# Developments of readout methods for Silicon strip detectors

Dalvinder Singh

9th June 1997

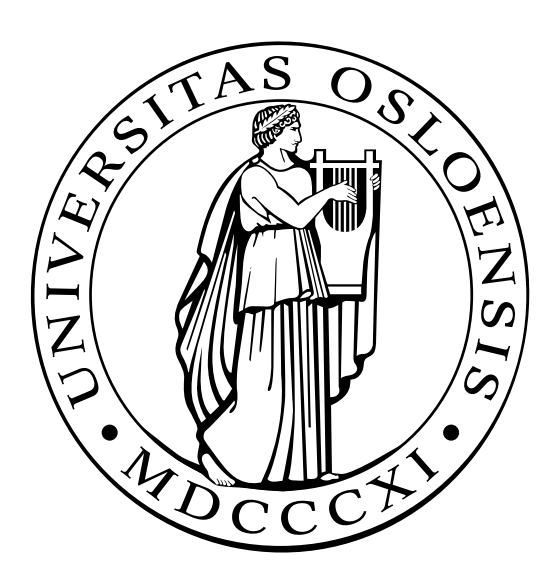

Thesis submitted for the degree cand. scient. Department of Physics University of Oslo

## Contents

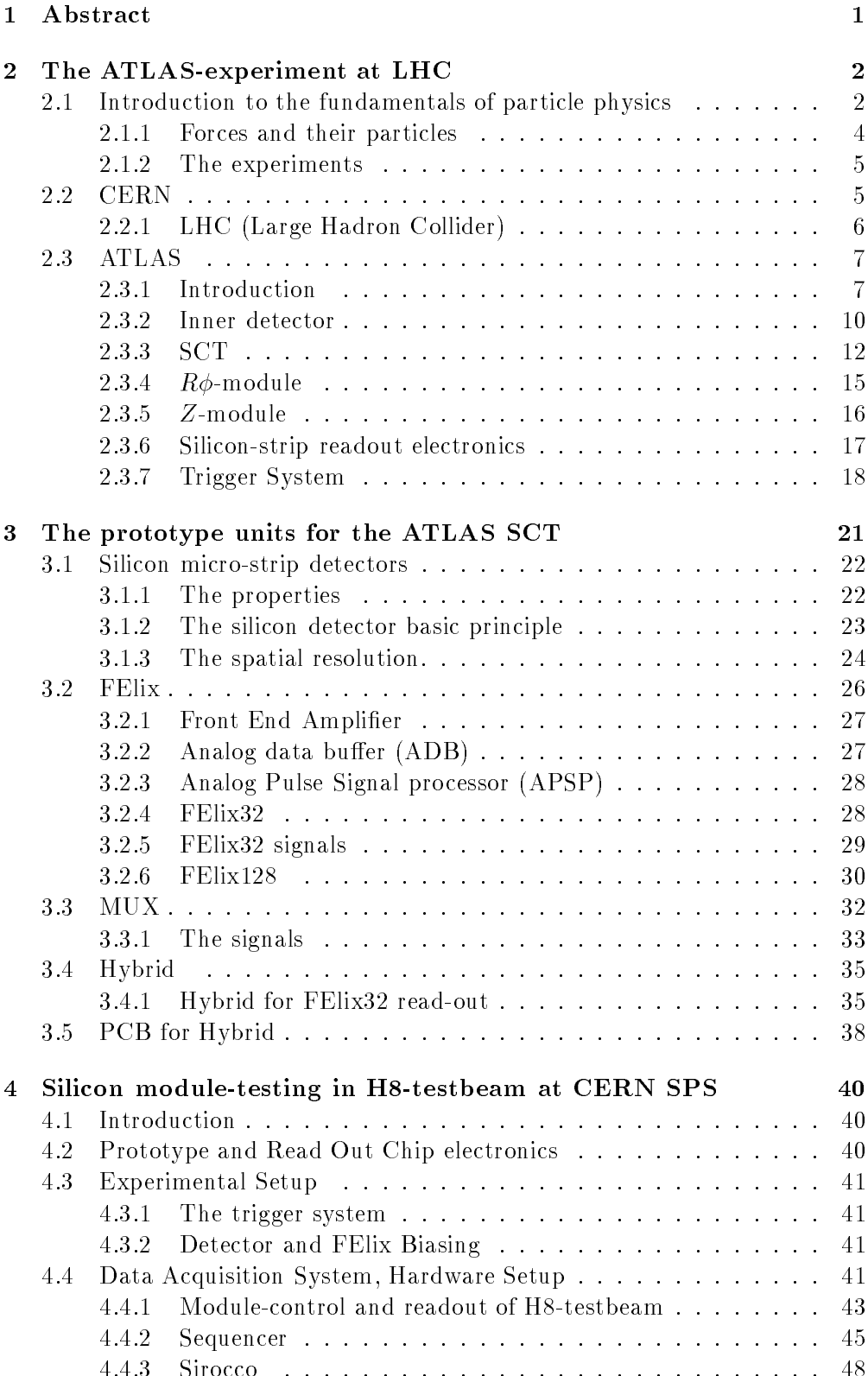

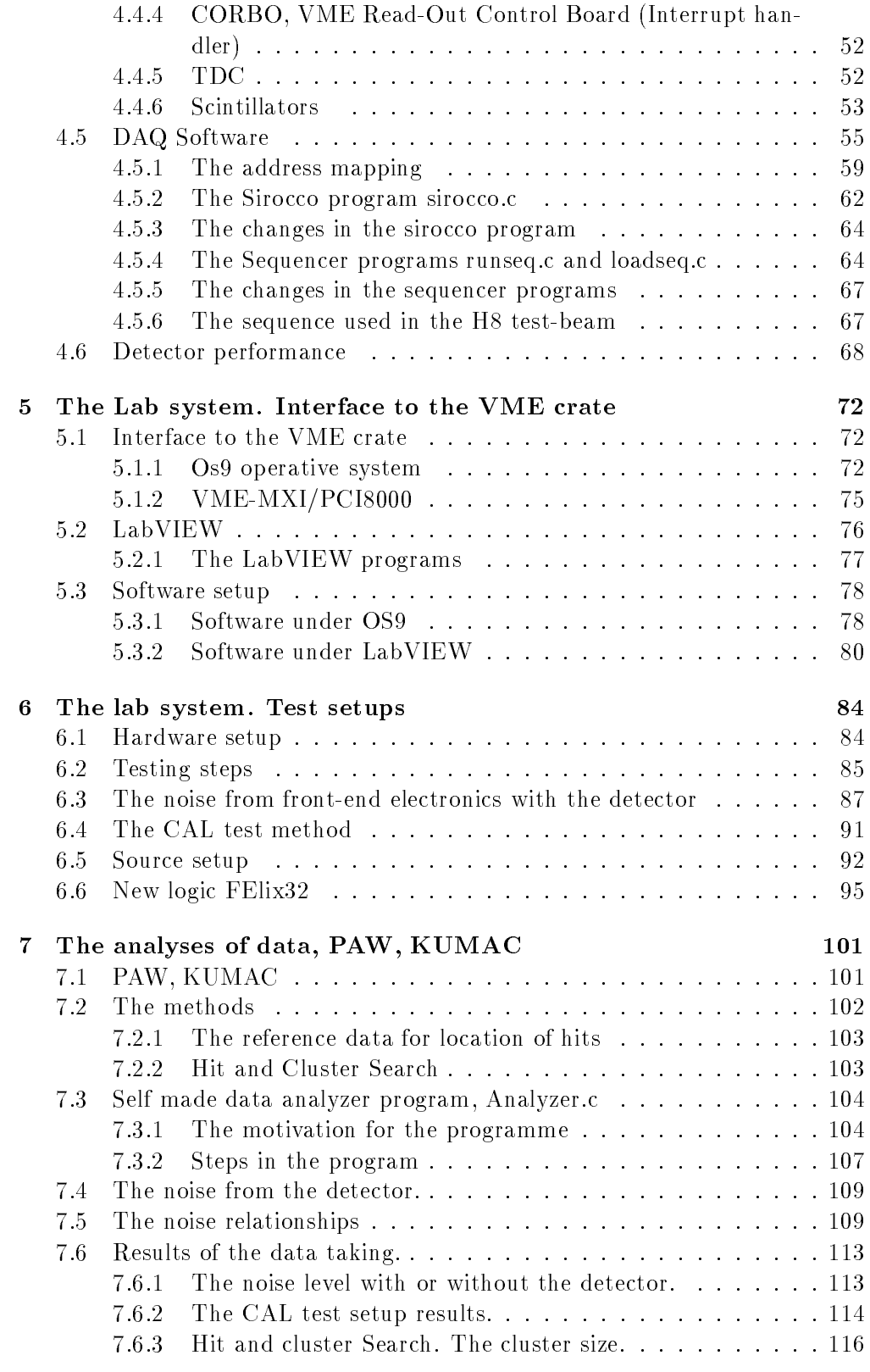

### 8 Conclusions 117

#### Preface

I have learned much during my thesis to the degree cand. scient. I am now familiar with different types of methods for testing and reading the siliconstrip front-end electronics, C and LabVIEW programming. I especially liked to work with the PCI-MXI/VME-MXI, the interface between the VME crate and the PC terminal. The use of electronics for particle physics purposes was interesting. I got much experience at CERN and the moment was unforgettable.

I want to thank my supervisor Steinar Stapnes, who have helped me a lot in getting in the details of different part of my thesis.

I especially tank my parents for the moral support. Other people I would like to thank is :

- Pushap Gurbakhs Singh, for reading and correcting my thesis more than one time.
- Jan Solbakken, my 'always-fellow' student, for being my fellow-student ...
- Randeep Mandla, for doing the student life more 'spicy'.
- And all other friends.

By ending this thesis, a new phase will start in my life .. And sometimes I will miss the life as student .. Thanks !

### 1 Abstract

The Oslo epf-group is involved in development of a silicon detector for the ATLAS-experiment at CERN. This thesis describes the experiment with particular emphasis on the silicon systems. In the lab we have developed general tools for readout and control of silicon test-systems. We have developed off-line tools for analyses of the data. These systems will be described an detail.

### 2 The ATLAS-experiment at LHC

#### 2.1 Introduction to the fundamentals of particle physics

Earlier people thought that the atom was a fundamental undividable unit, and all the matter consisted of different atoms. Experiments in 19th and 20th century indicated that the atom was build up by negatively charged electrons and positively charged nucleus. Further experiments indicated that the atoms center (nucleus) was not a fundamental unit, but built up by particles called protons and neutrons (Fig. 1). The inner structure of the nucleus was studied in high energy particle experiments.

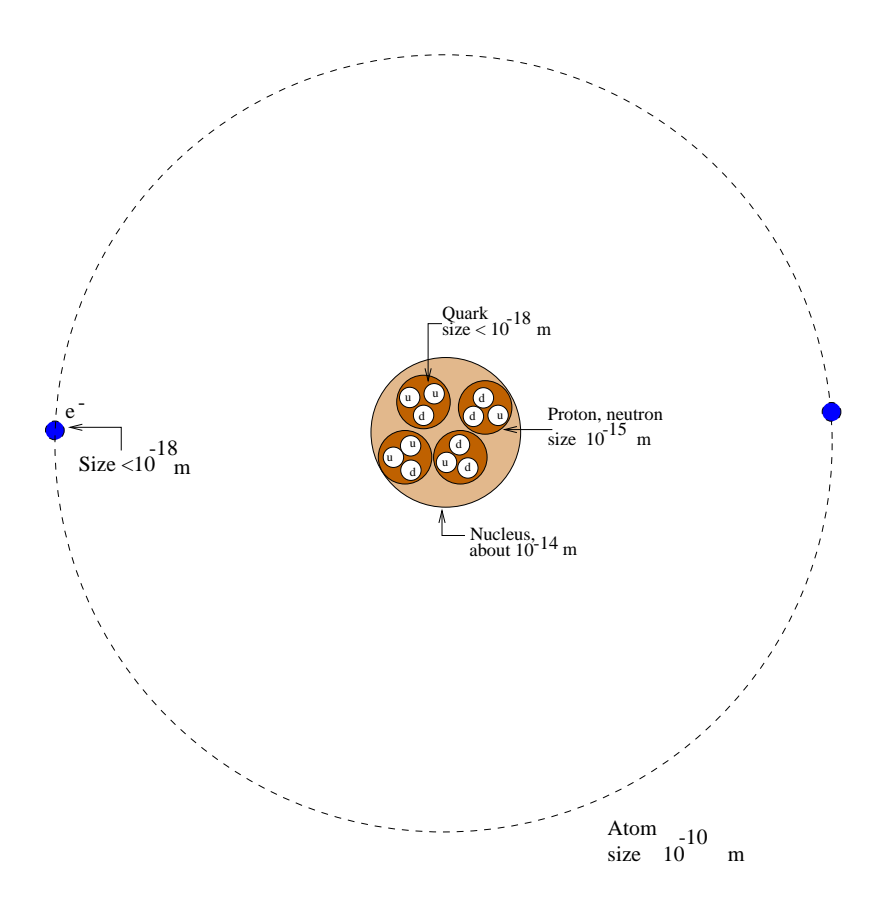

Figure 1: Atom model.

Experiments on the inner structure of nuclear matter have revealed many types of particles, each with specific well-defined properties, such a mass, electric charge and intrinsic angular momentum (spin). The best examples are proton and the neutron, which are the building blocks of the atomic nuclei. The other particles are short-lived and decay to the more stable protons and neutrons, or to electrons. In 1964 the physicists postulated that many of the particles observed in the experiments are built up by smaller ob jects called quarks. Only the particles classied as leptons are not built from quarks (Fig. 2).

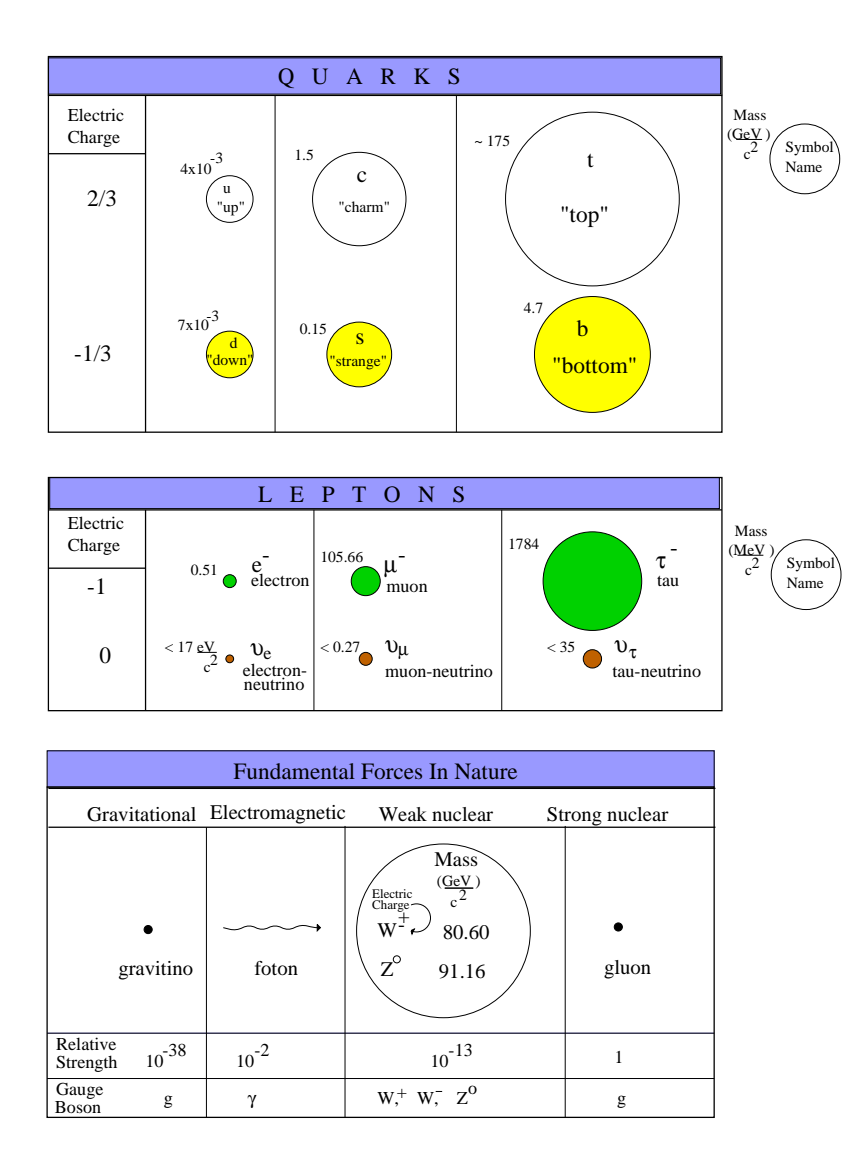

Figure 2: Quark model.

We now know that there are at least six varieties of quarks, they occur in three pairs of increasing mass. The lightest pair of quarks,  $u$  (for 'up') and  $d$  (for 'down'), form the protons and neutrons. The remaining four quarks, form heavy particles which decay quickly to the lighter particles, as the quarks themselves transmute to lighter types.

The four heavier quarks carry properties that are not seen in our world of  $u$ and  $d$  quarks. For example, the  $s$  quark carries one 'negative' unit of a property known as strangeness. In similar way the  $c$ ,  $b$  and  $t$  quarks carry their own unique properties. All the quarks has their anti quark with the opposite charge, with the same mass. Also leptons has their anti particles.

Experiments indicate that quarks can not exist alone. Instead they form clusters, - the baryons and mesons (Fig. 3). The quarks bind together through the agency of the strong nuclear force.

 Baryons are clusters of tree quarks. The proton is a baryon. Proton is a stable baryon and consists of two d quarks and one u quark.

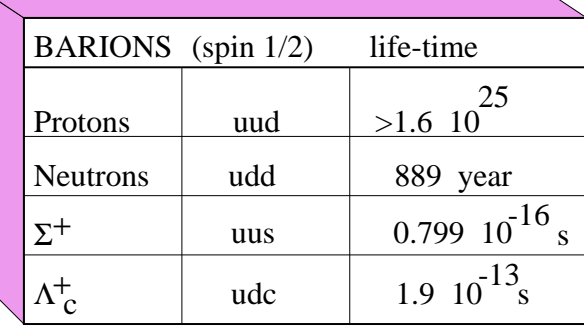

 Mesons are cluster of one quark and one anti quark. The pion particle is a meson.

| <b>MESONS</b>            | (spin 1)             | life-time      |
|--------------------------|----------------------|----------------|
| $D^0$ , $\overline{D}^0$ | $\bar{u}c, \bar{u}c$ | $4.2$ s        |
| $\pi^+ \pi^-$            | ud, du               | $2.60310^{-8}$ |

Figure 3: Example of the baryons and mesons.

Quarks, like leptons, have an intrinsic spin angular momentum of 1/2. In forming particles, the spin of the quarks can thus align in different ways. In the case of baryons (three quarks), the arrangements of two spins parallel and one anti parallel gives the states of lowest energy (the ground state), that is the particle with lowest mass. Baryons in which the spins of the three quarks are parallel have lighter mass. Similarly, mesons with anti parallel quark and anti quark spin have lower mass than those where the spin is parallel (ref. [16]).

#### 2.1.1 Forces and their particles

Physicists have identied four fundamental forces in nature.

- Gravitational
- Electro-weak
- Weak nuclear
- Strong nuclear

They are thought to operate through the agency of particles called gauge bosons. A particle of matter, such as a quark, feels a force when it receives a gauge boson, carrying energy, momentum and other properties emitted by another particles. The particles interact via the gauge bosons, as the players in a game of rugby interact as the they pass the ball.

- **Electromagnetic**. The interaction particle is a photon,  $\gamma$ . It is a interaction between electrically charged particles, both quarks and leptons. This is the force that holds atoms and molecules together.
- **The strong nuclear force** . Interaction particles gluons. These strong forces acts between quarks and holds mesons and barions together. Energic quarks can radiate gluons.
- **The weak nuclear force**. Interaction particles are  $W$  and  $Z^*$ . They are responsible for the decay of quarks and leptons to lighter form which are less energetic and therefore more stable. This force underlies radioactivity and reactions that heats the sun and other stars.
- Gravitational force . Interaction particles are the gravitons. They are the weakest of the four powers, and holds matter together in bulk in planets, stars and galaxies. The graviton has not been observed.

There exist an successful electro-weak theory, which combines the electro-magnetic and weak forces. So-called 'grand unied theories' that incorporate the strong force into electro-weak theory have not so far provided entirely successful. They generally predict that protons should decay on a time scale of some  $10^{32}$  years, but there is no clear evidence for this. The inclusion of gravity in unied theories presents still more fundamental difficulties (ref.  $[16]$ ).

#### 2.1.2 The experiments

The quarks and leptons are very small, certainly less than  $10^{-15}$  mm across, so we can not see them directly. To investigate them, physicists employ an armory of techniques, which reveal the tracks of particles and the products from their collisions and interactions at high energies. The particles are driven to high energies in the accelerators (ref. [16]).

#### 2.2 CERN

CERN was commissioned in 1953 by the 12 countries of the Conseil Europeen pour la Recherche Nuclaire. CERN's main ob ject is to provide european physicists with accelerators that meet research demands at the boundaries of human knowledge. In the quest for higher interaction energies, the Laboratory has played a leading role in developing colliding beam machines. Notable 'firsts' were the Intersection Storage  $Ring(ISR)$  proton-proton collider commissioned in 1971, and the proton- anti-proton collider at the Super Proton Synchrotron(SPS), which became operative in 1981 and produced the massive W

and Z particles two year later, confirming the unified theory of electro-magnetic and weak forces.

The main impetus at present is from the Large Electron-Positron Collider(LEP) where measurements unsurpassed in quantity and quality are testing our best description of sub-atomic nature, the Standard Model, to a fraction of 1 percent soon to reach one part in a thousand. This year, the LEP energy will be doubled to 90 GeV per beam (ref. [13]).

#### 2.2.1 LHC (Large Hadron Collider)

LHC is the latest instrument in Europe's particle physics armory. This great instrument is needed, because all evidence indicate that new physics, and answers to some of the most profound questions of our time lie at energies around 1 TeV. It is designed to share the 27-kilometer LEP tunnel, and will be fed by existing particle sources and pre-accelerators. A challenging machine, the LHC will use some of the most of advanced super-conducting magnets and accelerator technologies ever employed.

LHC can collide proton beams with energies around 7 on 7 TeV and beam crossing points of unsurpassed brightness, providing the experiments with high interaction rates. It can also collide heavy ions such as lead with total collision energy in excess of 1,250 TeV, which is much higher than any other Ion Collider. Joint LHC/LEP operation can supply proton-electron collisions with energy levels of 1.5 TeV. It will allow scientists to penetrate further into the structure of matter and recreate the conditions prevailing in the Universe just  $10^{-12}$  seconds after the "Big Bang" when the temperature was  $10^{16}$  degrees. (ref. [13]). The planned high luminosity detectors in the LHC ring are :

- ATLAS : A Toroid Large hadron ApparatuS.
- CMS : Compact Muon Solenoid. For muon physics.

These detectors have been optimized for the search for the SM Higgs boson over a mass range to 1 TeV. In addition the detectors have been optimized for a wide range of new studies :

- Super-symmetric particles
- An extended Higgs-sector
- studies of CP-violation
- new Gauge-bosons

and Standard Model gauge couplings. The basic layout of the LHC is eight long straight sections, each approximately 500 meters in length, available for experimental insertions or utilities (Fig. 4). Two high luminosity proton-proton experiments are located at diametrically opposite straight sections, Point 1 (ATLAS) and Point 5 (CMS). Two more low-beta insertions are located at Point 2 (ALICE, Pb ions) and Point 8 (B-physics), which also contain the two injection systems. The beams crosses from one to the other side at these four locations. The remaining four long straight sections do not have beam

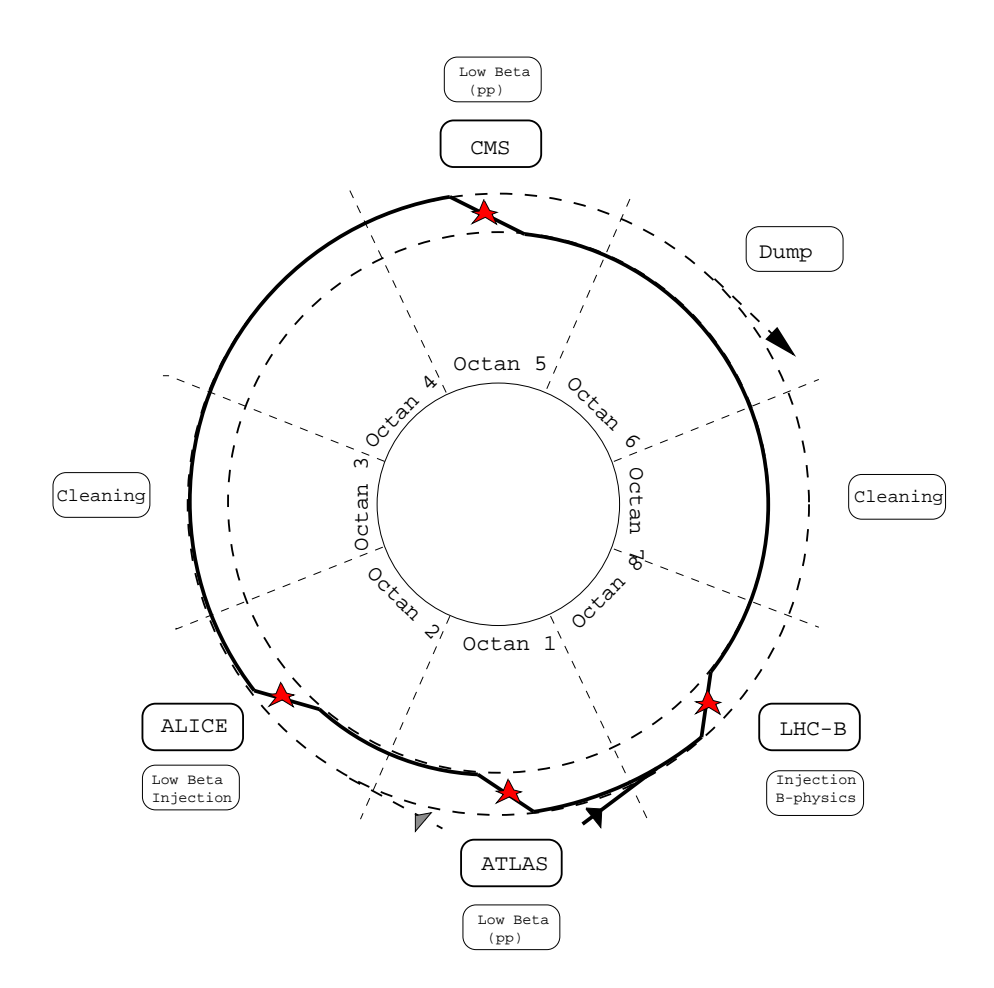

Figure 4: Schematic layout of LHC.

crossings. Point 3 and 7 are used for beam 'cleaning' and collimation. The role of the cleaning is to allow for collimation and cleaning of the beam halo in order to minimize the background in experiment detectors as well as the beam losses in the cryogenic part of the machine. The beam abort system is located at Point 6.

#### 2.3 ATLAS

#### 2.3.1 Introduction

The ATLAS Collaboration proposes to build a general-purpose proton-proton detector which is designed to exploit the full discovery potential of the Large Hadron Collider (LHC).

The LHC offers a wide range of physics opportunities, among which the origin of mass at the electro-weak scale is a ma jor focus of interest for ATLAS. The detector optimization is therefore guided by physics issues such as sensitivity to the largest possible Higgs mass range. Other important goals are the search

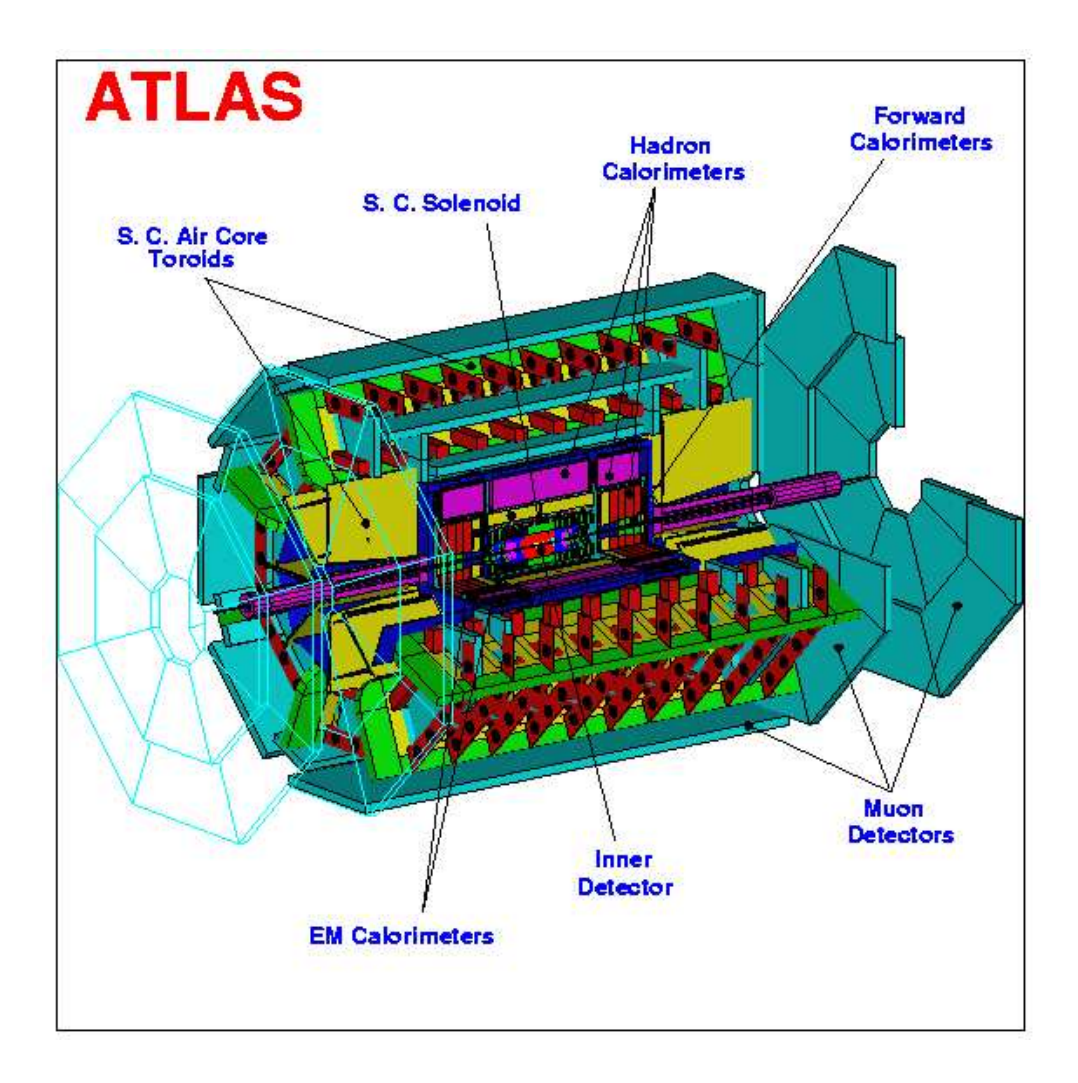

Figure 5: The ATLAS detector

for heavy W- Z- like ob jects, for super-symmetric particles, for compositeness of the fundamental fermions, as well as the investigation of CP violation in B-decays, and detailed studies of the top quark.

The most prominent issue for the LHC is the quest for the origin of the spontaneous symmetry-breaking mechanism in the electro-weak sector of the Standard Model (SM). New direct experimental insight is required to advance in one of the most fundamental questions of physics which is closely connected to this, namely: What is the origin of the different particle masses?

One of the possible manifestations of the spontaneous symmetry-breaking mechanism could be the existence of a SM Higgs boson (H), or a family of Higgs particles  $(H\pm, h, H$  and A) when considering the Minimal Super-symmetric extension of the Standard Model (MSSM). The Higgs search is therefore used as a first benchmark for the detector optimization.

In particle collider concept we use a term called  $\eta$ . This term defines at which angle the detector is able to measure the resulting particles or photons after a collision.

$$
\eta = \ln(\tan(\frac{\theta}{2}))\tag{1}
$$

Spheric coordinates are used to describe the detector's geometry. The angels are expressed in radians. The z-axis is along the pipeline. If we assume that the inner detector covers to  $\mathbf{z}$  and the - 2.5, it means that the - 2.5, it means that the - 2.5, it means that the to 9:4 (ref. [12]).

The ATLAS detector will be built of following sub-systems.

- **Magnet system**. The magnet configuration is based on an inner superconducting solenoid around the inner detector cavity, and large superconducting air-core toroids outside the calorimeters.
- **Inner Detector** . Pattern recognition, momentum, vortex measurements, and enhanced electron identication are achieved with a combination of discrete high resolution pixel and strip detectors in the inner part and continuous straw-tube tracking detectors. The inner detector is contained within a cylinder , 6.8 m long and 1.15 m in radius, with a solenoidal magnetic field of 2 Tesla.
- Calorimetry part . This high performance system must be capable of reconstructing the energy of electrons, photons and jets, as well as measuring missing transverse energy.

There are two types of calorimeters :

1) E.M. calorimeter (Electro-magnetic calorimeter). This is used to identify and accurately reconstruct electrons, photons and leptons over a energy range of 2 GeV to 5 TeV. Many important processes in physics, such as the decay of bosons into photons or electrons, or the detection of new gauge bosons decaying to electrons, place stringent requirements on the E.M. calorimeter in terms of acceptance, dynamic range, particle identification, energy resolution, and direct measurement. This calorimetry will cover the region  $|\eta| < 3.2$ .

2) Hadronic calorimeter. The ma jor goals of hadronic calorimetry at the LHC are to identify jets and measure their energy and direction, to measure the total missing transverse energy, and to enhance the particle identication capability of the E.M. calorimetry by measuring quantities such as leakage and isolation. This calorimeter is made as end-caps in the region 1.5  $< |\eta| < 3.2$  and forward calorimeter in the region 3.2  $< |\eta| <$ 4.9.

Moun Spectrometer . The calorimeter is surrounded by the muon spectrometer. The air-core toroid system, with a long barrel and two inserted endcap magnets, generates a large field volume and strong bending power. An excellent muon momentum resolution is achieved with three stations of high-precision tracking chambers.

The main component of the muon spectrometer is a system of three large super-conducting air-core toroid magnets, precision tracking detectors with  $\sim 60 \mu m$  intrinsic resolution, and a powerful dedicated trigger system. Emphasis is given to reliable, high resolution, stand-alone performance over energy range of 5 GeV to  $> 1000$  GeV. Good momentum resolution is essential for the detection of decays containing muons, above large backgrounds.

#### 2.3.2 Inner detector

The inner detector is reconstructed to satisfy following specifications :

- $\bullet$  High tracking efficiency.
- $\bullet$  High electron-finding efficiency.
- High photon-finding efficiency.

The layout of the inner detector aims to meet the above goals by applying a consistent design concept over the whole acceptance. This is achieved by use of a combination of a few high-precision, high-granularity layers in the inner part of the tracker, and straw tubes in the outer part which supply a large number of measurement on the track trajectories. This concept offers the benefits to pattern recognition of a device which makes a large number of 'continuous' track measurement over a long track length, as well as those of a smaller higherprecision points.

The large track density requires the use of tracking layers with high granularity, and the momentum-resolution and spatial-resolution targets demand a high precision per point in both coordinates. Semiconductor devices on silicon offer such resolution. A combination of pixel detectors and small-angle stereo-strip tracking provides the required granularity.

However, such 'precision' layers must be equipped with local electronics, which results in the presence of extra material and power dissipation in the tracker volume, and high cost per unit area. This means that the total number of precision layers must be limited. The layout of precision tracking is such that every track within  $\langle \eta | < 2.5$  crosses two layers of pixels and four strip layers.

- Pixel detectors, are used nearest to the beam pipe. The ATLAS pixel system includes two barrel layers and eight disk layers to provide at least two tracking points within  $|\eta| \leq 2.5$ . These provide two-dimensional spatial information for pattern recognition.
- Strip detectors , are used for the larger-area precision trackers. High precision is obtained in the  $\phi$  direction in both the barrel and in the forward regions. Silicon detectors are foreseen in the barrel and forward region. The pixel and silicon detectors together compromise the Semi-Conductor Tracker (SCT). Each semiconductor-strip layer consist of two single-sided detectors glued back-to-back to measure alternating combinations of  $\phi$

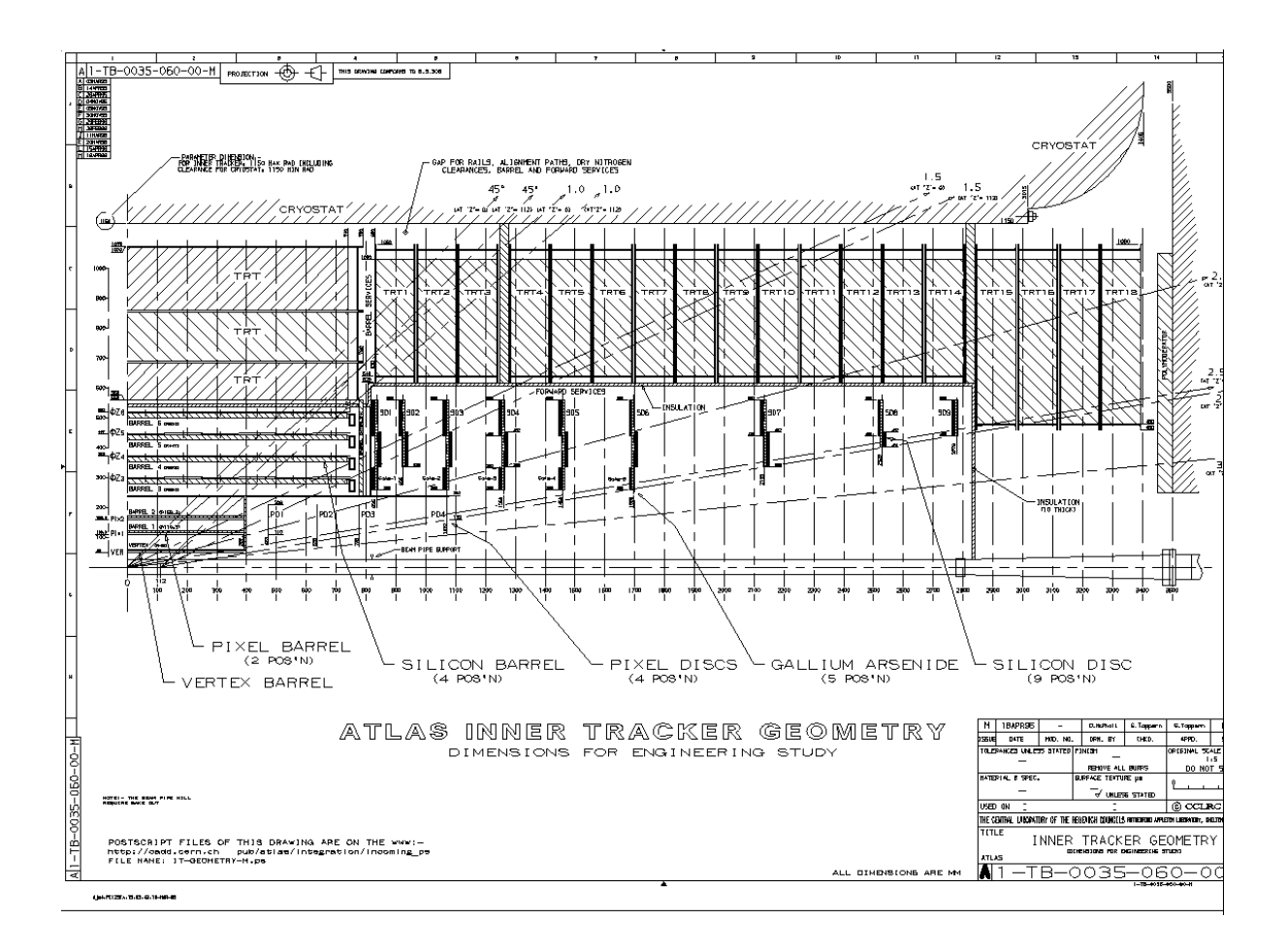

Figure 6: Inner detector.

and  $\mu$ , or  $\phi$  and v for the barrel, or combination of  $\mu$  and v for the GaAs forward disks. A precision point may therefore consist of a single pixel hit, a pair of coordinates from the semiconductor strips.

The inner detector is made of different detectors like

- TRT , The combined straw tracker and transition-radiation detector, TRT, provides tracking and contributes to the electron identication over the whole inner detector rapidity coverage. Its pattern-recognition capability is strong due to the large number of measurement points, which will be combined to perform the momentum measurement together with the SCT precision detectors. The TRT can also provide a stand-alone momentum measurement, but with a lower precision than the whole inner detector. Layers of 4 mm diameter cylindrical drift tubes (straw detectors), are interleaved with radiators to produce and detect X-ray emission from very relativistic particles. The straw orientations are chosen to make optimal use of the 2 T axial magnetic field. The detector will be built in three different blocks - two end-cap TRTs with radial straws and one barrel TRT with axial-oriented straws. Hence, the barrel TRT measures  $\rm R\phi$ while the end-cap TRT measures  $\phi$  and z.
- SCT , Semi-Conductor Tracker. The main requirement for SCT are to provide powerful track-finding and pattern-recognition performance, a sagittal resolution of  $\leq 25\mu$ m, a polar-angle resolution of  $\leq 2$  mrad.

(Fig. 6)

#### 2.3.3 SCT

SCT are made of six barrel layers, two pixel layers in the center and four silicon layers as shown in figure 7. The design of the SCT is a compromise between two considerations :

- Minimize the amount of material, cost and hence the number of layers and readout channels.

- Maintaining an adequate number of layers and readout granularity to facilitate track finding at high luminosity and within jets at lower luminosity.

**The pixel layers**. The pixel system is chosen because of their extremely good spatial resolution information for pattern recognition. The pixel size is chosen to be the smallest allowed by the area required for readout electronics. The pixel aspect ratio is chosen to improve the  $\phi$  resolution by the charge sharing, while maintaining excellent  $z$  segmentation. The pixel system is composed of small modules precisely mounted on a stable mechanical system that must also provide cooling to operate the silicon detectors near 0 C. The readout electronics chips are bumb-bonded directly to silicon detectors.

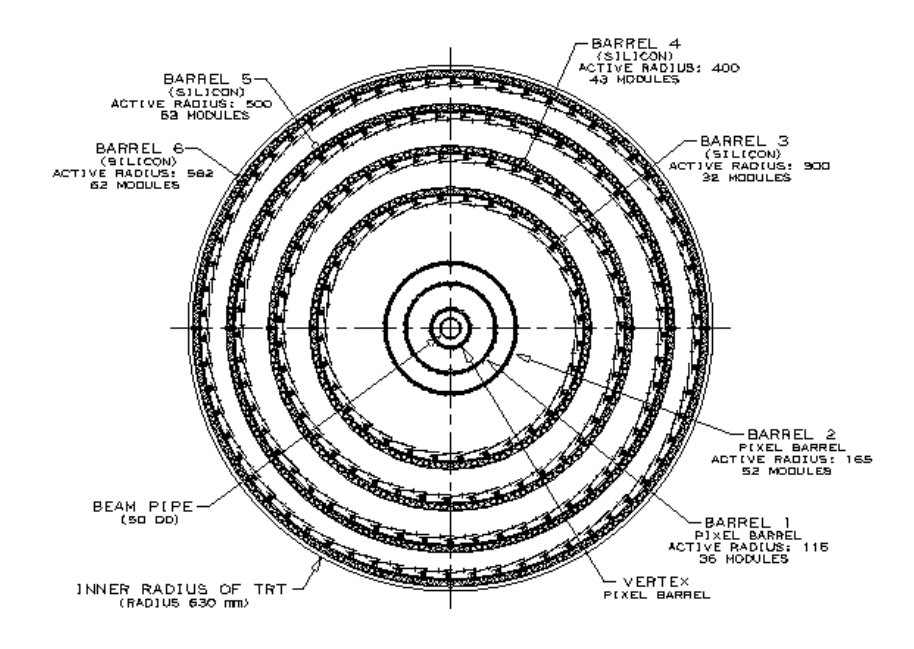

Figure 7: SCT.

The Silicon-strip detector layers . These layers stands for the central precision tracking. A total of 11 424 single-sided silicon-strip detectors is required for the four outermost barrel layers.

A guiding principle has been to make the detector highly modular and to minimize the number of different components required. All four cylinders are built from identical modules, z-modules or  $R\phi$ -modules. Each module consisting of two pairs with readout strips aligned along the z axis; the other rotated by 40 mrad. In one proposed assembly scheme, 14 modules are first mounted onto a stave and then the staves are assembled into cylinders. Alternate cylinders are built of  $u - \phi$  and  $v - \phi$  layers. A total of 2856 modules will be required.

In the forward direction a similar number of modules are mounted on forward disks.

Barrel region . The engineering requirements of the barrel are to :

- $\bullet$  pupport 41  $m^{\perp}$  of pixel and silicon detectors with a stability at the  $10 \mu m$  level in  $R\phi$ , at a constant temperature.
- Support 50000 straw tubes for the TRT detector with a stability of 30  $\mu$ m level in  $R\phi$ .
- Remove up to 20 kW of heat generated by local electronics by using a unified fluid-cooling system. The pixels and silicon detectors operate at a stable temperature of  $\sim -7$ ° C with a tolerance of less than 1 C. The TRT operates at the detector ambient temperature of  $\sim 20^{\circ}$  C. A thermally-insulating enclosure, with a flow of cold

dry nitrogen, will be required around pixel and silicon detectors to prevent condensation.

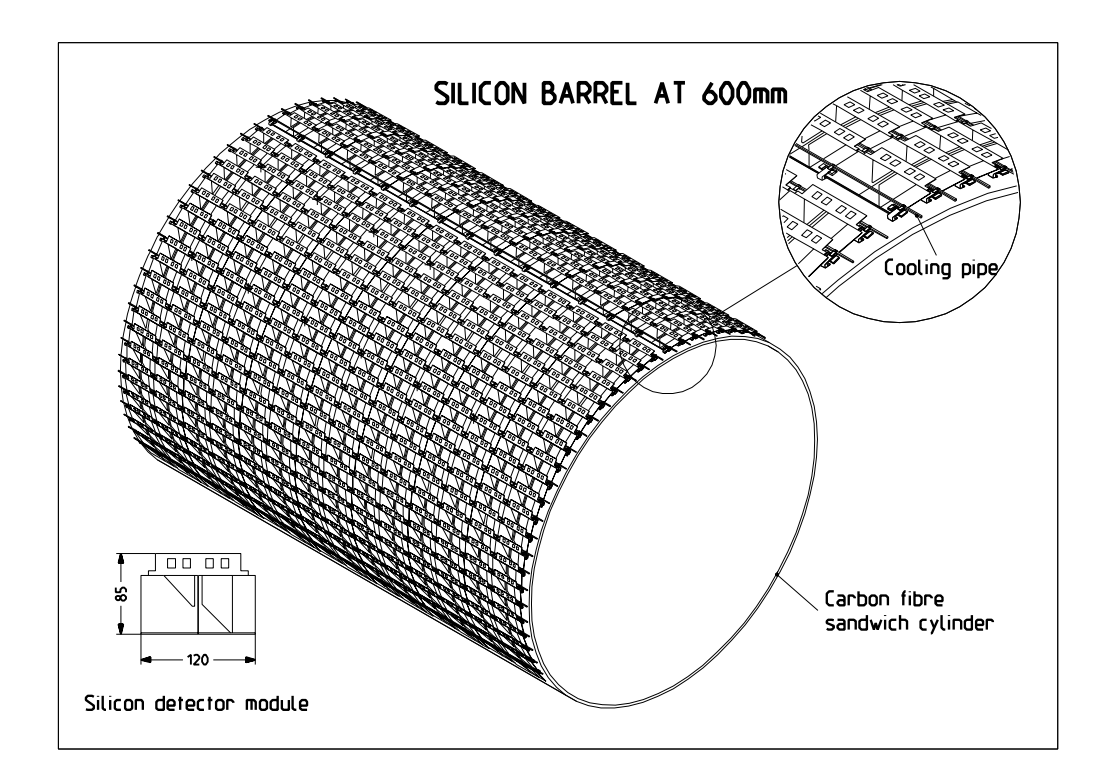

Figure 8: Silicon barrel at  $R=60$  cm.

In the forward direction the requirements are similar.

The cooling system. There are two major problems that each cooling concept has to address.

(1) The front-end electronics produce a well localized large power density which has to be removed before it can heat up the silicon detectors. The available surface area for cooling is small (less than 1  $cm^{\pm}$  per chip and very delicate).

(2) The silicon detectors also dissipate power. This is exponentially dependent on the temperature. The power is spread across a large area, and due to it's temperature dependence, the power dissipation is largest in those places which are hottest. This may lead to a situation where the silicon detector thermally runs away in a badly cooled area.

Two designs are being pursued for the silicon strips mechanics and cooling system (Fig. 8):

 Beryllium rods, with built-in cooling channels, are used as the main structural element. Silicon modules are mounted directly onto the binary-ice cooled rods, which results in a short thermal path (Fig. 9). These are interconnected using four rings. This structure must accommodate movements up to  $0.5$  mm in the  $z$  direction, due to

temperature changes. This rod-based solution is most suitable for the Z-module.

 The second scheme is based on the use of composite cylinders constructed to have a zero coefficient of thermal expansion. In this case the cooling pipes are clipped into place, but are allowed to move in  $z$ , thus avoiding transmission of thermal strains to the silicon modules. A good thermal contact is provided by a heat-sink compound. This method of cooling will be used for the  $R\phi$ -module.

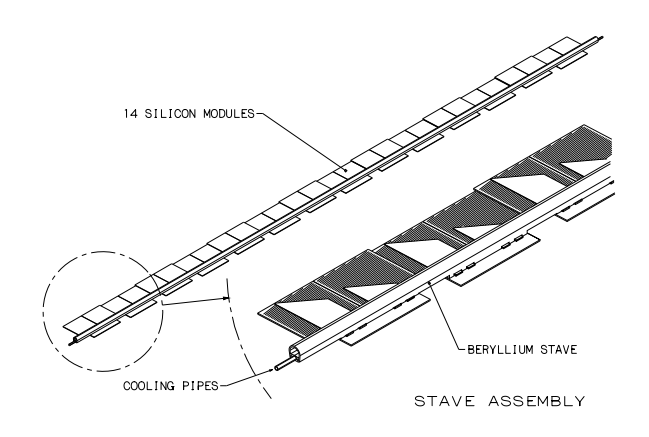

Figure 9: Beryllium stave equipped with the z-module.

The module is the basic building block of the silicon detector system. It consists of two pairs of daisy-chained detectors glued back-to-back. Two different topological configurations are being prototyped, these are the  $R\phi$ -module and the Z-module. The second option uses beryllia fan-ins to connect the strips to the front-end chips which are mounted on the side of the module directly above the cooling channel. The cooling for the  $R\phi$ -module is the same as the one used for the z-module, to attach the  $R\phi$ -module to the cooling pipe line. A single R $\phi$ -module is glued on to a cooling plate (Fig. 10), and this cooling plate, the  $R\phi$ -module on it is then attached to the cooling pipeline. The cooling fluid arrives in the cooling pipeline, the cooling plate will then be cooled down. The cooled plate will then cool down the front-end electronics and the detectors.

#### $\textbf{2.3.4} \quad R\phi\textbf{-module}$

In the  $R\phi$ -module, the front-end chips are mounted on top of the silicon detectors. This is natural configuration for the electrical connections but complicates the cooling, especially for a stave solution. The  $R\phi$ -module is shown in Fig. 11. It is a natural conguration to use with axial or small angle stereo strips, particularly on a cylindrical support structure. This is because the electronics are oriented parallel to the strip direction. The module is designed to :

Be self supporting.

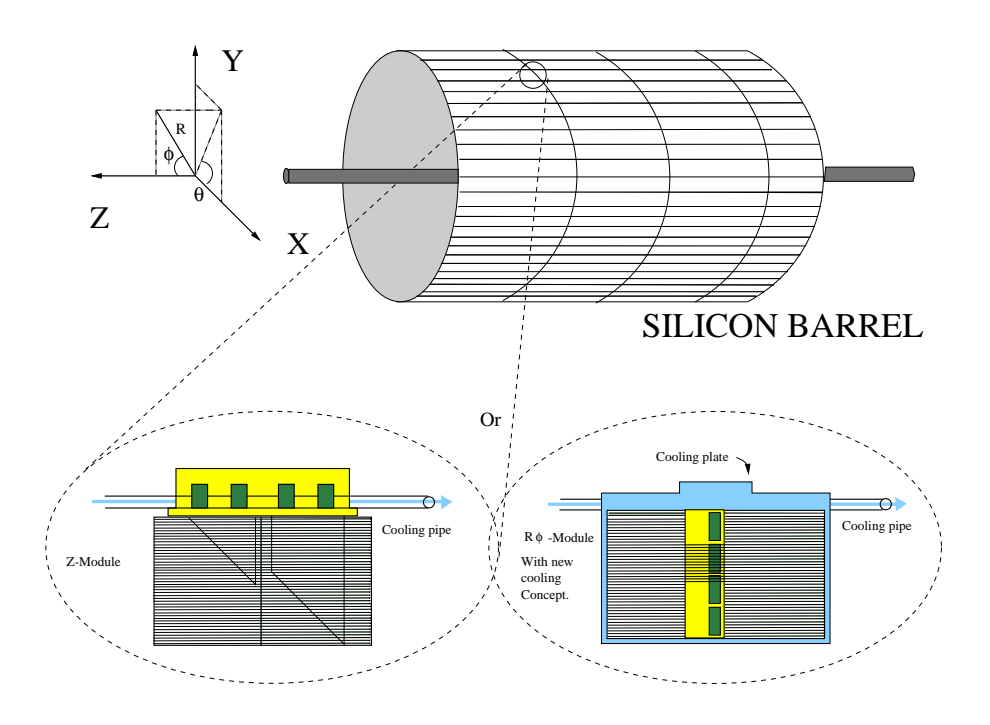

Figure 10: Z- and  $R\phi$ -module

- Minimize the number of components.
- Maximum the signal-to-noise ratio.
- Have open edges for ease of overlap.

The last tree points are realized by placing the front-end electronics near the middle of the module unit. Reading signals out at the middle of the strips results in the minimum noise and the maximum signal. This because the resistive input load on the preamplifier is  $1/4$  of the load with readout at the ends and the signal dispersion through the strips is also reduced.

#### 2.3.5 Z-module

On the Z-module beryllia fan-ins are used to connect the strips to the front-end chips which are mounted on the side of the module directly above the cooling channel. The detectors and the hybrid assembly are adjent to each other. The cooling runs along the hybrid in z and makes contact between the readout chips. The front-end electronics and silicon strips are interconnected by berylla fan-ins (Fig. 12) which also serve to cool the detectors. Detectors are either back to back single sided or double sided. The hybrid supports the front-end electronics and provides the control,readout and bias lines. The front-end chips are placed on both sides of the hybrid. One advance of this design is that the front end electronics are decoupled electrically and thermally from the silicon. Another

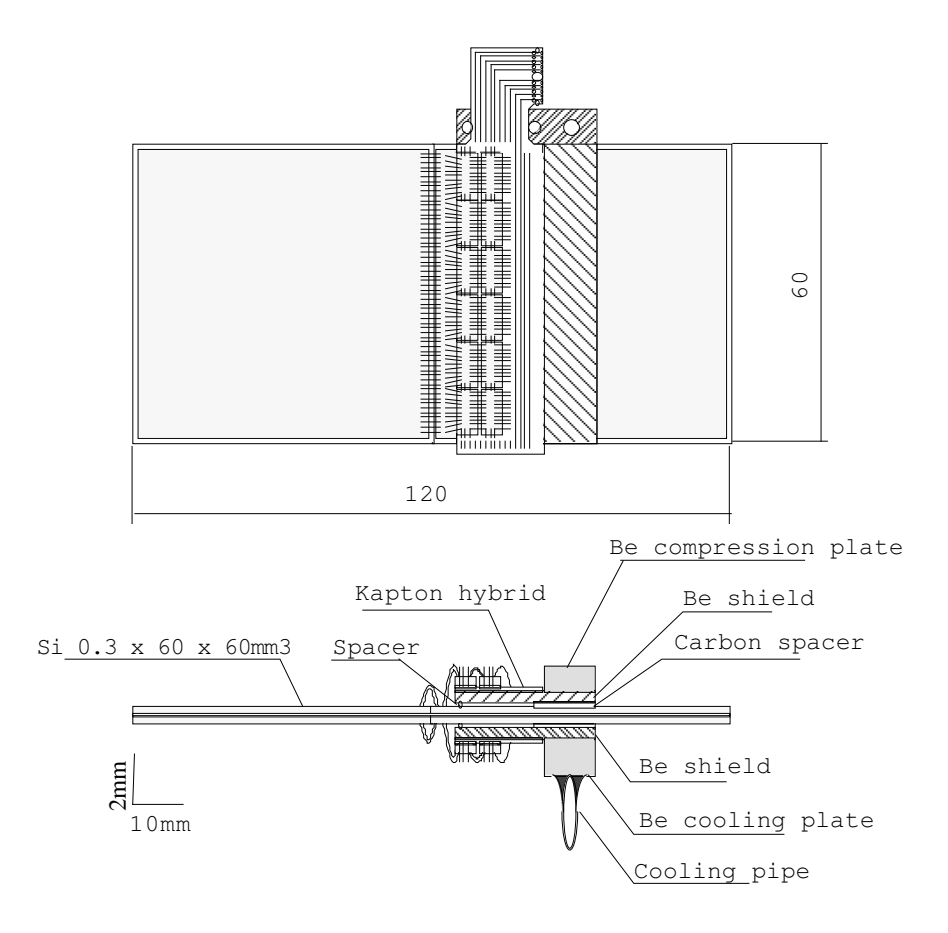

Figure 11:  $R\phi$ -module.

advantage is that the cooling paths are short into the detectors. This geometry provides optimal connectivity to services and as mentioned, efficient cooling.

#### 2.3.6 Silicon-strip readout electronics

The requirements on the electronics and, in particular, on the front-end electronics can be summarized as follows:

- The total noise after 10 years of operation should be less than 1500 electrons equivalent noise charge (ENC), giving a signal-to-noise ratio (S/N) above 12:1, in order to maintain high efficiency and low noise levels compared to the hit rate from particles. Results obtained in the test beam, using prototype LHC readout, indicates that a pulse-height threshold on single strips, would be viable if these specifications are met.
- $\bullet$  -rower per unit area of detector  $<$  40 m w  $cm^{-2}$ .
- Maximum signal of 6-8 minimum ionizing particles (mips).

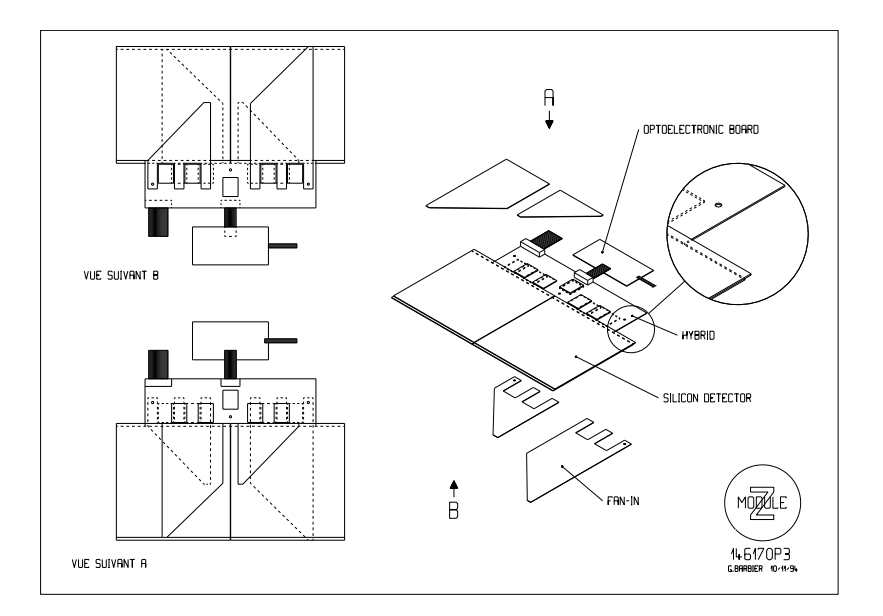

Figure 12: z-module.

- De-randomizing buffers to assume  $\lt 0.1$  percent data loss for maximum mean first level trigger  $(T1)$  at 100 kHz.
- Operation with a 2  $\mu$ s first level trigger latency.
- Full functionality after exposure to  $\sim 100$  kGy of ionizing radiation and  $2 \cdot 10^{14}$  n  $cm^{-2}$ .
- System design tolerant to the failure of any single circuit element.

Three separate approaches (Analog, Digital and Binary) to the development of electronics , design have been followed. In all schemes, detector signals are amplied, shaped, and stored in on-detector pipelines until a read request is prompted by first level trigger  $(T1)$ . At that point either analog, digitized analog or binary data are transferred using optical links to the off-detector readout buffers.

In the analog architecture, a preamplifier is followed by an analog pipeline, a fast analog multiplexer, and optical analog readout of all pulse heights.

Prototypes for both the analog and binary options have already been evaluated in test beams and have been shown to have the good noise performance. For example, a bipolar preamplifier/shaper circuit has a measured noise performance of  $391e$  + 27e /C, where C is the capacitance in pr, at a power consumption of 1.61 mW per channel and with a peaking time of 23 ns. (ref. [1]).

#### 2.3.7 Trigger System

The ATLAS trigger is organized in tree trigger levels (LVL1, LVL2, LVL3), as shown in Fig. 13.

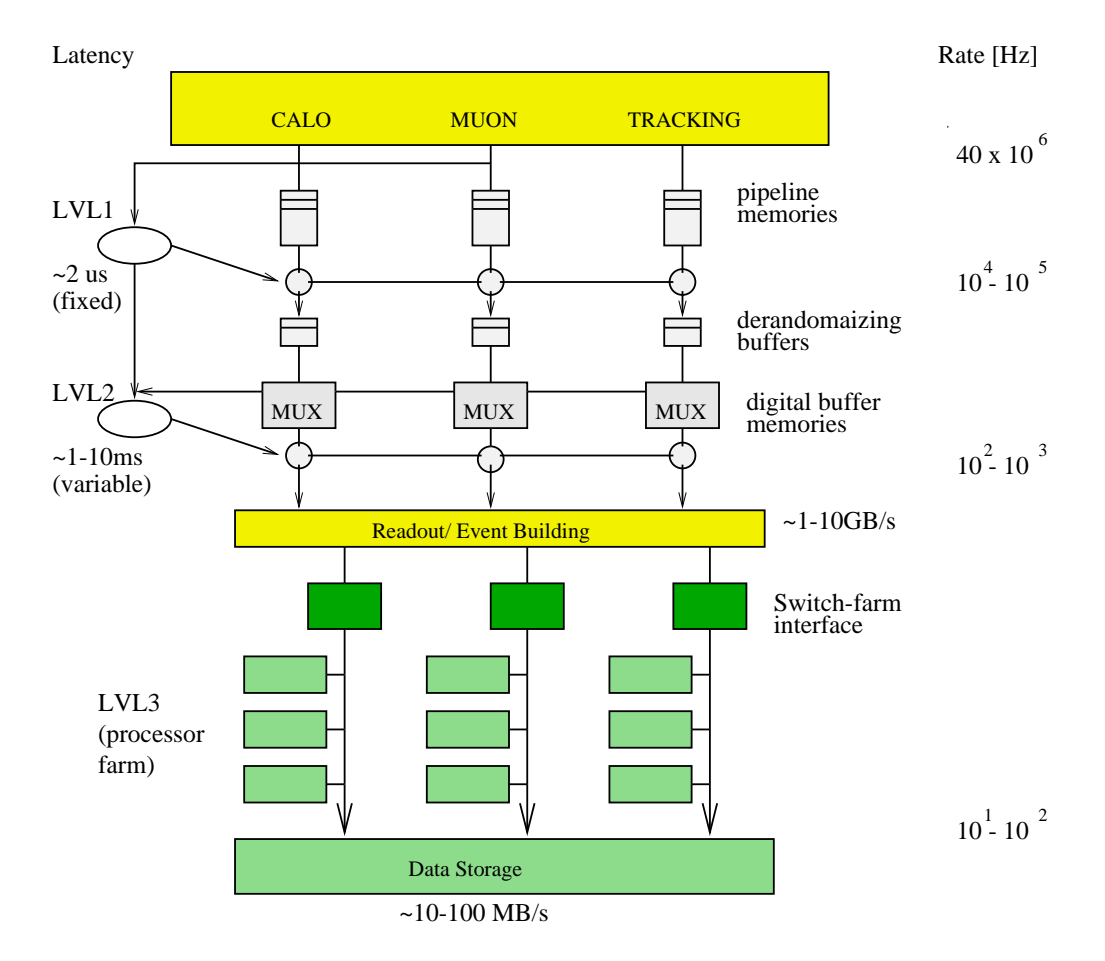

At LVL 1, special-purpose processors act on reduced-granularity data from a

Figure 13: The Trigger System.

subset of the detectors. The LVL2 trigger uses full-granularity, full precision data from most of the detectors, but examines only regions of the detector identied by LVL1 as containing interesting information. At LVL3, the full event data are used to make the final selection of events to be recorded for off-line analysis.

The LVL1 trigger accepts data at the full LHC bunch-crossing rate of 40 MHz (every 25 ns). The latency (time taken to form and distribute the LVL1 trigger decision) is about 2  $\mu$ s, and the maximum output rate is limited to 100 kHz by capabilities of the sub-detector readout systems and the LVL2 trigger. Hence, the Lyll trigger must select no more then one interaction in about 10° (one bunch crossing in 400).

Muon and calorimeter trigger conditions are evaluated in separate LVL1 processors.

During the LVL1 trigger processing, the data from all parts of the detector are held in pipeline memories. The LVL2 trigger must reduce the rate from up to 100 kHz after LVL1 to about 1kHz. LVL1 trigger system is used to identify the regions of the detector containing interesting features such as clusters (elec-

trons/photons), jets and muons. LVL2 trigger then has to access and process only a small fraction of the total detector data, with corresponding advantages in terms of the required processing power and data-movement capacity.

The LVL2 trigger uses full-precision information from the inner-tracking, as well as from the calorimeters and muon detectors. After an event is accepted by the LVL2 trigger the full data are sent to the LVL3 processors via the event builder (EB). Complete event reconstruction is possible at LVL3, with decision times up to about 1 s. The LVL3 system must achieve a data-storage rate of 10-100 MB/s by reducing the event rate and/or event size. (ref. [1]).

### 3 The prototype units for the ATLAS SCT

For the ATLAS SCT test-setups, following units for silicon-strip detector readout are used. (Fig : 14).

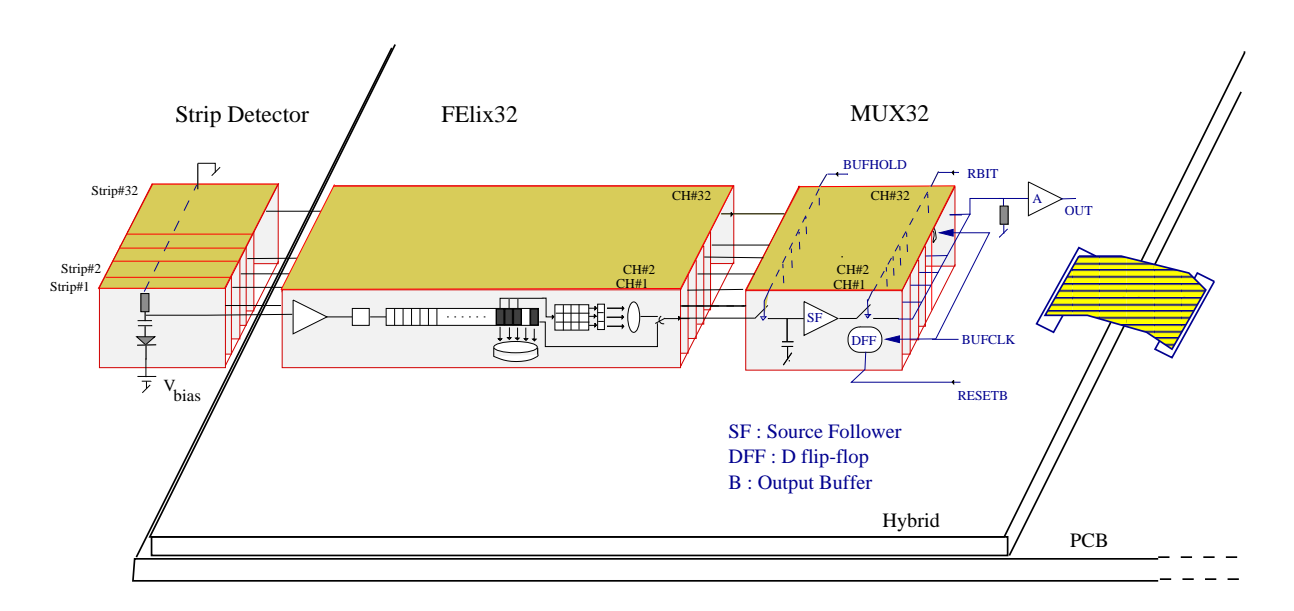

Figure 14: The Front-end electronics.

- Silicon-strip detectors. When a particle crosses the detector, it will release some electrical charge, the charge drifts in the electric field to the output of the corresponding strip.
- FElix , front-end chip. This chip contain several channels. Each channel amplify and shape the signals coming from the corresponding strips of the strip detector. The amplied signal in all channels are sampled by the FEIIx, and sent to the outputs when a first level trigger,  $T1$ , is received.
- MUX , the multiplexer. The analog signals from the each channel of FElix outputs are connected to the inputs of the MUX. The MUX will convert the parallel signal coming from the FElix into a serial output sequence.
- Hybrid . The front-end chips are mounted on this board. The chips are connected together through the several hybrid layers. Many layers are used to reduce the pickup noise on the the control- and power lines and several layers are also needed for all the interconnections.
- PCB . This is a support Printed Circuit Board for the hybrid. This board function as the interface between hybrid and the VME system. The signals from the front-end chips on the hybrid are send for further analysis through the PCB.

All these modules are described in more detail in the following sections.

#### 3.1 Silicon micro-strip detectors

Strip detectors are widely used for reconstructing the particle paths in the particle detectors. The ATLAS experiment being designed for the CERN LHC will include a large micro-strip tracking detector. This detector must operate in a high radiation environment for at least 10 years, maintaining a satisfactory detector performance despite the resulting severe changes in the material properties of the silicon and dielectric.

The ATLAS tracker requires one 'barrel' detector design for the ma jority of the silicon wafers and five slightly different designs for the 'forward' detectors which are to be built into disks. The same specifications apply to all designs except for the small geometrical differences required for the 'forward' detectors. The final overall production requirement for the ATLAS will be for about 20 000 detectors (ref. [14]).

#### 3.1.1 The properties

In silicon one gets an electron-hole pair for every 3.6 eV released by a particle crossing the medium. The  $\beta$  radiation sources sends the electrons at least 1 MeV. An other sensitive effect of the high density silicon is the high energy loss of the incoming particle , the average energy loss is about 290  $\frac{1}{\mu\,m}$ . It give about 80  $\frac{1}{2}$  and  $\frac{1}{2}$  . There is no multiplication of the primary charge and the collected signal is only a function of the thickness of the detector. The practicle thickness limit is set by the signal to noise ratio and the thickness of the depletion zone.

Silicon is an element of the group 4 and have 4 electrons in the valence shell. The p- and n-type materials are obtained by replacing some of the silicon atoms by atoms from group 3 or 5 respectively. The elements from group 5 are called the donors, they have 5 electrons in the valence shell. This is called n-type material and the ma jority carriers is the electrons. Doping atoms from the atoms from group 3 is called the acceptors, in this p-type material the majority carriers are the holes.

In both the p- and n-type materials the carriers of the other type, the minority carriers, coming from the thermal excitation of silicon atoms. The densities of electrons and holes in a semiconductor is given by

$$
n = N_c exp^{-\frac{(E_c - E_f)}{kT}}
$$
\n(2)

$$
p = N_v exp^{-\frac{(E_f - E_v)}{kT}}
$$

where  $N_c$  and  $N_v$  are effective densities of state at the conduction and valence band edge respectively.  $E_c, E_f$  and  $E_v$  are the energies of the conducting band, Fermi level and the valence band, k is the Boltzmann constant and T is the temperature.

Intrinsic carrier density,  $n_i$  is

$$
{n_i}^2 = np = N_c N_v exp^{-\frac{E_g}{kT}}
$$

where  $E_g$  is the energy gap given by  $E_g = E_c - E_v$ . For silicon,  $E_g = 1.1 \text{ eV at}$ room temperature.

The conductivity,  $\sigma$ , is given by

$$
\sigma = en_i(\mu_e - \mu_h)
$$

and the resistivity is just the inverse of  $\sigma$ .

Since the semiconductors are neutral, the negative and positive charge must be equal

$$
N_D + p = N_A + n
$$

 $N_D$ ,  $N_A$  is donor and acceptor concentration. In n-type material  $N_A=0$  and n  $>>$  p density, then  $n = N_D$ 

#### 3.1.2 The silicon detector basic principle

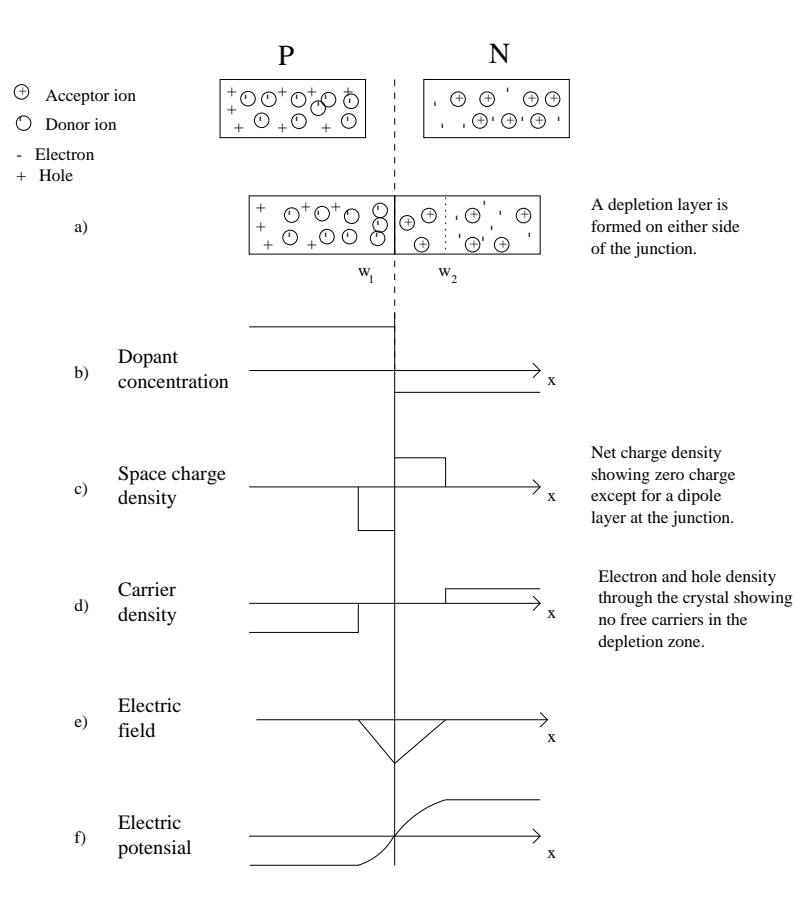

Figure 15: pn junction.

The principle of the operation of a silicon radiation detector is to deplete the detector of free carriers through a reverse biased p-n junction. Depleted of free carriers it behaves like a capacitor, drawing little current under the applied voltage, but any charge deposited within its volume drift towards the junction and can be collected. The particle detectors are made of high resistivity materials.

There is some built in potential, of the order of a few hundred  $\mu V$ , between the junctions.

If we regard the junctions as a detector, one sees that the charge created in the depleted region by a transversing particle could be collected at the junctions and read out. Charge created in the neutral, non-depleted zone recombines with free carriers, and is lost. Increasing the width of the space charge region (depleted zone), increases the collected signal. Ideally one would like to have the hole thickness of the n-type silicon depleted of free carriers. It is possible by applying an external potential difference,  $V_{bias}$ , of the same sign as the builtin potential,  $V_d$ . The barrier height would be given by  $V_B = V_{bias} + V_d$ . The junction is reverse biased.

The depletion width, w, is given by

$$
w = w_1 + w_2
$$

where

$$
w_1 = \sqrt{\frac{2eV_B}{qN_a(1 + \frac{N_a}{N_d})}}
$$

and

$$
w_2 = \sqrt{\frac{2eV_B}{qN_d(1 + \frac{N_d}{N_a})}}
$$

 $N_a$  is the acceptor concentration and  $N_c$  is the donor concentration. Here we can see that the width of the space charge region depends on the re-

verse bias voltage,  $V_B$  and the acceptor, donor concentration in the pn junction. By increasing the  $V_B$  the width can be increased.

A silicon strip detector is a p or n junction called bulk, with highly doped n or p strips at the surface of bulk. Under the bulk is placed a highly doped n or p plane for applying the Bias voltage. As shown in the Figure 15, there are some guard-rings around the strips, these rings are used to protect the strips from leakage from the detector edges. The guard rings are usually connected to ground. The rings are incorporated to promote higher voltage operation.

#### 3.1.3 The spatial resolution.

The resolution of the silicon micro strip detectors depends on many factors which can be divided into two categories. The first contain physical processes like statistical fluctuations of the energy loss. The second is the external parameters like strips, readout pitch and the electronics noise. However taking all

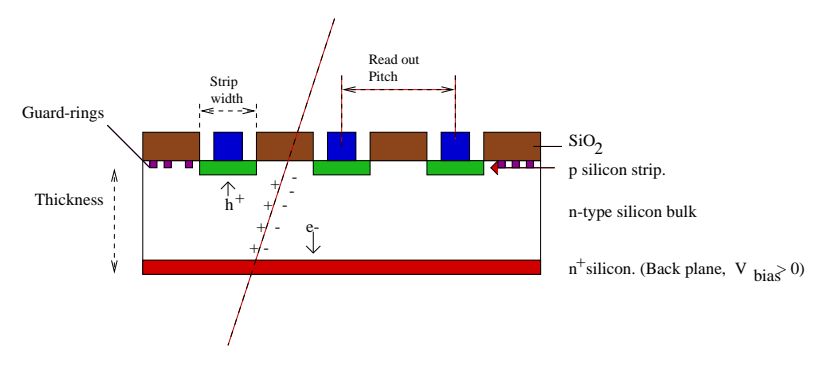

Schematic of a silicon particle detector.

Figure 16: Silicon detector.

these constraints into account one can improve the precision and a localization precision as good as 1.0  $\mu$ m can be achieved.

For events generating signals on just one strip, the track position is given by the readout pitch. For events generating signal on two strips one can measure the position more precisely by calculating the center of gravity. The best location accuracy will be obtained for tracks crossing the detector between two strips because the signal is equally shared on both of them and the influence of noise is small. The localization precision for tracks close to a strip is bad because the noise is relatively important for the small signal on the neighbor. (Ref. [5]).

#### 3.2 FElix

The FElix chip is designed to read out strip detectors at LHC. It provides a fast analog signal at the output when a trigger is received  $2 \mu s$  after the event. The signal output can either be the peak of 75 ns CR-RC pulse or of a (processed) 25 ns peaking time triangular pulse. The chip is said to run in 'peak mode' or 'de-convoluted mode' according to the output.

One channel in the FElix chip is composed of three parts:

- Front-end amplier.
- $\bullet$  Analog data buffer.
- Analog pulse signal processor.

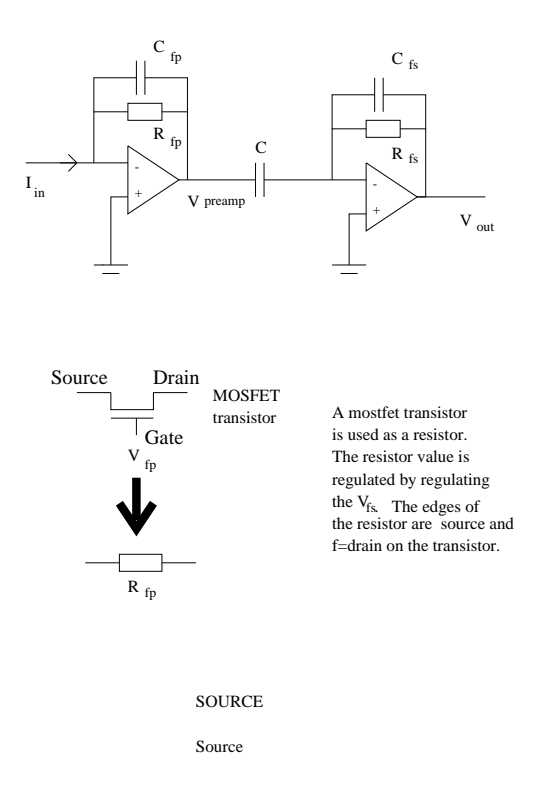

Figure 17: Pre-amplifier and shaper

The idea behind the design of the FElix chip was to keep the front-end power to a minimum level, and at the same time retaining the speed necessary for LHC timing. Standard CMOS technology is used to make this chip.

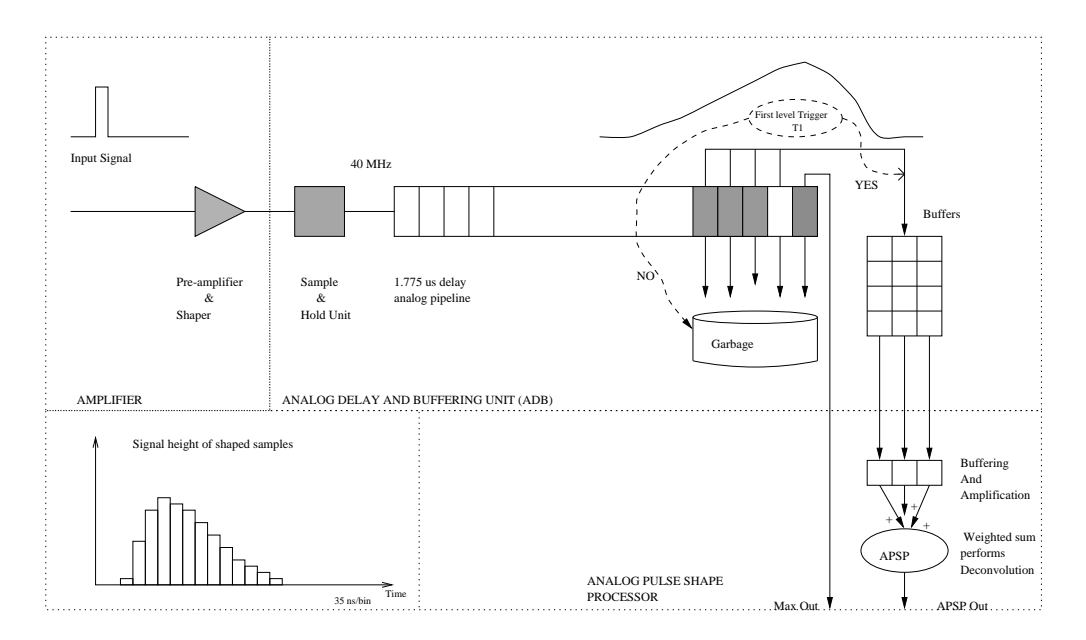

Figure 18: A single channel of the FElix

#### 3.2.1 Front End Amplifier

This is the analog part of the FElix. The pre-amplifier is a current-to-voltage converter. The charge-sensitive pre-amplifier has a gain of  $1 \text{ mV/fC}$ . The amplier has PMOS input device and a feedback capacitor of 0.75 pF (Fig. 17). It is designed to run at 700  $\mu$ A current between  $\pm$  2 V. This gives a power dissipation of 1.4  $\mu$ W. The pre-amlifier and the shaper both give an overall CR-RC shape with 75 ns peaking time. The noise slope has a function of load capacitance given by this equation.

$$
ENC = (220 + 27.5/pF) electrons
$$

for peak mode, and

$$
ENC = (500 + 60/pF) electrons
$$

for de-convoluted mode.

#### $3.2.2$  Analog data buffer  $(ADB)$

Full read-out of millions of strips at a rate of 40 MHz, would be a impossible task. Therefore the pipeline is needed to store the data until a first level trigger arrives. The ADB is divided into the actual pipeline which is 84 cells long and the control logic which controls the overall timing of the pipeline and buffering mechanism. The input signal is continuously sampled by the Sample and Hold unit which samples at rate of 40 MHz. These samples are then stored in the

pipeline. The samples travels through the pipeline, and when the pipeline is full it starts to fill the pipeline from the start again. When the first level trigger arrives, four samples are tagged and protected from overwriting and becoming buffers. There are four such buffer zones, one for each event. A total of 16 cells are used by four events. The stored events are read out sequentially, first in first out. At the arrival of the first level trigger,  $T_1$ , the first three of the four samples are sent to APSP to produce a De-convoluted pulse. The peak is first sent on the output for 550 ns and then followed by the de-convoluted pulse after 250 ns reset period. The de-convoluted pulse remains at the output for 550 ns. T1 can arrive at any time in the CR-RC pulse, the height of the signal on the FElix output correspond to the value sampled, in the CR-RC pulse, by the T1.

#### 3.2.3 Analog Pulse Signal processor (APSP)

The APSP implements a finite impulse response filter by taking the three of the four samples from an event and adding them with different weights. The weights have such values that the sum of tree weighted samples always is zero, except at the beginning of the CR-RC pulse. APSP unit de-convolute the CR-RC shaping done by the pre-amplier/shaper and gives an output, that is proportional to the shaped signal. The de-convoluted pulse have a peaking time of 25 ns (fig. 30). The De-convoluted pulse is then sent out to the FE lix output for 550 ns.

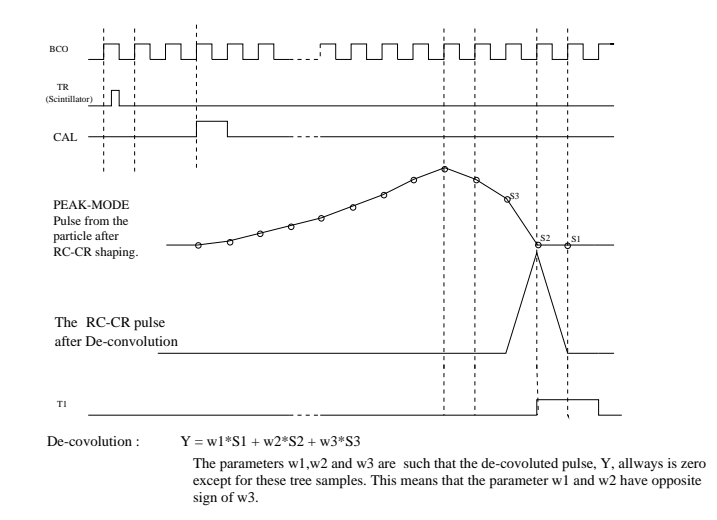

Figure 19: The de-convoluted pulse.

#### FElix32 3.2.4

This FElix version contains 32 channels. In this chip one channel is broken into its logical units in a way that each of the three blocks could be investigated separately. This chip is designed for use with a 40 MHz clock. A multiplexer (MUX) is also designed by Jan Kaplon for use with the FElix in lab testing and beam tests. The MUX readout speed is 5 MHz.

This FElix chip has been successfully used in several beam tests [7].

#### 3.2.5 FElix32 signals

The signals from the FElix can be divided into three groups.

- Power supply lines.
- Bias current lines.
- Control signals lines.

The analog part of FElix, the front-end amplifier in each channel is supplied by the signals AVDD and AVSS. Other parts, Analog data buffer (ADB) and the Analog Pulse Signal Processor (APSP) is supplied by the signals DVDD and DVSS.

Almost all of the control signals must be CMOS compatible, since the CMOS technology is driven by  $\pm 2$  V, the logical signal is  $+2$  V for high level and -2 V for low level. Some of the signals are described in detail below.

- VFP, PREB and VFS, SHAB . The analog supply voltages are used to generate VFP and VFS, because internally in the chips these voltages are provided to the gate of a MOSFET transistor coupled like a resistor. The two edges of the resistor are used as source and drain. (As shown in Fig. 17) By regulating VFP one can change the resistor value in the Pre-amplifier. The Pre-amplifier is the integrator part of CR-RC pulse creating. The PREB current is also used to control the integration time of the pulse. The resistor in the shaper is controlled by VFS. By regulating VFS one can control the shape of the pulse. SHAB current is also used to shape the pulse (Fig. 18).
- **BUFB**. Is the operating current of the Pre-amplifier/shaper output buffer.
- BCO . This is a 40 MHz continuous clock signal to the FElix. The Sample and Hold unit samples the pulse, coming from the Pre-amplier/shaper, with the BCO rate and send it to the pipeline. BCOB is the inverted, DUMMY, signal of BCO, it is just bonded to the FElix and have no function inside the FElix.
- RESETB. Reset signal for the FElix. The FElix must be reset for each readout period. It can be done in the beginning or at the end of a control signal sequence. It is active low and it has to be held low for 8 clock cycles. At CERN test-setup this signal is held low at the end of the sequence.
- **T1**. Is the first level trigger, it must arrive at least within the time vailable the demanded samples is at the end of the pipeline. This signal is active high, when the signal is at least 0.5 V. Low is when the signal is less than -0.5 V. At the arrival of T1 the last four samples in the pipeline are pulled out and sent to the analog signal processor APSP. The continuous readout frequency of the FElix is 250 kHz. If several triggers occurs in short interval the FEIix will put them out one at a time at a rate 4  $\mu$ s per event. Processing a single event will take  $4.775 \mu s$ . The maximum trigger rate is 100 kHZ. T1B is the DUMMY version of T1.
- DTA . This is asserted when there is data ready on the FElix output. In the old logic there was a DTA pulse which was divided into two by a reset period of 250 ns. Also, firstly this signal is asserted for 550 ns indicating that there are peak-data on the outputs. Secondly this signal is un-asserted for reset before asserting this level again for another 550 ns indicating that there are de-convoluted data available on the outputs. In the new logic FElix the signal is also asserted for the while the outputs are reseted. There can be many groups of the DTA's in a readout period. This depends on the width of the T1.
- **BUSY**. This signal can by used by the external electronics to slow down the FElix read-out. The signal can be asserted at any time after one BCO clock after the first DTA and 13 BCO's after the second DTA. The FElix will then finish the read-out of the event associated with these two DTA pulses and it will not start to read-out any more events before BUSY is brought low again.

#### 3.2.6 FElix128

The FElix128 is an extension of the previous version to 128 channels, but it also include several important changes :

- Front-end is made faster, on the basis of the results from the 'broken channel' of FElix32.
- The on-chip buffer stage between the front-end and the ADB was simplified and referenced to ground instead of an adjustable reference voltage.
- Two bias voltages are now generated on-chip instead of using external potentiometers.
- All the control signals enter as ECL levels and are converted on-chip.

The first change is now shown to be mistaken. From the analysis it can now be shown that the previous version of the FElix had the correct shaping time [8], and the problem was related to the output buffer of the broken channel.

Table 1: FElix32 signals.

| Signal           | Description                                           |  |
|------------------|-------------------------------------------------------|--|
| <b>AVDD</b>      | Analog power $(+2 V)$                                 |  |
| <b>AVSS</b>      | Analog power $(-2 V)$                                 |  |
| <b>DVDD</b>      | Digital power $(+2 V)$                                |  |
| <b>DVSS</b>      | Digital power $(-2 V)$                                |  |
| <b>GND</b>       | Ground                                                |  |
| <b>VFP</b>       | Pre-amplifier feedback resistor (-0.4 V)              |  |
| <b>VFS</b>       | Shaper feedback resistor (0.3 V)                      |  |
| <b>VDC</b>       | Grounded trough 100 nF capacitor, ADB storage         |  |
|                  | capacitor backplane.                                  |  |
| VBP              | Grounded trough 100 nF capacitors,                    |  |
|                  | APSP backplane capacitors.                            |  |
| PREB             | Pre-amplifier bias current (700 $\mu$ A)              |  |
| <b>SHAB</b>      | Shaper bias current (120 $\mu$ A)                     |  |
| <b>BUFB</b>      | Pre-amplifier/shaper output buffer (80 $\mu$ A)       |  |
| <b>APSPB</b>     | APSP bias current (20 $\mu$ A)                        |  |
| <b>BCO</b>       | 40 MHz clock. At least $0.5$ V swing around $+0.2$ V. |  |
| <b>BCOB</b>      | Inverted of BCO, implemented to reduce pick up.       |  |
| <b>RESETB</b>    | FElix reset. (Active low)                             |  |
| T1               | First level FElix trigger.                            |  |
| T1B              | Inverted of BCO.                                      |  |
| <b>DTA</b>       | Data on the FElix output.                             |  |
| <b>DTAB</b>      | Inverted of DTA.                                      |  |
| <b>BUSY</b>      | Digital control input.                                |  |
| CAL              | 0.07 V step excite all channels from FElix with       |  |
|                  | 1 MIP. Internal capacitor of 56 fF for each channel.  |  |
| INP1             | Analog input to inject a charge in first broken       |  |
|                  | channel. 1 MIP for 2 mV step for external             |  |
|                  | capacitor 1.8 pF.                                     |  |
| OUT1             | Analog output from preamlifier. In first broken       |  |
|                  | channel.                                              |  |
| OUT <sub>2</sub> | Output from pre-amp.                                  |  |
|                  | in second broken channel.                             |  |
# 3.3 MUX

A dedicated analog multiplexer chip (AMUX) for the readout of silicon detectors was designed and manufactured, with the same CMOS technology as in FElix. Data from all the channels in FElix are released at the same time at the corresponding outputs. The operating computers read out the front-end electronics serially. The AMUX is used to convert the parallel data from the FElix into serial data. The outputs of the FElix are bonded to the inputs of the multiplexer. A clock signal is provided to the MUX for sampling the signals at the input and the signals are then sent out serially, one by one. The aim was to design a multiplexer which had following parameters.

- power dissipation less than 50 mW for 32 channels.

- readout-speed 20 Mhz.

- dynamic range of the input  $0$  1 V, with  $\pm 2$  V power supply.
- maximum load capacitance 20 pF, typical 10 pF.

The multiplexer chip contains 32 input channels with Sample-and-Hold circuits. In addition to the 32 input channels, one extra channel is used to cancel the offset and the cross-talk from the digital parts. The output from this channel can be used as a reference for the differential output. Each channel consists of an input switch, a storage capacitor and an input buffer, designed as a source follower based on an NMOS transistor biased with 20  $\mu$ A. This bias current is called SFBI in our test-setup design. With this NMOS technology a slew-rate of  $75V/\mu s$  is obtained. The multiplexing function is implemented as a simple array of 32 NMOS switches controlled by a shift register connected by an analog bus line to the output buffer. This shift register is controlled by sending a signal called RBIT. By sending a logical one down trough the shift register, one enables a new channel switch for each clock-cycle. The bit is clocked in on the negative edge of the clock. There is also a reset line to the MUX. The MUX reset signal is active low and this resets the register made by the D flip-flops.

| $1001C$ 2. $M \cup 1$ $N$ $N$ |                                                   |  |  |  |
|-------------------------------|---------------------------------------------------|--|--|--|
| Signal                        | Description                                       |  |  |  |
| <b>AVDD</b>                   | Analog power $(+2 V)$ .                           |  |  |  |
| <b>AVSS</b>                   | Analog power $(-2 V)$ .                           |  |  |  |
| <b>DVDD</b>                   | Digital power $(+2 V)$ .                          |  |  |  |
| <b>DVSS</b>                   | Digital power $(-2 V)$ .                          |  |  |  |
| <b>GND</b>                    | Ground.                                           |  |  |  |
| <b>MPUL</b>                   | Bias voltage for pull-up resistor $(1 V)$ .       |  |  |  |
| <b>BUBI</b>                   | Bias current for output buffer (150 $\mu$ A).     |  |  |  |
| <b>SFBI</b>                   | Current for sample and hold buffer $(20 \mu A)$ . |  |  |  |
| <b>CKL</b>                    | Max. 20 MHz clock for the shift register,         |  |  |  |
|                               | active high.                                      |  |  |  |
| <b>MRESETB</b>                | Resets the shift register. (Active low).          |  |  |  |
| <b>HOLDB</b>                  | Select sample or hold. Hold when low.             |  |  |  |
| <b>RBIT</b>                   | Input of shift register, active high.             |  |  |  |
| <b>MOUT</b>                   | The analog MUX output.                            |  |  |  |
| <b>OLEV</b>                   | The reference part of analog MUX output.          |  |  |  |

Table 2: MUX signals

Some of these signals are described in detail below.

- CLK . MUX has a maximum operation speed of 20 MHz. When the FElix is read, the MUX clock must be turned on while the HOLDB signal is active.
- HOLDB . Data is ready on the FElix outputs when the DTA signal from the FElix is active. To sample these data the HOLDB must be set low inside the active DTA pulse. MUX will hold the peak-data if HOLDB is turned low in the first 550 ns of the DTA pulse and the de-convoluted data when it is held low in the last 550 ns. The MUX clock can then be started anywhere inside the active HOLDB signal. This hold signal must be held low until the MUX has clocked out all the data on the FElix output.
- MRESETB . Reset signal for the MUX. The MUX must be reset for each read-out period. It can be done in the beginning or at the end of a control signal sequence. It is active low and it is held low for 8 clock cycles. In the CERN test setup this signal is held low at the end of the sequence.
- **RBIT**. One logical high bit is sent to the first shift register to get the samples on the MUX outputs. This bit has to be clocked in on the negative edge of the CLK. One extra clock cycle is needed at the beginning or at the end of a read-out period. By sending a logical one down through this shift-register, one enables a new channel switch for each clock-cycle.
- MOUT . This is an output from the MUX. Signals from each channel, with the same duration as one clock cycle, is send out serially on this line.

OLEV. This output is implemented for having a differential output.

In CERN test-setup a 5 MHz clock was used for the MUX to read out the FENX32. This gives a readout time of  $\frac{1}{5MHz} = 6.4 \mu \text{s}$ . The time it takes to read-out the MUX is more the minimum time between outputs from the FElix, which is 4  $\mu$ s. Therefore to read-out the FElix without use of BUSY, a MUX that can run at 40 MHz, is needed. This is implemented in the new version of FElix, the FElix128. (Ref. [24]).

# 3.4 Hybrid

For detector read-out in the ATLAS inner detector, front-end electronics with the following characteristics are needed in the ATLAS inner detector.

- Low noice
- High speed of operation, accuracy, low power consumption, low weight and small size
- High tolerance for changes in the operation environment, such as fluctuating temperature.
- Long lifetime with good reliability

To meet all these specications, thick lm hybrid technologies are found to be most satisfactory. The feature of the thick film hybrid technologies are high reliability and stability, of both the components and the interconnections compared to the printed circuit board, PCB, technology. The level of packaging technology is also high, with the capabilities of multi-layer conductor patterns and printed components integrated in the substrate area underneath the mounted components. The substrate is made of ceramic and in the PCB the glass/epoxy laminates are used. These technologies give high frequency characteristics compared to the PCB [9]. The substrate in the hybrid also give other important properties

- High thermal conductivity
- High electrical resistivity, giving isolation between components, that reduce the pickup noise from neighboring components.

To reduce the radiation length, thin materials must be used in the detectors and front-end electronics. The high luminosity leads to the need of radiation hard technologies both for the detectors and front-end electronics. The Signal-to-Noise ratio of the front-end electronics after 10 years of operation is 15. In this way we can obtain and maintain an efficiency above 99  $\%$  with and occupancy below 10  $\,$  and a spatial resolution better than 20  $\mu$ m.

#### 3.4.1 Hybrid for FElix32 read-out

The Hybrid for FElix32 read-out is designed by Bjørn Magne Sundal and Ole Dorholt at University of Oslo (Figure 20). To reduce the noise, the following basic rules have been taken into account during the design of the circuit.

Keep the analog and digital signals well separated.

- Separate power for the analog and the digital parts.
- Make power and ground planes separated. Critical signals must be shielded from each other by means of these planes.
- Short tracks are better, because they reduces the capacitance of the tracks and their ability to pick up nearby signals.
- Signals with very fast rise and fall time should have its inverted signals close to its own track in order to reduce pickup.

The hybrid has a track where the silicon strip detectors backplane can be glued on the hybrid by leading adhesive [10].

Two connectors, CON 1 and CON 3 are implemented to receive and send the digital and analog signals between the PCB and hybrid. For the detector power supply CON 4 is used and CON2 is used for power supply of the FElix and Multiplexer.

The hybrid for the FEIix32 is constructed for two chip-sets (fig. 20 and can be used to read out 64 signals.

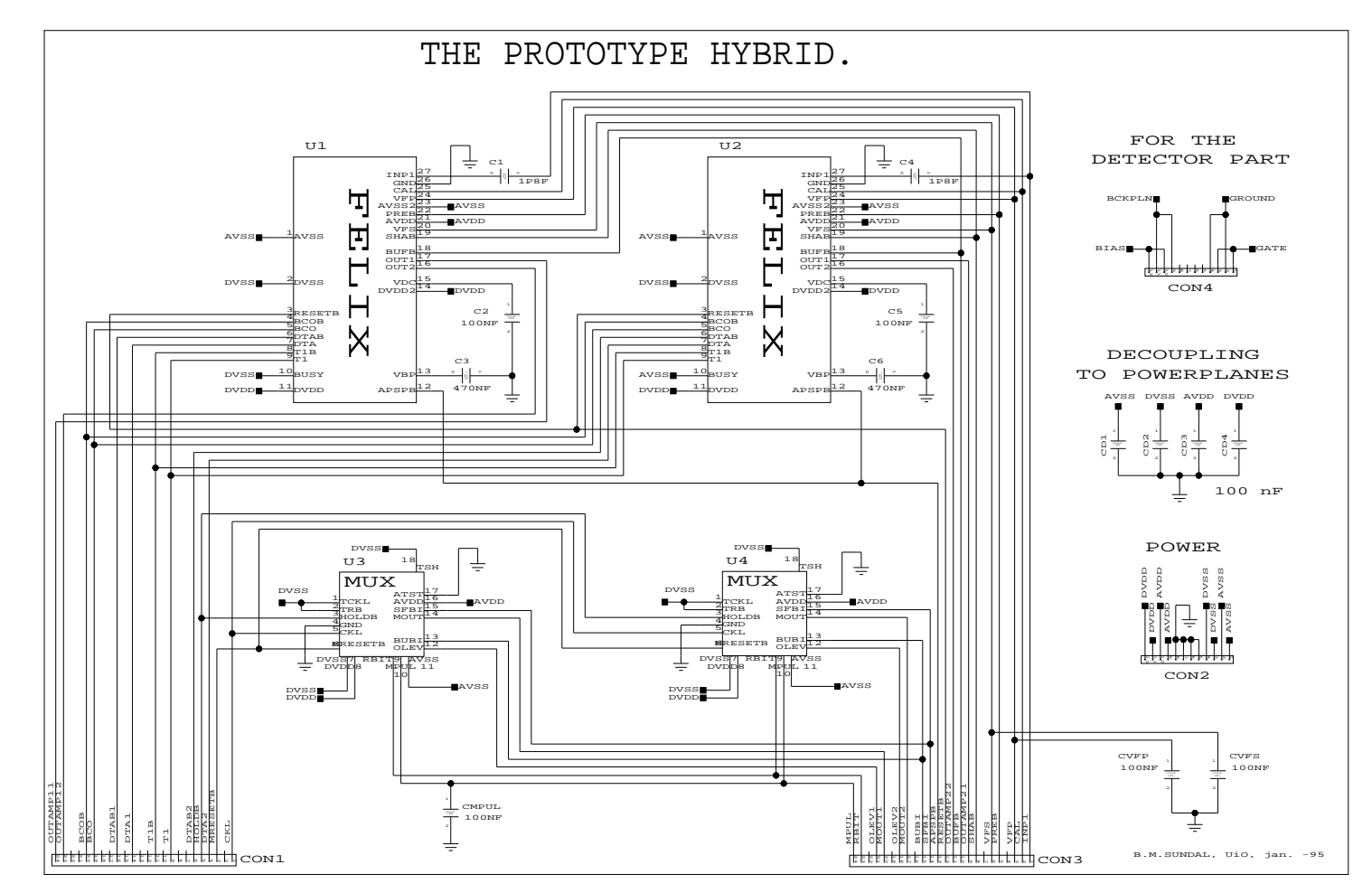

Figure 20: FElix32 Hybrid. Figure 20: FElix32 Hybrid.

#### 3.5 PCB for Hybrid

The PCB used in the test setup is a simple double layer PCB with conductor pattern on each side of the board. The PCB was constructed at University of Oslo to support the hybrid in the test setups at the University of Oslo [10]. All the signals from the PCB to Hybrid are sent through Dupont connectors by Kapton cables. Power supplies to the PCB and the Hybrid are supplied through the connector CON5. The PCB is shown in figure 21.

All the biasing currents to the FElixes and MUXes on the Hybrid are generated by potentiometers on the PCB. These currents are generated by the AVDD power line via a potensiometer. The bias-currents are sent through the connector CON3 on the PCB to the corresponding connectors on the Hybrid. The voltages  $V_{fp}$  and  $V_{fs}$  are used to regulate the feedback resistor in the pre-amplifier and the voltage in the shaper, respectively. These voltages are generated in the same way from the analog supply voltage AVSS and AVSS. The MPUL signal however, for the pull-up resistors in the MUX, is generated from the digital power supply voltages DVSS and DVDD.

Digital input control signals for the FElixes and MUXes, which are generated by the VME Sequencer module, are received on the CN7. These signals are terminated on the PCB by AVSS and DVSS signals. Before the digital signals enter the PCB, they have been level shifted from ECL level to CMOS level by a level shifter. The signals are then sent to the Hybrid through the connector CON1 and CON3. We also find the output signals from FE lixes and MUXes on CON3. Output signals of FElix are :

(1) The DTA pulses with its converted DTAB.

(2) The outputs from the first and second broken channel, OUTAMP11, OUT-AMP21, OUTAMP12 and OUTAMP22, respectively, for both FElixes on the hybrid. These signals are called (3) OUT1 and OUT2 on the FElix description (Table 2).

From the MUXes we have the analog output signals MOUT and the reference signal OLEV. All the FElix and MUX output signals are sent through line drivers and out on the lemo connectors. Outputs from the first broken channel, OUTAMP11 and OUTAMP21 on both FElixes are sent to the lemo connectors U15 and U19, respectively. The line drivers used are OP633; these are typical coaxial cable drivers. Jumper CN13 is used to ground the lemo housings to the ground on the PCB, if needed.

The lemo connector U22 is used for testing the broken channel by INP1. A voltage step of 2 mV corresponds to 1MIP. The INP1 signal is sent through an external capacitor (1.8 pF) mounted on the Hybrid. This capacitor gives a MIP of  $\sim 22000$  electrons  $(q = C * V = 1.8pF * 2mV = 3.6 fC$ ; This gives  $\frac{1.610-19}{1.610-19}$  = 22 000 electrons). Since the signal is received from a lemo cable this signal is terminated by grounding this signal via a 50 ohm resistor. An other test input is CAL which is provided on the lemo plug U21. A Voltage step of 64 mV corresponds to 1 MIP. Internally in the FElix it travels to separate capacitors (56 fF) for each channel.

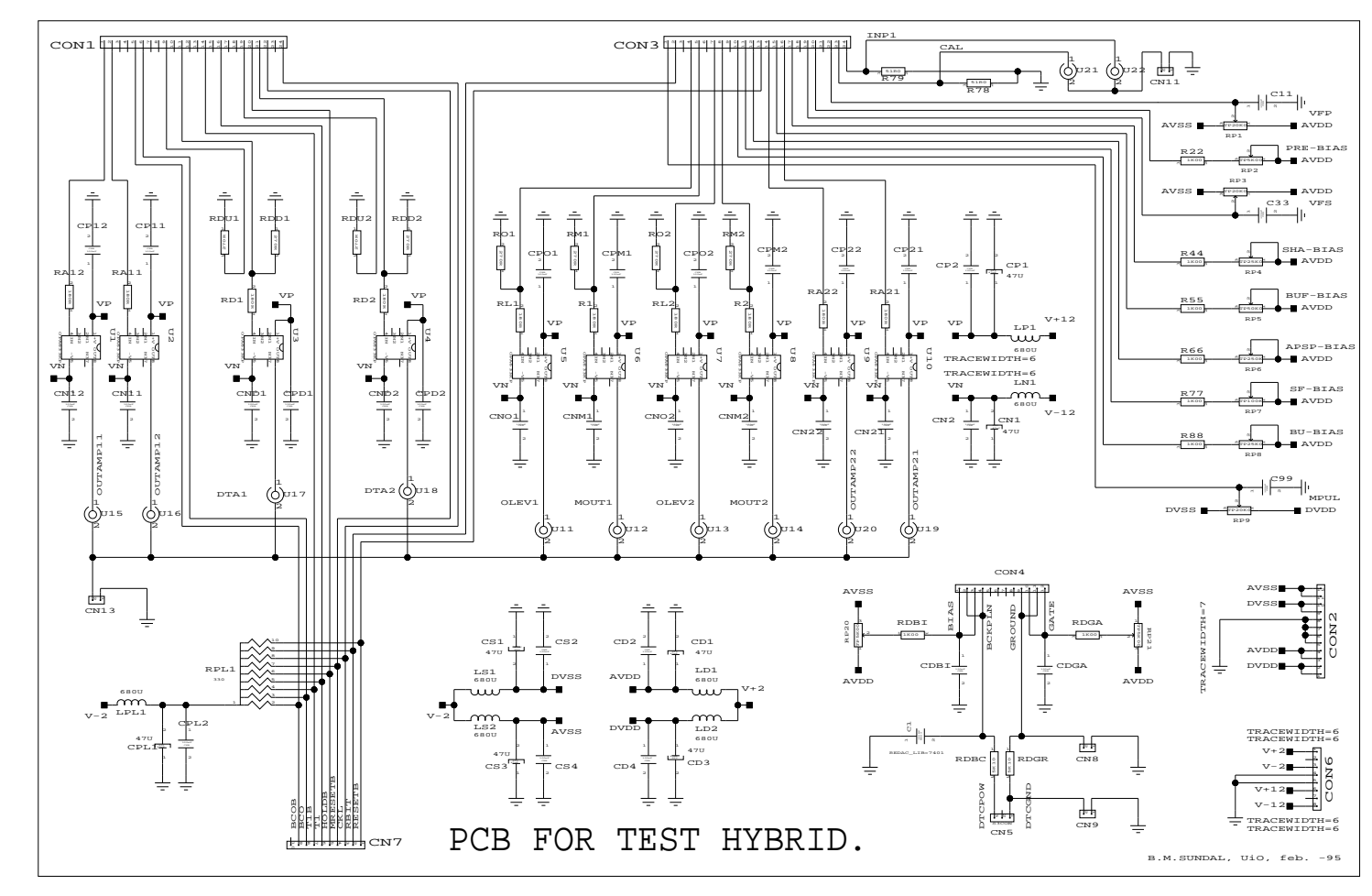

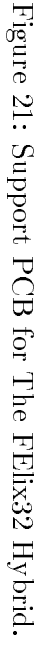

 $39\,$ (

# 4 Silicon module-testing in H8-testbeam at CERN **SPS**

# 4.1 Introduction

Many different configurations of electronics and semiconductor strip detectors were studied in 1995 using the ATLAS tracking detector test area at the H8 beam-line of the CERN SPS.

Data has been collected with the ADAM, APV5 and FElix read-out chips on a number of different detectors. The first results are presented for readout with LHC electronics of detectors with the ATLAS-A specification of  $112.5 \mu m$  pitch, employing n-strip in n-type silicon, capacitive coupling and one intermediate strip. It is demonstrated that with adequate signal/noise, a spatial resolution of approximately 13  $\mu$ m is obtainable with these detectors.

Extensive R&D has been required to show the viability of 128 channel frontend read-out chips, fast enough to operate at 40 Mhz beam crossing rate at the LHC whilst dissipating  $\leq 4$  mW of total power per channel. For high tracking efficiency, noise values of  $\leq 1500$  ENC are required at the capacitive load represented by a 12 cm length silicon strip detector.

There are two categories of electronics considered in this testbeam for ATLAS. With digital electronics, the signal is digitized and the data sparsified by the front-end electronics on the detector giving encoded pulse height and channel number information for strips above a pre-set threshold. The signal is transmitted digitally to the control room. In the case of analog electronics, all the amplified output levels for the trigger time slot are time-multiplexed off the detector as an analog signals to be digitized and sparsied remotely.

Whilst an understanding of the electronics performance was a ma jor concern for the test-beam programme during 1995, development of full-sized ATLAS modules incorporating the prototype electronics and detectors was also undertaken. These modules were shown to work satisfactory.

# 4.2 Prototype and Read Out Chip electronics

The following units were used for the test setup.

1. Detector

Two types of detectors were used in the 1995 test-beams.

1) FoxFET biased, 6 cm long, 350  $\mu$ m thick detectors of 50  $\mu$ m read-out pitch fabricated by CSEM.

2) ATLAS-A capactively coupled polysilicon biassed detector. The device we used was 6 cm long, 300  $\mu$ m thick with 112.5  $\mu$ m read-out pitch.

#### 2. FElix chip.

The 128 channel FElix chip was tested.

# 4.3 Experimental Setup

The experimental setup can be divided into three main parts.

- Trigger system
- Detector and FElix biasing
- Data Acquisition System (DAS)

#### 4.3.1 The trigger system

The trigger system is based on the coincidences of two scintillators located before and after the silicon micro-strip detector (Fig. 22). The coincidences are created by a crossing particle in the beamline.

#### 4.3.2 Detector and FElix Biasing

A stable voltage supply unit for the detector biasing was used. Power supplies for the FElix were provided by several low voltage bench power supplies, which also provided the biasing for the FElix pre-amlifiers. It has been noticed that the performance of the FElix128 strongly linked to variations on its bias power supplies.

The main effects are :

- An increase in the noise level by a factor about 2.
- Global shift of the pedestal values of all the channels.

# 4.4 Data Acquisition System, Hardware Setup

The FElix read-out uses a VME Test System which is based around a RAID processor, with OS9 operating system. Within the VME crate there is a VME sequencer (SEQSI), a Sirocco card with a flash ADC, an interrupt unit and a TDC.

All clocks and control signals for the FElix and the Analog Multiplexer are generated by the sequencer. An interrupt handler, CORBO Card, that can handle Start of Burst (SOB), End of Burst (EOB) and event interrupts is needed. Within the VME crate there are the following modules :

- VME display module. This module displays all the signal in the VME Bus.
- RAID 8235 CPU operating under Unix operative system.
- CORBO, Interrupt handler.
- TDC , Time to Digital Converter. Notes the time between active edge of the pulse on the first input and the active edge of the pulse on the second input.

 SEQSI , Sequencer modules. It produces clock and control signals for the FElix chip.

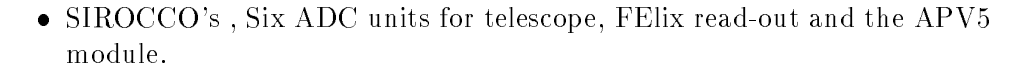

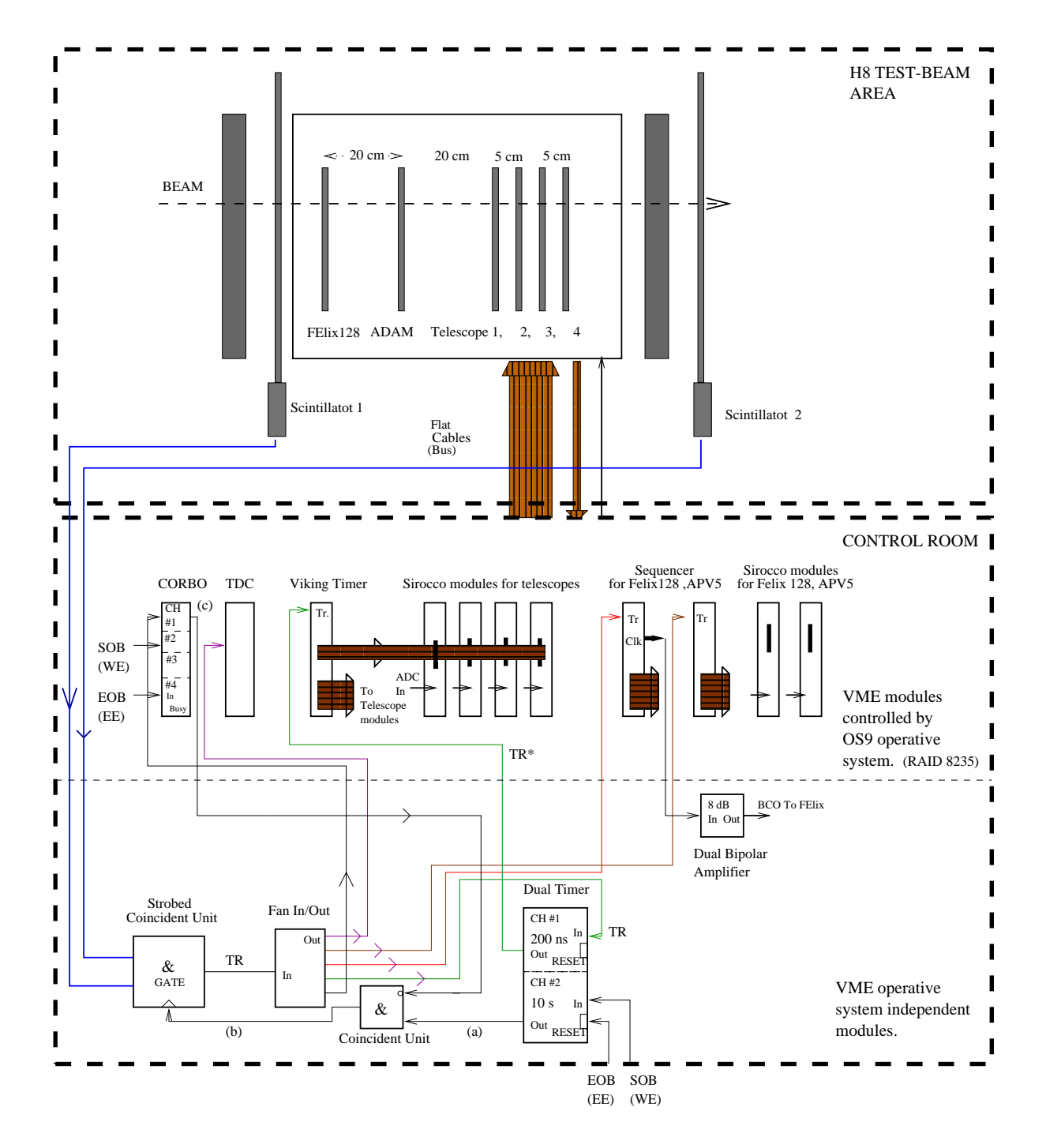

Figure 22: Testbeam Setup

All these modules are described in more detail in the following sub-sections. There are also other NIM modules, like Coincident units, Quad Timer, Fast Discriminater, Fan In/Out, Dual Timer and Timing Repeater. A Dual Bipolar Amplier unit is used to adjust the level of a signal. A Viking sequencer is used to generate the control signals for the Telescope modules. To store the digitized values from the front-end-electronics, a 1 GB disk and Exabyte drive is attached to the RAID. All these units are integrated into the setup shown in fig.  $22$ 

#### Module-control and readout of H8-testbeam 4.4.1

The read-out process starts with the SOB and EOB signal arriving from the Beam Control Room. When a particle bunch is sent by the Beam Control Room a SOB signal is set (fig. 23). An EOB signal is set when the bunch has

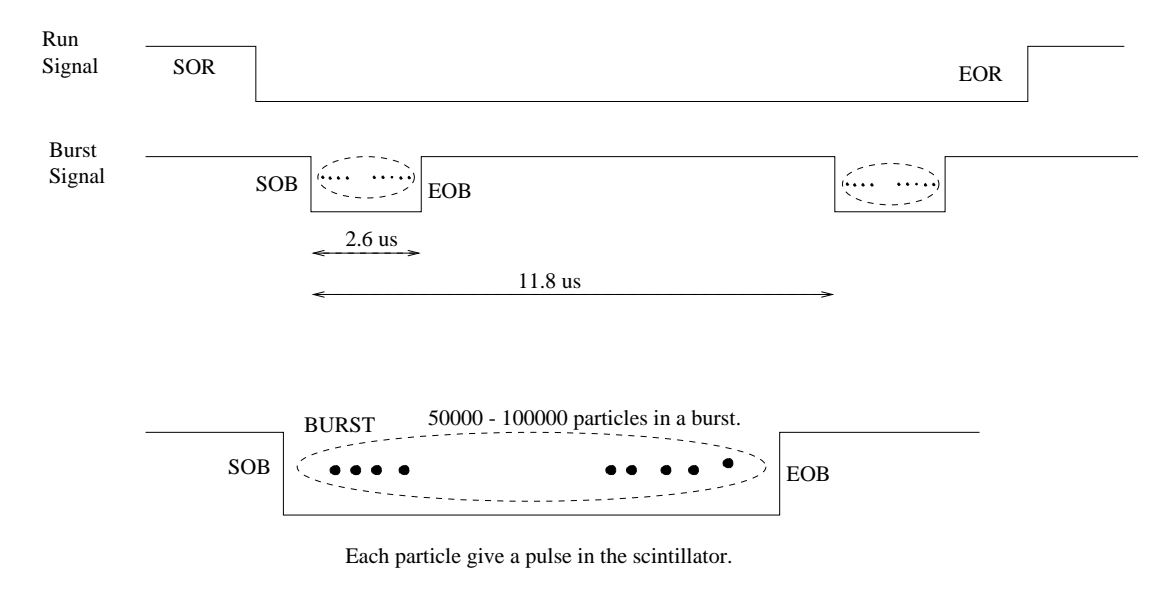

Figure 23: The burst

passed through the scintillators and the detectors connected to the front-end electronics. Each burst contains 50 000 - 100 000 particles. Each particle in the burst give a signal in the scintillators. The duration of a burst is about 2.6 us and the period of burst is about 14.4 us. It means that a new burst will occur after 11.8 us. The start of run (SOR) is set active when the software is ready for data taking. It is held active while the requested numbers of the events are read out.

The scintillator-signals are discriminated and give NIM level pulses, and the coincidence between the the pulses from these scintillators are used as TRIGGER for the whole hardware setup. The coincindence signal get through the Strobed Coincidence unit only if the gate of this unit is active. The gates are set active

between the SOB and EOB signals and when the CORBO gives an interrupt signal indicating that the previous readout cycle are finished. In other words, the TRIGGER get through only when there are beams and the logic are ready to begin the next readout cycle. The GATE signal are made by coincidence between (a) and (c) :

- Signal (a) : This signal is activated by the SOB signal and reset by the EOB signal. This is done from the Dual Timer unit.
- Signal (c) : This signal arrives from the BUSY output in channel 1 of the CORBO unit. To form an active gate-signal this signal, (c), must be low in the time period when signal (a) is high. It means that the BUSY must be reset (logical low). The BUSY signal of this channel is set when there is a TRIGGER and reset when an interrupt arrives from the VME-CPU. The interrupts are sent from the off-line software when readout is completed.

When the signal (a) is high and the signal (c) is low, the coincidence between these signals will give an active signal (b) on the gate of Strobed Coincidence unit (we are sending the signal (c) on the inverter input of the Coincidence unit). Then the TRIGGER will get through the Strobed coincidence unit, and activate the VME Modules, like TDC, Sequencer etc..

In this way the triggers from the background particles coming from space is rejected. The coincidence between the three scintillators also sort out the noise triggers from each Scintillator.

The TRIGGER starts all the Sequencers which makes the sequence for the front-end electronics and a clock for the FElix Sirocco. The readout process of the detectors starts. The signals from the detector are amplified and shaped with 75 ns peaking time. The First level trigger, T1 or LVL1, samples the signal. In each read-out period these analog signals are converted into digital values by the Sirocco's. These are stored in the Sirocco's on-board memory for a while. The adc-values are then read-out from the Sirocce's and stored onto an hexabyte drive.

Channel one of the CORBO unit is used to detect the triggers, the input of this channel is fed by the TRIGGER. Channel two detects the SOB signals and channel four detects the number of EOB signals.

The TDC is feed by the TRIGGER signal on it's first channel and the BCO clock signal of the front-end electronics on the second channel. This unit notes the time between active edge of the TRIGGER pulse and the first active edge of the front-end electronics BCO clock. This time delay is called  $\Delta t$ .

The information about the event number and the time delay  $\Delta t$  are stored with the corresponding readout cycle.

#### 4.4.2 Sequencer

#### $\bullet$  INTRODUCTION

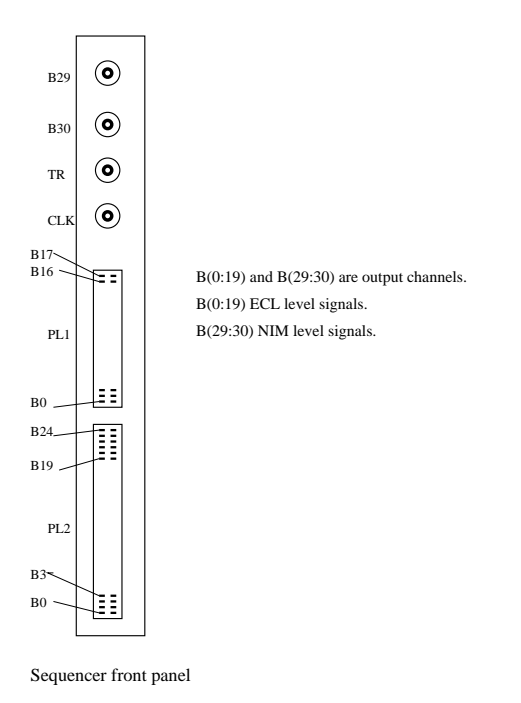

Figure 24: Sequencer panels.

The Sequencer is a programmable multi-channel pulse generator. This module can be used to generate control signals to drive the front-end electronics, such as the Felix chip used in ATLAS inner detector. This module is controlled from the VME CPU. The sequence is defined by the user, according to the electronics using the sequence. The Sequencer can generate 22 signals in parallel for external use, together with 4 clock lines. Twenty of the channels are available at a 50-way front panel IDC header as balanced ECL levels, connector PL2. The two remaining channels, B29 and B30, are NIM level signals, these are sent through Lemo plugs.

A NIM level input is provided, here we send a trigger signal to initiate the sequence. The sequencer is triggered on the leading edge of the trigger pulse. This pulse should be wider than 10 ns. The sequencer has 12 control registers. These registers are used to define the sequence we want to use to control external logic, such as front-end electronics.

The data memory of the module is 32 bits wide and 64 K deep. This memory is filled from VME. We use the address 0 to fill the lowest bits, bits  $\langle 0.15 \rangle$ , for the data memory, and address 2 is used to fill bits  $\langle 16.31 \rangle$ [3].

#### **CONTROL REGISTERS**

- Seq.-memory data bits  $\langle 0:15 \rangle$  register, Addr.0x0000. This register is used to load the first 16 bits of the 32 bits memory cell.
- Seq.-memory data<16:31>, Addr. 0x0002. This register is used to load the upper 16 bits of the 32 bits cell.
- **Jump register,** Addr. 0x0004. A register loaded with a certain memory address.
- Interrupt register, Addr. 0x0006. It is used to control multiple triggers.
- Clock control register, Addr. 0x0008. The sequencer is provided by either 67 or 40 MHz crystal. 20, 10, 5 and 2.5 MHz clocks can be selected, derived from the 40 MHz clock.
- Polarity Control register, Addr. 0x000A. B(4:19) can individually be inverted by setting a bit in this register.
- Direct register, Addr. 0x000C. Each of these 16 bits, B(4:19) are the OR of the data latch and a latch which is directly writable from this register. It means that all these 16 outputs can directly be driven from the VME.
- **Signal control register,** Addr. 0x000E. The outputs  $B(0:3)$  can individually be delayed relative to the internal clock signal.
- Memory address counter, Addr. 0x0016. After reading or writing to the memory this counter is incremented. The counter and the address latch provide word addresses, a word being 4 bytes. If the counter is set to 1 it will address the 2nd 32-bit word of the sequence memory.
- Memory Data Register, Addr. 0x0018. This register latches all 32 bits of the sequence memory. At power up state all these bits are unknown. Before any operation is performed on the sequencer this register must be cleared.

# HOW TO MAKE A SEQUENCE

Let us look at the main steps for making a sequence. We have an example of a sequence in Fig. 25. Fig. 26 shows the steps needed to program the sequencer. After these steps the sequencer is initialized. The sequencer starts at point a, the address of this point is the content of the Address memory address counter, by turning the clock on (Clock Control register, step 9). From a the sequence goes to point b which is the address contained in the Jump Address reg. The sequence remains in the loop b to c until a trigger arrives. The point c is the address where the sequence bit is asserted. When the trigger arrives the sequence jumps to an address which is the content of the Interrupt reg. Here the front-end electronic readout sequence start. The sequence ends at the point e, when the sequence bit B31 is asserted again. This bit is defined by the programmer. After ending, the sequence goes to point b again, and remains in the same loop, b to c, until a new trigger arrives.

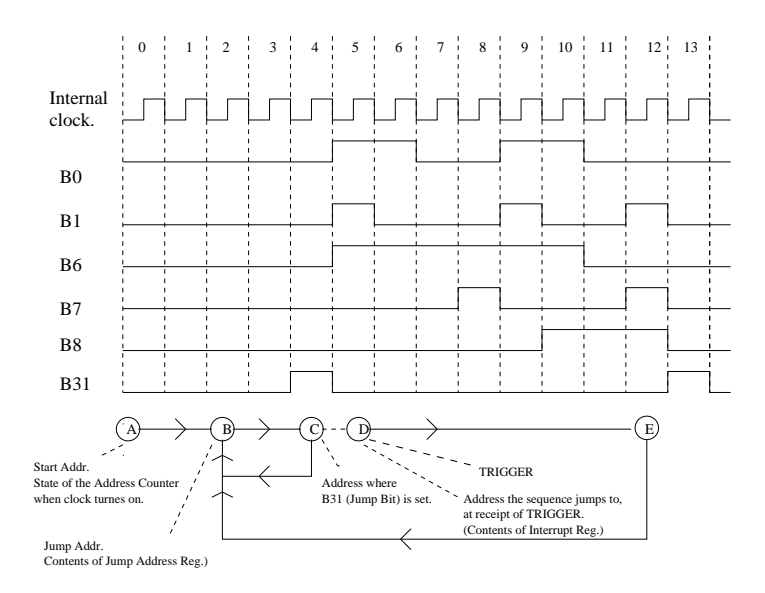

Figure 25: Sequence loop.

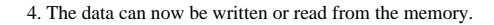

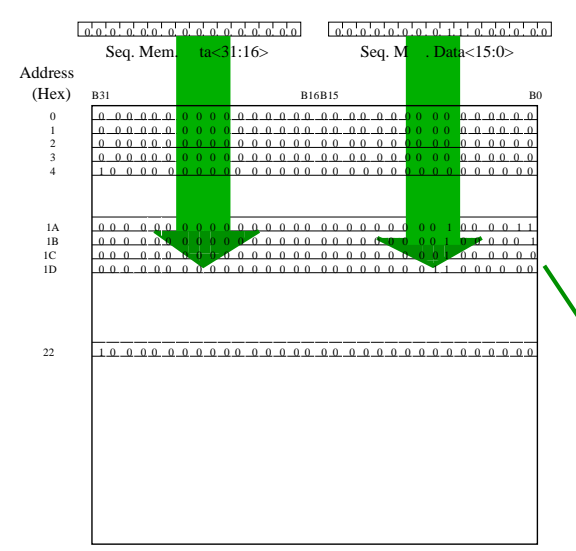

#### STEPS OF INITIATING THE SEQUENCER

- 1. To read or write the memory, the clock must be turned off. This is done in the Clock Control reg.
- 2. Load the start address into the Jump Addr. reg.
- 3. The contents of address register, must now be moved into Memory Addr. Counter reg. (The addr. of mem we want to load the data into.)
- 5. Afer writing the Mem. Data reg., the Addr. pointer is increased automatacally. So the next write will write in.
- the next cell in the memory.<br> $\lbrack \phi_0, \phi_1, \phi_2, \phi_3, \phi_4, \phi_5, \phi_6, \phi_7, \phi_8, \phi_8, \phi_9, \phi_1, \phi_1, \phi_2, \phi_3, \phi_1, \phi_2, \phi_3, \phi_1, \phi_2, \phi_3, \phi_1, \phi_2, \phi_3, \phi_1, \phi_2, \phi_3, \phi_3, \phi_1, \phi_2, \phi_3, \phi_3, \phi_1, \phi_2, \phi_3, \phi_3, \phi_1, \phi$ Memory Data register. (32 Bits)
- 7. Fill the Interrupt Register with adrress of the start point for the sequence.
- 8. If you want to accept all arraiving triggers. put hex. 0F in Interrupt Register.

For the security, we fills all the other register with zero give. if we dont want to use the facility theese registers can

Signal Controll Reg, Polarity Controll reg. to zero. So we can set the contains of the Direct Controll reg.

 9. The Clock Controll reg. is used. For 40 Mhz clock we set one in the register. to provide a clock signal at the Clk. NIM level lemo plug.

Figure 26: Writing to the sequencer memory.

# 4.4.3 Sirocco

#### • INTRODUCTION

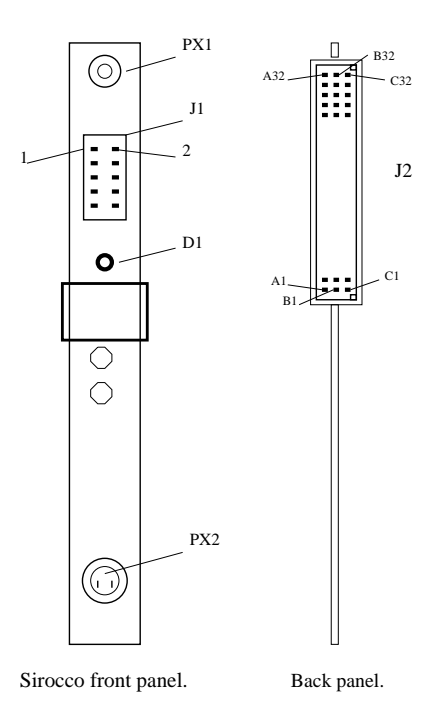

Figure 27: Sirocco panels.

The Sirocco is used to convert analog signals to digital signals. The converted Adc-values are then stored in the Sirocco's on-board memory, until they are read out and saved to a file. The memory is  $0x2008$  long (Hexa decimal), organized in 16 bits words, as shown in Fig. 28. The Adc-values are stored in the range of 0-0x1FFE, in the memory. This means that 4096 Adc-values can be stored in this memory. The memory area has both read and write access. Further the memory contains four registers. Register 1 and 2 are readable and writable, register 3 is readable and register 4 is writable.

The Adc-values are 16 bits wide, but only the lowest 10 bits are used. The 10th bit is used for indicating overflow. If the Adc-value is higher than the values Sirocco can handle, than this bit is asserted. In the beginning, before putting some Adc-values into the memory, all the 10 bits (ADC count) are cleared.

The Sirocco is driven from VME. The analog signals have to be converted and are sent through the two-polar lemo plug PX2. The Sirocco needs a clock signal to convert the signal. External or internal clocks can be selected. The external clock can be of NIM level or of ECL level type. The NIM level clock signal must be sent through the lemo plug PX1. For each ECL level signal there are both the inverted signal and the non-

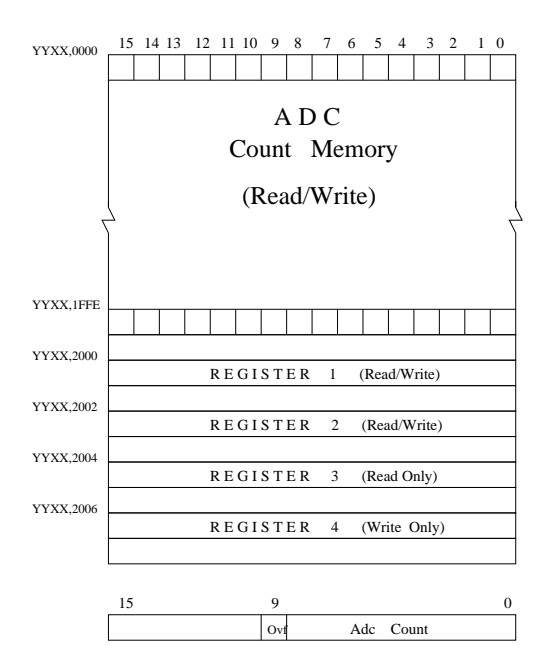

Figure 28: Sirocco memory.

inverted. Then we have to send the non-inverted clock signal through pin 5 and the inverted signal through pin 6 on the J1 connector. To use an external clock one must get some jumpers on the Sirocco. The jumper S6 is used to select the external clock or the external start/stop. If external clock is selected then jumper S11 must be set on for NIM level signal or jumper S12 must be set for ECL level signal. When the internal clock is selected, then the Sirocco will generate the clock signal. If the conversion is in progress the diode D1 will turn on (Fig. 27) [4]

The analog signal into the two-polar plug can oscillate between a minimum and a maximum value. This area is 0.6 V wide (Fig 3). These two values (max/min) can be regulated by the DAC base line. The DAC base is set in the 11 least signicant bits in register 2. The values can be between 0-0x0fff. When we set the value 0x0fff into this register, then the maximum value for the input signal is 0 V, and minimum value is -0.6 V. By setting the value 0 in the register, we will get the working range for the analog signal between 0 and  $+0.6$  V. When the DAC value 0x800 is used then the input signal can oscillate between  $+/-0.3$  V around 0 V. Furthermore this analog signal is amplied before it is send to the input of the main converter chip (TDC1020). This chip can handle the input values between  $+/- 2.0$  V. The converted Adc-values will be filled (as described earlier) in the 10 lowest bits in the Adc count memory, which have the address between 0-0x1ffe. When the DAC base line is not set correctly or the analog signal is out of the 0.6 V range we have selected, then we will get an over-/underflow error. To indicate over-/underflow, the 10th

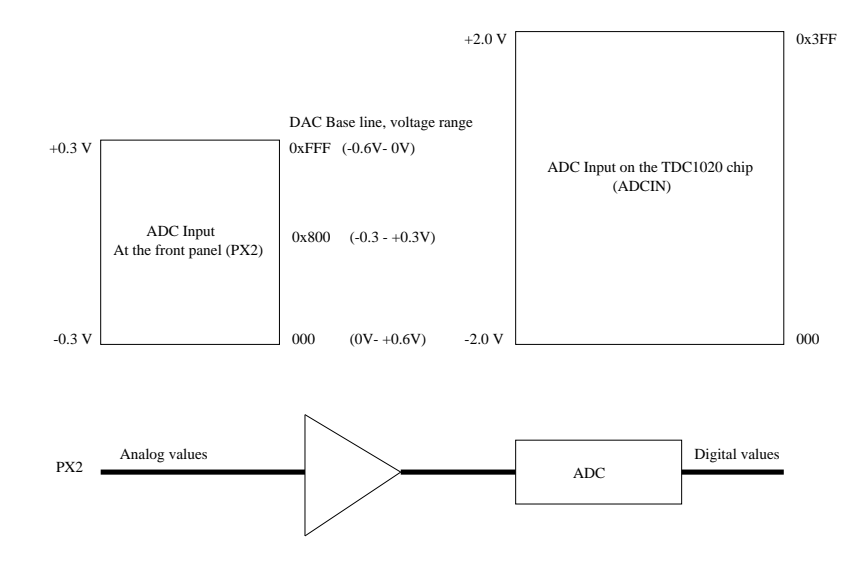

Figure 29: Analog input signals range.

bit in Register 2 is set by the Sirocco. The analog signal to the converter chip has the value  $+2$  Volt when all the 9 bits are set  $(0x03ff)$  and  $-2$ Volt when all the bits are cleared  $(0x0000)$ . Each step is of 586.510 uV. On this Sirocco module the range was found to be 780 mV wide, which means that one adc-value corresponds to  $762.463\ uV$ . The range of the converter can be adjusted by a potentiometer on the Sirocco card.

# HOW TO START.

The Sirocco must be initiated for processing. First we have to set the memory, the registers, in write mode. This is done by clearing the first bit (Bit 0) in register 4. This register is also used to enable or disable the Sirocco. Then the registers 1 and 2 are used for initiating the Sirocco, register 3 is used to check the last memory address. The strip number, lemo mode, convert mode and the clock are selected in the register 1. Minimum strip number is 256. For a 32 strips detector we must choose 256. Select the number of clock pulses to skip before conversion. We can select whenever we want to start or stop the conversion by an external signal into the lemo plug (PX1, external start/stop), or we can select that the conversion starts on the first clock puls (Lemo disabled, remember the jumpers). When external stop is selected, the conversion will stop after converting all the selected 256 values. The lemo mode is selected by setting the register 1. We can select the frequency for the external clock, the maximum frequency being 18 MHz.

The analog signal is sent, through plug PX2. After setting the registers the conversion can be started by clearing Bit 0 in register 4. The conversion is stopped when the ADC have converted all 256 analog values. To read the converted values from the Adc count memory, the memory must be set in read mode.

Register 3 contains address of the last memory access. From this address we can find the adc values. (In the sirocco.c program we only use the 256 16-bit cells on the top of memory.) The memory fills from the top at addr. 0x1FFE.

We can store all the ADC values into a file.

We had some problems with synchronizing the Sirocco with the analog signal which had to be converted. When we read the converted Adcvalues from the Sirocco memory, we found that the Sirocco not always started the converting in the top of memory as expected. So the adcvalues were always delayed some clock pulses from the top of the memory. This problem was not detected before we started analyzing the data using PAW. We solved this problem by using the external start for conversion (Lemo plug PX1). We used a sequence bit from the Sequencer as a trigger pulse for the Sirocco. After that the Sirocco memory was always filled from the top  $(Addr.1fff'Hex)$ .

#### 4.4.4 CORBO, VME Read-Out Control Board (Interrupt handler)

The VME module handles event interrupt signals. It takes care of VME interrupt generation, event counting, dead time generation and control. This module houses four identical and independent channels. Each of them contains a TRIGGER input, a BUSY output, two VME interrupt generators and two counters.

In the test setup this module is used as follows.

- When a trigger arrives at the TRIGGER input, a BUSY signal is asserted, as well as a VME interrupt.
- The Event Counter is incremented by one and the Dead Time Counter starts counting the Slow Clock signal (100  $\mu$ s period)
- The BUSY signal will remain active until it is cleared by a VME access. As long as BUSY is asserted, no other TRIGGER is accepted.
- The content of the Dead Time Counter give a measure of the BUSY active time.

 $(Ref. [11]).$ 

# 4.4.5 TDC

TRIGGER caused by a particle can arrive in any time interval of the front-end electronics 40Mhz BCO clock period. The distribution of the time delay,  $\Delta t$ , is therefore flat.

TDC module notes the time between TRIGGER and the first active edge of the BCO clock. Each event is given a recorded time interval. In the data analysis process, the events with TRIGGER, which is not synchronized with BCO period, can be sorted out. The timing is started by the TRIGGER from scintillators and is stopped by a pulse from the sequencer. The pulse is defined by the sequence programmer, it is chosen to arrive n BCO clock periods after TRIGGER from the scintillators. Time between the TRIGGER and n BCO clocks is given by

$$
t = \Delta t + n \cdot 25ns
$$

$$
\Delta t = t - n \cdot 25ns
$$

The TRIGGER is not syncronized with the BCO clock if  $\Delta t > 0$ .

The pulse after RC-CR shaping in the FElix chip has a peaking time of 75 ns, and at the top of this pulse there is little change in pulse level in a time interval of one BCO period. Therefore in the peak-mode it is not so important to care about the TRIGGER not being synchronized with the BCO clock (Fig. 30). In the de-convoluted mode the peaking time of the pulse is just 25 ns and the width 50 ns. In the time interval of 25 ns this pulse change the level very rapidly. The delay between TRIGGER and the BCO clock is therefore necessary to measure.

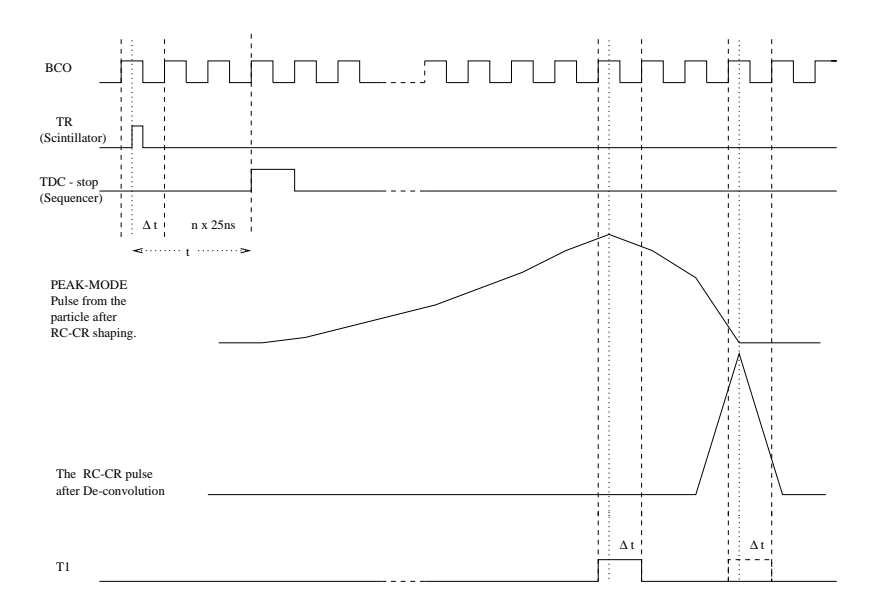

Figure 30: The Trigger from scintillators compared to the BCO clock.

# 4.4.6 Scintillators

The scintillation detector, is undoubtedly one of the most widely used particle detector devices in nuclear and particle physics. It makes use of the fact that certain materials when stuck by a nuclear particle or radiation, emit a small flash of light, i.e. a scintillation. When coupled to an amplifying device such as a photo-multiplier, these scintillations can be converted into electrical pulses which can then be analyzed and counted electronically to give information concerning the incident radiation.

General Characteristics

Generally, the scintillator consist of a scintillating material which is optically coupled to a photo-multiplier either directly or via a light guide. As radiation passes through the scintillator, it excites the atoms and molecules making up the scintillator causing light to be emitted. This light is transmitted to the photo-multiplier where it is converted into a weak current of photoelectrons which are then further amplified by an electron-multiplier system. The resulting current signal is finally analyzed by an electronics system.

Scintillator are fast instruments in the sense that their response and recovery times are short relative to other types of detectors. This faster response allows timing information.

Scintillator materials exhibit the property known as luminescence. Luminescent materials, when expose to certain forms for energy, for example light, heat, radiation, etc., absorb and re-emit the energy in the form of visible light. If the the re-emission occurs immediately after absorption or more precisely within 10  $\,$  , the process is called *fluorescence*. If the reemition takes longer time, because the exited state is meta-stable, the

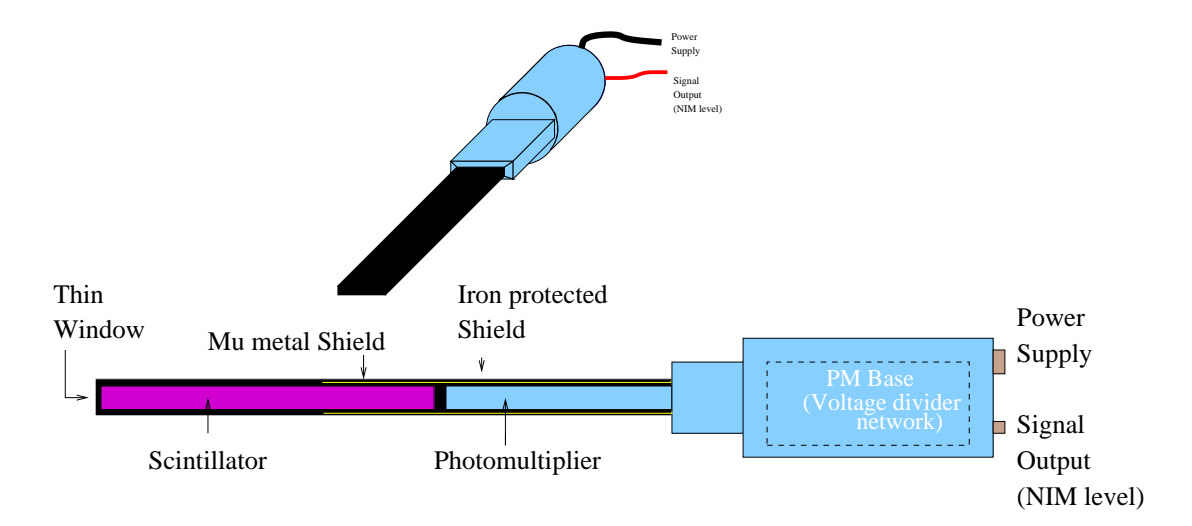

Figure 31: The scintillator

process is called phosphorescence or af terglow.

A good scintillator satisfy following requirements:

- high efficiency for conversion of exciting energy to fluorescent radiation

- transparency to its fluorescent radiation so as to allow transmission of the light

- emission in a spectral range consistent with the spectral response of existing photo-multipliers

- a short decay constant,  $\tau$ .

In the test-setups we used a plastic scintillator. In nuclear and particle physics, plastic scintillator are probably the most widely used of the organic detector. They are aromatic hydrocarbon compounds. Scintillation light in these compound arises from transitions made by the free valence electrons of the molecules. Plastic have extremely fast signal with a decay constant of about 2-3 ns and high light output. To avoid cracking of the plastic the scintillator is protected by wearing a cotton or thick plastic tape.

The scintillator NE102A is used in the test-setups. It has a decay constant,  $\tau$ , of 2.4 ns. It has an wave length of 423 nm at the maximum emission.

The detector must be feed by a voltage of 1-2 kV from a for power supply (Ref. [15]).

## 4.5 DAQ Software

The whole test-setup system is controlled by a big, C program TB.001 under the UNIX operative system, it runs on a RAID 8235 CPU, sitting in VME. The TB.001 program uses the program Portable Buffer Manager (PBM) DAQ for  $SI$  strips (fig. 32).

TB.001 controls the initiation and readout of the VME modules like CORBO, TDC and the Sirocco's. The sequencers are programmed separately. The program is divided into small program routines. The Sirocco's are read out in the subroutine tb-int. The read data are then stored into exabyte by the subroutine called tb-exaxmit. The steps of running this program are drawn in fig. 32 and g. 36.

The DAQ is based on the portable buffer manager developed by Patrick Elcombe. The purpose of the PBM is to maximize the flexibility of the DAQ. For this reason, standard calls are provided to access the next event in the buffer at the start of a program, and pass it on at the end. The structure of PBM is set up in such a way that the DAQ operations are naturally done in a set of small processes, rather than a large monolithic package. This approach is appropriate to UNIX and OS9, where image activation is quick and the operating system is designed to handle many processes efficiently. For the RAID systems, a subroutine called tb-int is used to deal with events, SOB and EOB triggers. The interrupt handling routine perform the readout that must be done while the BUSY signal from the CORBO is held and finally release the BUSY. The device used as interrupt handler is the CORBO.

The subroutines of the program TB.001, which are used in the test-beam :

**tb-config.** This is the configuration file we want to use in the test-setup. An example of such file is shown in fig. 33. The first eight items, in this example of configuration file, are read in the PBM subroutine called pbm $init()$ . The first item is the requested area, in bytes, for each event. The second is number of events the memory area is required for. The PBM allocate the needed buffer in the VME-accessible memory. The third item is the number of the subroutines, of the TB.001, which has to be run. The set of subroutines is called a stream. The subroutine, pbm-init() sets up the needed descriptors for these TB.001 subroutines. The fourth item is the total number of descriptor wanted. The items from second occurance of '16384' is read in the subroutine tbc-init and will be discussed in the item tbc-init. (Ref. [17], [18])

tbc-start The readout cycles are started by this subroutine : 'tbc-start 1234 50000'

The first parameter is the run number, the second is the number of events allowed before automatic stopping of the run. An error is displayed if a run is already in progress. All the listed subroutines are run in the order

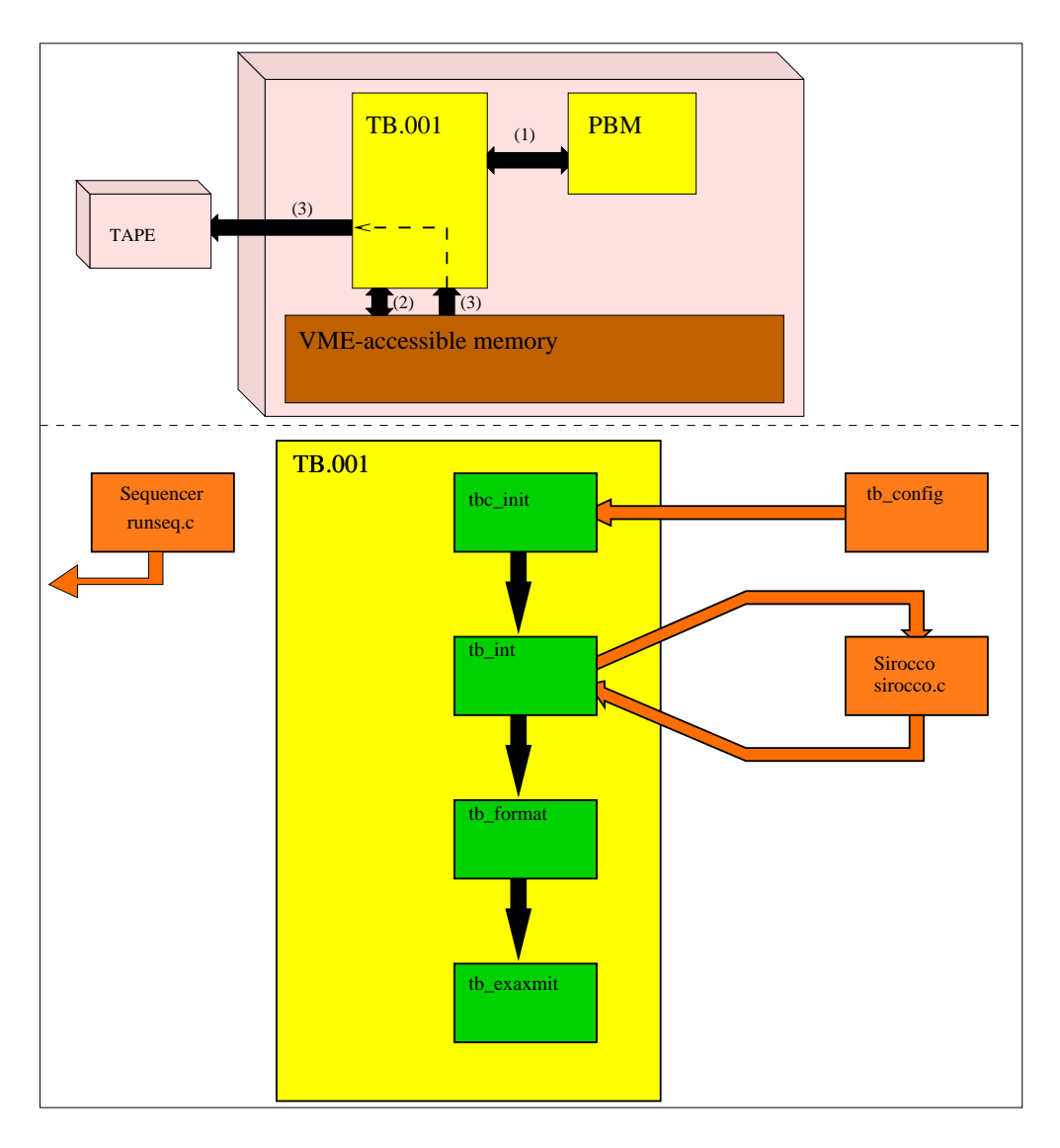

Figure 32: DAQ software.

given in the configuration file. A signal is set active at the SOR and cleared when the wanted numbers of the events are readout  $(f_1, 23)$ .

- tbc-init This file reads the configuration file tb-config and allocate the requested memory area with use of the PBM subroutine pbm-init(). It also set up the base addresses of different type of modules, like FElix- and ADAM module. The number type of each module must be set up.
- tb-int This routine initiate the CORBO module and all the sirocco modules. The CORBO is programmed to handle the VME interrupts, the SOB and EOB signals.

The logic ignores any triggers outside the run, and any SOB and EOB at the wrong time. At the run start, the triggers will be ignored until next

|        | 1572864          | Size re of quired memory buffer in bytes       |
|--------|------------------|------------------------------------------------|
|        | 16384            | Size of allocation quantum                     |
|        | 3                | Number of stages in this stream                |
|        | 200              | Number of descriptors (i.e events)             |
|        |                  | Number of this streams                         |
| Stream | $tb$ int         | Name of each stage (the sub-rutines of TB.001) |
|        | tb_format        |                                                |
|        | tb exaxmit       |                                                |
|        | 16384            | Largest event permitted                        |
|        | 3                | Number of detector types to follow             |
|        | 1                | Detector type and number of this type          |
|        | 0000004          | Base address of mudule and user-defined number |
|        | 24               |                                                |
|        | C4000000<br>1280 |                                                |
|        | C6000000<br>1280 |                                                |
|        | C8000000<br>1280 |                                                |
|        | CA000000<br>1280 |                                                |
|        | 3                |                                                |
|        | 0<br>70000000    |                                                |

Figure 33: The configuration file tb-configure

#### SOB.

After an initiation, the event-loop is started. The program waits for signals from the RAID processor  $(fig. 34)$ .

When the SOB signal arrive, the following things are checked :

(1) If the data taking is not in run, the trigger will be ignored and the BUSY from the CORBO is cleared. The routine jumps to the start of event-loop and waits for the next signal.

(2) If the program is already in the SOB, then this false SOB will be ignored. The BUSY is cleared and the routine jumps to the eventloop again.

(3) The right SOB is seen, the number of spill triggers is incremented. Keep the HOLD signals active. The program jumps out of event loop.

When the EOB arrives, the following things are checked :

(1) If not in run, the trigger is ignored and the BUSY from the CORBO is cleared. Back to start of the event-loop.

(2) If the program is already out of the EOB, then we get an EOB signal before SOB, this will be ignored. The BUSY is cleared and the program jumps to the beginning of the event-loop.

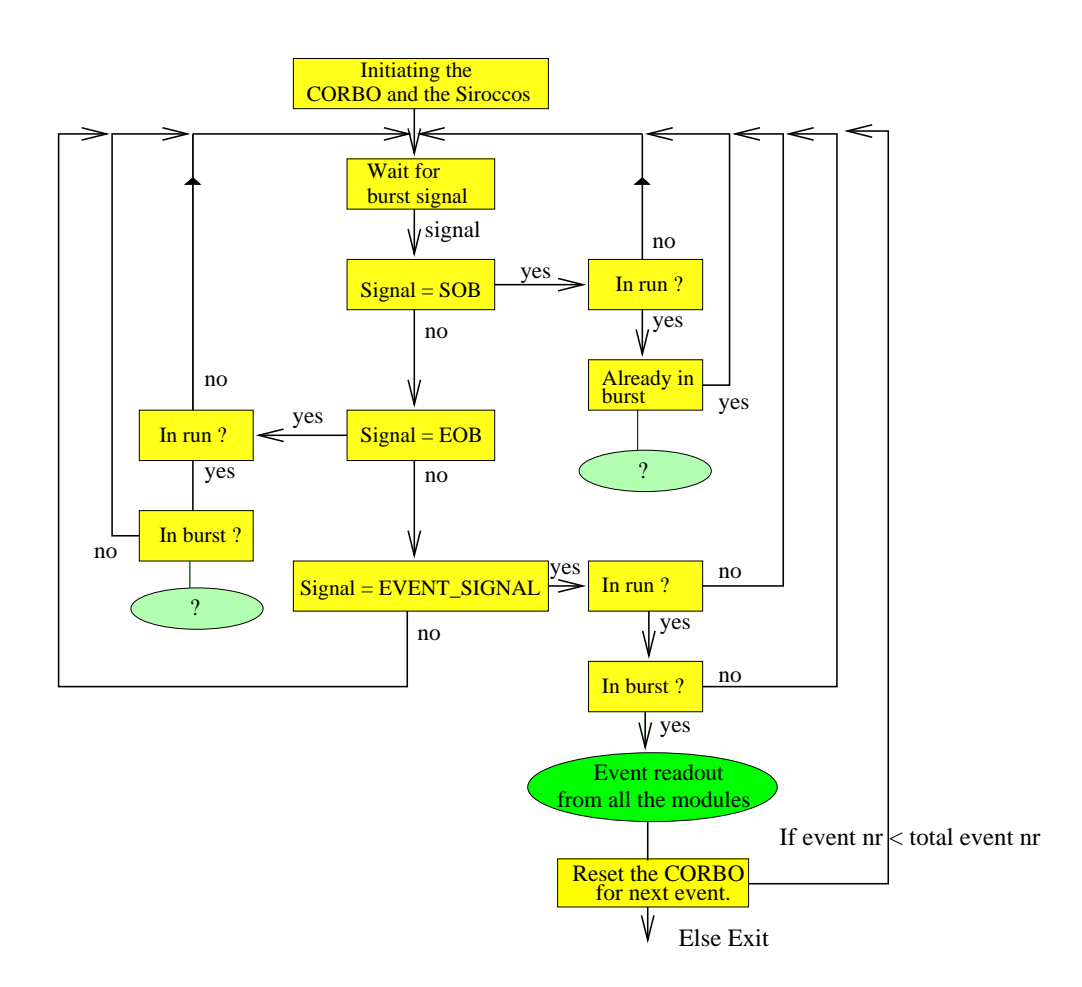

Figure 34: Interrupts handler and module readout routine

(3) The right EOB is seen. Keep the HOLD signal active. The program jumps out of the event loop.

 When the event TRIGGER is arrived on the CORBO channel, the following checks are made :

(1) If not in run, ignore the trigger and clear the BUSY signal. Goto the beginning of the event-loop.

(2) If not in burst, ignore the spurious event and the BUSY is cleared. The program jumps to the beginning of the event-loop.

(3) Count this event and jump out of the event-loop.

The readout of the modules starts, when there has been a valid TRIG-GER. The event data from all the modules are filled in the memory allocated by the PBM subroutine pbm-getbuf(). First all the same kind of modules are stored, then the next kind of modules, etc.. The format of data storage is shown in the fig. 35.

#### After the modules have been read, and if the event number is less than

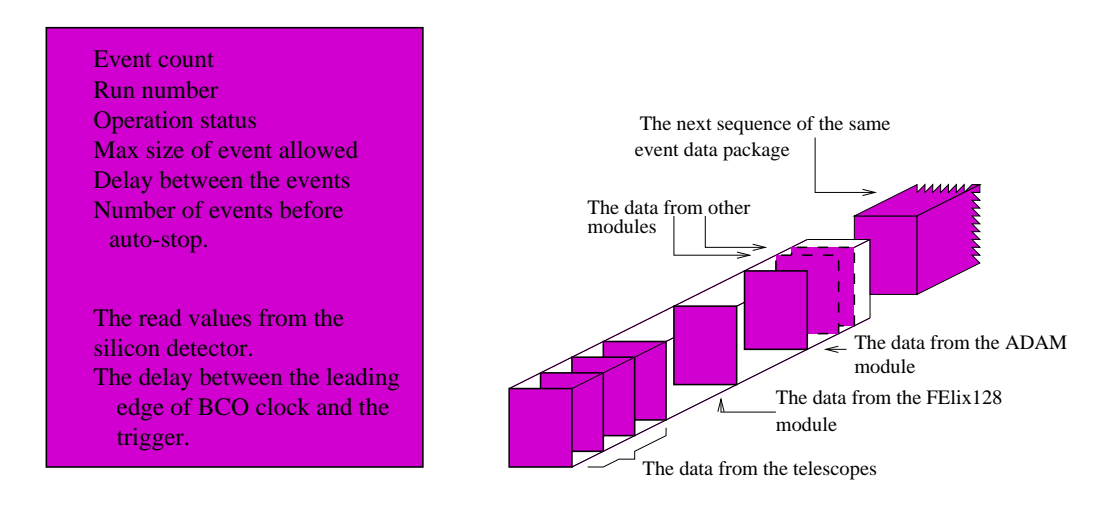

This is the way the data for each module are stored into first the PBM memory area and then into the exaxbyte tape.

Figure 35: The coding of data, or the data-format.

the given number of maximum events, the program jumps to the eventloop again. If all the events have been collected, the run signal is cleared  $(EOR)$ , see the fig. 23.

In each burst 100-300 triggers can be handled, it means that upto 300 events can be collected in each burst.

tb-exaxmit This subroutine store the event data into the exaxbyte tape. First the status of the tape are checked. If there are no tape inside the exabyte or the tape is full then the program will exit from this routine.

This subroutine use the subroutine of the program PBM, to read the data from the PBM memory and store it on to tape. This is done event by event until all the event data are read from the PBM memory.

#### 4.5.1 The address mapping

In the 1995 test beam setup the VME OS9 system was changed from being based on the OS9 operative system to the UNIX operative system. The new system required that all the VME modules like Sirocco, Sequencer, TDC and the CORBO, be given some area in the VME accessible memory. This is neccesary for each module. A program routine was made in C language to reserve the memory area, i.e to perform address mapping.

Each VME module require some area in the VME-accessible memory to operate. This memory area must be mapped specially for this module, no other

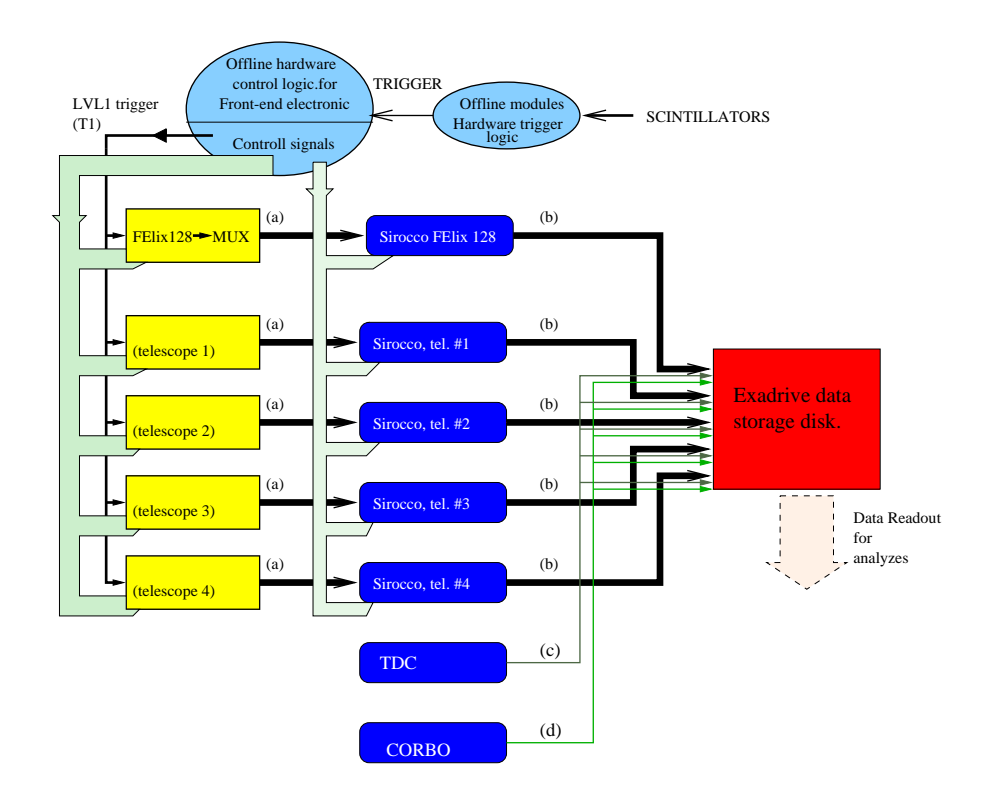

Figure 36: Data readout cycle

module must interface to this memory area. The width of area depends on the module. The memory is divided into pages (fig 37).

There exist a VME library that enables and controls the access to VME bus in master or slave mode from the RAID 8235. This is called RD13Vme.c written in the  $c$  ++ language. All the functions in this library return an integer representing the success of a certain operation or the code of error.

When the RAID 8235 is reset both the master and slave interface are enabled. More over, half of the available pages are enabled for VME access. The only way to have memory of the mapped and unmapped pages is inside the application or the program itself, and this cannot be made by a hardware control of the registers.

To reserve the necessary pages for each VME module, following routine is used in the program for the corresponding module.

# int \_RD13\_VmeMap(address, AM, space, base)

This function maps a VME device in the raid Master interface. A pointer that points to start of the reserved internal space is returned in the 'base' parameter. Description of the parameters :

• address : The first parameter in this function is the physical address/

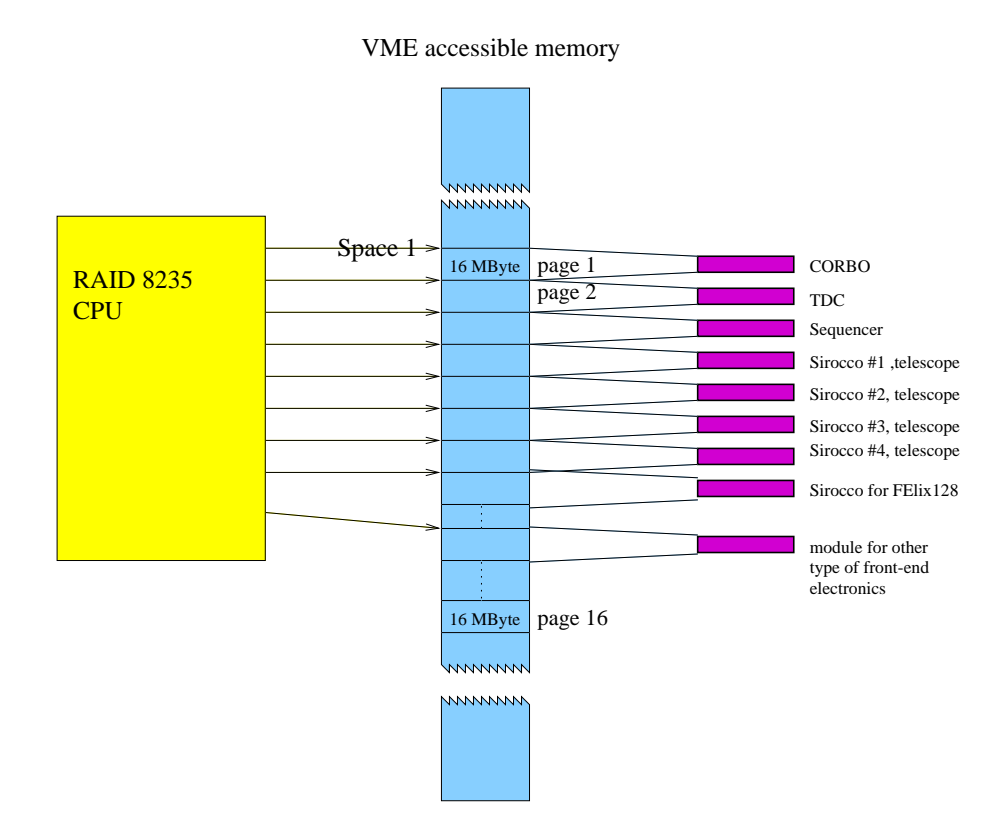

Figure 37: Address mapping

real address of the device, this is the address fixed on the device. The physical address must be of the type unsigned long.

- AM : The second parameter, AM, is the address modier, an integer type, in our programs it is set to be 0x39.
- space : The third is the dimension of the addressing space mapped on the VME, this parameter is of unsigned long type.
- base : The fourth parameter is an integer pointer to the internal  $\bullet$ base address of the space addressed in VME.

The external VME Master Interface is mapped on the RAID 8235 through 2 physical address spaces :

Space 1 : Contains 16 pages of 16 MByte each, mapped from 0x0800 0000 to  $0x18000000$ . (fig 37).

Space 2 : Contains 224 pages of 16 MByte each, mapped from 0x2000 0000 to  $0x$ fff fff.

The RAID 8235 can only access space 1. The spaces are divided in pages of 16 MByte each. Each page is associated to a page descriptor contained in the fast SRAM. The descriptor contains all the information to generate VME bus cycles, plus the high address generated on the VME bus. The Master Interface opens a page of 16 MBytes also if the space required in the parameter space is more than adequate, and the page address starts from the first byte of the VME address that is passed to the routine (Ref. [19]).

#### 4.5.2 The Sirocco program sirocco.c

This program initiate the Sirocco VME module for conversion of the analog values from the front-end electronics, in our case the MUX128 for FElix128. The converted analog values, adc-counts, are then read out and stored into a buffer. A pointer to the start of this buffer, of type short (16 bits) is returned to the routine tb-int of the program TB.001. This routine reads this buffer and store the adc-counts into the PBM VME accessible memory. The siroccos for telescopes are read in the same way. Then the routine tb-exaxbyte() reads the adc-counts of all the modules , related to this event, from the PBM VME memory and store the event into the exabyte tape (fig. 38).

As mentioned in the subsection of address mapping, all the VME modules must

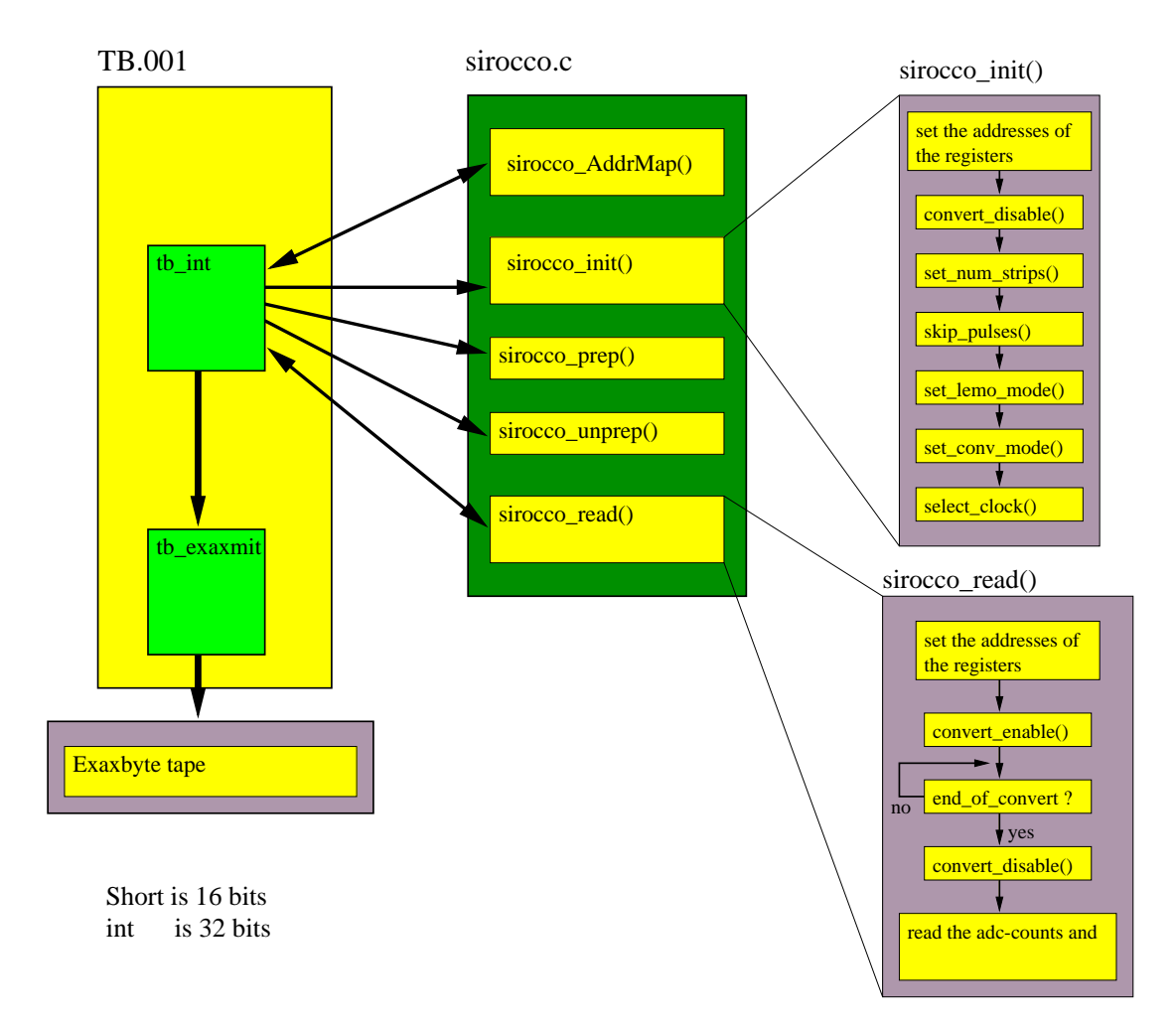

Figure 38: The Sirocco program and the interface to the TB.001 program

have reserved their own memory area, such that interference of the modules to the same memory area can be avoided. In this case all the Sirocco modules have been reserved some area in the VME accessible memory area. Since the memory of the Sirocco (fig. 28) is 0x2008 long (and 16 bits wide) we need to reserve at least this amount of memory area in the VME memory. The memory size of 0x4000 is reserved for each Sirocco module. The physical addresses of each Sirocco module are shown in the figure 33. The address mapping is done by the subroutine sirocco-AddrMap() of the sirocco.c program. This subroutine is called from the subroutine tb-int of the TB.001 program.

The steps of initiating and the reading the adc-count from a Sirocco module is as follows  $(fig. 38)$ :

- The First step is address mapping. The routine, sirocco-AddrMap(), have an input of integer type. This is the physical address of the module. An output of integer type is returned, and this is the base address of the module. This routine has a call to the address mapping function, RD13-VmeMap(phys addr, 0x39, 0x4000, base-addr); these parameters are explained in the subsection of address mapping. The parameter addr. is the returned value of integer type. This is the base address of the module.
- The second step is the Sirocco initialization. The inputs of this routine are the pointer (of 16 bits type) to the base address. The parameters are
	- (1) The DAC base line.
	- (2) The number of strips.
	- (3) The number of pulses to skip before conversion starts.

The number of strips of conversion, the pulses to be skipped are set in the tb-int routine of TB.001.

The addresses of the different registers of the Sirocco, are found by adding the offset of these registers to the base address. If the internal address of a register is 0x2000, then the VME address is the base address plus 0x2000. Before writing to the registers, the ongoing conversion must be stopped and memory made writable. Then the number of the strips to be converted must be set and the external or internal clock be selected. Further details of the initiating steps can be found in the Sirocco section. The conversion starts by a NIM level signal to it's lemo input PX1 (fig. 27). The Sirocco only needs to be initiated once in tb-int().

- The Sirocco must be prepared before reading the adc-counts from it's memory. In the preparation, the Sirocco is enabled to convert the analog values coming into it's input from the front-end electronics.
- The conversion must be stopped before reading the adc values. The Sirocco waits for all the values for selected strips to be converted. Then the adc-counts are stored in a buffer. The pointer to the beginning of this buffer is returned to tb-int(). The input parameters for this routine are the base address of the Sirocco, the pointer to the buffer where the adc-count are to be stored and the number of the strips to be read.

All the Sirocco's are initiated once in the tb-int. The sirocco readout routine is implemented in an event loop in the tb-int()  $(fig. 34)$ . The tb-exaxmit() routine stores the adc-values from all the front-end readout modules into an exabyte tape.

# 4.5.3 The changes in the sirocco program

A Os9 version of the Sirocco program existed already. To run the Os9 version under the UNIX operative system some ma jor changes were made. An address mapping routine was written. All addressing had to be modified.

The input parameters of the Sirocco-init routine was also changed. It is done to

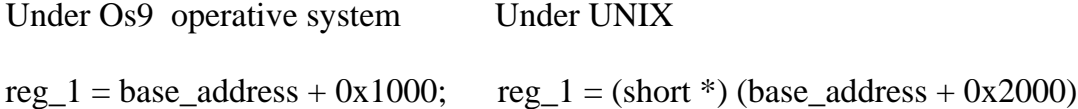

The reg\_1 and base\_address are pointers of type short.

as the right side. This is done by typing that the left side also is of type short. In UNIX we have to secure that the left side of the equal sign also is of the same

Figure 39: An example of a change in the Sirocco program

control more of the Sirocco parameters, like strip number, DAC value, number of pulses to skip etc., from the TB.001 program. In Os9 version, a pointer to the internal memory of the Sirocco was returned from the sirocco-read routine. In the UNIX version no pointer is returned, but the adc-counts are stored into a buffer instead. A pointer to this buffer is sent to the sirocco-read. Later this buffer is read in the tb-int. Some of the changes were necessary to run this program under UNIX, and some changes were made to in order to make the Sirocco program perform better. In this way the necessary changes in the Sirocco program could be done by changing external parameters.

#### 4.5.4 The Sequencer programs runseq.c and loadseq.c

In the H8 beam-test two different sequencer programs were run, runseq.c and loadseq.c. These programs are used for loading and running a specific sequence of digital control signals from the sequencer VME module. The sequence is loaded from a file. The loaded sequence is stored in the on-board memory.

• runseq.c

The runseq program was used to generate the control signals for the telescope modules (FElix32 modules). The original version of runseq.c program was made by Lars A. Gundersen. This program was initially run

on the Os9 operative system. This program has a user interface that it is running until the user exits out of the program. In this program we can delay the sequence one by one clock cycle. When delaying the sequence, one bit is set in beginning of all the sequence channels, the level of this bit is the same as the level of the first bit in the corresponding channel. It means that the sequence starts at the same time, but it has been one clock cycle longer, fig. 41 b. The sequence can also be modified one clock cycle backward (smaller), fig.  $41c$ .

As shown in the flow-diagram (fig. 40) of this program, the TDC is also

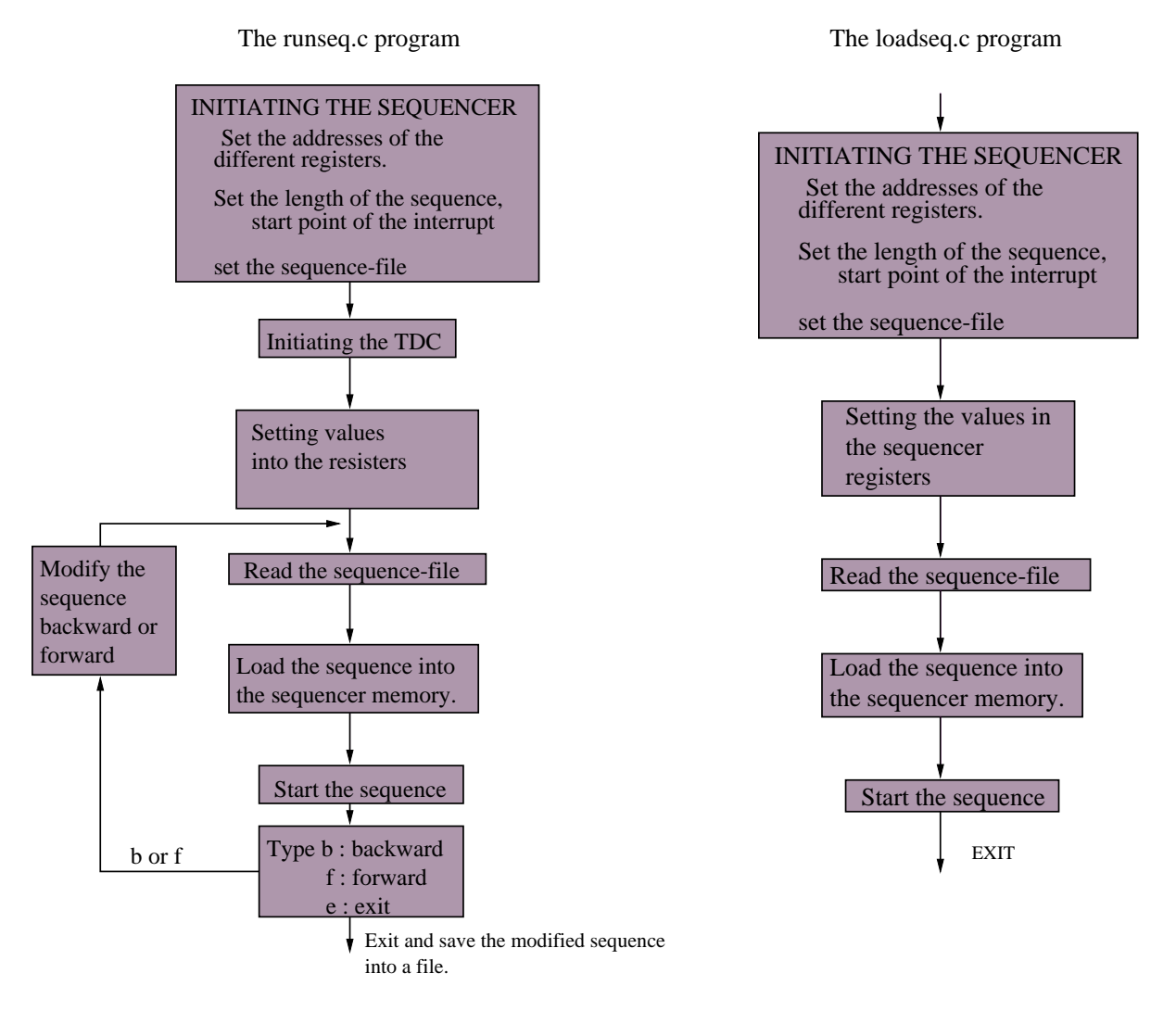

Figure 40: runseq.c

initiated in this program. To modify the sequence backward or forward a procedure is needed to send the first level trigger,  $T1$ , at the peak value of the CR-RC pulse in the front-end electronics (fig. 41 d). The modified sequence is stored into a buffer. This buffer is then read and the modified

sequence must be loaded into the sequencer memory again. The sequencer is prepared by starting the internal clock of the sequencer. The sequence appears at the outputs at the arrival of a trigger pulse on the modules trigger input. The BCO clock is sent at the NIM level output, CLK. The BCO is independent of the trigger, it is available at all times.

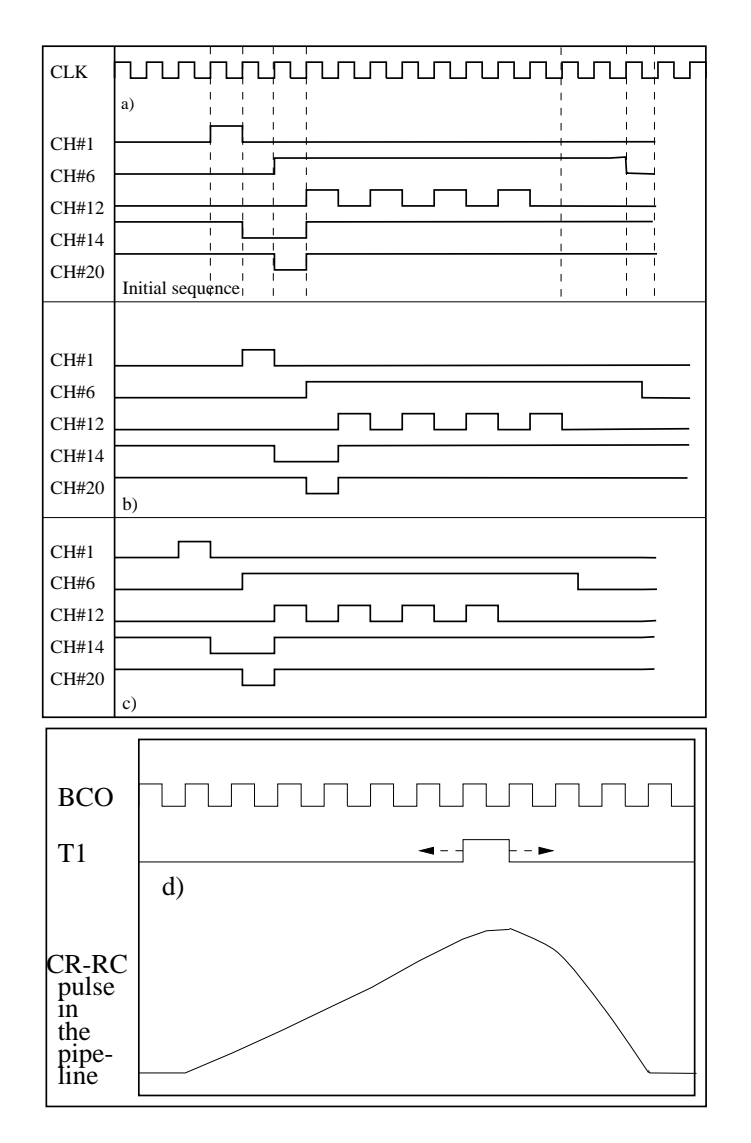

The file format of the sequence file.

sequence line

 $blocks = 7$ offset = 0 length = 3 width = 1 0000000000000010000010000000000 offset = 3 length = 1 width = 1 0100000000000010000010000000000 0000000000000000000010000000000 offset = 4 length = 1 width = 1 offset = 5 length = 1 width = 1 0000001000000000000000000000000 offset = 6 length =  $8$  width =  $2$ 0000001000001010000010000000000 0000001000000010000010000000000 offset =  $14$  length =  $2$  width =  $1$ 0000001000000010000010000000000 0000000000000010000010000000000 offset = 16 length = 1 width = 1

This file corresponds to the sequence in fig. a.

The blocks is the number of different sequence lines in the file. Offset is the time at which the following sequence line must be into the sequencer. The parameter length, tells the sequencer program, how many times the memory must filled with this sequence line. The parameter width tells the program how many sequence lines there is in this block.

Figure 41: Sequence example

• loadseq.c

This program is used to make the control signals for the FELix128 chip. This is a simple program that read a sequence file and dump it into the sequencer memory. At the arrival of a trigger, the sequence is seen on the outputs. The BCO clock is send through the NIM level output, CLK. A flow-diagram of this program is shown in fig. 40.

#### 4.5.5 The changes in the sequencer programs

Examples of the changes are shown in the fig. 42. Both the runseq.c and load-

| Under Os9 operative system                                                           |             | <b>Under UNIX</b>                                                                                                    |
|--------------------------------------------------------------------------------------|-------------|----------------------------------------------------------------------------------------------------|
| $a = big_buff_ptr[i] \& 0xffff$                                                      |             | $a = (short)$ (big_buff_ptr[i] & 0xffff)                                                                                                    |
| $b = big_buff_ptr[i] >> 16$                                                          |             | $b = (short)((bit_buff_ptr[i] >> 16) \& 0xffff)$                                                                                                    |
| a is a variable of type short (16 bits)<br>$bg_buff_ptr[]$ if of type long (32 bits) |             |                                                                                                    |
| In the Os9 version :                                                                 |             | The right side of the equal sign is automatically converted to be<br>of the same type of the variable in the left side.                                                                                                    |
|                                                                                      | each other. | Under UNIX version : The casting command must be used to convert the right side,<br>to the same type as the left side, before setting them equals to                                                                                              |
| Other example of change :                                                            |             |                                                                                                    |
| $tegn = getc(f)$                                                                     |             | getc() read the data from the file stream. This command<br>is same as the command fgetc(). This command gives a<br>variable of type integer. It means that the left side of the<br>equal sign must be of type integer.                            |
| $FILE * f$ ;<br>(pointer to a file)<br>tegn variable is of type char                 |             | In the Os9 version it is not so important, since the right side<br>automatacally convert to the same type as the left side.<br>In UNIX this tegn variable must be of the same type as<br>getc() or the casting of the getc() to the char be done. |

Figure 42: Examples of changes in the sequencer programs

seq.c programs are made under DOS. To make them UNIX compatible some of the commands in the programs were changed. There were some of the same type of changes as in the Sirocco programs. The address mapping routine were also included in both programs.

Both programs read a sequence file that has a format like the example in fig. 42.

#### $4.5.6$ The sequence used in the H8 test-beam

The FEIix128 was set to use the control signals shown in the fig. 43. The phase differences between the MUX128 clock and the Sirocco clock is 90 degree. This delay is needed, to sample the signal from the MUX, in the middle of the pedalstal value of each channel (The analog value of each channel). The BUSY signal of the FElix is set low at all times. The BUSY signal is used to slow down the
FElix readout. Since this signal is not asserted the FElix128 is running at normal speed. The Sirocco must receive at least 260 clock pulses pr. readout cycle. The first four pulses is used as 'skipped pulses'. This sequence is used to read the FElix128 in the peak mode.

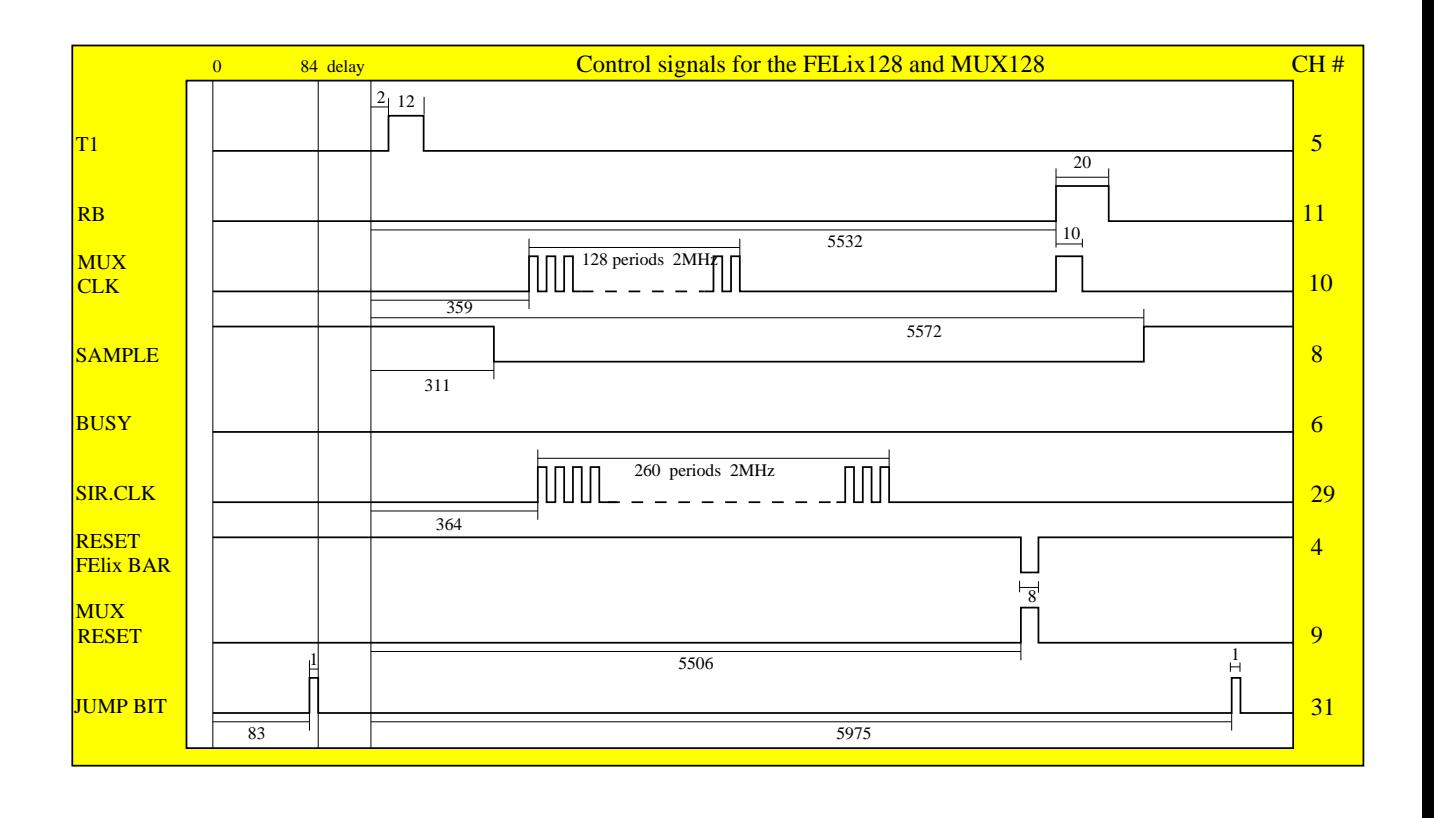

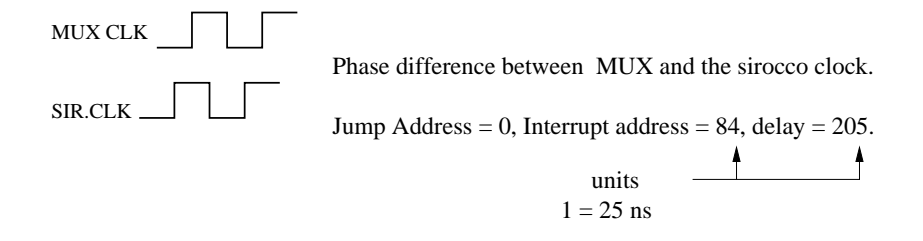

Figure 43: The sequence, for FELix128, used in the H8 testmeam

## 4.6 Detector performance

Data has been collected with the ADAM, APV5 and FELix readout chips using a number of different detectors.

The detectors used :

ATLAS-A : 112.5  $\mu$ m pitch, 56.25  $\mu$ m diode pitch, employing *n*-strips in *n*type silicon (bulk) , capacitive coupling and intermediate strips. This detector is demonstrated with adequate signal/noise and good resolution is attainable Whilst an understanding of the electronics performance was a ma jor concern for the test-beam program during 1995, development of full-sized ATLAS modules incorporating the prototype electronics and detectors was also undertaken. These modules were shown to work satisfactory.

The effiency values are calculated with a cut on the cluster signal of four

| DETECTOR TYPE  | <b>CSEM</b>  | <b>ATLAS</b>  |
|----------------|--------------|---------------|
| Thickness      | $350 \mu m$  | $300 \mu m$   |
| Readout Pitch  | $50 \ \mu m$ | 112.5 $\mu$ m |
| Peak mode      |              |               |
| $\mathrm{S/N}$ |              |               |
| 6 cm strips    | 33:1         | 17 : 1        |
| Resolution     |              |               |
| 6 cm strips    | 4.6 $\mu$ m  | 12.8 $\mu$ m  |
| Deconv. mode   |              |               |
| $\mathrm{S/N}$ |              |               |
| 6 cm strips    | 15:1         | 11:1          |
| 12 cm strips   | 11:1         |               |
| Resolution     |              |               |
| 6 cm strips    | 9.1 $\mu$ m  | 15.7 $\mu$ m  |
| Efficiency     |              |               |
| Peak mode      | 99.8%        | $99.5\%$      |
| Deconv. mode   | 98.9%        | $99.5\ \%$    |
| Noise hit      |              |               |
| probability    | $10^{-}$     | $10^{-4}$     |

Table 3: Detectors performance

time the noise. The corresponding noise hit probability is of the order  $\sim 10^{-4}$ (table. 3).

The FELix chip in Deconvoluted mode gives higher signal to noise ratio. The deconcolution is done by the Analog Pulse Shape Processor (APSP) unit in the FElix chip. The convolution of the pulse gives 25 ns peaking time, but at the cost of some increase in the noise.

The Telescope, the Viking chip modules, allows the position of tracks in the test detector to be determined to better than  $2 \mu m$ . Using this information and the pulse height information, has provided an opportunity to both the optimal resolution, efficiency and noise hit rate with a full analog signal treatment.

Several readout chips allowing pulse-height information to be transmitted o the detector, have been tested at CERN. Detectors to the ATLAS specification for *n*-strip in *n*-type silicon were tested with two of the available readout architectures. Measurements with these, and with simpler p-strip detectors, demonstrate the advantage in spatial resolution one can achieve with an analog

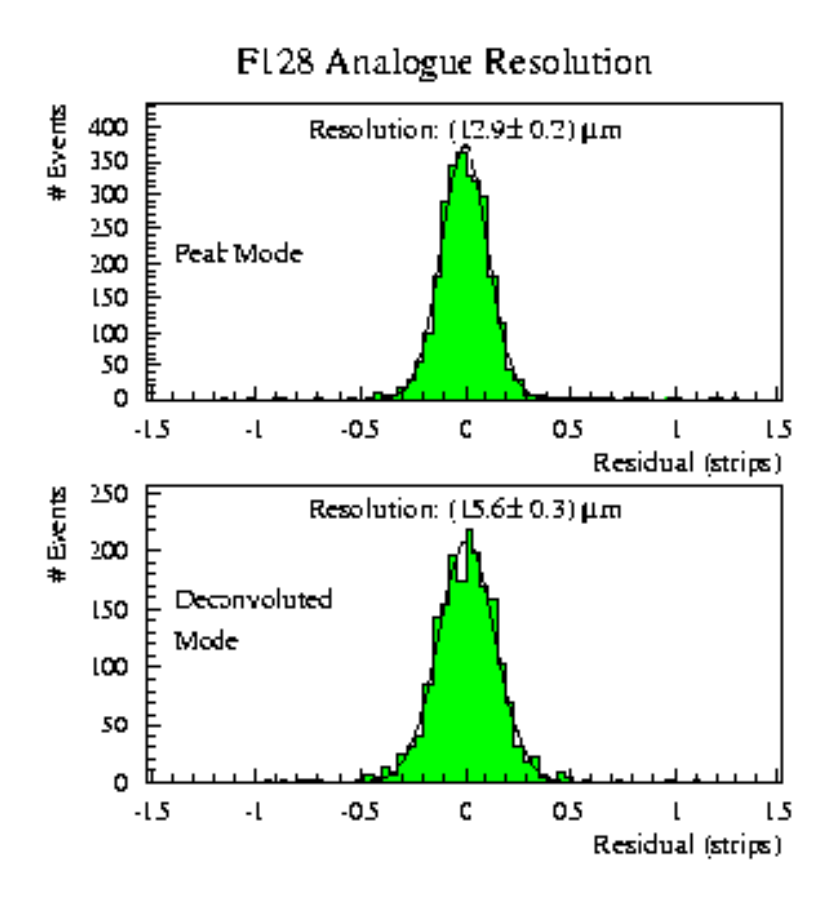

Figure 44: Spatial resolution of the ATLAS-A detector in peak and deconv. mode with FElix128.

readout scheme (Ref. [20]).

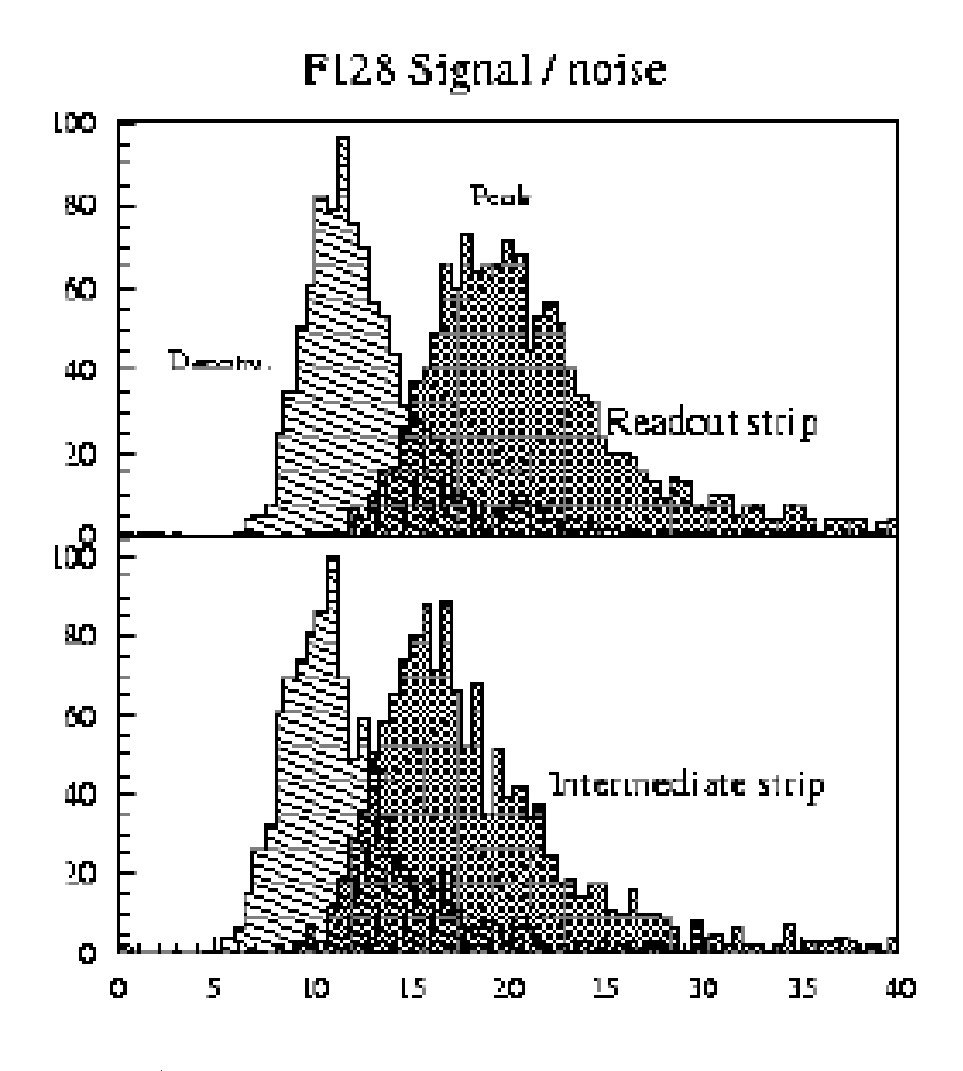

Figure 45: S/N ratio of the ATLAS-A detector in peak and deconv. mode with FElix128.

# 5 The Lab system. Interface to the VME crate

The lab system is divided into two part.

- The VME-crate where the off-line modules like Sequencer and Sirocco are controlled. These modules are used to control the front-end readout electronics.
- The test setup for front-end readout electronics.

#### 5.1 Interface to the VME crate

Two different systems are used to control the VME modules. Primarly the VME system is based on a 64040 Motorola processor with Os9 operative system. The C programming language is used to control the VME modules.

Secondly we used VME-MXI/PCI8000 interface system to control the VME crate, this was done through LabVIEW. LabVIEW , like C or BASIC, is a general-purpose programming system.

#### 5.1.1 Os9 operative system

The Os9 operative system is used on a Nitro40, this is a single-board computer that fits in the VME crate. A Nitro40 with Motorola 68040 32-bits microprocessor running at 33 Mhz is used as the interface to the VME crate. It has 32-bit internal architecture; 32-bit address and data path; a 4-kilobyte instruction cache and 4 a four-kilobyte data cache.

The Nitro40 uses the VIC64 intelligent VMEbus controller/arbiter. The VMEbus uses a 32-bit address bus with 16-, 24-, or 32 bit address modes and a 32-bit data bus with 8-, 16-, 24-, 32-, or 64-bit board compatibility. The Nitro40 also have two RS-232C serial I/O ports implemented, one is used for the monitor and the second port is used for the terminal.

The VMEbus interface consists of the VIC64 VMEbus Interface Controller and support circuitry to perform all VMEbus functions. The control logic for the VMEbus allows numerous bus masters to share the resources on the bus. This interface has 32 address lines, they can be used in different address modes. The VIC64 handles seven interrupts and multiple local interrupts (Ref. [21])

The Os9 is a powerful and a versatile operating system that allow us to use most of the 68000 system's (Nitro's) capabilities. Os9 offers a very wide selection of functions because it was designed to serve the needs of a broad audience. This operating system is designed to provide a friendly software interface for microcomputers. Some of the basic functions of Os9 are :

- To provide an interface between the computer and the user.
- $\bullet$  To manage the input/output (I/O) operations of the system.
- To load and execute programs.
- To manage timesharing and multitasking. Multitasking capabilities make it possible for effecient memory use, CPU time and  $I/O$  operations to be shared by all programs without con
ict.
- To allocate memory for various purposes.

The most visible function of the operating system is its role as an interface between the user and the technically complex internal hardware and software functions of the system. Os9 is a sophisticated operative system, it was made to ease the use of powerful features of the CPU.

The Nitro40 Cache. A cache is a memory chip, it function like an intermediate station between CPU and the other chips on the CPU-card. The cache is used to make the CPU operations faster and more flexible. The Nitro40 cache is divided into two parts, an instruction cache and a data cache. Both caches are 32 bits I/O units. They only support 32 bits data transfer between the CPU and VME crate. The wanted data and instruction blocks are transfered from memory to the corresponding caches. The CPU brings the data to the external units (other chips on the CPU-card) via these caches. CPU reads the instructions of how the control lines are to be set, from the instruction cache. An instruction is a sequence of how the sequence lines are to be set while talking to the external units. The sequence of instructions is executed by the CPU, and the necessary data are transfered to the external units via the data cache.

The data transfer to a VME module will be successful if the VME module has 32 bits data interface. For 16 bits data interface modules, the bus error will occur and the I/O cycle will fail. This happens because the other 16 data bits are undefined. The only way to talk with the external modules, such as VME modules, is to turn of both the instruction- and data-cache.

Under the Os9 operative system, there exists a C programmed include file which can be used to control the cache. There are routines for enabling/disabling the instruction and data cache. There are also a routine for flushing these caches. The cache routines are shown in fig. 46. The caches must be flushed before the user can enable or disable them.

The address mapping The address of a VME module must be within the VME-standard-space of Nitro40 (fig.  $46c$ ). A certain memory area must be reserved for each VME module. This is a similar process as the addressmapping routine under UNIX Os9 system. This process avoids that different module interface in the same VME memory area. A permission-toaccess the VME-standard-space routine exist in a Os9-include file called process.h :

-Os9-permit(BASE-ADDRESS, size, permission, 0) ;

BASE-ADDRESS is the 32 bit address pointer to VME module in the

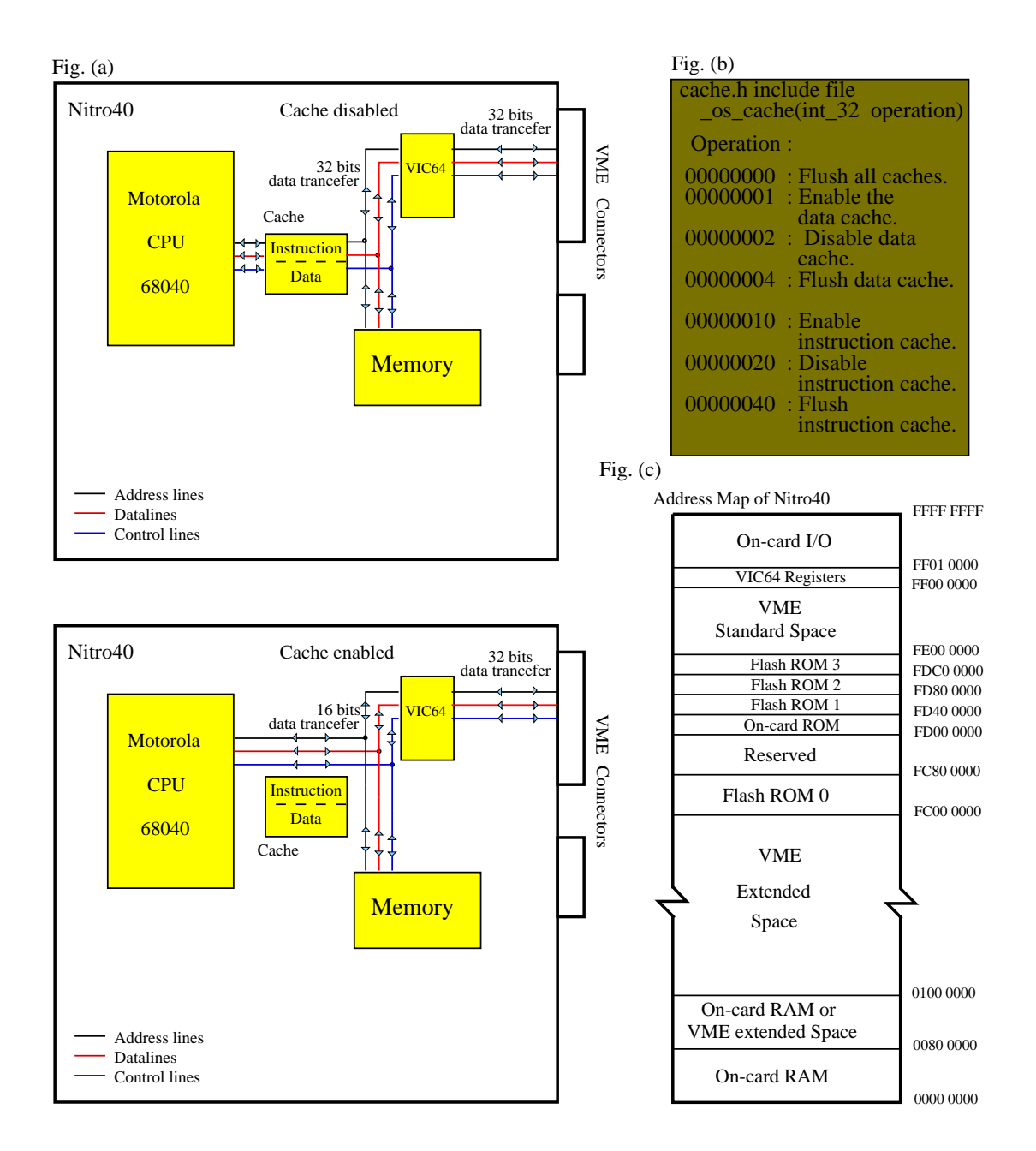

Figure 46: The cache control.

VME-standard-space. The 'size' is the required VME memory area, it is a 16 bit parameter. The third parameter is 'permission', this defines who (owner, group, public) has access to the memory, and what kind of access(read, write, execute) it is. Typing 3 for this parameter gives us read, write and execute access. The last parameter is a process identifier of the target process, this is not used in the Os9, it is set to zero (Ref[22],[23]).

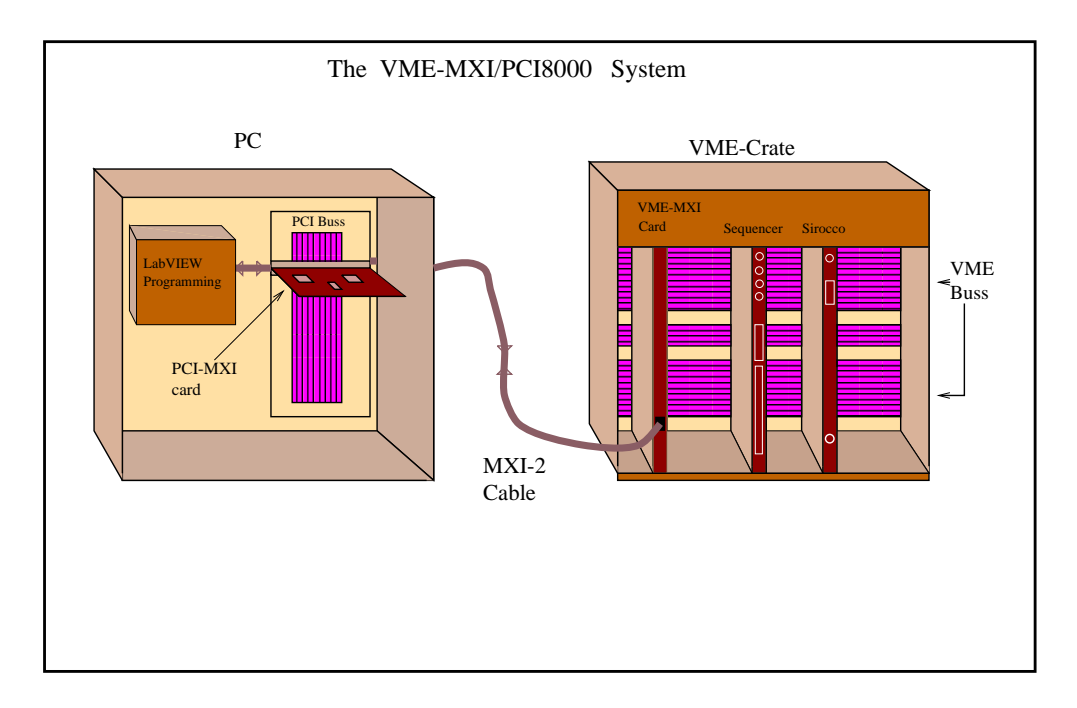

Figure 47: The VME-MXI/PCI8000.

The VME-PC8000 interface kits link any computer with a PCI bus directly to the VMEbus using the high speed Multisystem eXtension Interface bus (MXI-2).

A PCI-based computer equipped with a VME-PCI8000 interface can function as a VMEbus master and/or slave device. The VME-PC8000 makes the PC-based computer behave as thought it was plugged directly into the VME backplane as an embedded CPU VME module.

The VXI/VME-PCI8000 interface contains four main parts :

- PCI-MXI-2 Interface board. The PCI-MXI is a PCI-compatible plug-in circuit board that plugs into one of the expansion slots in the PCI-based computer.
- VME-MXI-2 Interface module. The VME-MXI2 module is a single-slot VMEbus device with optimal VMEbus System Controller functions. It uses address mapping to convert MXIbus cycles into VMEbus cycles and vise versa. By connecting to the PCI-MXI-2 board, it links the PCI bus to the VMEbus. The VME-MXI-2 can automatically determine if it is located in the first slot of the VMEbus chassis and if it is the MXIbus System Controller.

There are up to 64 MB of on-board DRAM on the VME-MXI-2 that can be shared with the VMEbus or used as a dedicated data buffer.

- MXI-2 Bus. The MXIbus is a general-purpose, 32-bit, multi-master system bus on a cable. The MXI-2 expands the number of signals on a standard MXI cable by including VME-triggers, all VME interrupts and all of the utility bus signals.
- NI-VXI software media for the PCI-MXI-2. NI-VXI bus interface software for Windows 95 is a fully 32-bit native Plug and Play driver for Windows 95. Only 32-bit applications can be run with this driver. The software includes a Resource Manager, graphical and text-based versions of an interactive VXI resource editor program, a comprehensive library of software routines for VME programming, and graphical and text-based versions of an interactive control program for interacting with VME.

These modules are set up as shown in fig. 47.

The RESMAN (RESourse MANager) program configures the VME-MXI-2 to allow the PCI-MXI-2 to access devises in the VME chassis. RESMAN does not configure the VME devices. However, it is recommended that the information about the VME devices is entered into the VXIEDIT utility. RESMAN can than properly configure the various device-specific VME address space and VME interrupt lines. The PCI-MXI-2 interface module must have the logical address of 0.

After RESMAN has detected and congured all VME the devices, we can view specific information on each device in the system by using VXIEDIT utilities. These utilities include a Resource Manager Display, which contains a description for each device. We can interact with the VME devices by using the VIC or VICTEXT utilities. These utilities let us interactively control the VME devices without having to use a conventional programming language like C or LabVIEW.

We used the National Instruments LabVIEW application program to ease the programming task. LabVIEW match the modular virtual instrument capability of VXI and can reduce the VMEbus software development time. LabVIEW is a complete programming environment that departs from the sequentially nature of traditional programming and features a graphical programming environment. Further description of this program can be found in LabVIEW section.

At every power-up of the VME crate or/and the PC machine equipped with the PCI-MXI, the PCI-MXI and the VME-MXI have to be initiated. This is done by running RESMAN and VXI-init program (Ref. [25]).

#### $5.2$ LabVIEW

LabVIEW is a program development application, much like C or BASIC. However labVIEW is different from those applications in one important aspect. Other programming systems use text-based languages to create lines of codes, while labVIEW uses a graphical programming language, G, to create programs in block diagram form.

LabVIEW like C or BASIC, is a general-purpose programming system with extensive libraries of functions for any programming task. LabVIEW includes libraries for data acquisition, GPIB, and serial instrumental control, data analyses, data presentation, and data storage. LabVIEW also include conventional program development tools, so one can set breakpoints, animate the execution to see how the data passes through the program, and single-step through the program to make debugging and program development easier.

#### 5.2.1 The LabVIEW programs

LabVIEW programs are called virtual instruments (VIs) because their appearance and operation can imitate actual instruments. However, VIs are similar to the functions of conventional language programs. A VI consists of an interactive user interface, a data-flow diagram that serves as the source code, and icon connections that allow the VI to be called from the higher level VIs. More specially, VIs are structured as follows :

- Front panel. This is the interactive user interface of a VI. It simulates the panel of a physical instrument. The front panel can contain knobs, push buttons, graphs, and other controls and indicators. One enters data using a mouse and keyboard, and then view the result on the computer screen. One can add controls and indicators to the front panel by selecting them from the Controls palette. For doing that the right tool must be selected from the *Tools* palette.
- Block diagram. The VI receive the instructions from this diagram, which we construct in G. The block diagram is pictorial solution to a programming problem. The block diagram is also the source code for the VI. One construct the block diagram by wiring together objects that send or receive data, perform specific functions, and control the flow of the execution. The objects are selected from the *functions* palette.
- Hierarchical. VIs are Hierarchical and modular. We can use them as top-level programs, or as subprograms within other programs or subprograms. A VI within other VI is called  $SubVI$ . The icon and connector of a VI work like a graphical parameter list so that other VIs can pass data to a sub VI.

With these features, LabVIEW promotes and adheres to the concept of modular programming. We can divide an application into series of tasks, which can be divided again until a complicated application becomes a series of simple subtasks. One build a VI to accomplish each subtask and then combine these VIs on another block diagrams to accomplish the larger task. Finally, we have top-level VI contains a collection of sub VIs that represent application functions.

Each subVi can be executed by itself, apart from the rest of the application, which make debugging much easier (Ref. [26]).

#### 5.3 Software setup

Two different programming tools were used in the test setup. The programs for the VME modules was made both in C programming language and in Lab-VIEW. The C programs were executed on the VME CPU called Nitro40, and the LabVIEW programs used the PCI-MXI/ VME-MXI interface for the data input/output to the VME crate.

A PC machine was used as console or terminal for the Nitro40. A FasTrak programming package was used as Ethernet-interface between the PC and the Nitro40. FasTrak for Windows development environment is an easy-to-use toolset for compiling, running, debugging, and updating programs for the OS9 operative system. FasTrak for Windows features a Graphical User Interface presentation of the Microware Ultra C compiler and Source Level Debugger. Commands and options affecting how programs are organized, debugged, and executed are selected from windows and menus and specied in dialog boxes. Programs may be created using any text editor, word processor, or desktop publisher and saved in ASCII format for use with FasTrak for windows.

#### 5.3.1 Software under OS9

A C-language program for the Sirocco module was made. The Sirocco module has control lines, 24 address lines and 16 data lines. Data transfer to the Sirocco module can only be done in 16 bit mode. The instruction Cache and data cache of Nitro40 support just 32 bits data transfer (fig. 46) to the VME crate.

This problem was found when executing of the Sirocco program, as data transfer of 16 bits gave bus error. There is a cache control include file under Os9 system. This file contains the routines for enabling/disabling the instruction- and data cache. All the caches must be flushed and turned off before any communication with this kind of VME module.

The caches have to be flushed and disabled before any other I/O operation in the program, such as writing to the screen. After that the module must get access to the VME standard memory space.

The steps in the sirocco.c program :

- First a short type (16 bits) pointer is set to point at the base-address of the Sirocco module. Short type pointers are declared for all the Sirocco registers. Other variables are also declared.
- $\bullet$  Before any operation in the program, the cache is flushed and turned off.

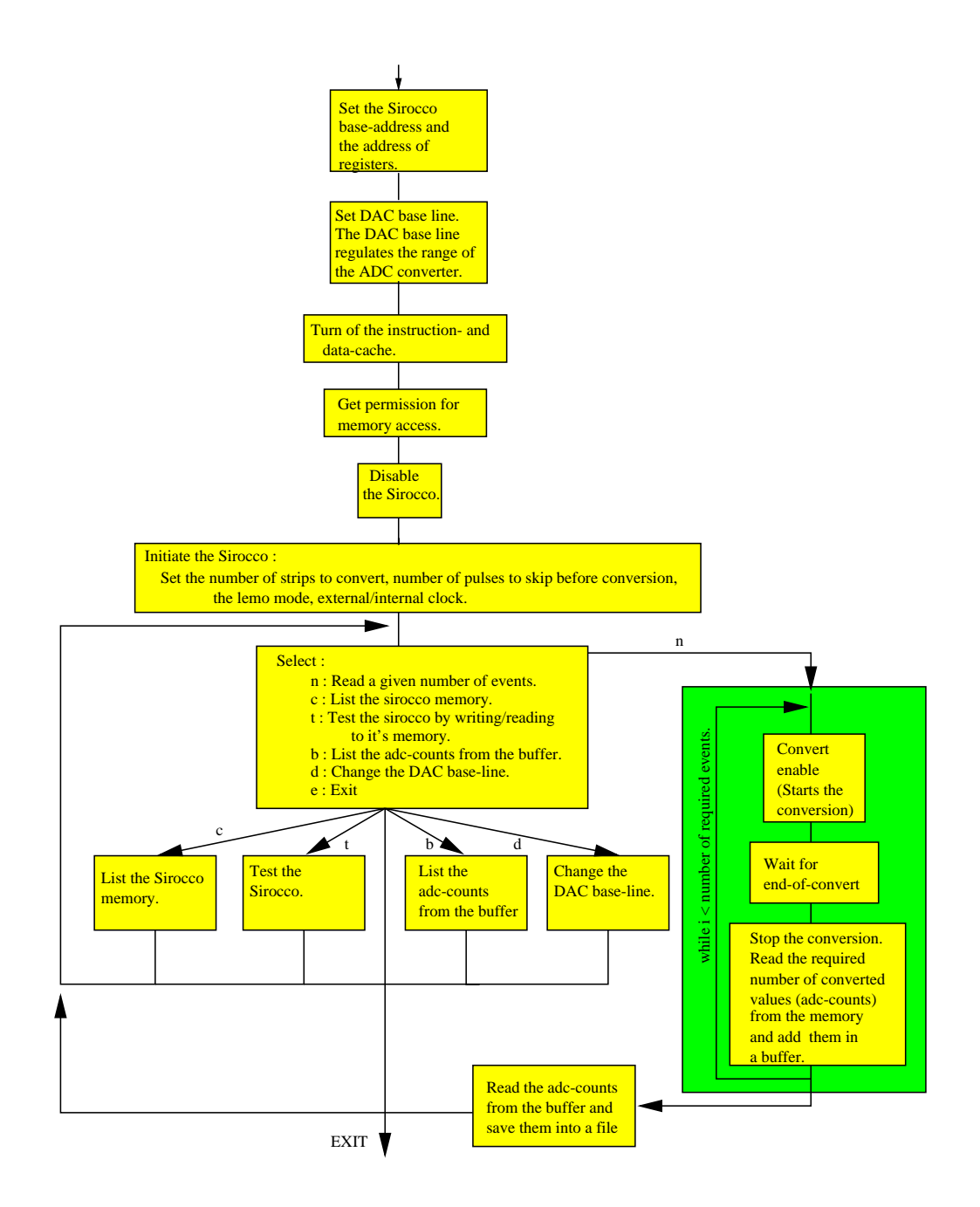

Figure 48: Sirocco.c flow diagram.

- Permission to the VME memory-standard-space is necessary before any communication with the VME module.
- The Sirocco is initiated. Before the initialization, the ongoing (if any) conversion must be stopped, i.e disable convert. In the initiating step, the Sirocco registers are set such that :

(1) Sirocco skips four clock pulses before it converts all the required 256 strips.

(2) For synchronizing the Sirocco module with the front-end electronics, the Sirocco must start the conversion by the same trigger as the trigger to the Sequencer. It is called Lemo-start. The trigger is feed to the lemo input of the Sirocco.

(3) The conversion is set to be use an external clock, this clock is generated by the Sequencer (as the rest of control signals for front-end electronics.

- (4) The range of the ADC converter must be set (The DAC base-line).
- After the initialization an 'event loop' is entered. There exist many facilities in this loop :

 $(1)$  In the first step of programming the Sirocco, we needed to know that the Sirocco really works. This can be checked by writing some data into it's memory, reading it back and comparing.

memory area of the Sirocco, have to be the same.

 $(2)$  Every read adc-count is stored to a buffer before writing them to a file. This buffer can be displayed if necessary. Some times it is nice to check the adc-count values before appending them to a file.

(3) The conversion range of the ADC can be changed by changing the DAC base-line.

(4) Specied areas of the Sirocco memory can be displayed.

(5) The desired number of events can be converted. This is done in a convert loop. The adc-counts, for desired number of events ,are stored into a given file. The file format is shown in fig. 49.

The clock for the conversion is fed to the J1 connector at the Sirocco's front panel. The clock must be turned on at the same time as the analog values, the pedestals for each channel, is avaliable. It is importent that the Sirocco-clock level shifts in the middle of each pedestal. This will give the best converted value of the pedestals. The Sirocco clock is also shown in the fig. 58.

An sequencer program for the Os9 operative system existed allready, made by Bjørn Magne Sundal. This was used to program the sequencer to give the wanted sequences.

#### 5.3.2 Software under LabVIEW

A LabVIEW program version was made to control the Sirocco VME module. The sirocco VI program is divided into two diagrams, like every other LabVIEW program. First is the Front panel, which functions like an user interface. The second is the Block diagram were all the functional information is put.

The front panel. The Front panel of Sirocco-LabVIEW program is shown in fig. 50, and the Block diagram is shown in fig. 52. In the front panel, there is possibility to set the DAC base line, the number of pulses to skip before conversion, and the number of events to read. It is also possible to check the Sirocco memory, by a switch. It is done in the same way as in

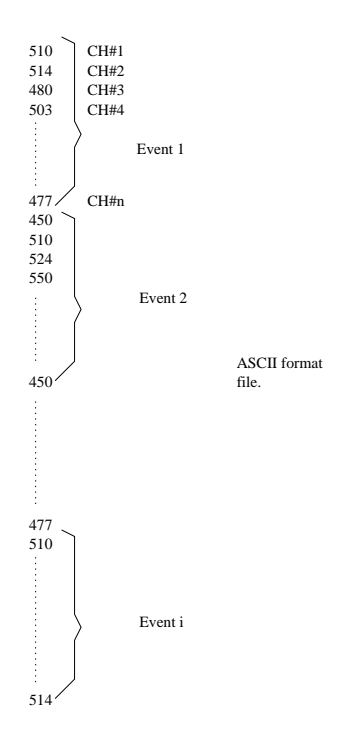

Figure 49: The adc-count file format.

the C-program for this module. A value is set into the memory, afterward the same memory area is read. If the read values are the same as the written values, then there is contact with the Sirocco module.

The base address and the registers of the Sirocco are displayed on the indicator. Successful contact with the module is indicated by lights. By having the switch in the convert mode, the desired number of events will be converted and stored into a given file with specified format. The file name is entered in the 'Path controller'. The event number is displayed on a digital indicator. A graph display the converted values in adc-counts, the adc-counts are given in  $mV$  on an indicator. A light will flash during convertion. The latest memory address is also displayed in a digital indicator.

The Block diagram. This diagram contains instruction of the base address of the Sirocco, address of the registers and all the data that have to be set for initializing and reading the Sirocco.

The programs is organized in five main sub-diagrams, called sequence structures, or sheets. The Sirocco is disabled in the sub-diagram on 0th. sheet. On the second and third sheet, the Sirocco is initiated. The Lab-VIEW have VXI interface nodes, among these nodes is the 'VXIn' and 'VXIOut' node (fig. 51). The nodes, which are written in the conventional languages like C, can be used for communication between the VME modules and the PC.

The functions of all the different sub-diagrams are explained in the fig. 53.

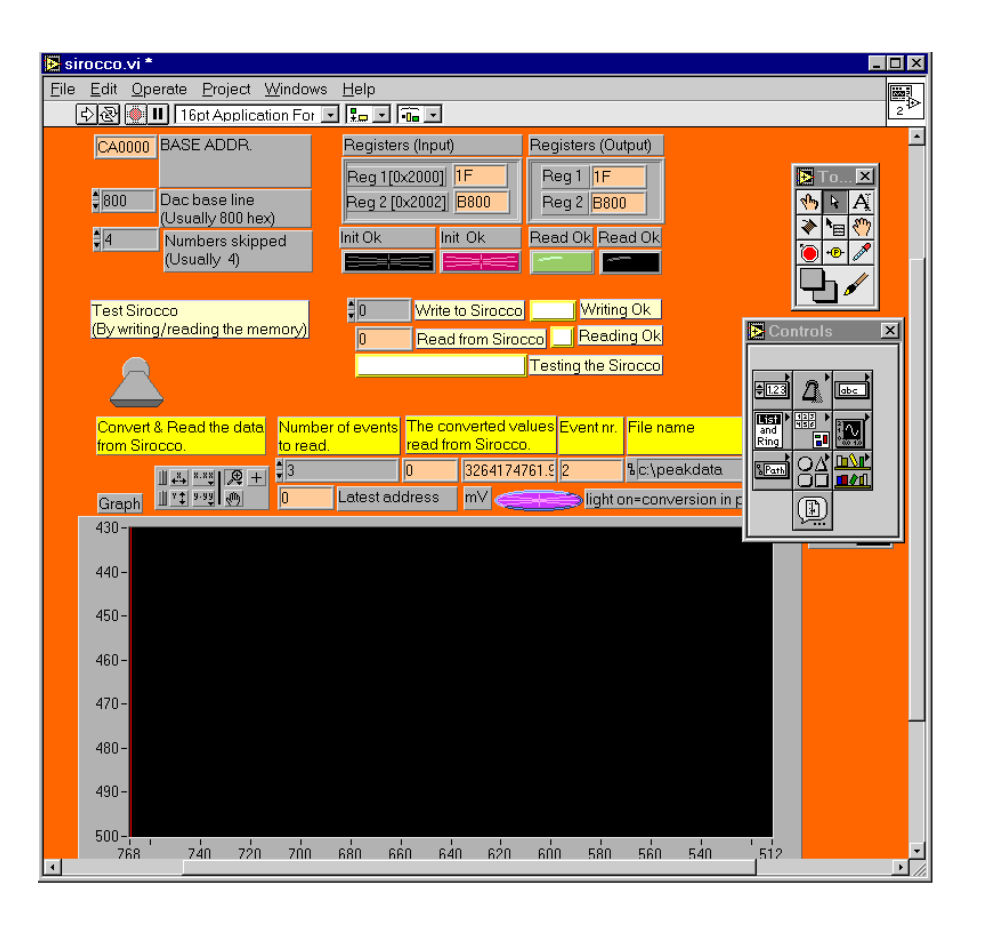

Figure 50: The Front panel of the Sirocco program

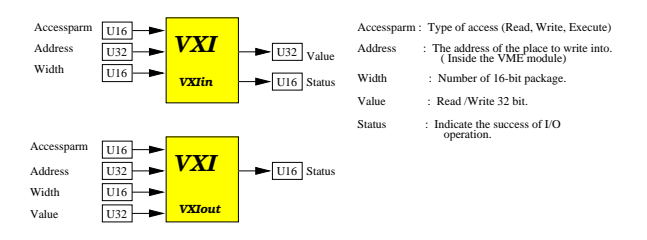

Figure 51: The LabVIEW VXI-Interface Nodes.

The adc-counts are stored into a file with the same format as the adc-count file made by the sirocco.c program. This is done to keep the same adccount interface to the analyzer program, 'analyzer.s'.

There exist a LabVIEW program for the Sequencer module, this is made by Shawn Roe at CERN.

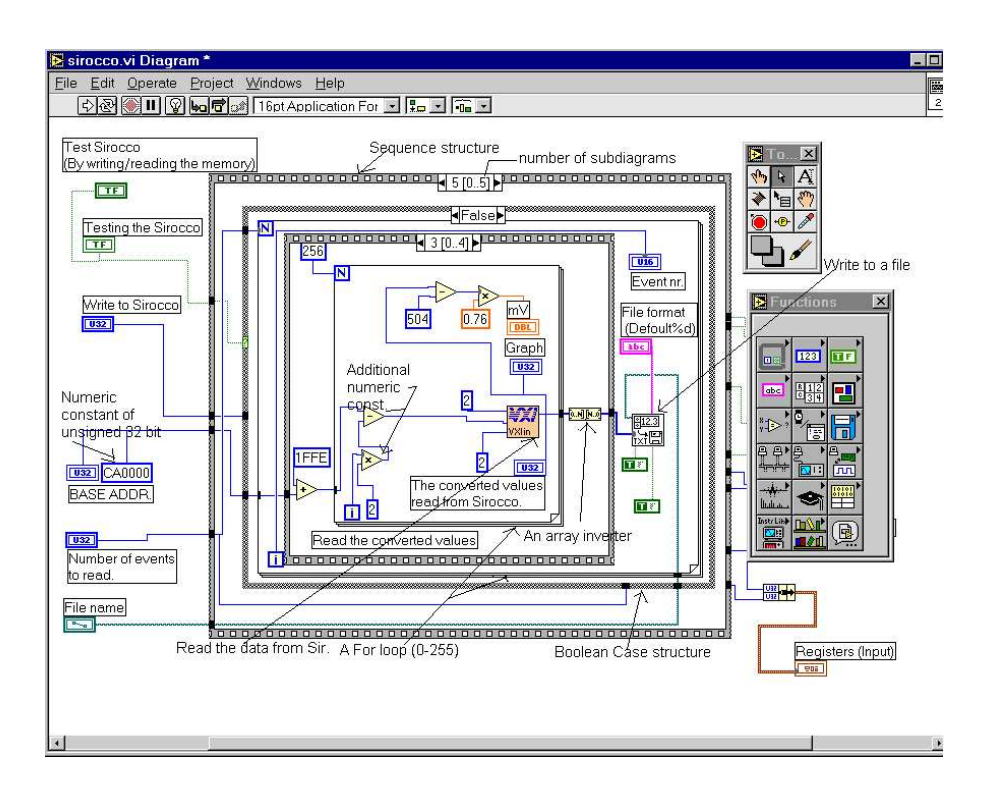

Figure 52: The Block diagram of the Sirocco program

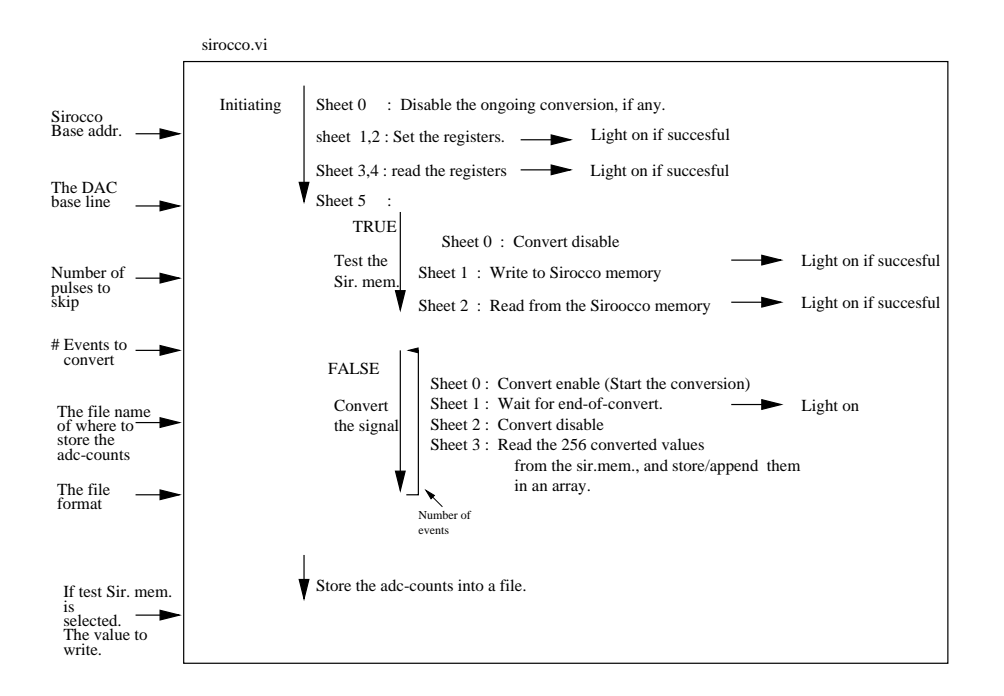

Figure 53: The sub-diagrams sheets in the Block diagram.

#### 6 6 The lab system. Test setups

The first step in the test procedure was to measure the noise from the front-end electronics.

### 6.1 Hardware setup

The following units were used in the test setup (fig. 57).

- Hybrid with two FElix32 chips mouted on it.
- Support PCB for the hybrid. The PCB is a interface between the hybrid and the Sequence.
- Sequencer
- Sirocco. This VME module converts the analoge signals from the frontend electronics into digital signals.
- The Levelshifter. This PCB, made by Bjorn M. Sundal, converts the ECL level signals to CMOS signals. The front-end electronics functions with CMOS level signals.
- Gain adjust module.
- Pulse generator. It generates TRIGGER signal for the Sequencer.
- VME crate, with the operative system.
- Voltage supply unit.

The hybrid is connected to the PCB through the capton cables. A power supply unit are used for the front-end electronics. The sequencer is used to generate the control signals, and a level shifter is used to convert the ECL level signals to CMOS level signals. The TRIGGER for the Sequencer is generated by the pulse generater. The analoge signals from the front-end electronics are converted into digital signals by an ADC called Sirocco. The DC level of the analogue signals have to be inside the converter range of the Sirocco module (described in the Sirocco subsection). The DC level of the analog signals are adjusted with the Gain Adjust module, before they are sent to the Sirocco. The Sirocco module store the adc-counts in it's memory before they are read by a program.

The memory of the Sirocco module will be filled up very rapidly, in a time of 614.25  $\mu$ s (We use a sequence from the sequencer which is 150  $\mu$ s long and the memory of the Sirocco contains 4095 Adc-counts). Since Sirocco has limited memory area, we must read the Adc-counts out from it periodically and store these data into a file. A signal from the sequencer is used to synchronize the Sirocco with the out-coming data The adc-count files are then transported to

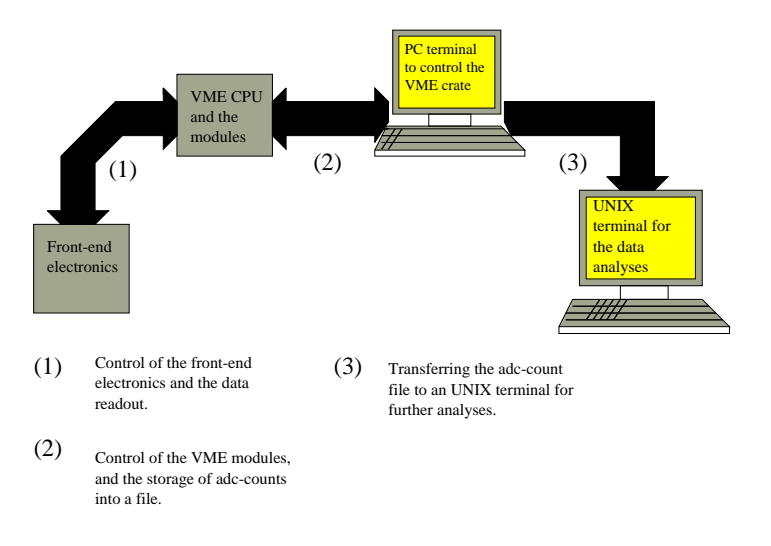

Figure 54: The elements of the test-setup.

the UNIX workstation for further analyses. (Fig. 57).

The signals, the digital electronics makes, can have different levels. What the logical signal 'high' and 'low' is depends on the electronic unit. In the lab, the electronic units required a specic kind of signals. There exists, NIM, CMOS and ECL level signals ( 4).

Table 4: The logical signals

| Signal      | High       | $_{\text{LOW}}$ |
|-------------|------------|-----------------|
| <b>CMOS</b> | $> +2.0$ V | $\rm <$ -2.0 V  |
| NIM         | $>$ -0.9 V | $<$ -1.8 V      |
| ECL         | $<$ -0.8 V | -0.3 V          |

#### 6.2 Testing steps

Before any data are read out from the FElix, it is important to check that every part of the FElix chip is working normally. First the analog part must be checked, there is no need for the digital signals in this procedure. The digital signals are needed when the functionality of the digital parts of the front-end electronics are tested. The BIAS currents set in the lab test setup can be found in table 5.

Note that all the bias currents written in this section are given for both FElix chips, and both MUX chips.

The voltage  $V_{fp}$ , for the feedback resistor in the preamplifier, is set to -0.25 V. The voltage  $V_{fs}$ , for the feedback resistor in shaper, is set to 0.30 V. All these values are set by potensiometers on the PCB.

| FElix        |              |
|--------------|--------------|
| PREB         | 1035 $\mu$ A |
| <b>SHAB</b>  | 230 $\mu$ A  |
| <b>BUFB</b>  | 100 $\mu$ A  |
| <b>APSPB</b> | $40 \mu A$   |
| MUX          |              |
| <b>BUBI</b>  | 300 $\mu$ A  |
| SFBI         | $40 \mu A$   |
|              |              |

Table 5: The bias currents

By applying a step-pulse into CAL test-input, there must be a perfect CR-RC shaped pulse out of first broken channel OUT1, called OUTAMP11 and OUTAMP21 on the PCB. This pulse should have a peaking time of 75 ns. After setting the analoge signals, an approximately perfect CR-RC pulse is located at the first broken channel (Fig. 56). This indicates that the analog parts of the FElixes are functioning well. The height of the shaped pulse is proportional to the value of the step-signal to the CAL input of the FElix. With the given BIAS currents,  $V_{fp}$  and  $V_{fs}$  the amplifier got into saturation at  $\sim 7$  MIPs (448)  $mV$ ).

All the data read from the front-end electronics are read from the second DTA group. The available data in the first DTA pulse is found to be garbage data. The numbers of the DTA pulses can be controlled by the width of the first level trigger, T1

(table. 6).

Table 6: DTA pulse vs. width of the T1  $T1$  (ns)  $100 \mid 300 \mid 400 \mid 450$ DTA groups  $\begin{array}{|c|c|c|c|c|c|} \hline 1 & 2 & 3 & 4 \ \hline \end{array}$ 

The digital part of the FElix chips was tested by applying the digital signals. To get the FElix chip to work, it must be applyed with the right sequence of the control signals. The FElix chip must be reset at every sequence cycle. The first level trigger,  $T1$ , must arrive at the correct time. The BUSY signal of the FElix must not be set throughout the readout cycle. When the digital part of the FELix, is finished with the data handling, there will be sent a DTA signal on the FElix output. The DTA was observed, this indicates that also the digital parts is functioning.

The output buffers, sample and hold unit of the MUX must be fed by the bias currents to operate. (Note that all the bias currents written in this section are given for both the FElix and the MUX chips). The sequence used in the test setup is shown in fig. 58. The easiest way of reducing the effects of inductive coupling to an external interference sources, is to have each power line twisted

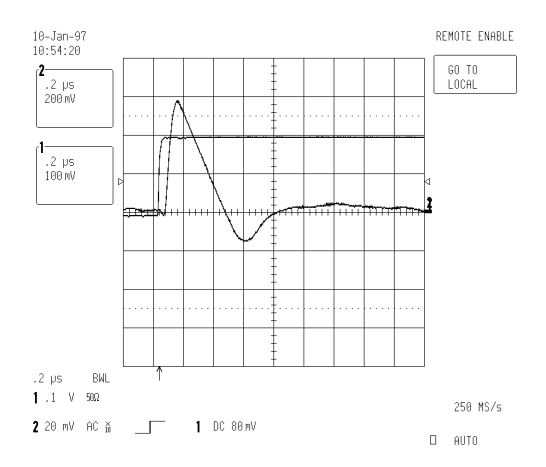

Figure 55: The first broken channel.

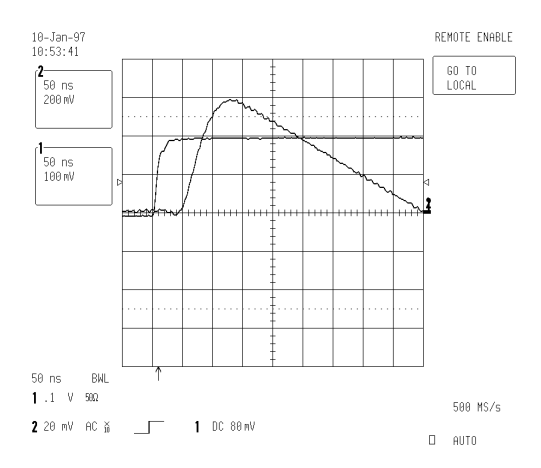

Figure 56: First broken channel, zoomed.

with a ground line into loops of approximately equal area. The magnitude of the interference voltage induced in a loop is canceled by an opposite voltage magnitude induced in the next loops. In this way the electro-magnetic noise in the conductor loops, in the PCB and the hybrid, is reduced.

In the lab there is two hybrids with old logic FElixes, and a detector is bonded on both of these hybrids. There is also two hybrids with the new logic FElixes, without the detectors.

#### 6.3 The noise from front-end electronics with the detector

In this test setup we used the hybrid with old logic FElixes with a detector bonded to the FEIix inputs. The detector have a strip pitch of 25  $\mu$ s and a 50  $\mu$ s readout pitch. The detector is of size, 3 cm x 6 cm with a strip length of 6 cm, the thichness is of 350  $\mu$ m. The detector have  $p$  -strip and n-doped bulk. Before any data readout for the noise measurement, the front-end electronics

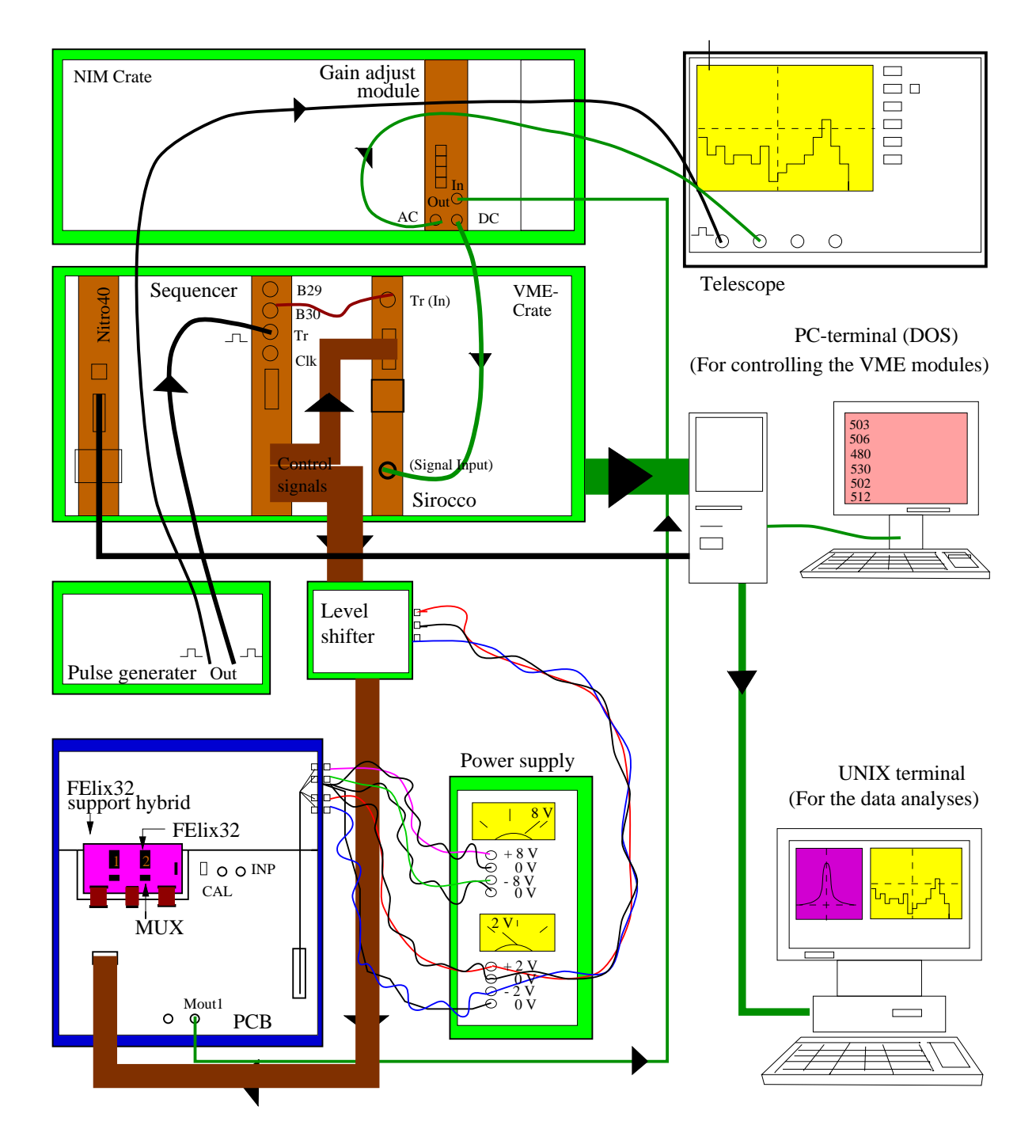

Figure 57: Test Setup.

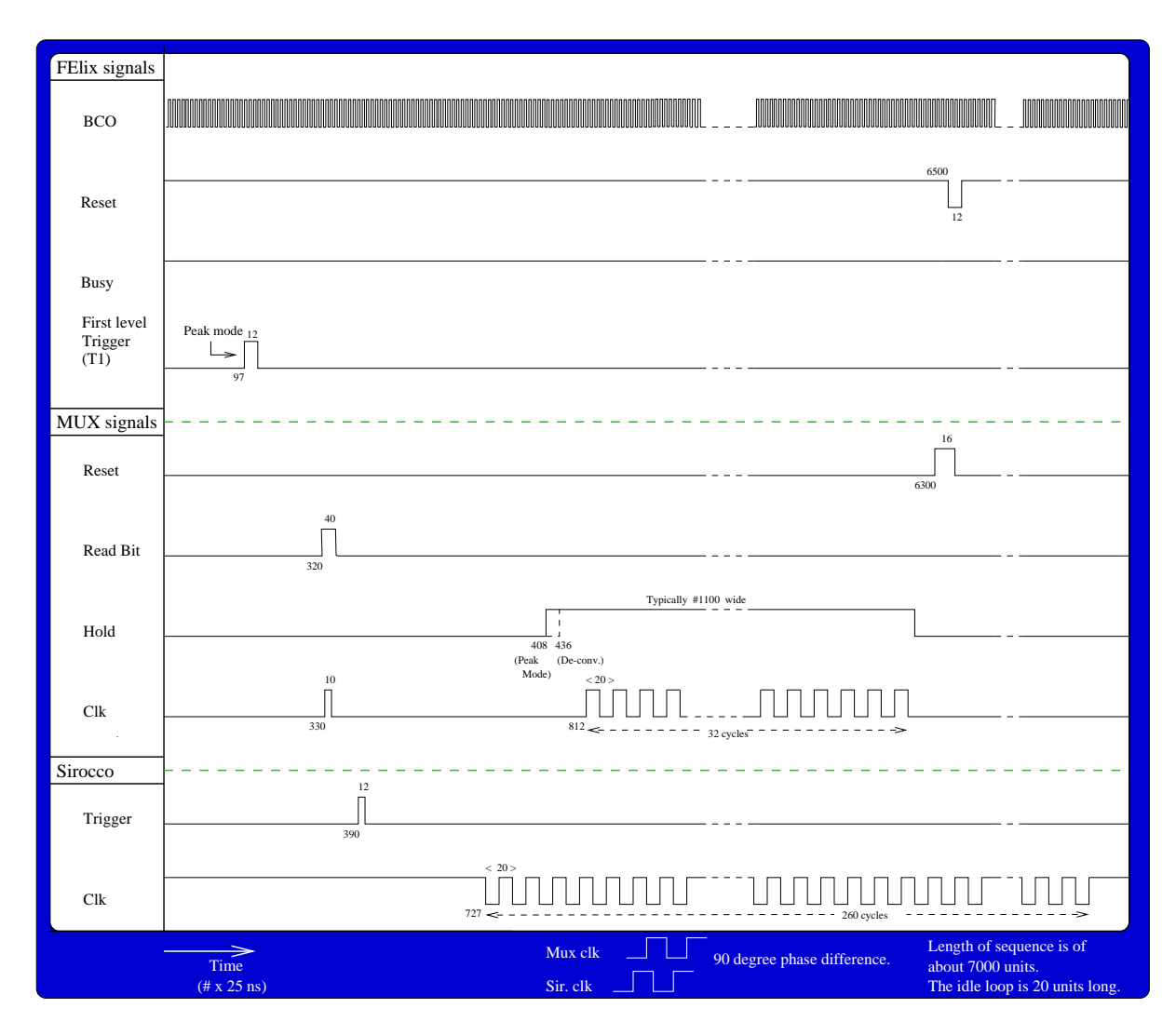

Figure 58: The control signals for the test setup.

must be well shielded from electro-magnetic noise. It is done by placing the front-end electronics in a totally shielded iron box. In such way the electromagnetic noise is reduced to minimum. For data taking the front-end electronics is supplied by the sequence shown in fig 58. Both the noise in peakand de-convoluted mode were measured. The data was read from the Sirocco and stored into several files with 500 to 600 events. This data was analyzed by the analyzer program and analyzed graphically in PAW by the student Jan Solbakken.

The definitions are:

The common mode noise,  $\sigma_{cm}$ , is the RSM (standard deviation) of the variations in the DC level of all the channels.

The parameter,  $\sigma$ , is RSM of the pedestal distribution of each channel.

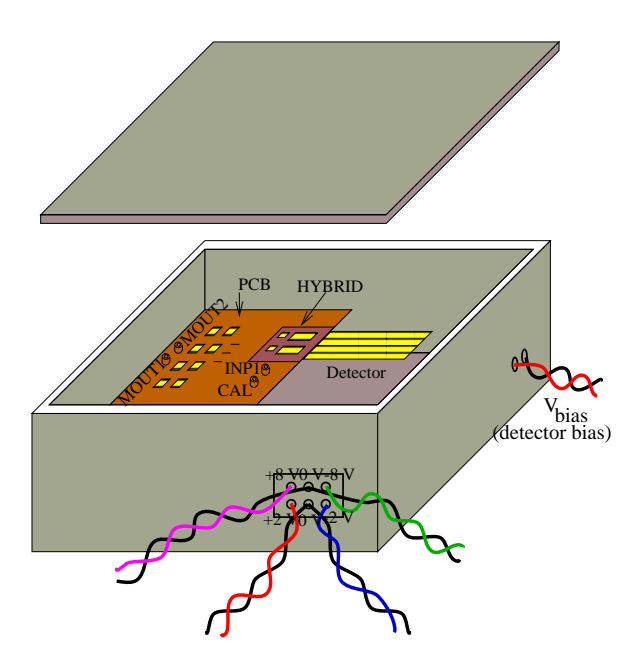

Figure 59: Front-end electronic shielding.

Table 7: The noise performance of the FElix32

| Noise $(\mu V)$      | Common mode $(\sigma_{cm})$   pedestal $(\sigma)$   Pedestal RSM $(\sigma_{cms})$ |      |      |
|----------------------|-----------------------------------------------------------------------------------|------|------|
| Peak mode            | 670                                                                               | 1410 | 1240 |
| De-conv. mode   1100 |                                                                                   | 2520 | 2270 |

The parameter,  $\sigma_{cms}$ , is the RSM of the changes in pedestal value of each channel after subtraction of the common mode noise. There was big noise problems in the lab, we had lot of problems with the common-mode noise. The common mode noise is related to the noise from the power supply lines of the front-end electronics. Compared to 1 MIP (64 mV) the common-mode noise is very high. The common-mode noise can be subtracted in software. The measured noise values in the lab, is more than accepted. These can be explained by that the measured values above, is for the FElix chips with no detector bonded on it. The measured noise is the noise from the FElix plus the noise from the detector, or :

 $nose^{-} = \textit{noise}_{FElix}^- + \textit{noise}_{detector}^-$  . The detector is not feed by any voltage supply. This is same as that the FElix channels are connected, to a capacitive load, or some antenna, that cache noise from the surroundings.

After the de-convolution the noise value should be increased by a factor 1.8, compared to noise for the peak mode. This is veifyed by the results.

#### 6.4 The CAL test method

The CAL test setup is same as the setup shown in fig. 57. The CAL step pulse is made by a pulse generator. The trigger which is used for the Sequencer module, is also used to synchronize the CAL signal with the front-end electronics. How this is done is shown in fig. 60.

We used CAL test-input to find the delay between first level trigger, T1, and

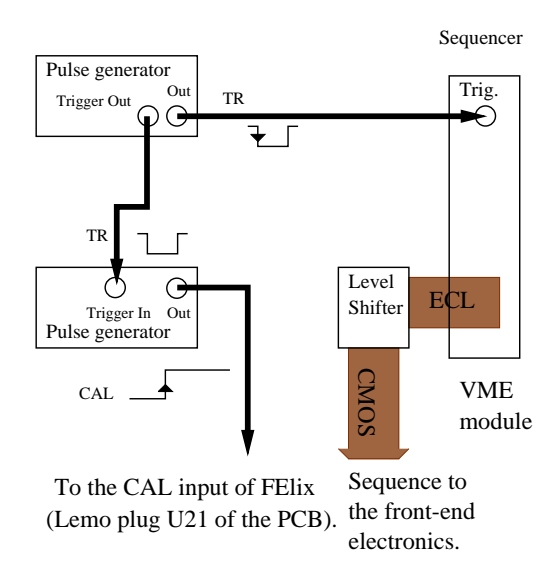

Figure 60: CAL Test Setup.

the CAL signal. This delay can be calculated. There is 84 cells in the FElix pipe line and 67 of these cells are used for delay of the CR-CR pulse. The BCO clocks the samples from one to next cell. The peak value of the CR-RC pulse will be in the last cell after delay of  $67 \cdot 25$  ns = 1675 ns. If the digital part of the FElix is in order, all channels will be maximum exited at the right timing of T1, or at the delay of 1675 ns between CAL pulse and T1. Between the CAL-input and each FElix input, there is a capacitor of 56 fF. With this capacitor, one Mip corresponds to  $\frac{1}{C} = \frac{22000}{56fF} = 63$  mV (ng. 61).

The method used in the CAL test setup, is to hold the first-level-trigger at a x delay after the trigger TR. After that, change the delay between the T1and the CAL signal. The delay is changed in a step of 25 ns. A step signal of 3 Mip (190 mV) was used for CAL to sample through the CR-RC pulse in the pipeline. An maximum excitation of all channels was seen at a delay of 1500 ns, between CAL and T1, while, 1675 ns was calculated. There was a drop of 80 mV in the level with a 3 Mip step signal.

The second measurement was to find how the DC level changed. Several small delays in the system might account for the difference, as a function of the input signal. We held the delay between T1 and the CAL signal at 1500 ns. The value of CAL signal was increased,  $0 - 8$  Mip, to find the drop in the DC level pr. MIP. The CAL signal was increased with steps of 1 Mip (Fig. 61, 66). The common mode noise and the RMS of pedestals vs. number of Mips is measured

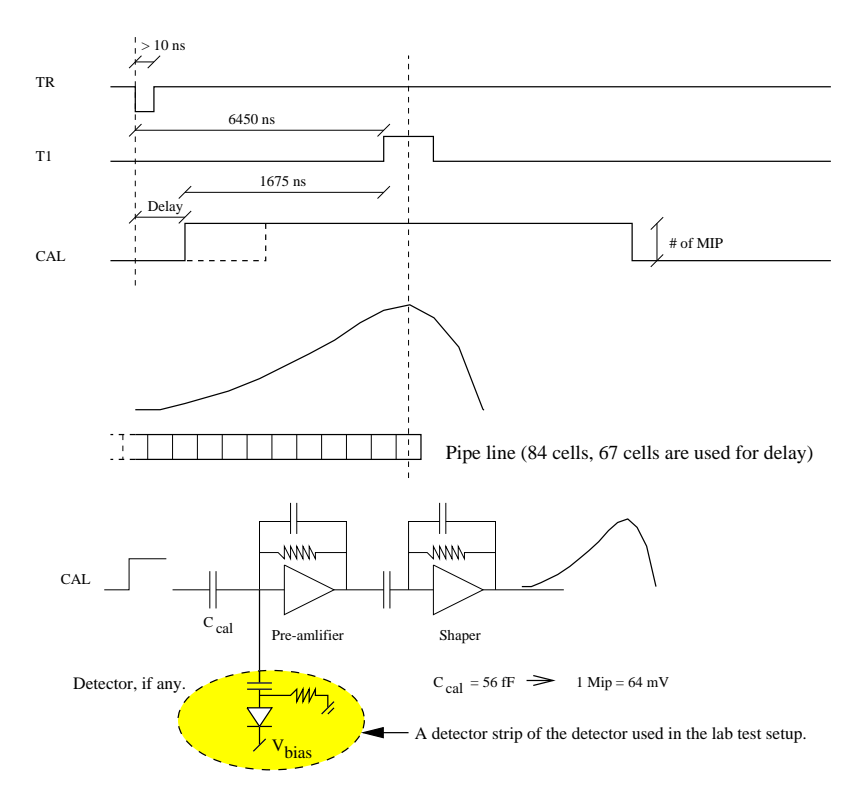

Figure 61: First level trigger compared to CAL step-signal.

(Fig. 68). The result is discussed in the next section.

Data with many events have been taken in the CAL test. The whole CR-RC pulse in the pipeline have been 'scanned' by different delays between the CAL pulse and the T1 (Fig. 61). The collected data have been stored in several files. A program in C ('analyzer.c'), was made to analyze the data. In this program, many interesting parameters like, pedestals, the noise in the pedestals, the common mode noise etc., are calculated. This desired parameters can be stored into a file for further analyses in the graphical analyzer program PAW. The sampled CR-RC pulse (Fig. 67) is drawn in PAW.

### 6.5 Source setup

The main goals of this setup was :

- (1) Measure the noise performance of the detector.
- (2) Collect the hits by radiating the detector.
- (3) Find the signal to noise ratio.

The setup is the same as in fig. 57, now the detector is also feed by the bias voltage. In the first test, to measure the noise performance of the detector, the detector is not radiated by any source. The detector performance was measured by changing the detector bias voltage. For the detector used in this setup, positive bias voltage (V bias  $> 0$ ) is needed to depletion the detector. By increasing

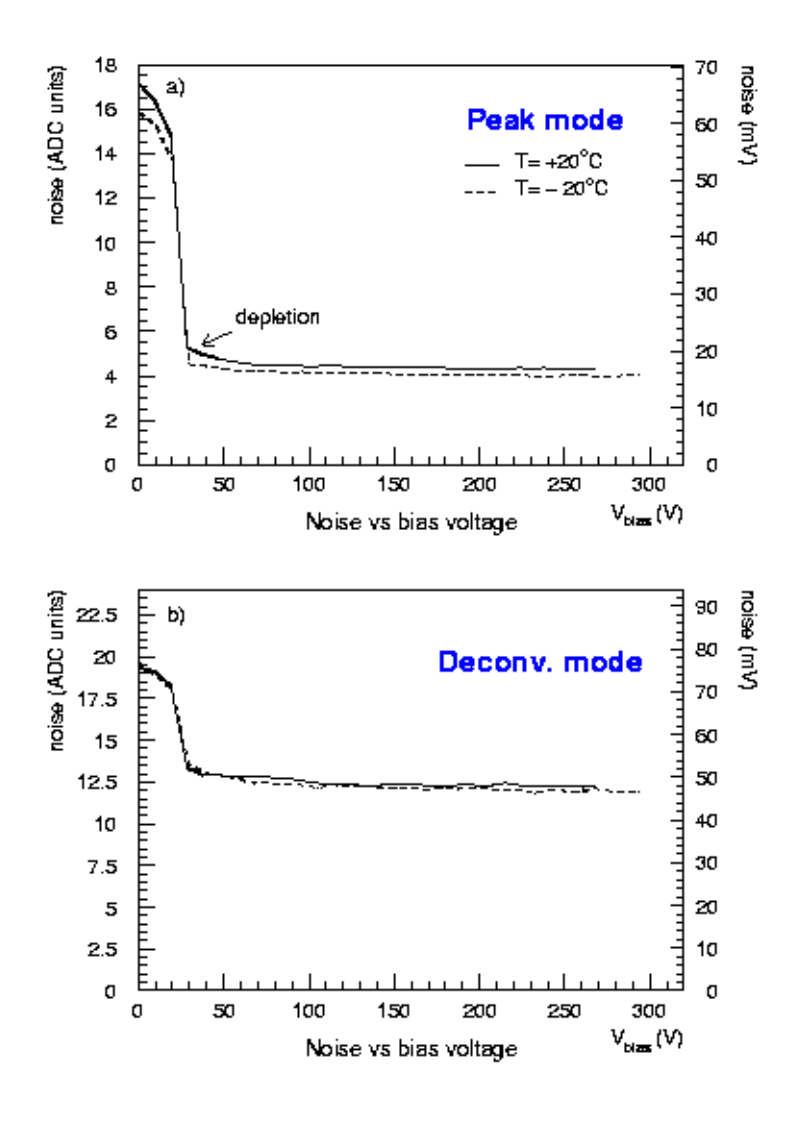

Figure 62: Detector noise vs. the bias voltage.

(Vbias  $> 0$ ) the deplete zone of the detector zone will increase, this will result a decrease in the noise from the detector (as discussed in the detector subsection). Fig. 69 shows the noise performance of an ATLAS-A detector, the depletion votage is around 25 V. After full depletion of the detector, there is very little fall in the noise. As seen in the figure, the noise in the peak-mode is less than for the de-convoluted mode. The collected data for different voltage steps, is shown in fig. 69. The figure shows the noise from the detector strips. The strips, 0, 1, 13, 30 and 31 are not taken in account. These strips seems to be dead, the noise performance for these strips compared to the rest of the strips is shown in the fig. 69. The results will be discussed in the next section.

The next step was search for hits, by radiating the detector. The setup is the same as in fig. 57, with a difference in the trigger logic (fig.  $63$ ). A 'finger' scintillator is used to make the trigger, TR. The power supply to this scintillator

should not exceed  $1200$  V, or  $1.2$  V at the input of the amplifier. The amplifier has a gain of a thousand. The trigger logic is shown in fig. 64. The folowing steps are necessary to create a trigger, TR.

- $(1)$  As seen in the fig. 70, the signals from the scintillator can not be used to trigger the sequencer. The signal must be converted into NIM level, wider than 10 ns, before they can be used for triggering the front-end electronics. The signal SCINT, is the signal from the scintillator. This signal has been amplified, to  $\sim$  - 800 mV, by using the Timing filter amplifier module. In the next step the integrater constant,  $\tau$ , have been decreased, so the pulse is now wider,  $SCINT_B$ .
- (2) We need the inverted of this signal,  $SCINT_C$ . It is taken from the inverted output from the same module, Timing filter amplifier module. This signal is not exactally the inverted, but the 'reflected' signal of  $SCINT_B$ , this is 'reflected' around 0 mV.
- (3) The next step is to convert this to NIM again. This is done by the Gain adjust module. The DC level of this signal is simply lowered to the NIM level, the  $\overline{S CINT_B}$ .
- (4) The signal,  $\overline{S CINT_{NIM}}$ , is the same as  $\overline{S CINT_B}$ , but it has the right NIM shape. This signal can now be used as a trigger for the sequencer.

There is a problem with the SCIN T B signal, the pulse will oscillate with orientation  $\mu$ cillate, with oscillating positive edge (the active edge). The reason is that the pulses from the scintillator have different widths and heights. The second problem is, that several pulses from the scintillator will arrive within the readout cycle. This will results that the sequencer is triggered again before whole readout cycle is finished. These problems can be cured by making a new trigger, TR. How this is done, is shown in fig. 64 c. The trigger, TR, is an AND between the the  $SCINT_B$  signal and a signal called B30. The B30 is a signal from the sequencer, this arrives, with other control signals, at the output of the sequencer. This happens at the first positive edge of  $SCINT_B$ . The next  $\overline{SCINT_B}$  signal will not be accepted until the B30 is brought high again. The B30 signal is programmed to be low at once the trigger is arrives, and it is brought high again at the end of the sequence. In such a way, the unwanted triggers can be blocked.

There was no AND NIM module in the lab, so the technic shown in fig. 64 d is used.

The  $\beta$ -sources used in the test-setup :

 $Ru_{106,44}$  1.5 MBq, Energy = 3.500 MeV, (From Feb. 87, half time of 378 days)  $Co_{60.27}$  Energy = 0.32 MeV, (From Aug. 74, half time of 5.272 years)

The detector was supplied by a bias voltage of 130 V. In silicon one gets an electron-hole pair for every energy-loss of 3.6 eV released by a particle crossing

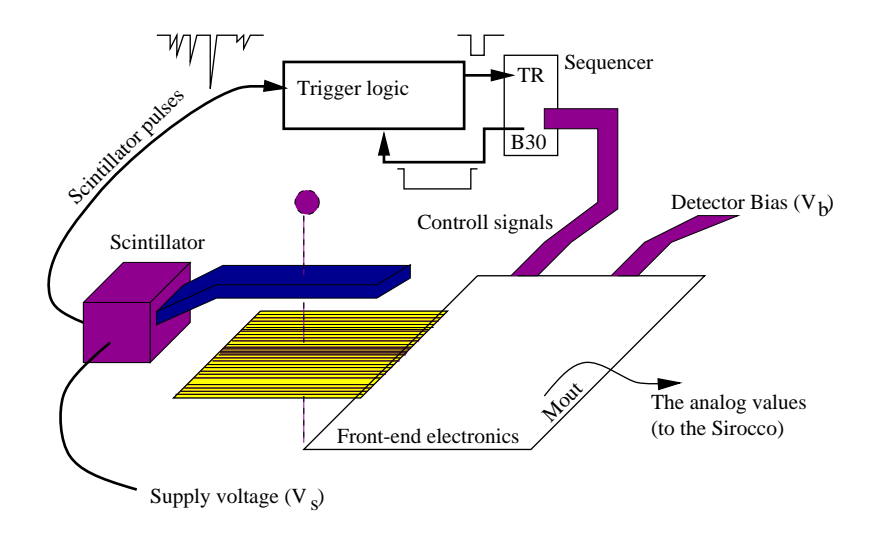

Figure 63: Source test setup.

the media. The  $\beta$  particles (electrons) of the sources are relativistic and will behave as MIP's. As mentioned in the section of detectors, the average energyloss in the detector is about 290  $\frac{m}{\mu m}$ , the detector in the test setup is 350  $\mu$ m thickh, this will give  $\frac{\mu m}{3.6eV}$  = 28 194 electron hole pair. The trigger logic has a delay of  $\sim$  50 ns, it means that there is a delay of  $\sim$ 50 ns between the active edge of the  $\overline{S CINT_B}$  pulse and the trigger TR. With this delay the first level trigger, T1, has to arrive  $\sim$  50 ns earlier than the calculated delay of pipeline of 1675 ns. The found delay was of 1500 ns. The data was collected by varying the first level trigger between 1400 - 1700 ns. The 'analyzer' program was used to find the interresting events. By looking at the strips-signicases of the collected data, which was symmetric around 0 V, one could conclude that there were no hits at all (fig. 65). The further analyses of these data will be done in the next section.

#### 6.6 New logic FElix32

In this version of the FEIix, we found a delay of 1500 ns between CAL and first level trigger,T1. It is the same as the delay found for the FElix with the old logic. Some problems with the DTA pulse was found. DTA is generated by the internal clock of ASPS. DTA was oscillating with a period of 800 ns. After 800 ns it jumped to the initial position. Some times the DTA moved forward very rapidly and created difficulties with data taking in Peak- and De-convoluted mode. The HOLD signal on the Mux had to be activated in the Peak- Deconvoluted time of DTA, to test in these modes. The DTA pulse was not fixed in time compare to the Mux HOLD signal. This problem occurs because this FE lix chip has a continuous APSP clock. When a first level trigger  $(T1)$  arrives, it does not hit the active edge of the BCO clock, this results a delay of 25 ns for the DTA. This happens at every T1. The APSP's clock runs at 1.25 MHz,

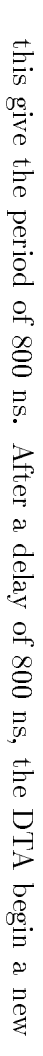

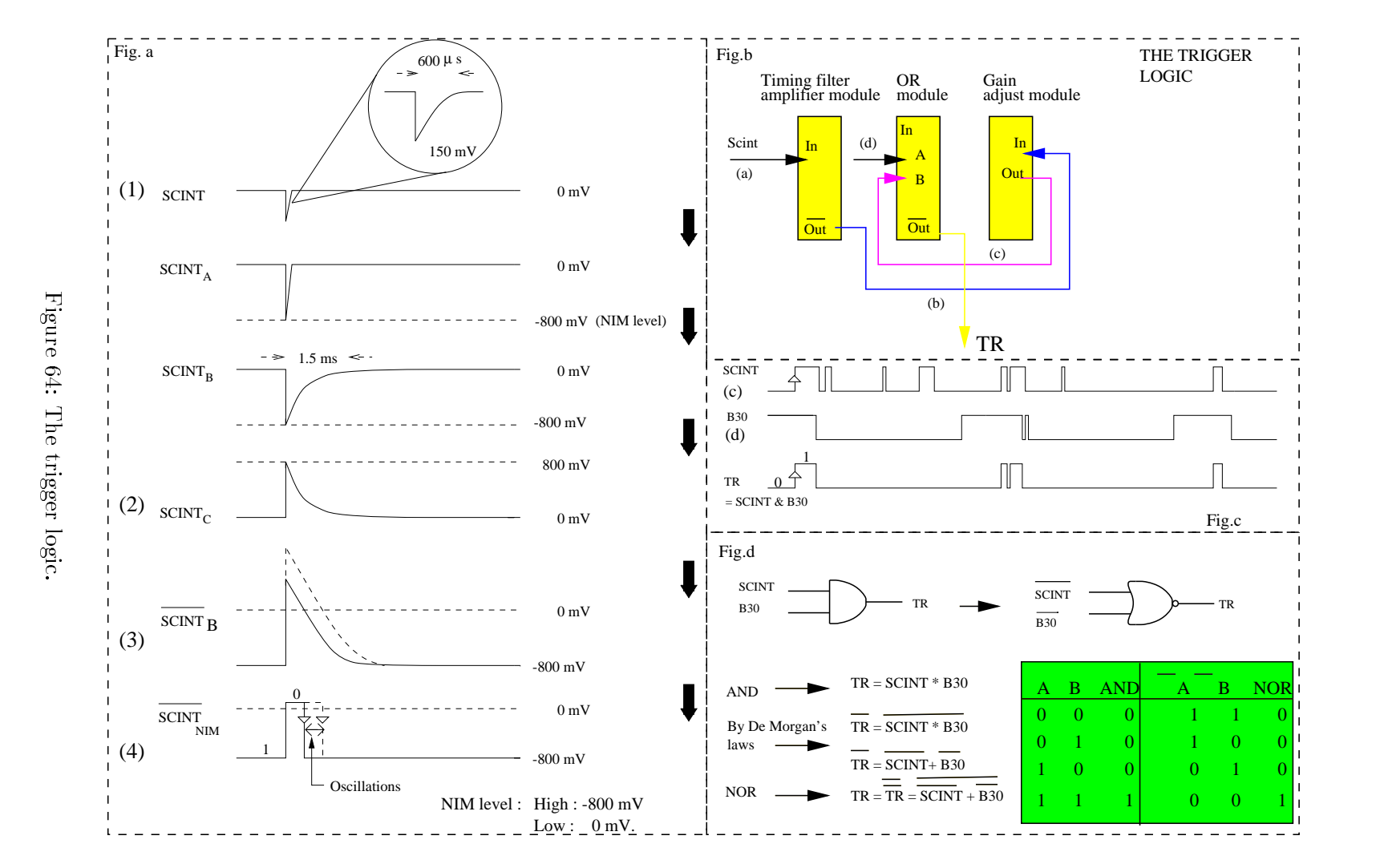

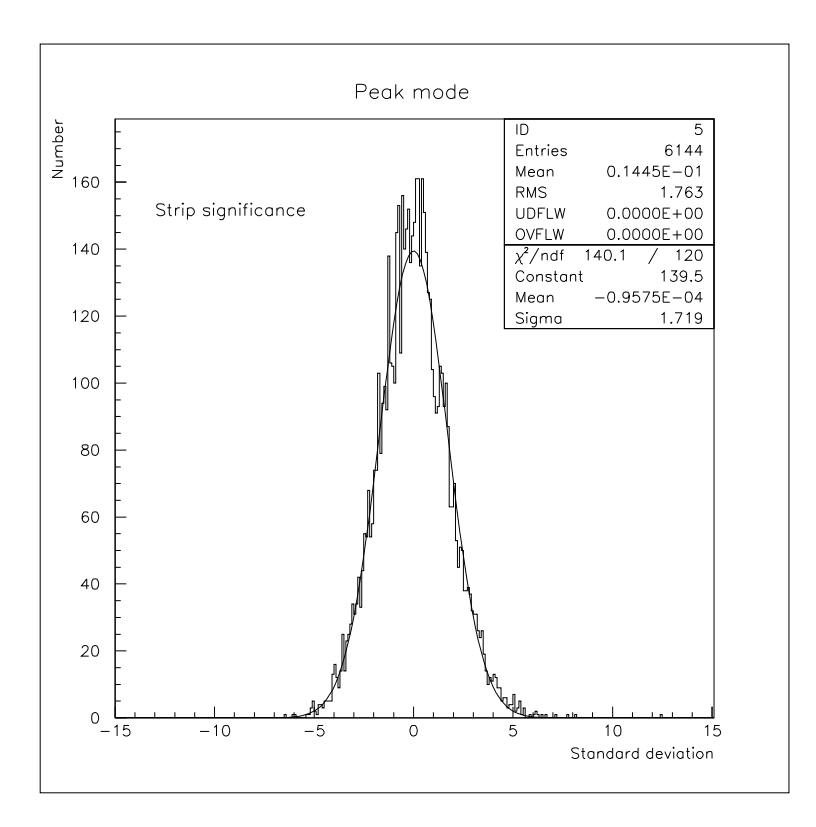

Figure 65: The strip signicanse, peak mode.

period from start.

This problem can be resolved by generating the Mux HOLD signal from the DTA pulse, then the HOLD signal will appear at the same time inside the DTA. This will demand more external electronics, and is not feasible in the test setups.

The DTA pulse in the NEW FElix chip ocillated so rapidally that we couldn't make any CAL test on it. The only data we collected, before the sample signal falled out of DTA, was the noise mesurement data. The noise performance is given in table.

Table 8: The noise performance of the new-logic FElix32

|                 | Noise $(\mu V)$   Common mode $(\sigma_{cm})$   Pedestal $(\sigma)$   Pedes $(\sigma_{cms})$ |     |       |
|-----------------|----------------------------------------------------------------------------------------------|-----|-------|
| Peak mode   547 |                                                                                              | 818 | - 590 |

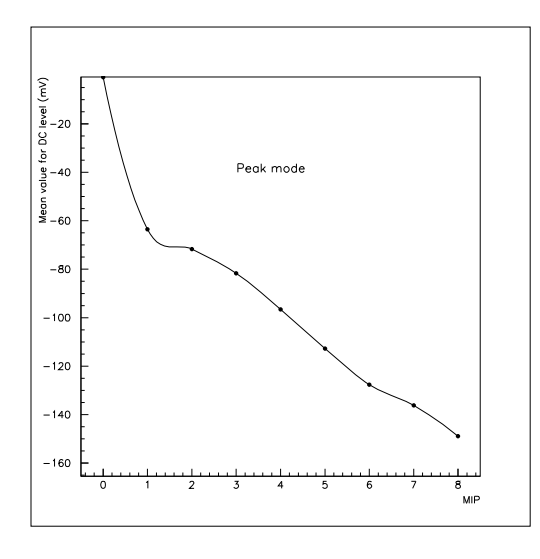

Figure 66: Drop in the DC level pr. mip.

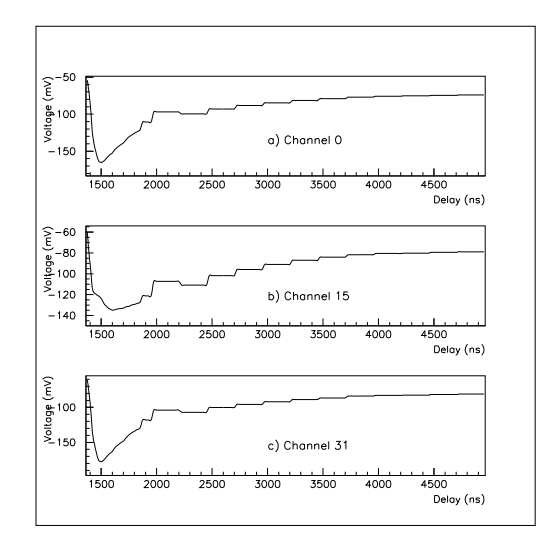

Figure 67: The sampled CR-RC pulse.

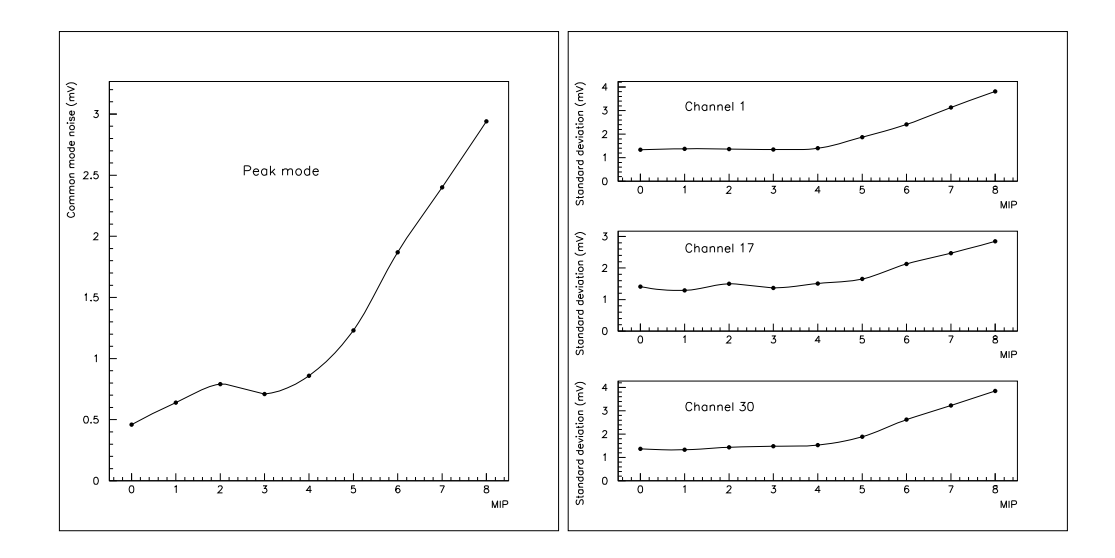

Figure 68: The Common mode noise vs. Mip, and the channel noise vs. Mip.

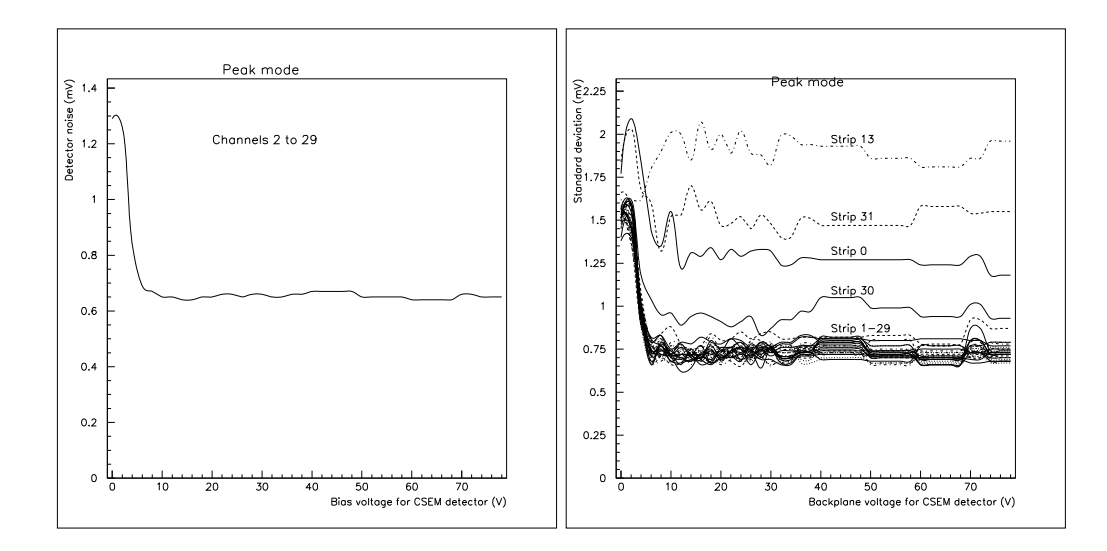

Figure 69: The channel noise vs. Mip.

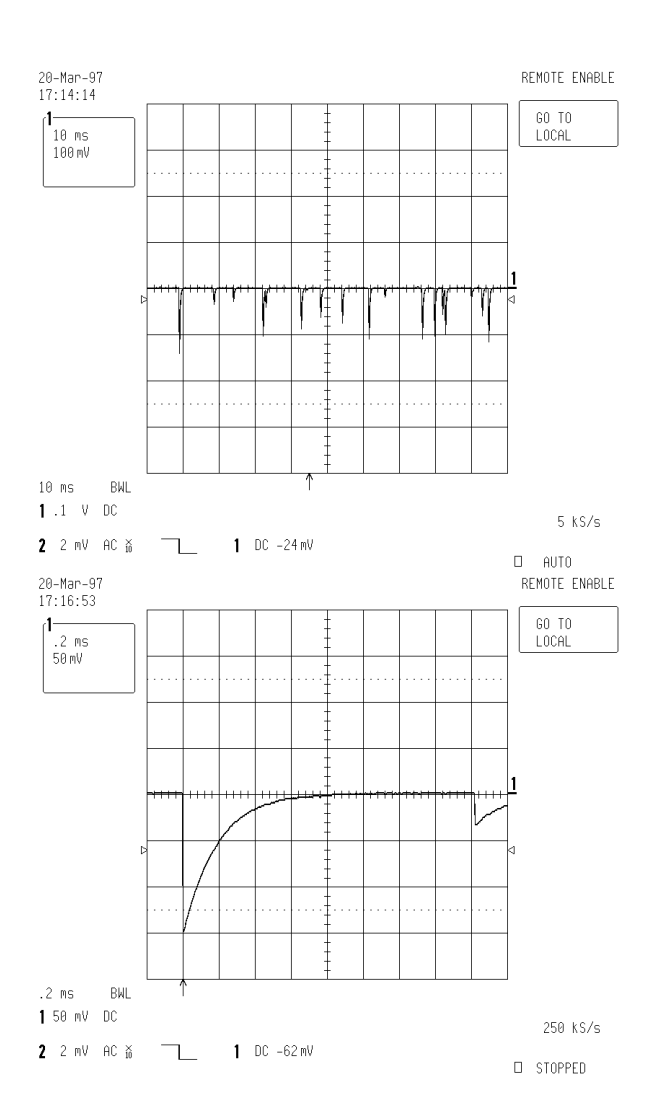

Figure 70: The pulses from the Scintillator.

# 7 The analyses of data, PAW, KUMAC

The data from different test setups is collected for further analyses :

- The setup for measuring the pedestal noise, common mode noise.
- The CAL test setup.
- The setup for detector performance.
- The source setup.

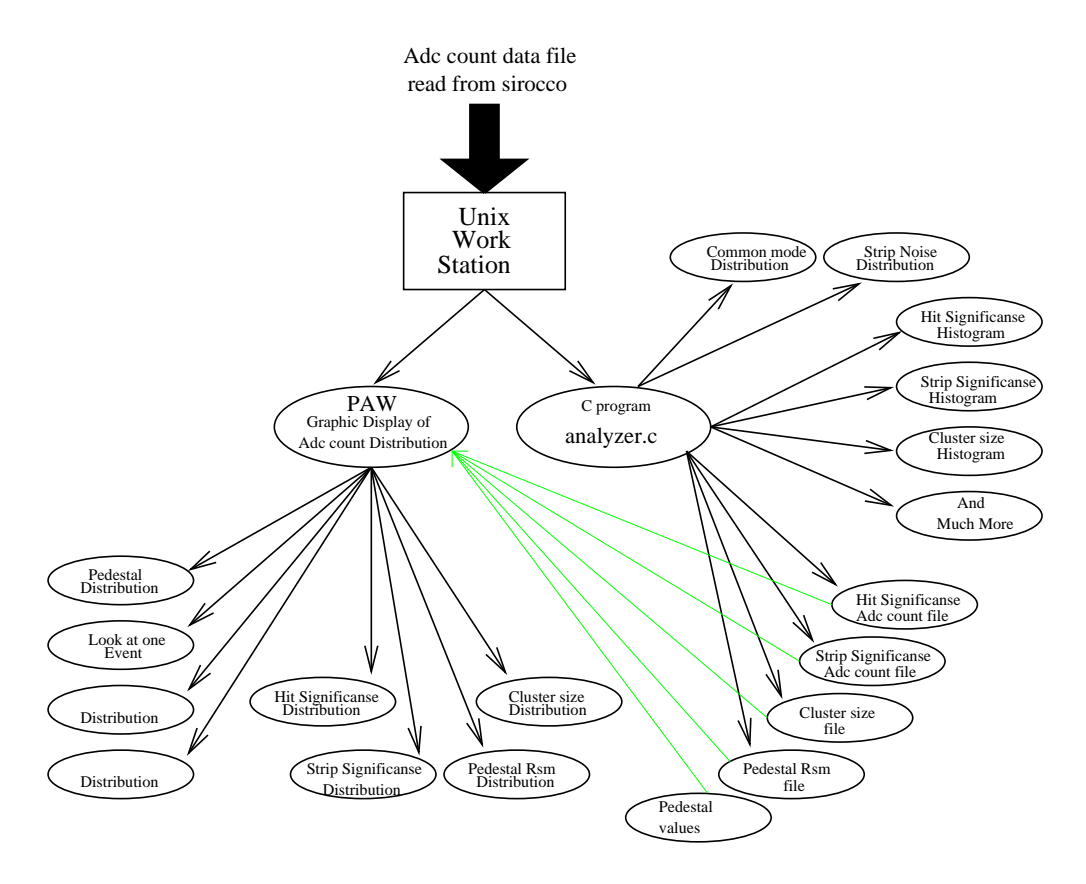

Figure 71: Analyzing the data.

All the adc-count files written on the VME system is transported to UNIX and form the basis for further analyses.

# 7.1 PAW, KUMAC

PAW , The Physics Analysis Workstation, is used to analyze the event data. A self made program, analyzer.c is also used to calculate different parameters, like variance in common mode noise, the strip noise, signal to noise ratio and make histograms. This program can find which strip is not working, and can identify hits.

## 7.2 The methods

The adc-count data is raw data read from the detector via the front-end electronics, FElix32. To read these data we use a module called Sirocco. Analog signals from the detector are sent to the Sirocco, this module converts these signals to digital signals. Sirocco is sitting in the VME crate and is programmed from the OS9 system. The adc-count data can be data from the front-end electronics with or without the detector.

If we take the performance of the front-end electronics without the detector, then all the noise coming from the electronics is found. It is noticed that the performance of the front-end electronics is strongly linked to the variations on its bias power supplies. There are two main type of noise.

Common mode noise.

This noise is made by front-end electronics power supplies and is the variation or the standard deviation in the DC level of the signals coming from all the different channels in the FElix. When calculating this noise it is important to omit the dead channels, if they exist. Common mode noise can be subtracted from the signals by essentially averaging over the channels. The DC level of all channels will then be zero. After the common mode noise subtraction there remains just the pedestal noise in each channel. The data after the subtraction is called the common mode subtracted data.

 pedestal noise (channel noise). This is the variations in the pedestal of each channel.

All the noise has a normal distribution. The noise will increase with the detector bonded to the electronics. Some of the detector noise is made by the minority carriers in the non-depleted zone in the pn-junction. This kind of noise will decrease by increasing the depleted zone by increasing the bias voltage. When the bias voltage is supplied to the detector the noise will decrease by increasing the bias voltage. If the reverse bias voltage is high enough, then the detector will be fully depleted and the noise from the detector will be at its minimum. In our setup we used a detector with p+ strips and n-bulk. The detector must be fully depleted to have a good performance. The detector we used in the lab setup was a 350  $\mu$ m thick Foxfet biased detector with 50  $\mu$ m readout pitch. The charge released by a tranceversing particle in this detector is about 80  $\frac{m}{\mu m}$  350 $\mu$ m = 28000 electron/hole pairs.

Only 64 strips are read from the detector by two FElix32. When a particle pass through the detector it will release electrons along it's path. Since the detector is supplied with bias voltage, there is an electric field between the strips and the bias back-plane. In our detector, the charges moves in the electric field and induses a negative signal on the strips. A particle passing vertically through the detector gives a signal on at least one strip. If the particle pass in middle of two strips it will give signal in two strips. A cluster is continuous strips with

signal, the cluster size is the number of strip in a cluster.

#### 7.2.1 The reference data for location of hits

 $\bullet$  The first pass.

From the first 50 events of the event data, the mean and the standard deviation or Rms is computed for each channel. This is called  $\mu_{raw}$  and  $\sigma_{raw}$ . If there are some hits in these data the raw mean of the pedestal will increase or decrease depending on the detector type, for our detector with p-type strips and n-type bulk the mean will decrease. The raw-data Rms is also increased. These raw values will be to high to be used as references to find the hits.

• The second pass.

In this pass the finer mean and Rms of the pedestal is found for each channel from the next 50 events in the event file. This is done by sorting out the strip data which is greater than  $\pm$  3 times raw-data Rms around the  $\mu_{raw}$ , it means that we discard the data which are

$$
\frac{adcvalue - \mu_{raw}}{\sigma_{raw}} > |\pm 3|
$$

All data above this threshold from each channel are discarded. For the remaining data, the fine mean,  $\mu_{fine}$  and the Rms,  $\sigma_{ fine}$  value is calculated for each channel.

If needed there can be an third pass by sorting out the data greater than  $\pm$  3  $\sigma_{fine}$  around the  $\mu_{fine}$  from the next 50 events. We call these for  $\mu_{finer}$  and  $\sigma_{finer}$  values for each channel.

Because the reference values are calculated out of the same event file they will be the best reference values to find the hits and clusters in the event data.

#### 7.2.2 Hit and Cluster Search

In each event the impact point of the incident particles on the detector is obtained from a strip cluster search that proceeds as follows :

1. The strip significance (s = charge collected in this event/noise =  $\frac{\sqrt{2} \cdot P}{\sigma}$ ) is computed for all channels.

V is the adc value on the strip.

 $\mu$  is the mean of pedestal value.

 $\sigma$  is the standard deviation, Rms, in the channel.

2. Then the primary strip is defined as the channel with the highest strip significance if  $s > 3$ .

3. Those strips within an interval of  $\pm$  5 strips around the primary strip with  $s > 3$  are included in the cluster.

4. The hit significance is defined as the sum of the significance of all strips
included in the cluster.

5. The search for more clusters in the same event continues until no strips with s > 3 remains.

The signal to noise ratio is taken as the peak of the hit significances distribution, as it compares to the charge collected in one strip with its noise. This is done for all the strips in a cluster. The cluster is just given by the number of strips in each cluster (Ref. [6]).

# 7.3 Self made data analyzer program, Analyzer.c

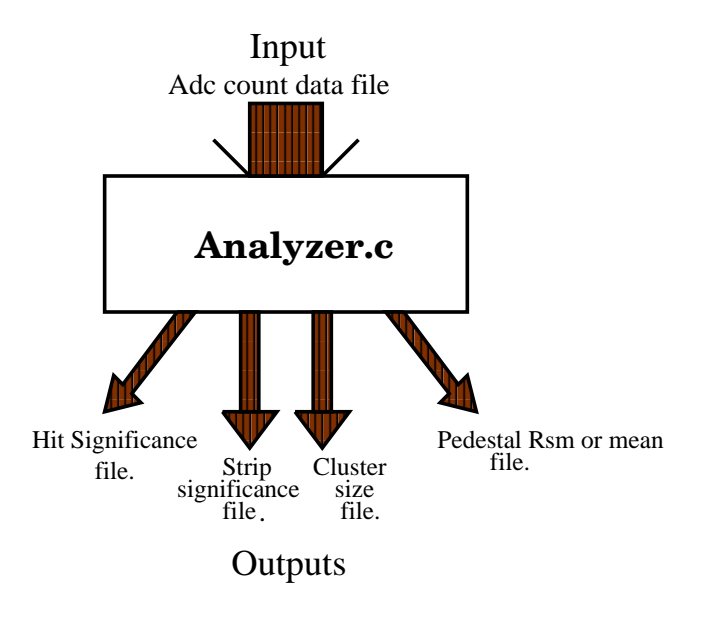

Figure 72: Analyzer.c

# 7.3.1 The motivation for the programme

A program was made, which without use of PAW, we could calculate many data like pedestal, Rms value for each channel and the cluster sizes. A program which could compute the mean of the pedestal and the variation was needed. It calculates all spesific data very easily, and we can design the program to calculate other features we need to know.

When a trigger arrives from a scintillator, the whole setup is restarted, and the data corresponding to this event is treated by the FElix and the MUX, before it is sent to the Sirocco. The adc-values are read from the Sirocco to a file. This file is transported to an UNIX work station for further analyses. Each event contains 256 adc values, where only the first 32 adc values are coming from the detector channels.

We can get false triggers from the scintillator due to electronics noise. To avoid the data from these false events, some procedures are made in the program, that can sort out the false events.

Firstly this program read the event data from a file, and each event get a number, the events number. For the FElix with 32 channels the DC level of each event is calculated. The DC level is the mean,  $\mu$  of the values from all the active channels. The dead channels (strips) are not taken into acount. When calculating the mean of channel n, the overflow and underflow values is not taken in count. The mean value for each channel is used to find the noise variance and the standard deviation.

# **INPUT** ; The adc count data file.

**OUTPUTs** ; There are five outputs.

- The Strip significance file.
- $\bullet$  The Hit significance file.
- $\bullet$  The Cluster size file.
- The variance file with, Rms in all the active channels.
- The mean of pedestals for all the active channels.

# All other outputs are to the monitor

All these outputs can separately be written into files. Each file can then be further analyzed by PAW. The program can also find the mean and the most probably value for each distribution like the  $\frac{1}{N}$  or hit significance ratio distribution and the pedestal value distribution.

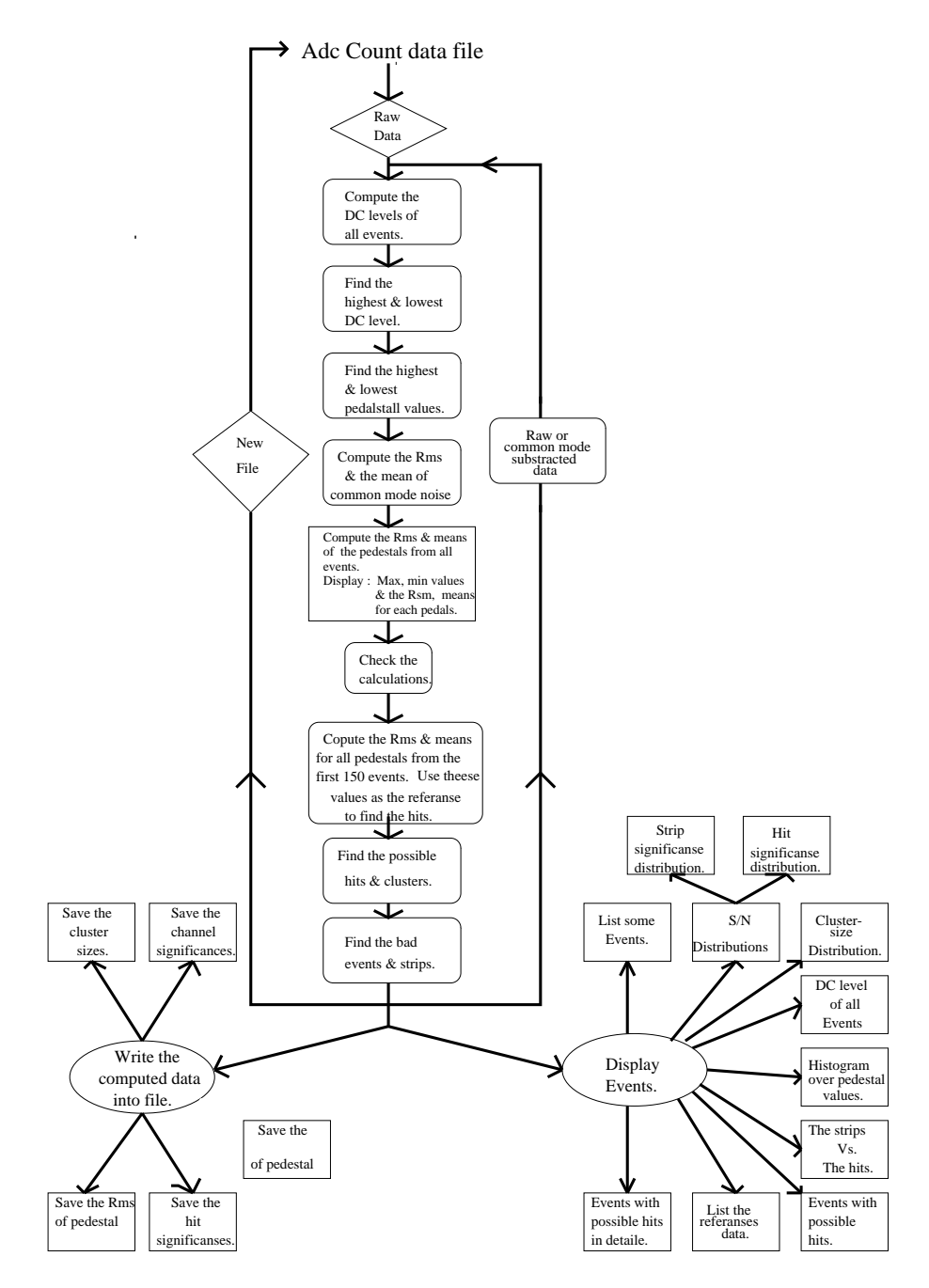

Figure 73: Flow diagram, Analyzer.c

#### 7.3.2 Steps in the program

- **Read the event data file.** A adc data count file is read and sorted in events containing 256 adc values, where the number of active channels is 32. Each event is characterized by its event number.
- Compute the DC level. The DC level of each event is calculated, both for the active channels and the rest of channels. At the same time the events with some strips which have overflow or underflow values is marked as bad events. In the further calculations these bad events is not taken into account.
- The lowest and highest DC level. The lowest and highest DC level is found with the corresponding event number.
- The lowest and highest pedestal value. The lowest and highest pedestal value with the corresponding event number is found for each channel.
- The Common mode noise. The mean and the Rms of the DC levels are found. The mean variation in the DC level is called the common mode noise.
- **Strip noise.** The mean and the Rms of the pedestal is calculated for each channel. The maximum, minimum pedestal and their corresponding event number are displayed. The Mean and the Rms of pedestal for each channel are also displayed.
- Calculate the reference data. The method described in (chap.5.2.1) is used to find the reference  $\mu_{\text{finer}}$  and  $\sigma_{\text{finer}}$  data for each channel. In this program tree passes are used to find these values.
- Find the hits and clusters. By using the  $\mu_{finer}$  and  $\sigma_{finer}$  the hits and the clusters are found by the method described in (chap.5.2.2). The Strip signicance is then calculated.
- Display the bad events with the number of bad strips. The bad events with the numbers of the bad strips are found and displayed. A bad event is defined by that at least one strip in this event has an overflow or underflow adc value. A bad strip is defined as one strip that always has the same value, overflow or an underflow in all the events. The Adc converter Sirocco gives a channel underflow or overflow value if the analog signal into the Adc converter is out of the converters range.
- **Hit significance and cluster size.** If there are any hits the Hit Significances and the cluster sizes are computed.
- Display, All the data can be displayed on the monitor.
	- Some events with the channels and all the channel data like adc value, the charge collected and if hit, the strip Signicance for the channel.
- The list of the events with the hits.
- The number of the positive and negative hits on each strip.
- These events can be displayed in detail.
- The list of the reference data, this data is calculated as mentioned in (secttion.7.2.1).
- The list of DC level of all events.
- Draw a histogram over the DC levels. The peak and the mean of the DC level are also displayed.
- The histogram over all pedestal values for a strip. The peak and the mean values of the pedestal are displayed.
- The cluster size distribution is shown in a table. (Furthermore the program will be extended to draw the histogram and display the peak and mean value of the cluster size. The drawing histogram routine exist already.)
- The strip distribution is shown in a table. (Furthermore the program will be extended to draw the histogram and display the peak and mean value of the strip distribution.)
- The hit distribution is shown in a table. (Furthermore the program will be extended to draw the histogram and display the peak and mean value of the hit distribution.)

All the calculations can be done both for the raw or common mode subtracted data, CMS data. The CMS data for a channel is just the adc-value subtracted the DC level of this event.

For the calculations with CMS data there is a built-in test in the program. We calculate the variance of the Common Mode noise, the variance in the pedestal value for all the channels based on the raw-data, and the variance in the pedestal value based on the common mode subtracted data. There is a relationship between these variances. This relationship is calculated in the noise relationship chapter, equation(11). The calculated variances is checked against this equation.

If there are no hits in the event data, then the data will just contain the statistical 'hits' out of the  $\mu \pm 3\sigma$  pedestal range. In this situation 99.97 percent of the adc-values, will lay between this range. If all the strips are functioning, then the sum of the positive and the negative hits be zero. If the detector is radiated and the readout timing is correct, the data should contain much more of one type of hits. For the detector used in the lab, p-type strips and n-type bulk, there will be mostly negative hits.

#### $7.4$ The noise from the detector.

In events with tracks crossing the detector between two strips only a fraction of the total charge is collected, but the problem at charge sharing is even more serious for tracks crossing the detector at large angles, when the charge is shared by 3 or more strips.

The mean contribution of the noise come from the capacitance of the strips being read out to its neighbors and the backplane. It causes a signal loss and acts as a load capacitance of the pre-amplifier. These two effects can be minimized by making coupling capacitance high and the inter-strip capacitance small. For most readout electronics the load capacitance gives the main contribution of the electronic noise. For conventional charge sensitive amplier the electronics noise is calculated as an equivalent noise charge ENC given by

$$
ENC = A + B \cdot C \tag{3}
$$

A, B is constants, C detector capacitance.

B depends on the pre-amplier.

ENC is given as the number of electrons at the input, which would correspond to the observed noise.

# 7.5 The noise relationships

In our setup we have two main types of noise. The Common mode noise and the channel noise. Common mode noise is usually the variation in DC level of all channels in the events. Since the Felix is sensitive to power supply 
uctuations the DC level for each events will vary. Some times the Common mode noise is very large, which make it impossible to see a mip signal without Common mode correction.

If we have  $i$  events, then the Common mode noise can be defined by the standard deviation,  $\sigma_{cm}$ , and the mean,  $\overline{cm_i}$  of the DC levels.

The strip noise is caused by electronics inside the Felix. The strip noise can be calculated in two ways.

- With the raw-data for a channel. It is characterized by standard deviation,  $\sigma_{raw,n}$  , where n is the channel number, and the mean value,  $\overline{X_n}.$  X is the noise value in channel n.
- Using the Common mode subtracted data. After Common mode subtraction, the DC level of each event should be zero. After subtraction all the strips have only the strip noise left. In this way there is no Common mode noise left in the channels. The channel noise is characterized by standard deviation,  $\sigma_{cms, n}$  , where n is the channel number, and cms is short for Common mode subtraction. The mean

of all values on one channel is  $\overline{y_n}$ . *y* is the noise value in channel *n* minus the common mode for this event.

We have the following raw data from the events.

| Event 1: | $X_{1,0}$ | $X_{1,1}$ | $X_{1,2}$ | $X_{1,3}$ | ... | ... | ... | ... |
|----------|-----------|-----------|-----------|-----------|-----|-----|-----|-----|
| Event 2: | $X_{2,0}$ | $X_{2,1}$ | $X_{2,2}$ | $X_{2,3}$ | ... | ... | ... | ... |
| Event 3: | $X_{3,0}$ | $X_{3,1}$ | $X_{3,2}$ | $X_{3,3}$ | ... | ... | ... | ... |
| ...      | ...       | ...       | ...       | ...       | ... |     |     |     |
| ...      | ...       | ...       | ...       | ...       | ... |     |     |     |
| Event i: | $X_{i,0}$ | $X_{i,1}$ | $X_{i,1}$ | $X_{i,3}$ | ... | ... | ... | ... |

Figure 74: Events.

The DC level is given by

$$
cm_i = \frac{1}{N} \sum_{n} X_{i,n} \tag{4}
$$

where  $N = n + 1$ .

The mean of the Common mode noise is given by

$$
\overline{cm} = \frac{1}{i} \sum_{i} cm_{i} \tag{5}
$$

The standard deviation for the common mode noise is given by

$$
\sigma_{cm} = \left(\frac{1}{i}\sum_{i} \left(c m_i - \overline{cm}\right)^2\right)^{\frac{1}{2}}
$$
\n(6)

All channels have a bit of noise, the mean of the noise in channel  $n$ , is given by

$$
\overline{X_n} = \frac{1}{i} \sum_i X_{i,n} \tag{7}
$$

The standard deviation for the channel noise is given by

$$
\sigma_{row,n} = \left(\frac{1}{i}\sum_{i} \left(X_{i,x} - \overline{X_n}\right)^2\right)^{\frac{1}{2}}
$$
\n(8)

Here we have the channel data with common mode subtraction :

$$
Y_{i,n} = X_{i,n} - cm_i \tag{9}
$$

The mean value of the noise for one channel is given by

$$
\overline{Y_n} = \frac{1}{i} \sum_i Y_{i,n} \tag{10}
$$

or

which gives

$$
\overline{Y_n} = \frac{1}{i} \sum_i (X_{i,n} - cm_i) \overline{Y_n} = \frac{1}{i} \sum_i X_{i,n} - \frac{1}{i} \sum_i cm_i
$$

$$
\overline{Y_n} = \overline{X_n} - \overline{cm_i}
$$
(11)

The standard deviation of the channel noise for an channel with Common mode subtraction is

$$
\sigma_{cms, n} = \left(\frac{1}{i} \sum_{i} \left(Y_{i,x} - \overline{Y_n}\right)^2\right)^{\frac{1}{2}}
$$
\n(12)

We replace  $\overline{Y_n} = \overline{X_n} - \overline{cm_i}$ and  $\alpha$  is the  $\alpha$  contract of  $\alpha$  is the  $\alpha$  contract of  $\alpha$  is the  $\alpha$ 

The equation is the solved to be the solve

$$
\sigma_{cms,n}^2 = \sigma_{raw,n}^2 + \sigma_{cm}^2 - \frac{2}{i} \sum_{i} (X_{i,n} - \overline{X_n})(cm_i - \overline{cm})
$$
 (13)

This solution can be used to calculate the variance in noise with Common mode subtraction in channel n. For a more general solution we must sum this solution over all the channels :

$$
\sum_{n} \sigma_{cms,n}^2 = \sum_{n} \sigma_{raw,n}^2 + \sum_{n} \sigma_{cm}^2 - \sum_{n} \left(\frac{2}{i} \sum_{i} \left(X_{i,n} - \overline{X_n}\right) (cm_i - \overline{cm})\right) \tag{14}
$$

The last element can be written by

$$
\sum_{n} \left(\frac{2}{i} \sum_{i} \left(X_{i,n} - \overline{X_n}\right)(cm_i - \overline{cm})\right) = \sum_{i} \left[\frac{2}{i} \sum_{n} \left(X_{i,n} - \overline{X_n}\right)\right](cm_i - \overline{cm})
$$

and

$$
\sum_{n} (X_{i,n} - \overline{X_n}) = \sum_{n} X_{i,n} - \sum_{n} \overline{X_n}
$$

$$
= \mathcal{N} \cdot cm_i - \sum_{n} \overline{X_n}
$$

$$
= \mathcal{N} \cdot cm_i - \mathcal{N} \cdot \overline{cm}
$$

The last element is calculated as shown below :

$$
\sum_{n} \overline{X_n} = \sum_{n} \sum_{i} X_{i,n}
$$

$$
= \sum_{i} \sum_{n} X_{i,n}
$$

$$
= N \cdot \sum_{i} cm_i
$$

$$
= N \cdot \overline{cm}
$$

And from (4) we have  $\pm$ And from (4) we have  $\frac{1}{n} \sum_n X_{i,n} = c m_i$ <br>From (5) we have  $\sum_i c m_i = \overline{c m}$ 

In the analyses of the data, we found a relationship between Common mode noise and the channel noise on the FElix. The relationship was found to be

$$
\overline{(\sigma_{cms})^2} = \overline{(\sigma_{raw})^2} + (\sigma_{cm})^2
$$
\n(15)

 $\sigma_{\it cm}$  is the variances of the Common mode.

 $\sigma_{raw}$  is mean of the sum over the variance of an if channels.

# 7.6 Results of the data taking.

The data collected is analyzed with the analyses program 'analyzer.c' and PAW (by Jan Solbakken).

# 7.6.1 The noise level with or without the detector.

There were two hybrids in the lab, both with the detectors. The data collected is for the FElixes bonded to the detectors.

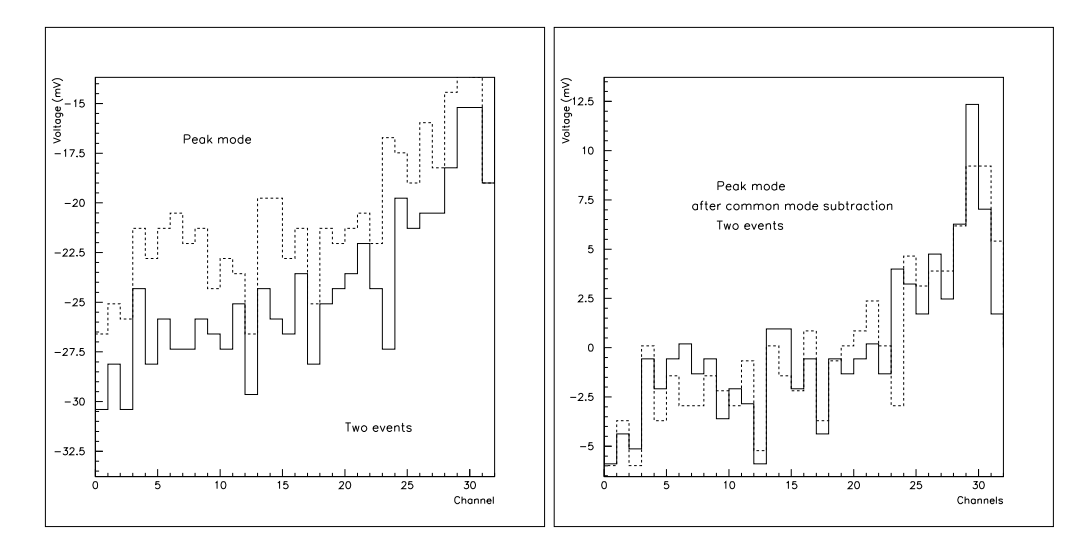

Figure 75: All the channels of the FElix32. In peak mode.

The first figure in fig 75 is based on raw data, and the second is based on the data after common mode subtraction. The figure shows all the channels of FELix32. Two events is drawn in the same fig. The channel 23 seems to be noisy. The noise from all the channels was similar, at about 1360  $\mu$ V, calculated from the raw-data and 1260  $\mu$ V from the common mode subtracted data. The noise in the pedestal is reduced after the common mode subtraction (fig. 76). The common mode noise is shown in (fig. 77). Data in the de-convoluted mode was also taken. The common mode noise was higher in the de-convoluted mode, about two times higher than in the peak mode (table 8). The common mode noise and the pedestal noise, found with the PAW program is similar to the values calculated in the 'analyzer' program. The results in the lab at CERN, shows that the noise in the de-convoluted mode is a factor 1.8 higher than for the peak mode. The results shows that also in our test setup the factor is about 2.

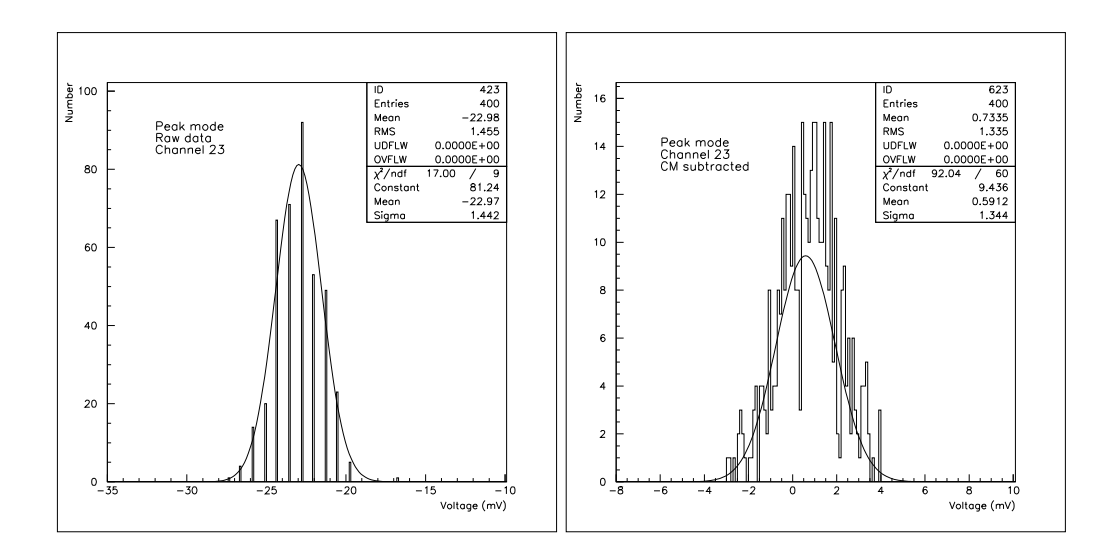

Figure 76: The channel 23 of the FElix32. In peak mode.

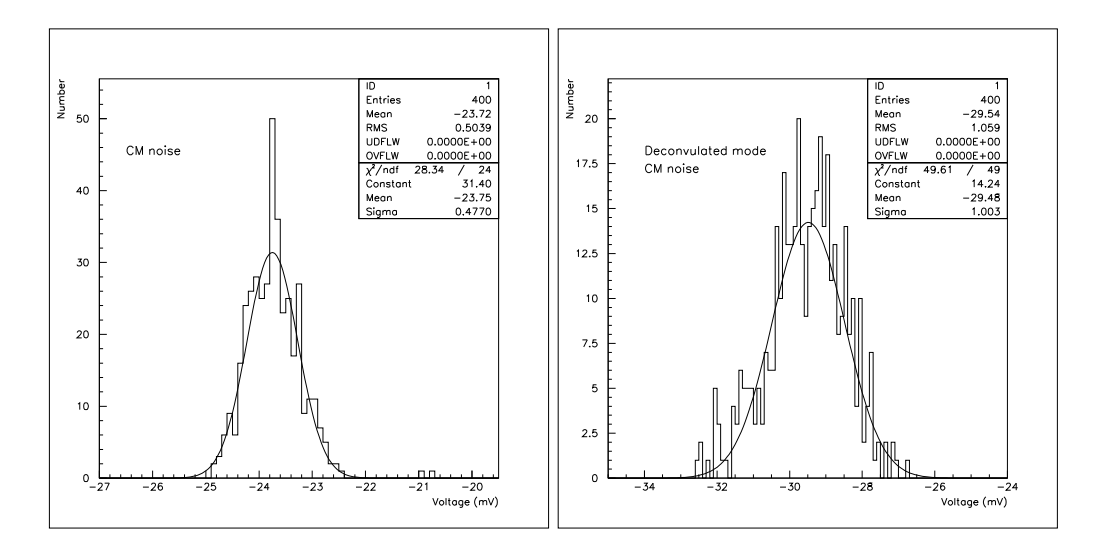

Figure 77: The common mode noise. Peak mode and de-convoluted mode.

# 7.6.2 The CAL test setup results.

Several adc-count files from this setup was made. The collected data is:

- $(1)$  Pedestal vs. the delay between the CAL and the first level trigger.
- (2) DC level vs. number of Mips on the CAL input.
- (3) Common mode noise vs. number of Mips on the CAL input.

The raw data from these setups is input the analyzer program. The selected data is sorted, like the pedestal value and added to a file containing the data of same set. In this way, all the adc-count files related to this setup is collected and added to the same file. The file with the interesting data, as in our setups in points (1-3), is transported to a UNIX workstation. Here they are run in

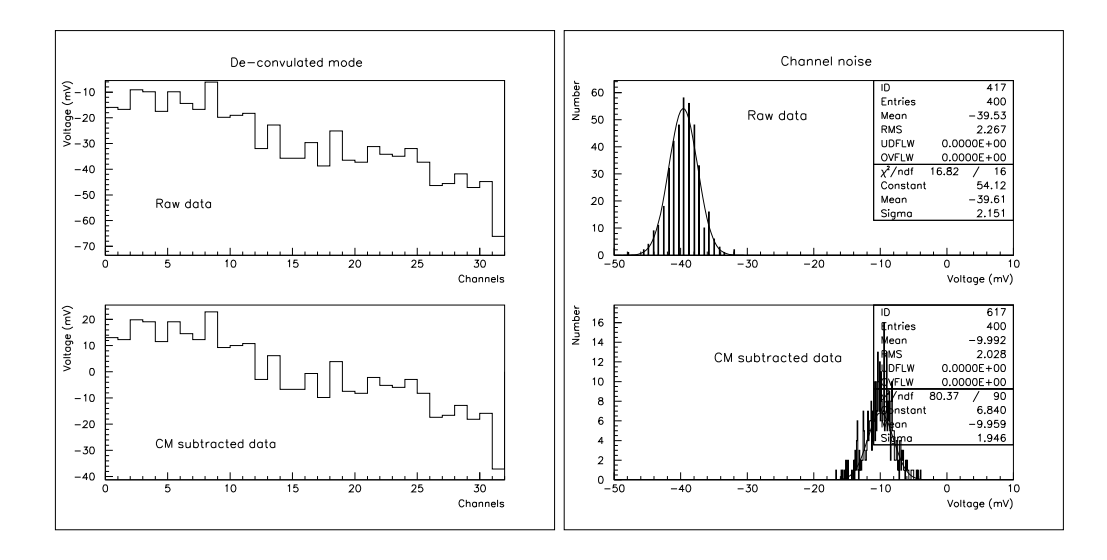

Figure 78: All the channels of the FElix32. In de-convoluted mode.

### PAW, to produce the graphs.

An 5 Mip (320 mV) signal was used at the CAL input, g. 67 shows the sampled CR-RC pulse.

The common mode noise increased by increasing the input. fig. 77 This should not happen, the common mode noise made by the FElix chips is constant. The increase could be explained by that there is other noise sources close to the front-end electronics. This could be the pulse-generator that generate the CAL pulse. Since all the channels is exited by the CAL signal, there will be an increase of noise in all channels, in the same way as in the common mode noise. So the increase of noise we see at the channels is probably the increase in noise from the pulse generator.

In the source setup, the detector was feed by the bias voltage,  $V_{bias}$ , to measure the noise from the detector with respect to increase of the bias voltage. The performance measured is shown in g. 78, the excepted performance is shown in fig. 69. The detector we used should fully depleted at the bias voltage of  $\sim$  25 V. In the lab measurement (fig. 78), it can be seen that, in the first 5 V, the noise from the detector is decreasing as expected. After 5 V it seems to be fully depleted (some of the detector strips, like strip 13 and 31, seems to be fractured, these strips seems to increase the noise with respect to the bias voltage). Since the depletion voltage is about 25 V, it can be concluded that the noise measured is a sum of noise from other sources around the setup. This noise seems to be independent of the bias voltage of the detector. At  $V_{bias}$  < 5 V, the noise from the detector is dominating. After this bias voltage, the noise seems to stabilize around 700  $\mu$ V. Since the one adc-count on the Sirocco is of approximately same value (see the sirocco section), it could indicate that the noise after bias voltage 5 V is the noise from the Sirocco. When an adcmeasurement is switching between two values, the Sirocco will produce noise at the rate of around one adc-count, which is the same as the value seen in g. 78. This problem could be fixed by changing the gain of the signal, which have

to be converted, to greater than one adc-count. This could have been done by the gain adjust module, but would create problems when many MIP's are input to the chip.

### 7.6.3 Hit and cluster Search. The cluster size.

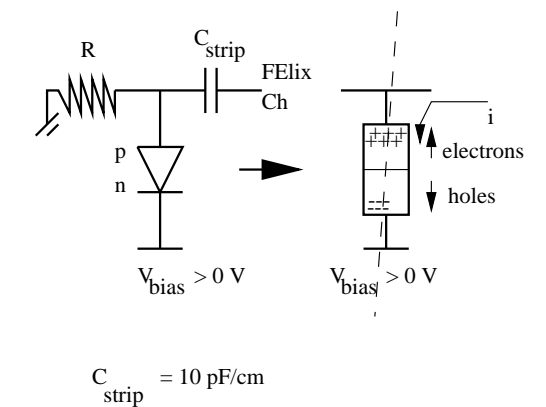

Figure 79: By a hit, the electrons will travel to the strip.

The detector was later supplyed by bias a voltage of 130 V. This is must greater than the depletion voltage of the detector.

Data was collected with delays between 1400 and 1700 ns, as written earlier. The method used to find the hits and clusters is described in the subsection for 'Hit and Cluster Search'. This method is also implemented in the 'analyzer' program. To find the hits, it is important to subtract the common mode noise from the data. This must be done to avoid false hits. In the 'analyzer' program, the number of hits, clusters, strips-signicances and the hit-signicances are calculated automatically. There is many methods of locating the hits. We can look at the number of hits, strip-significances or the hit-significances. If the number of both 'negative'-hits and the 'positive'-hits are approximately the same, then it is nothing more that the statistical fluctuations. For the detector type used in the lab, the hits should give a positive signal on the strips. Another indication of hits can be seen from the distribution of strips-significances. If there have been hits, then the mean value of the strip-signicances should be greater than zero, for the detector used in the lab. If there is no hits, then the sum of all strip signicances will be zero. There are equal possibility of having a noise-hits with the positive value as negative value.

All the data collected with the fully depleted detector, did not indicate any hits. This was indicated by equal quantum 'positive'- as 'negative'-hits, and the mean value of the strip-significance is also zero  $(f_1, f_2, f_3)$ .

By calculating the number of expected hits inside the narrow road defined by the 32 readout channels, this result is not surprising. It showed however, that the system worked correctly.

#### 8 **Conclusions**

Two different test setups for the front-end electronics, have been developed and tested successfully.

- Os9 operative system. This operating system runs on a Nitro40 processor card. It is used through the graphical interface FasTrak from a PC. The FasTrak system provide tools for compilation, debugging and execution of C-programs.
- PCI-MXI/VME-MXI. The VME interface package, LABVIEW, has been used for VME and SCOPE control, through an MXI interface and a GPIB interface, respectively. It is very user friendly interface, but it is very slow compared to the Os9 system.

The data from the front-end electronics was collected successfully with both systems.

In the later test setups, the Os9 will be run on an updated version of the FasTrak. This is excepted to be more stable interface between the PC and Nitro40. For further analyses of front-end electronics in the lab, both systems will be used.

Software was developed for the analysis of the collected data. This software was used to select data for further analyses in PAW. The analyses shows that both online control systems work according to spesifications. Futhermore, the offline analysis tools developed will be used for future tests of hybrids and modules in the lab.

```
#include <stdio.h>
#include <math.h>
#define strips 256
#define o_point 504 /* Depends on the Sirocco adc-base line (zero point).*/
#define active_strips 32 /* Number of the channels in the FElix. */
#define factor 0.76 /* One adc-count from the Sirocco is scaled to be */
#define raw_data 1 /* 0.76 mV. Raw data is adc-counts before common- */
#define cm_subs_data 0 /* mode subtraction. */
#define pass 3 /* Number of 50-events passes to calculate the rsm and
                             mean for each channel. These values are further used
                               to find the particle hits in the adc-count file.*/
struct event /* One event contains 256 adc-counts.*/
J.
\overline{\phantom{a}}int event_nr; \overline{\phantom{a}} /* Number of this event.
                                                                                \ast/int adccount \left[strips\right]; \left( /* There is 256 adc-counts in this
                                                                                \star/
  float adcvoltage[strips]; /* event. The adc-count converted to */
  double signal[strips], s_n[strips]; /* mV. There is a signal in the if
     |acdvoltage-mean| > 3*rsm. s_n is
     STRIP SIGNIFICANE. */
     strip significant significant in the strip of the strip of the strip of the strip of the strip of the strip of
  double hit_significance[active_strips]; /* Hit significanse for this event. */
  int cluster_size[active_strips]; /* And the cluster size. */
  double DC,DC_all_strips; /* DC level of the active and all */
  double DC_cms,DC_all_strips_cms; /* Channels. */
  int bad_event,bad_val_on_str_nr;/*The bad_event parameter is set if event is */
  int a, hit,garbage, nr_of_hits; /* if this event is bad event. */
  int strip_hit[active_strips];
  struct event *next;
};
/****************************************************/
/* Each strip is caracterized by these parameters.*/
struct strip
£.
\overline{\phantom{a}}int strip_nr;
  double min_value, max_value;
  int min_ev_nr, max_ev_nr;
  double offset;
  double raw_mean_noice, raw_stand_dev;
  double cms_mean_noice, cms_stand_dev;
  double mean_noice, stand_dev;
  double mean_noice_ref, stand_dev_ref;
  int hit ,nr_of_hits;
  int p_hits, n_hits;
  int type, bad_strip;
  struct strip *next_strip;
};
```

```
/****************************************************/
/* In this struct the reference data is stored. */
/* These data, for each strip, is used to find the hits. *//* These data is calculated by the procedure explayned in */
/* subsection 6.4.3. The number off passes is given by */
/* parameter 'pass'. */
struct rstrip
{
  double mean_noice, stand_dev;
  int strip_nr;
  struct rstrip *next_strip;
};
struct event *list, *first_event;
struct strip *str;
struct rstrip *rstr;
/********* Declaration ******/
char filename[20], answar[20];
char *aa[] = { "Overflaw", "Underflaw" };char *data_t\begin{bmatrix} \ ] = \{ "COMMON MODEL SUBSTATEID DATA." \ \end{bmatrix} * ROW DATA."\};
double DC_highest,DC_lowest, DC_offset;
double DC_raw_stand_dev, DC_raw_stand_dev_ref;
double DC_mean, DC_mean_ref;
double mean_n, mean_n_ref;
double sn_mean, sn_std_dev;
double sn_mean_n, sn_std_dev_n;
double sn_mean_p, sn_std_dev_p;
double ss_mean, ss_std_dev;
double cs_mean, cs_std_dev;
float data_type[2], nrsm ;
int nr_of_events, f, f1, nr_of_bad_ev;
int foult_event[600], bad_strips[active_strips];
int l, h, c;
int nr_of_neg_hits, nr_of_pos_hits, total_nr_of_hits;
int tot_nr_of_clusters, nr_of_neg_clusters, nr_of_pos_clusters;
int type, ref_type, nr_of_bad_strips;
int nr_of_clusters_p, nr_of_clusters_n;
void writef_S_N(FILE *, char *);
void writef_pdstl_mean_or_rsm(FILE *, int);
/*******************************/
main()
\mathbf{f}int k,i,j,nr,ok;
  struct event *pe;
```

```
ok = 0; c = 0;
  f1 = 0;
  nrsm = 3.0;type = raw_data;
  rstr = NULL;
  readadcv(); /* Read the adc-count file.*/
  while(!ok)
    \mathbf{f}ok = 0;f = 0;pe = list;
      create_strips(); /* Create the wanted number of strips.*/
      DC_all_events(); /* Find the DC level of all events.*/
      lowest_highest_DC();/* Find the lowest and highest DC level.*/
      convert_data(type); /*Convert the data file in to common mode substracted */
      strip_data(); \overline{\hspace{1cm}} /* or raw data. Find the highest/lowest value for a */
      standard_dev(type); /* strip, and the corresponding event number.*/
      display_stand_dev(); /*Find the common mode noise, and the pedestal noise.*/
      ref\_type = type;referance_data(); /* Compute the referace data for finding the hits.*/
      find_event(); /* Use the referance data to find the hits.*/
      list_calculations(); /* List the number of hits etc.*/
      test_calculations(type); /*Test the raw data and
                                common mode substracted data.*/
      f = f1;printf("\n Total Events %d \n", nr_of_events);
      printf(" ************** %s ***************\n",data_t[type]);
      printf(" The Cut area +/- %4.2f rsm.\n",nrsm);
      printf("\n %4d Events Read from file %s \n",nr_of_events,filename);
      printf("\n MAIN MANU.\n -----------------------------------\n");
      printf(" d : Display events on the monitor.\n");
     printf(" a : Define the 'cut', number rsm, to find events.(Defoult 3\n\cdot n");
     printf(" r : Read a new file. \n\hline\n\langle n" \rangle;
      printf(" w : Write the data into file.\ln");
      printf(" c : Calculations with row data.\langle n'' \rangle;
      printf(" s : Calculations with Common mode substracted data.\langle n'' \rangle;
      printf(" q : Quit. \quad \langle n" \rangle;printf(" > ");gets(answar);
      switch(*answar)
{
case 'd' : display();
  break;
case 'a' : printf(" Set the cut. (Defoult value 3\n\times \cdot ");
  scanf("%f",&nrsm); nrsm = (double) nrsm;
  if((nrsm < 3.0) || (nrsm > 10.0)) nrsm = (double) 3.0;
 printf(" New Cut \frac{4.2f}{n} \nnm, nrsm);
```

```
break:
  break;
case 'r' : readadcv();
  create_strips();
  break;
case 'w' : save();
  break;
case 'c' : type = raw_data;
  break;
case 's' : type = cm_subs_data;
  break;
case 'q' : ok = 1;
  break;
ጉ
}
    }
γ
}
display()
£.
\overline{\phantom{a}}char d[20];
  int ok1,n1,n2;
  double buffer[1000];
  struct event *p=list;
  ok1 = 0;while(!ok1)
    \left\{ \right.average_noise_god_channels();
      if(total_nr_of_hits > 0) compute_hit_significanses();
      printf("\n DISPLAY MENU \n -----------------------------------\n");
      printf(" a : List some events. \n");
      printf(" b : DC levels of all events.\{n''\};printf(" c : Referances\n");
      printf(" d : Events with possible hits.\n");
      printf(" f : Events with possible hits in detayle.\n");
      printf(" g : The strips versus the hits.\ln");
      printf(" h : Display cluster events.\n");
      printf(" i : S/N distributions.\n");
      printf(" j : Cluster size distribustion\n");
      printf(" k : Histogram for an strip.\n");
      printf(" 1 : Display Hit significanse, Strip sign. and Cluster size.\n");
      printf(" m : DC level histogram.\n");
      printf(" n : Set bad strips.\n");
      printf(" o : Display bad strips.\n");
      printf(" p : Set bad events.\n");
      printf(" q : Display bad events.\n");
      printf(" e : Exit \n");
```

```
printf("\ln > ");
      gets(d);
      switch(*d)
{
case 'a' : list_some_events();
  break;
case 'b' : list_events_DC();
  break;
case 'c' : list_referance_data();
  break;
case 'd' : list_possible_events();
  break;
case 'f' : event_in_detayle();
  break;
case 'g' : list_event_strips();
  break;
case 'h' : display_cluster_events();
  break;
case 'i' : display_s_n(buffer);
  break;
case 'j' : display_cluster_size();
  break;
case 'k' : pedalstall_hist(buffer);
 break;
case 'l' : display_s_n_cluster_size();
  break;
case 'm' : DC_level_hist(buffer);
  break;
case 'n' : set_bad_strips();
  break;
case 'o' : display_bad_strips();
 break;
case 'p' : set_bad_events();
 break;
case 'q' : display_bad_events();
 break;
case 'e' : ok1 =1;
 break;
}
     printf("\n Total events %d \n", nr_of_events);
    P.
    }
}
/* List the DC level of all events. */
list_events_DC()
\left\{ \right.\simstruct event *p = list;
```

```
while(p!=NULL)
    \left\{ \right.printf(" EVENT %d, DC (Common Mode, %3d Str.) "
             , p->event_nr,active_strips);
      printf(" %5.2f mV , all 256 val. %5.2f mV.\n"
             , p->DC,p->DC_all_strips);
     p = p->next;
    ł
    }
  printf(" Number of events. %d \n",nr_of_events);
ኑ
}
/* List the charge collected on all strips in wanted events,
  the DC level and the hitted strips (if any). */
list_some_events()
{
  int n1,n2;
  struct event *p = list;
 printf(" Start from the event number. \n");
 n1 = 0;
 n2 = 0;while(((n1<0) || (n1>nr_of_events)) && ((n2<=n1) || (n2>nr_of_events)))\mathbf{f}printf("\n\lambda Start >> ");
      scanf("%d",&n1);
     printf("\ln End >> ");
     scanf("%d",&n2);
     n2 = (n2 == 0) ? n1 : n2;
    \mathcal{F}}
  p =list;
  while(p!=NULL)
    {
      if(((p->event_nr) >= n1) && ((p->event_nr) <= n2)) display_event(p);
     p = p->next;\mathcal{L}}
}
display_event(q)
    struct event *q;
{
  int i;
  double volt;
  struct rstrip *rs = rstr;
  printf(" Event nr. %d. \n",q->event_nr);
 printf(" Strip. Pedal- Charge Signal (mV) S/N
                                                                             Hit
           Cluster\n");
 printf(" Stall (mV) collected (Difference) (Strip Signi-
```

```
Size.\n\langle n'' \rangle;
                                  in this
                     (Noise)ficanse
  printf(" (" (Noise) in this significant ficance ficance field in the significant ficance of \sim(Nr. of\n');
 printf(" event.(mV) ficanse)
         Strips)\n");
 for(i=active_strips-1;i>=0;i--)
    {
     printf(" Str[%2d] ",i);
      if((q->strip_hat[i]) == 1) print('**');else printf(" ");
     printf(" %6.2f %6.2f %6.2f"
             ,rs->mean_noice,q->adcvoltage[i],q->signal[i],q->s_n[i]);
      if(q->hit_significance[i] !=0)
        printf(" %5.2f %2d"
             ,q->hit_significance[i], q->cluster_size[i]);
     print(f("n");
     rs = rs->next_strip;
   J.
    }
 printf("\n EVENT %d, DC value %5.2f mV for 32 strips
      , all 256 values %5.2f mV.\n"
 ,q->event_nr,q->DC,q->DC_all_strips);
 printf("\n DC (cm subs) value %5.2f mV for 32 strips.\n"
 ,q->DC_cms);
  if(q->hit) display_hit_strip(q);
 printf("\n********** %s **********\n",data_t[type]);
ኑ
}
/*** Display the hitted strips, and the charge collected.*/
display_hit_strip(q)
     struct event *q;
\overline{\phantom{a}}int i, j;
  float max,min;
  struct rstrip *rs = rstr;
 printf(" Number of hits : %d \n",q->nr_of_hits);
 for(i=active_strips-1;i>=0;i--)
    {
      if(q->strip_hit[i])
{
 max = rs->mean_noice + (rs->stand_dev) * nrsm;
 min = rs - \lambda mean\_noise - (rs - \lambda stand\_dev) * nrsm;printf("\n Adcv[%2d] %5.2f, Signal %5.2f.\n"
 ,i,q->adcvoltage[i],q->signal[i]);
 printf(" Fine pedalstall %5.2f mV. Rsm. %5.2f.\n"
 ,rs->mean_noice,rs->stand_dev);
 printf(" No Hit Space. %5.2f mV to %5.2f.\n"
 ,min,max);
```

```
}
      rs = rs->next_strip;
    \mathbf{L}}
}
/*** Hit is seen : *********/
/******** Display the Hit- , strip-significance and the cluster size. */
display_s_n_cluster_size()
{
  int i;
  struct event *p = list;
  while(p != NULL)
    \mathbf{f}if(p->hit)
        for(i=0;i<active_strips;i++)
  {
    if(p->strip_hit[i])
              printf(" Ev %3d Hit Sign.%5.2f Strip Sign.%5.2f Cluster size %2d\n",
     p->event_nr, p->hit_significance[i], p->s_n[i], p->cluster_size[i]);
  }
      p = p->next;P.
    }
}
/**** Calculate the DC level of all events, and find the bad events.***/
DC_all_events()
\overline{\phantom{a}}int nr;
  float sum,sum_all_strips;
  float sum1,sum_all_strips1;
  struct event *p;
  p =list;
  while(p \t != NULL){
      sum = 0;
      sum_all_strips =0;
      sum1 = 0;
      sum_all_strips1 = 0;
      for(nr=0;nr<strips;nr++)
      {
if(nr<active_strips)
  {
             sum = sum + (o\_point - p - >adccount[nr]);sum1 = sum1 + p->adcvoltage[nr];ኑ
  }
```

```
sum_all_strips = sum_all_strips + (o_point - p->adccount[nr]);
sum_all_strips1 = sum_all_strips1 + p->adcvoltage[nr];
if((nr<active_strips) && ((p->adccount[nr] == 0x3ff) ||
               (p-\texttt{Addcount}[nr] == 0)){
               f++;
               foult_event[f] = p->event_nr;
               p->bad_event = 1;
               p->bad_val_on_str_nr = nr;
               if(p->adccount[nr] == 0x3ff) p->a=1; /* Under flow. */
               if(p->adccount[nr] == 0)   p-\frac{1}{2}   \frac{1}{2}   \frac{1}{2}   \frac{1}{2}   \frac{1}{2}   \frac{1}{2}   \frac{1}{2}   \frac{1}{2}   \frac{1}{2}   \frac{1}{2}   \frac{1}{2}   \frac{1}{2}   \frac{1}{2}   \frac{1}{2}   \frac{1}{2}   \frac{1}{2}   }
       <sup>}</sup>
        }
       p->DC = (sum/active_strips)*factor;
       p->DC_all_strips = (sum_all_strips/strips)*factor;
       p->DC_cms = (sum1/active_strips)*factor;
       p->DC_all_strips_cms = (sum_all_strips1/strips)*factor;
       p = p->next;
     Υ
     }
  nr_of_bad_ev = f;ኑ
}
/****** Find the lower/highest DC level, and the corresponding event number. */
lowest_highest_DC()
{
  struct event *p=list;
  double dc, dc_all;
  while(p->bad_event) p->next;
  DC\_highest = p->DC;DC\_lowest = p->DC;p = list;while(p!=NULL)
     \left\{ \right.if(!(p->bad_event))
{
  if(p->DC) = DC_highest)\left\{ \right.h = p - \text{event_nr};DC\_highest = p->DC;ኑ
     }
  if(p->DC <= DC_lowest)
     \left\{ \right.l = p->event_nr;
       DC\_lowest = p->DC;J.
     }
}
       p= p->next;
```

```
\mathcal{F}}
  DC_offset = DC_highest - DC_lowest;
ኑ
}
/****** Find the lower/highest value of a strip,
  and the corresponding event number. */
strip_data()
{
  int i;
  int sum_noice,sum_noice_all;
  int strip_h[strips],strip_l[strips];
  double temp1, temp2;
  struct event *p=list;
  struct event *q=list;
  struct strip *s=str;
  nr_of_bad_strips =0;
  sum\_noise = 0;sum_noice_all = 0;
  while(p->bad_event) p=p->next;
  for(i=0;i<strips;i++)
    {
      strip_h[i] = p-\lambda dcvoltage[i];strip_l[i] = p-\lambda advoltage[i];}
  s = str;s->n_hits = 0;
  s->p_hits = 0;
  for(i=active_strips-1;i>=0;i--)
    \overline{\phantom{a}}bad_strips[i] = 0;
      p = 1ist;
      while(p!=NULL)
{
  if(!(p->bad_event))
    \mathcal{F}temp2 = p->adcvoltage[i];
      if(temp2 \geq = strip_h[i]){
  strip_h[i] = temp2;
  s->max_value = temp2;
  s->max_ev_nr = p->event_nr;
}
      if(temp2 \leq string_l[i])f.
\simstrip_l[i] = temp2;s->min_value = temp2;
```

```
s->min_ev_nr = p->event_nr;
γ
}
    \mathcal{L}}
 p = p->next;
γ
}
      s->offset = s->max_value - s->min_value;
      s = s->next_strip;
    \mathcal{L}}
}
/***** Display the bad event if any with the bad strip(s). */
display_bad_events()
{
  struct event *p = list;
  printf("\n ---------------------------------------------------------------\n");
  printf(" BAD EVENTS. %d\n",f);
  printf(" Ev. | DC 32 strips.| DC all 256 | Overflaw/Underflaw on strip.|\n\langle n''\rangle;
  print f("---------------------------------------------------\nwhile(p!=NULL)
    {
      if(p->bad_event)
printf(" \text{\%}3d | \text{\%}5.2f mV. | \text{\%}5.2f mV.| \text{\%}s \text{\%}3d |\n"
       ,p->event_nr,p->DC,p->DC_all_strips,aa[p->a],p->bad_val_on_str_nr);
      p = p->next;
    ኑ
    }
  print("n");
}
/******* Display the events contaning Cluster (More than one strip hitted).*/
display_cluster_events()
\overline{\phantom{a}}int i;
  struct event *p = list;
  printf("\n ------------------------------\n");
  printf(" CLUSTER EVENTS.\n",f);
  printf(" Ev. | Cluster Size, Strip, S/N \n");
  printf(" ------------------------------");
  while(p!=NULL)
    {
      if(p->hit)
{
  for(i=0; i<active_strips; i++) if(p->cluster_size[i] > 1)
    {
      printf("\n %3d | " , p->event_nr);
      i = active_strips;
    Υ
    }
  for(i=0; i<active_strips; i++) if(p->cluster_size[i] > 1)
```

```
\mathcal{L}\simprintf(" %d", p->cluster_size[i]);
      if(p->hit_significance[i]>0)
printf("+");
              else printf("-");
     printf(" ([%3d] =%5.2f)", i, p->hit_significance[i]);
    }
}
     p = p->next;ኑ
    }
 printf("\n");
ኑ
}
standard_dev(d_type)
     int d_type;
\mathcal{L}\overline{\phantom{a}}int i;
  double sum, sum1;
  struct event *p = list;
  struct strip *s = str;
  /************** DC (Common Mode) - MEAN OF ALL DC **************/
  sum = 0;
 p = list;while(p!=NULL)
    {
     if(!(p->bad_event))
sum = sum + p->DC;p = p->next;
    γ
    }
  DC_mean = sum/(nr_of_events - nr_of_bad_ev);/************** ********************** **************/
  /**************** DC (Common Mode) - STANDARD DEVATION
                                                        **************/
  sum = 0;
  p =list;
  while(p!=NULL)
   \left\{ \right.if(!(p->bad_event))
        sum = sum + pow((fabs(p->DC - DC_mean)),(double)2);p = p->next;}
  DC_{raw\_stand\_dev} = sqrt(sum/((nr_of_events - nr_of_bad_ev)-1));/************** ********************** **************/
  /************** DC - NOICE MEAN FOR A STRIP **********/
  s = str;
```

```
for(i=active_strips-1;i>=0;i--)
    \mathcal{L}\overline{\phantom{a}}sum = 0;
      p = list;
       while(p!=NULL)
 {
   if(!(p->bad_event)) sum = sum + p->adcvoltage[i];
          p = p->next;
 }
       if(d_type == raw_data) s->raw_mean_noice = sum/nr_of_events;
       else if(d_type == cm_subs_data) s->cms_mean_noice = sum/nr_of_events;
       s->mean_noice = sum/nr_of_events;
       s = s->next_strip;
    F.
    }
  /************** ********************** **************/
                                               **************/
  /********* NOICE STANDARD DEVATION FOR AN STRIP
                                                      ******/
  /********* NOICE STANDARD DEVATION FOR AN STRIP ******/
  s = str;for(i=active_strips-1;i>=0;i--)
    {
      sum = 0;
      sum1 = 0;p = list;while(p!=NULL)
{
  if(!(p->bad_event))
    \mathbf{f}if(d_type == raw_data)sum = sum
  + pow(fabs( p->adcvoltage[i] - s->raw_mean_noice),(double)2);
      else if(d_type == cm_subs_data)
sum = sum
  + pow(fabs(p->adcvoltage[i] - s->cms_mean_noice),(double)2);
      sum1 = sum1+ pow(fabs(p->adcvoltage[i] - s->mean_noice),(double)2);
    J.
    }
 p = p->next;
γ
}
      if(d_type == cm_subs_data)s->cms_stand_dev = sqrt(sum/(nr_of_events-1));
      else if(d_type == raw_data)
s->raw_stand_dev = sqrt(sum/(nr_of_events-1));
      s->stand_dev = sqrt(sum1/(nr_of_events-1));
      s = s->next_strip;
    Υ
    }
ኑ
}
/********** THis routine calculate the average of all the pedestals
```

```
moise. The bad strips is not taken in account. */
average_noise_god_channels()
{
  struct strip *s = str;
  /************** Mean of the noise from each channel **************/
  mean_n = 0;s =str;
  while(s != NULL)
    \left\{ \right.if(!s->bad\_strip) mean_n = mean_n + s->stand\_dev;s = s->next_strip;
    <sup>T</sup>
    }
 mean_n = mean_n / active_strips;
ι
}
/**** Display the pedestals and the pedestal noise.*/
display_stand_dev()
{
  int i;
  struct strip *s = str;
  printf(" Strip : Min (mV) Max(mV) Offs.(mV) Ev. Nr. ");
 printf(" Noice Mean(mV) Std.dev.(mV) \n");
  while(s!=NULL)
    \overline{\phantom{a}}printf(" %2d %7.2f %7.2f"
     ,s->strip_nr, s->min_value, s->max_value);
     printf(" %5.2f %3d,%3d "
     ,s->offset, s->min_ev_nr, s->max_ev_nr);
     printf(" \frac{9}{27}.2f %5.2f \n"
     ,s->mean_noice,s->stand_dev);
      s = s->next_strip;
    ኑ
    }
}
/******** Calculate the referance data by using the method explained
in the subsection 6.2.1. */
calculate_ref_cm(p, bad , d_type)
     int d_type, bad;
     struct event *p;
{
  int i, events,nr,n;
  double sum;
  struct event *pp = p;
  struct strip *s = str;
  events = 50;
```

```
n = 50;nr = p->event_nr;
  /************** DC (Common Mode) - MEAN OF ALL The ref DC *******/
  sum = 0;while((pp!=\texttt{NULL}) \& (pp->event_nr >= (nr-events))){
      if((!pp->bad_event) && (!pp->garbage))
sum = sum + pp->DC;if(pp->garbage) printf("-");
      pp = pp->next;
    J.
    }
  DC_mean_ref = sum/(n - bad);/************** ********************** **************/
  /************** DC (Common Mode) - STANDARD DEVATION of ref DC ****/
  sum = 0;pp = p;
  while((pp!=NULL) && (pp->event_nr >= (nr-events)))
    \mathcal{L}\overline{\phantom{a}}if((!pp->bad_event) && (!pp->garbage))
sum = sum + pow((fabs(pp->DC - DC_mean_ref)),(double)2);
      pp = pp->next;
    ł
    }
 DC_raw\_stand\_dev\_ref = sqrt(sum/((n - bad)-1));/************** ********************** **************/
Υ
}
calculate_ref_noise(p, bad, d_type)
     int d_type, bad;
     struct event *p;
\mathcal{L}\overline{\phantom{a}}int i, events, nr, n;
  double sum;
  struct event *pp = p;
  struct strip *s = str;
  /************** DC - NOICE MEAN FOR A STRIP **********/
  s = str;events = 50;n = 50;nr = pp->event_nr;
  for(i=active_strips-1;i>=0;i--)
    \left\{ \right\}sum = 0;
      pp = p;while((pp!=NULL) && (pp->event_nr >= (nr -events)))
\mathcal{L}\overline{\phantom{a}}
```

```
if((!pp->bad_event) && (!pp->garbage))
    sum = sum + pp -\geq\frac{1}{1};
          pp = pp->next;
}
      s->mean_noice_ref = sum/(n-bad);
      s = s->next_strip;
    Ł.
    }
  /************** ********************** **************/
  /********* NOICE STANDARD DEVATION FOR AN STRIP ******/
  s = str;for(i=active_strips-1;i>=0;i--)
    \left\{ \right.\simsum = 0;
      pp = p;
      while((pp!=NULL) && (pp->event_nr >= (nr-events)))
£.
\overline{\phantom{a}}if((!pp->bad_event) && (!pp->garbage))
            sum = sum +pow(fabs(pp->adcvoltage[i] - s->mean_noice_ref),(double)2);
 pp = pp->next;
      }
      s->stand_dev_ref = sqrt(sum/(n-1));
      s = s->next_strip;
   }
  printf("*");
}
/********* Calculate the S/N ratio. ********/
calc_signal_to_noise_properties()
\overline{\phantom{a}}int i,j, nr_of_clusters;
   int n1, nr_of_hits;
   double sum, sum_p, sum_n, k, temp2, a[active_strips];
   double sum_hs, sum_ss, sum_cs;
   struct event *p = list;
   struct rstrip *rs = rstr;
   struct strip *s =str;
   /************** Mean Hit Significance (S/N) **********/
   sum = 0;
   sum_c s = 0;
   sum_s = 0;
   sum_p = 0;
   sum_n = 0;nr_of_clusters_n = 0;
   nr_of_clusters_p = 0;
   nr_of_clusters = 0;
```

```
nr_of_hits = 0;p =list;
  while(p!=NULL)
    \left\{ \right.s = str;for(i=active_strips-1;i>=0;i--)
{
  if(p->hit)
    if(p->hit_significance[i] != NULL)
      {
sum = sum + p->hit_significance[i];
nr_of_clusters ++;
if(p->hit_significance[i] <0)
  {
    sum_n = sum_n + p-hit_significance[i];
    nr_of_clusters_n ++;
  \mathbf{r}}
if(p->hit_significance[i] >0)
  £.
  \overline{\phantom{a}}sum_p = sum_p + p-\text{hit}\text{-}significant\text{-}since[i];nr_of_clusters_p ++;
  }
sum_cs = sum_cs + p->cluster_size[i];
      }
  if((p->s_n[i] != NULL) && (s->bad_strip)){
                sum_s = sum_s + p - s_n[i];nr_of_hits ++;
    }
  s = s->next_strip;
P.
-
      p =p->next;
    \mathbf{r}}
  sn_mean = sum / nr_of_clusters;
  sn\_mean_n = sum_n / nr\_of\_clusters_n;sn\_mean_p = sum_p / nr_of_clusters_p;cs_mean = sum_cs / nr_of_clusters;
  ss_mean = sum_ss / nr_of_hits;
  /********* STANDARD DEVATION for Hit Significance ******/
  sum = 0;
  sum_n = 0;sum_p = 0;
  sum_c s = 0;
  sum_s = 0;
  p =list;
  while(p!=NULL)
    \overline{f}\overline{\phantom{a}}
```

```
s = str;for(i=active_strips-1;i>=0;i--)
 \mathbf{f}\overline{\phantom{a}}if(p->hit)
     if(p->hit_significance[i] != NULL)
       \mathcal{L}sum = sum + pow(fabs(p->hit_significance[i] -sn_mean),(double)2);
 if(p->hit_significance[i] <0)
   sum_n = sum_n +pow(fabs(p->hit_significance[i] - sn_mean_n),(double)2);
 if(p->hit_significance[i] >0)
   sum_p = sum_p +pow(fabs(p->hit_significance[i] - sn_mean_p),(double)2);
 sum_cs = sum_cs +pow(fabs(p->cluster_size[i]-cs_mean),(double)2);
       ι
       }
   if((p->s_n[i] != NULL) && (!s->bad_strip))sum_s = sum_s + pow(fabs(p->s_n[i] - ss_mean),(double)2);s = s->next_strip;
 γ
 }
       p = p->next;
     μ
     }
   sn_std_dev = sqrt(sum/nr_of_clusters);
   sn\_std\_dev_n = sqrt(sum_n/nr_of\_clusters_n);sn\_std\_dev_p = sqrt(sum_p/nr_of_{clusters_p});cs_std_dev = sqrt(sum_cs/nr_of_clusters);
   ss_std_dev = sqrt(sum_ss/nr_of_hits);
   /************** ********************** **************/
ኑ
}
/* Display the Hit- Strip-significanse values, by distribution or histogram. */
display_s_n(buff)
     double *buff;
f.
\simint sum, s1, n;
  int i, l, nr_of_clusters;
  double j, k;
  double *buf;
  float interv;
  char d[20], d1[20];
  struct event *p = list;
  struct strip *s =str;
  calc_signal_to_noise_properties();
  printf("\n a : For Strip Significance Distribution.\n");
  printf(" b : Draw Strip Significance histogram.\n");
  printf(" c : For S/N (Hit significanse) .\n");
  printf(" d : Draw Hit Significance histogram.\n");
```

```
printf("\langle n \rangle");
  gets(d);
  if((strcmp(d,"a") == NULL) || (strcmp(d,"c") == NULL))\left\{ \right\}print(f("n");
      interv = 0;
      printf(" Set the intervall.\n");
      while((interv \leq 0) || (interv > 2))
{
  printf("< 0 - 2.0] > ");
  scanf("%f",&interv);
\mathcal{L}}
      1 = 0;print(f("n\n^n);interv = (double) interv;
      n = 0;
      nr_of_clusters = 0;
      for(j=-50;j<50;j=j+ interv)
{
  sum = 0;
  s1 = 0;p = list;
  while(p!=NULL)
    {
      s = str;if(p->hit)
for(i=active_strips-1;i>=0;i--)
  {
    if((p->s_n[i] != NULL) && (!s->bad_strip))
      if((p->s_n[i] > j) & k (p->s_n[i] < = j + interv))\mathcal{L}\simsum ++;
  n + +;}
    if((p->hit_significance[i] != NULL) && (!s->bad_strip))
      if((p->hit_significance[i] >= j) &&
 (p->hit_significance[i] < j + interv))
{
  s1 ++;
  nr_of_clusters ++;
}
    s = s->next_strip;
  ኑ
  }
      p =p->next;
    \mathbf{L}}
  if((sum != 0) & & (strong(d, "a") == 0))
```

```
\mathcal{L}\simprintf("\n S.S. %5.2f-%5.2f %3d | ",j,j+interv,sum);
      for(i=1;i<=sum;i++) print("*);
    ν
    }
  if((s1 != 0) & & (strcmp(d, "c") == 0))\mathcal{L}\overline{\phantom{a}}printf("\n S/N %5.2f-%5.2f %3d | ",j,j+interv,s1);
      for(i=1; i<=s1; i++) print('**');J.
    }
}
      printf("\n\n Strip Significance mean %5.2f\n",ss_mean);
      printf(" Strip Significance Std. Dev. %5.2f\n", ss_std_dev);
      printf("\n Nr. of hits. %d",n);
      printf("\n Tot nr. of hits. %d\n",total_nr_of_hits);
      printf("\n S/N (Hit Significance) mean %5.2f\n",sn_mean);
      printf(" -- "" -- Pos. Signals \frac{1}{5}.2f\(n^{\circ},sn\_mean_p);printf(" -- "" -- Neg. Signals \frac{1}{5}.2f\(n^-,sn\_mean_n);printf(" S/N (Hit Significance) Std. Dev. %5.2f\n",sn_std_dev);
     printf(" -- "" -- Pos. Signals \frac{1}{5}.2f\(n^*,sn\_std\_dev_p);printf(" -- "" -- Neg. Signals \frac{1}{5}.2f\ln",sn_std_dev_n);
      printf("\n Cluster size mean %5.2f\n", cs_mean);
      printf(" Cluster size Std. Dev. %5.2f\n", cs_std_dev);
      printf(" Clusters %d\n", nr_of_clusters);
      printf(" Pos. %d\n", nr_of_clusters_p);
     printf(" Neg. %d\n", nr_of_clusters_n);
     printf(" Tot nr. of clusters. %d\n",tot_nr_of_clusters);
    J.
    }
  else if((strcmp(d, "b") == NULL) || (strcmp(d, "d") == NULL))sn_hist(buff,d);
}
/*********** Display the Cluster size distribution. ******/
display_cluster_size()
\mathcal{L}\overline{\phantom{a}}int s, s_all;
  int s1[200], l, j;
  int i, nr_of_clusters;
  double k;
  char dd[20];
  struct event *p = list;
  if(nr_of_neg_hits > nr_of_pos_hits) strcpy(dd,"a");
  else strcpy(dd,"b");
  printf(" a : For neg. signals.\n");
 printf(" b : For pos. signals.\ln");
 printf(" c : For both.\n");
 printf(" Press enter for Defoult.(%s)",dd);
```

```
printf("\n\langle n \rangle");
  gets(dd);
  printf("\ln\ln");
  printf(" Cluster Size. Number\n");
  printf(" (Number of Strips) \langle n'' \rangle;
  printf(" -------------------------------\n");
  for(j=1;j<active_strips;j++)
    \mathcal{F}p = 1ist;
      s = 0;s<sub>-all</sub> = 0;
      nr_of_clusters = 0;
      while(p!=NULL)
{
  if(p->hit)
    for(i=active_strips-1;i>=0;i--)
      \mathcal{L}\overline{\phantom{a}}if(p->hit_significance[i] != NULL)
  £.
  \overline{\phantom{a}}k = p - > signal[i];if(p-\texttt{luster}\_size[i] == i)s_all ++;
    if(((k < 0) & k & (strcmp(dd,'a") == 0)) ||((k>0) & k\ell (stromp(dd, "b") == 0)))if(p->cluster_size[i] == j)
s + +;
  }
      }
 p =p->next;
ኑ
}
      if(((s > 0) && (strcmp(dd,"a") == 0)) || ((s > 0) && (strcmp(dd,"b") == 0)))
{
  print(f' \n\cdot \n\cdot \n\cdot 2d \n\cdot \n\cdot 3d \mid ', j, s);for(i=1; i<=s; i++) printf("*");
}
      if((s\_all > 0) & & (strcmp(dd, "c") == 0)){
  print("n %2d %3d | ",j,s_all);
  for(i=1; i<=s\_all;i++) print("*);
}
    F.
    }
  printf("\n Tot. Nr. of clusters. %d\n",tot_nr_of_clusters);
  calc_signal_to_noise_properties();
ኑ
}
/******************* Define the bad-strips (channels)
 to skip in the calculations. ****/
set_bad_strips()
```
```
\mathcal{L}\simint i, n1;
  struct strip *s = str;
  n1 = 0;while(n1 > -1)\left\{ \right.printf("\n Strip nr. (Type -1 to get out of here) >> ");
      scanf("%d",&n1);
      if((n1>=0) && (n1<active_strips))
{
  s= str;
  while(s != 0)
    \mathbf{f}if(s->strip_nr == n1)\mathcal{L}\overline{\phantom{a}}s->bad_strip = 1;
  nr_of_bad_strips ++;
  bad\_strips[c++] = n1;ł.
}
      s = s->next_strip;
    \mathbf{L}}
}
      if(n1 >= active_strips)
         printf(" This is not an active strip (0-%d)\n",active_strips-1);
    }
}
/* Display the bad strips. */
display_bad_strips()
{
  struct strip *s = str;
  printf(" Bad Strip\n ---------\n");
  while(s!=NULL)
    \mathbf{f}\overline{\phantom{a}}if(s->bad_strip) printf(" %3d \n",s->strip_nr);
      s = s->next_strip;
    }
}
/*** Some times there is a jump in all the channels, these events can also
     be skipped. These events is found in other routine. ****/
set_bad_events()
{
  int i, n1, n2, n3;
  char dd[20];
  struct event *p = list;
  n1 = 0;
```

```
f1 = 0;printf(" a : Event region.\n");
  printf(" b : sigle events.\n");
  printf("\n\langle n \rangle");
  gets(dd);
  printf(" Start from the event number. \langle n'' \rangle;
  n2 = 0;n3 = 0;
  if(strcmp(dd,'a") == 0)\mathbf{f}while(((n2<=0) || (n2>nr_of_events)) && ((n3<=n1) || (n3>nr_of_events)))
{
  printf("\n Start >> ");
  scanf("%d",&n2);
  printf("\ln End >> ");
  scanf("%d",&n3);
  n3 = (n3 == 0) ? n2:n3;ĥ.
}
      for(i=n2;i\leq n3;i++) set_bad_event(i);
    \mathcal{F}}
  else
    while(n1 > -1)\left\{ \right.printf("\n Event nr. (Type -1 to get out of here) >> ");
scanf("%d",&n1);
if((n1>=0) && (n1<=nr_of_events)){
    set_bad_event(n1);
  γ
  }
if(n1 > nr_of_events)
  printf(" Illigal event nr. (0-%d)\n",nr_of_events);
       ł
       }
ኑ
}
/* This routine is used by the above routine. */
set_bad_event(int n)
{
  struct event *p = list;
  p =list;
  while(p := 0)
    \left\{ \right.if(p->event_nr == n){
  p->bad_event = 1;
  f1 ++;
P.
```

```
p = p->next;
   \mathcal{L}}
}
/* This is used as sub-routine for finding the reference data. */
int unuseble_data(p)
     struct event *p;
{
  int i, g, nr, events,be;
  double max, min ,value;
  struct event *pp = p;
  struct strip *s = str;
  struct rstrip *rs = rstr;
  g = 0;events = 50;nr = pp->event_nr;
  if(rs!=NULL)
    while((pp!=NULL) && (pp->event_nr >= (nr-events)))
       \mathbf{f}\overline{\phantom{a}}s = str;rs = rstr;
for(i=active_strips-1;i>=0;i--)
  {
             value = pp->adcvoltage[i];
             max = rs->mean_noice + (rs->stand_dev) * nrsm;
             min = rs->mean_noice - (rs->stand_dev) * nrsm;
             if((value > max) || (value < min))\overline{\phantom{a}}pp->garbage = 1;
g ++;
       ł.
       }
             rs = rs->next_strip;
             s = s->next_strip;
  }
pp = pp->next;
     }
  be = 0;pp = p;while(pp->event_nr >= (nr -50))
    \left\{ \right.if(pp->garbage) be ++;
      pp = pp->next;
    \mathcal{L}}
  return be;
P.
```

```
/* Set the calculated referance data into the ref struct. (rstrip)*/
set_ref()
\mathcal{F}\overline{\phantom{a}}int i, nr_of_ev;
  struct rstrip *new_strip;
  struct strip *s = str;
  struct event *p = list;
  rstr = NULL;
  new_strip = rstr;
  for(i=0; i < active\_strings;i++)\mathbf{f}s = str;while(s!=NULL)
{
           if((s->strip_nr) == i)\mathbf{f}\overline{\phantom{a}}new_strip = (struct rstrip *)malloc(sizeof(struct rstrip));
      new_strip->strip_nr = s->strip_nr;
      new_strip->mean_noice = s->mean_noice_ref;
      new_strip->stand_dev = s->stand_dev_ref;
      new_strip->next_strip = rstr;
      rstr = new_strip;
    }
           s = s->next_strip;
}
    }
ጉ
}
/* This is the main routine for calculating the referance data,
   other routine are used by this routine.*/
referance_data()
£
\overline{\phantom{a}}int i, nr,j, nr_of_garbage_events;
  struct event *p = list;
  struct event *pp;
  printf(" %s ", data_t[type]);
  convert_data(type);
  nr_of_garbage_events = 0;
  while(p \t != NULL)\left\{ \right\}p - \epsilongarbage = 0;
      p = p->next;ι
    }
  p = list;
```

```
for(i=1; i<=pass;i++)\mathcal{L}\overline{\phantom{a}}nr = p->event_nr;
      calculate_ref_cm(p,nr_of_garbage_events,type);
      calculate_ref_noise(p,nr_of_garbage_events,type);
      set_ref();
      while((p!=NULL) && (p->event_nr >= (nr-50))) p = p->next;
      nr_of_garbage_events = unuseble_data(p);
    Υ
    }
  print("n");
}
/* List the calculated reference data. */
list_referance_data()
{
  char d[20];
  int ok1,n1,n2, both;
  struct rstrip *rs = rstr;
  struct strip *s = str;
  ok1 =0;
  both = 0;
  while(!ok1)
   \left\{ \right\}printf(" a : Referance data.\n");
     printf(" b : Importent Referance data k the data for theese events.\langle n'' \rangle;
     printf("\langle n \rangle");
     gets(d);
     if((strcmp(d,"a")) == 0) ok1 = 1;else if(strcmp(d,"b") == 0)
        \mathcal{L}\overline{\phantom{a}}ok1 = 1;both = 1;
        ł
        }
   }
  while(rs!=NULL)
    \left\{ \right.printf(" Ref.Str[%2d] (mV) ", rs->strip_nr);
      printf(" Mean \text{\%}5.2f, Std.Dev \text{\%}5.2f \in \text{\%}1"
     ,rs->mean_noice, rs->stand_dev);
      if(both)
         {
  printf(" Str[%2d] (mV) ", s->strip_nr);
  if(strcmp(d,"a") == 0)printf(" Max.%5.2f Min.%5.2f, Offs.%5.2f"
   ,s->max_value,s->min_value,s->offset);
  if(ref_type == raw_data) printf(" Mean %5.2f, Std.Dev %5.2f \n"
```

```
,s->raw_mean_noice, s->raw_stand_dev);
  if(ref_type == cm_subs_data) printf(" Mean %5.2f, Std.Dev %5.2f \n"
      ,s->cms_mean_noice, s->cms_stand_dev);
        }
      s = s->next_strip;
      rs = rs->next_strip;
    \mathcal{L}}
  printf(" DC.Mean(mV) ref (%3d Strips) %5.2f.\n"
 ,active_strips,DC_mean_ref);
  printf(" DC Mean (mV) (All events %3d Strips) %5.2f.\n"
 ,active_strips,DC_mean_ref);
γ
}
/** The reference data is used to find the events with hits, and the corresponding
    hitted strip.**/
find_event()
f.
\overline{\phantom{a}}int nr,i;
  double value,min,max,k;
  struct event *p = list;
  struct rstrip *rs= rstr;
  struct strip *s= str;
  total_nr_of_hits = 0;
  nr_of_new\_hits = 0;nr_of_pos_hits = 0;
  if(rs!=NULL)
    while(p!=NULL)
      f.
       \sims = str;rs = rstr;
p->nr_of_hits = 0;p->hit = 0;
if(!p->bad_event) for(i=active_strips-1;i>=0;i--)
  {
             p->strip_hit[i] = 0;value = p->adcvoltage[i];
             p - > s_n[i] = 0;k = (p-\lambda dcvoltage[i] - rs-\lambda mean\_noise)/(rs-\lambda stand\_dev);p->s_n[i] = k;if(((k > nrsm) || (k < (-1)*nrsm)) && (!s->bad_strip))
      {
p->signal[i] = p->adcvoltage[i] - rs->mean_noice;
p - \lambda hit = 1;
p->nr_of_hits ++;
p->strip_hit[i] = 1;
s->hit = 1;
```

```
s->nr_of_hits ++;
total_nr_of_hits ++;
if(k<0)
  \left\{ \right.s->n_hits ++;
    nr_of_neg_hits ++;
  }
else if(k>0)
  \left\{ \right.s->p_hits++;
    nr_of_pos_hits ++;
  }
      } else p->signal[i] = 0;
             rs = rs->next_strip;
             s = s->next_strip;
  }
p = p->next;
      }
ኑ
}
/***** Compute the Hit significanse is there is any hit.**/
compute_hit_significanses()
{
  int i, j, k, l;
  double a, sum, temp;
  struct event *p = list;
  struct strip *s = str;
  tot_nr_of_clusters = 0;
  nr_of_neg_clusters = 0;
  nr_of_pos_clusters = 0;
  while(p != NULL){
      for(j=0;j<active_strips;j++)
{
  p->hit_significance[j] = 0;
  p->cluster_size[j] = 0;
}
      if(p->hit)
{
  s = str;i = active_strips-1;
  while(i>0)
    \mathbf{f}k = 0;a = 0;sum = 0;
```

```
1 = 0;temp = 0;while((!p->strip_hit[i]) && (i<active_strips) && (i>=0))
{
  i--;s = s->next_strip;
}
      while((p->strip_hit[i]) && (i<active_strips) && (i>=0))
{
  if(!s->bad_strip)
    \left\{ \right.sum = sum + p - s_n[i];if(fabs(p->s_n[i]) > fabs(a)){
  a = p - \sum_{n} [i];k = i;ł.
}
      temp = p - > signal[i];
      1 + +;}
  i --;
  s = s->next_strip;
}
      p->hit_significance[k] = sum;
      p->cluster_size[k] = 1;
      if(sum != 0) tot_nr_of_clusters ++;;
      if(temp<0) nr_of_neg_clusters ++;
      else if(temp>0) nr_of_pos_clusters ++;
    }
}
      p = p->next;
    \mathbf{r}}
ኑ
}
/** Draw the S/N histogram */
sn_hist(buff,d)
double *buff;
char d[20];
\left\{ \right.double *buf;
  int nr, i;
  struct event *p = list;
  struct strip *s = str;
  nr = 0;buf = buff;
  while(p!=NULL)
    {
```

```
s = str;for(i=active_strips-1;i>=0;i--)
\mathbf{f}\overline{\phantom{a}}if((p->s_n[i] := NULL) && (strcmp(d, "b")){
      *buf++ = p->s_n[i];
     nr ++;
   }
          if((p->hit_significance[i] != NULL) && (strcmp(d,"d")))
   \left\{ \right.*buf++ = p-\text{hit}\text{-}\text{significant}nr ++;
   \mathcal{F}}
          s = s->next_strip;
ł.
}
      p = p->next;
    ι
     }
  if(strcmp(d,"b") == 0)draw_histogram(buf,ss_mean,ss_std_dev,301, nr);
  else if(strcmp(d, "d") == 0)draw_histogram(buf,sn_mean,sn_std_dev,302, nr);
}
/* Draw pedestal histogram. */
pedalstall_hist(buff)
      double *buff;
\overline{\phantom{a}}double *buf, rsm, mean;
  int nr, i;
  struct event *p = list;
  struct rstrip *rs = rstr;
  buf = buff;printf(" Strip nr. \n");
  nr = active\_strips + 1;while((nr<0) || (nr>active_strips-1))
    \left\{ \right.printf("\n\langle n \rangle");
       scanf("%d",&nr);
    J.
     }
  while(p!=NULL)
    {
       if(!p->bad_event)
{
  for(i=active_strips-1;i>=0;i--)
    if(i == nr) *buf ++ = p->adcvoltage[i];
ł.
}
       p = p - \text{next};
```

```
P.
    }
  while((rs!=NULL) && (rs->strip_nr != nr)) rs = rs->next_strip;
  mean = rs->mean_noice;
  rsm = rs->stand_dev;
  printf(" STRIP *** %d ***.",rs->strip_nr);
  draw_histogram(buff,mean,rsm,rs->strip_nr,nr_of_events);
}
/* Draw the Common mode histogram.*/
DC_level_hist(buff)
     double *buff;
{
  double *buf, rsm, mean;
  int n1, i;
  struct event *p = list;
  struct rstrip *rs = rstr;
  buf = buff;while(p!=NULL)
    \mathsf{f}if(!p->bad_event) *buf ++ = p->DC;p = p->next;\mathcal{L}}
  draw_histogram(buff,DC_mean,DC_raw_stand_dev,260,nr_of_events);
Υ
}
/* This routine is sub-routine of the above routines.
   This routine draw all type of histograms.
   There is possibility of varying the axix.*/
draw_histogram(buff,mean,rsm,strip,nr)
     double *buff;
     double mean, rsm;
     int strip, nr;
\mathcal{L}\simint i,n,ok1,r, sum, max_sum;
  double *buf, mp_value, std_scale, zn, z, j, k;
  char d[20];
  ok1 = 0;
  zn = 1;r = 1;sum = 0;
  mp_value = 0;std\_scale = 0.5;while(!ok1)
    \left\{ \right.max\_sum = 0;print(f("n");
      printf(" \qquad \qquad \hat{ } \n");
```

```
printf(" \ln");
       for(j=-50; j<50; j=i+std_scale)\mathbf{f}\overline{\phantom{a}}buf = buffer;sum = 0;
  for(i=0; i\leq n; i++)\mathcal{F}k = (*buf-mean)/rsm;if((k>=j) && (k<j+std_scale)) sum++;
       buf +;
     J.
     }
  if(sum > max_sum)
     \mathcal{A}\simmax\_sum = sum;mp_value = mean + j*rsm;J.
     }
  if(sum>0)
     \mathbf{f}\overline{\phantom{a}}printf("%6.3f-%6.3f %3d |",j,j+std_scale,sum);
       for(i=1;i<=sum;i++) for(n=0;n<zn;n++) if((i%r) == NULL) printf("*");
       printf("n");
     }
}
       printf(" |\n\ln");
       printf(" +------------------------------------");
       printf("---------------------------------------------->\n");
       \begin{align} \text{print} \text{print} \text{error} \text{ = } \text{min} \{ \text{if} \text{ number} \text{ = } \text{min} \{ \text{if} \text{ number} \text{ = } \text{min} \} \text{ = } \text{min} \{ \text{if} \text{ number} \text{ = } \text{min} \} \text{ = } \text{min} \{ \text{min} \{ \text{ number} \} \text{ = } \text{min} \{ \text{ number} \} \text{ = } \text{min} \{ \text{ number} \} \text{ = } \text{min} \{ \text{ number} \} \text{ = } \text{min} \{ \text{ number} \} \text{ = } \text{for(i=1;i<=80;i++) if((i%5) == NULL) printf("%04.1f ",i*zn);
        printf(" \sim Number of Events. \sim Number of Events. \sim Number of Events. \sim Number of Events.
       printf("\n\n The histogram over number of adcvalues
               vs. standard deviation. \n");
       if(strip<260) printf(" ****** STRIP %d ********\n",strip);
       else if(strip == 260) printf(" ****** DC level ********\n");
       else if(strip == 301) printf(" *** Strip Significanse ****\n");
       else if(strip == 302) printf(" ***** Hit Significanse ****\n");
       printf(" ***** Distribution ********\n");
       printf(" MEAN \%5.2f, STANDARD DEV. \%5.2f\n", mean, rsm);
       printf(" MOST PROBABALLY value %5.2f \n\n",mp_value);
       printf(" Number of Events %4d \n",nr_of_events);
       printf(" ****** \succeqs ******\n\n",data_t[type]);
       printf(" i : Zoom in. The Number axis.\n");
       printf(" o : Zoom out. The Number axis.\n");
       printf(" z : Zoom in. The Std.dev axis.\langle n'' \rangle;
       printf(" x : Zoom out. The Std.dev axis.\n");
       printf(" n : Normal scala.\n");
       printf(" a : Look at the samles in all std.dev. sample space.\langle n'' \rangle;
       printf(" e : Exit.\n");
```

```
printf(" > ");gets(d);
      switch(*d)
{
case 'i' : if(zn < 2)\left\{ \right.zn = zn*2;r = 1;}
break;
case 'o' : if((zn)=1) & (zn \leq 4))
  {
   zn = zn/2;if(zn == 0.5) r = r*2;
  \mathcal{F}}
break;
case 'z' : if(std_scale>= 0.25) std_scale = std_scale/2;
  break;
case 'x' : if(stat_scale< 0.50) std_scale = std_scale*2;break;
case 'n' : std\_scale = 0.5;
  zn = 1;r = 1;break;
case 'e' : ok1 = 1;
  break;
}
    }
}
/* List the events with the possible hits, and the strip number.*/
list_possible_events()
 {
    int i;
    double k;
    struct event *p = list;
    struct rstrip *rs = rstr;
    printf("\n Event Nr. Strip Nr.\n");
    while(p!=NULL)
      \left\{ \right.if(p->hit)
  {
    rs = rstr;
    printf("\n %4d ", p->event_nr);
    for(i=active_strips-1;i>=0;i--)
      {
if(p->strip_hit[i])
```

```
\mathcal{L}\simk = (p-\lambda dcvoltage[i] - rs-\lambda mean\_noise)/(rs-\lambda stand\_dev);printf(" %2d",i);
    (k<0) ? printf("-") : printf("+");
  ኑ
  }
rs = rs->next_strip;
       }
  }
p = p->next;
       J.
       -
    printf("\n Number of hits. %d \n",total_nr_of_hits);
 J.
 }
/** Type the hits vs. the charge collected. (number of standard deviations.*/
event_in_detayle()
£.
\overline{\phantom{a}}int i, all;
  char d[20];
  struct event *p = list;
  struct strip *s = str;
  struct rstrip *rs = rstr;
  all = -1;while((all<0) || (all>1))
    \left\{ \right.printf("\n 1 : All Strips.");
      printf("\n 0 : Not The bad strips.");
      scanf("%d",&all);
    P.
     }
   printf(" all \sqrt{\frac{d}{n}}, all);
   printf("\n Event Nr. Strip Nr.\n");
   while(p!=NULL)
     {
        if(p->hit)
 {
   s = str;
   rs = rstr;
   for(i=active_strips-1;i>=0;i--)
     \left\{ \right.if(p->strip_hit[i])
 {
   if(all || ((!all) && (!s->bad_strip)))
     {
        printf(" Ev.%3d Str[%3d].",p->event_nr,i);
        write(p,rs,i);
     ι
      }
 ł.
```
-

```
s = s->next_strip;
       rs = rs->next_strip;
     }
 }
       p = p->next;ŀ.
      -
   printf("\n Total Number of Hits. \gamma_d \in \Lambda", total_nr_of_hits);
   printf("*************** %s ***************\n",data_t[type]);
ኑ
}
/* Used by the above routine.*/
write(p,rs,i)
     int i;
     struct event *p;
     struct rstrip *rs;
£.
\overline{\phantom{a}}float j;
  double k;
  k = (p-\lambda dcvoltage[i] - rs-\lambda mean\_noise)/(rs-\lambda stand\_dev);for(j=1;j<fabs(k);j++)
    (k<0) ? print("-") : print("+");
  printf(" Std.d. %5.2f S.%5.2f Std.d.\n",rs->stand_dev,k);
}
/* List the hitted strips and the total number of hits on this strip.*/
list_event_strips()
\overline{\phantom{a}}int i, po, ne, to,j;
  struct event *p = list;
  struct strip *s = str;
  ne = 0;
  po = 0;
  to = 0;s = str;while(s!=NULL)
    \left\{ \right.if(!s->bad_strip)
\left\{ \right.ne = ne + s - \n{<i>n</i><sub>-</sub> hits;po = po + s->p_hits;
  to = to + s-<br>nn_of_hits;ኑ
}
      printf(" Str[%3d] Nr. of Possible Hits. %3d. ",s->strip_nr,s->nr_of_hits);
      printf(" %3d- hits, %3d+ hits\n",s->n_hits,s->p_hits);
      s=s->next_strip;
    ι
    }
  printf("\n Number of events on all active str. %3d Neg. %3d Pos. %d\n"
```

```
,total_nr_of_hits, nr_of_neg_hits, nr_of_pos_hits);
  j = (active_strips - nr_of_bad_strips)*(nr_of_events - nr_of_events * 0.9970);
  printf(" Number of events. All strips, except bad strips.
        %3d Neg. %3d Pos. %d\" ,to, ne, po);
  printf(" Noise out of +/- 3 sigma. All strips, except bad strips.
        %3d. Neg. %3d Pos. %d\n",j,j/2,j/2);
  for(i=active_strips-1;i>=0;i--) if(bad_strips[i] != NULL)
    printf(" Bad Strip %3d\n",bad_strips[i]);
}
/* Routine to test the calculations with the cms or raw data.*/
test_calculations(d_type)
     int d_type;
\mathbf{f}\simdouble sum_raw_data;
  double sum_cms_data;
  double sum_cms_cm;
  double cm_dev;
  struct rstrip *rs = rstr;
  struct strip *s = str;
  sum_raw_data = 0;
  sum_cms_data = 0;
  cm\_dev = 0;if(d_type == raw_data)\left\{ \right.convert_data(cm_subs_data);
      standard_dev(cm_subs_data);
      convert_data(raw_data);
      standard_dev(raw_data);
    Ϋ́,
    }
  if(d_type == cm_subs_data)
    \mathcal{L}\overline{\phantom{a}}convert_data(raw_data);
      standard_dev(raw_data);
      convert_data(cm_subs_data);
      standard_dev(cm_subs_data);
    J.
    }
  while(s!=NULL)
    {
      sum_raw_data = sum_raw_data + pow(s->raw_stand_dev, (double) 2);
      sum_cms_data = sum_cms_data + pow(s->cms_stand_dev, (double) 2);
      s =s->next_strip;
    ν
    }
  sum_raw_data = sum_raw_data/active_strips;
  sum_cms_data = sum_cms_data/active_strips;
```

```
cm_dev = pow(DC_raw_stand_dev, (double) 2);
  print(f("n");
  printf(" Middelet av stoyen i alle kanalene, utenom de daarlige. :
          %5.2f \', mean_n);
  printf(" Middelet av kvadratet av til stoyen i alle kanaler (raw data) :
          %5.2f \n\pi, sum_raw_data);
  printf(" Middelet av kvadratet av til stoyen i alle kanaler (cms data) :
          %5.2f \in \n\frac{m}{m} \sum_{\text{cms}_d} ata);
  printf(" Kvadratet av cm i annen :
          %5.2f \in \n\frac{m}{\text{c}} \text{cm}_\text{dev};sum_cms_cm = sum_cms_data + cm_dev;
  printf(" Sum cms data & cm :
          %5.2f \n\infty, sum_cms_cm);
  if((sum\_cms\_cm > sum\_raw\_data - 0.1) && (sum\_cms\_cm < sum\_raw\_data + 0.10))printf(" All Standard dev data is RIGHT CALCULATED !");
  else printf(" Some Standard dev. data calculations have FAILED !");
ι
}
/* List the common mode, Number of hits, clusters etc..*/
list_calculations()
\mathsf{f}print('\\n\\n For The active strips.n';
  printf(" Event %3d Highest DC value %5.2f mV\n",h,DC_highest);
  printf(" Event %3d Lowest DC value %5.2f mV\n",l,DC_lowest);
  printf(" DC OFFSET. (%3d strips) %5.2f mV\n",active_strips,DC_offset);
  printf(" COMMON MODE MEAN (DC MEAN) %5.2f mV\n", DC_mean);
  printf(" STANDARD DEVIATION. \frac{1}{5}.2f mV\n",DC_raw_stand_dev);
  printf(" Number of HITS : \gamma d\ln", total_nr_of_hits);
  printf(" Number of Clusters : \text{M}^d", tot_nr_of_clusters);
  printf(" %d+, %d- \n",nr_of_pos_clusters,nr_of_neg_clusters);
  printf(" Number of EVENTS. %d, BAD Events %d.\n",nr_of_events,nr_of_bad_ev);
Υ
}
/* convert the adc-count data into raw-data or common mode subtracted data.*/
convert_data(d_type)
     int d_type;
{
  int i;
  double data_type_a[2];
  struct event *p=list;
  while(p!=0)\overline{\phantom{a}}data_type[raw_data] = 0;data_type[cm_subs_data] = p->DC;
      for(i=0;i<active_strips;i++)
p->adcvoltage[i] = (o_point - p->adccount[i])*factor - data_type[d_type];
```

```
p=p->next;
    J.
    }
ኑ
}
/****** Save the wanted type of data. The file made by this routine is used by
Jan Solbakken for further analyses in the PAW.*/
save()
\mathsf{f}FILE *f;
  int i, ok;
  char d[20], filename[20];
  struct event *p =list;
  printf(" a : Save the S/N distribution (Hit significanses).\n");
  printf(" b : Save the strip significanses.\n");
  printf(" c : Save the Cluster sizes.\n");
  printf(" d : Save the Mean of pedalstall values into new file.\n");
 printf(" e : Append the Mean of pedalstall values into old file.\n");
  printf(" f : Save the Rsm of pedalstall values into new file.\langle n'' \rangle;
 printf(" g : Append the Rsm of pedalstall values into old file.\langle n'' \rangle;
  printf("\langle n \rangle");
  gets(d);
 printf("\n Name of the file to save into.\n");
  printf("\langle n \rangle");
  gets(filename);
  printf(" Opening the file. \n");
  if((strcmp(d, "a") == 0) || (strcmp(d, "b") == 0) || (strcmp(d, "c") == 0)){
      f = fopen(filename, "w");
      writef_S_N(f,d);\mathcal{L}}
  else if((strcmp(d,"d") == 0) || (strcmp(d,"f") == 0)) f = fopen(filename,"w");
  else if((strcmp(d, "e") == 0) || (strcmp(d, "g") == 0) f = forpen(filename, "a");
  printf(" Writing into the file. \n");
  if((strcmp(d, "d") == 0) || (strcmp(d, "e") == 0)) writef_pdstl_mean_or-rsm(f,0);if((strcmp(d,"f") == 0) || (strcmp(d,"g") == 0)) write f_pdstl_mean_or_rsm(f,1);fclose(f);
  printf(" \n The data is now written to the file \%s .\n"
 ,filename);
Υ
}
/* Used by the above routine.*/
void writef_S_N(f, mode)
     FILE *f;
     char mode[20];
\mathbf{f}\simint i;
  struct event *p = list;
```

```
printf("%d\n",tot_nr_of_clusters);
  while(p != NULL)\left\{ \right\}for(i=0;i<active_strips;i++)
       ſ
       \overline{\phantom{a}}if(p->hit)
   if((strcmp(mode,"a") == 0) && (p->hit_significance[i] != 0))fprintf(f,"%5.2f\n",p->hit_significance[i]);
 if((strcmp(mode, "b") == 0) & (p->s_n[i] != 0))fprintf(f,"%5.2f\n",p->s_n[i]);
 if(p->hit)
   if((strcmp(model, "c") == 0) & (p->cluster_size[i] > 0))fprintf(f,"%2d\n",p->cluster_size[i]);
 if(p->strip_hit[i])
   printf(" Ev %3d, Hit Sign.%5.2f Strip Sign.%5.2f Cluster size %2d\n ",
  p->event_nr, p->hit_significance[i], p->s_n[i], p->cluster_size[i]);
       J.
       }
     p = p->next;γ
   }
}
/** Used ny the save() routine. */
void writef_pdstl_mean_or_rsm(f,mode)
     FILE *f;
     int mode;
{
  int i, nr;
  struct strip *s = str;
  printf(" How many time > ");
  scanf("%d",&nr);
  if(nr<=0) nr = 1;
  for(i=0; i\leq n; i++){
      s = str;while(s := NULL){
  if(mode == 0)\mathcal{F}printf(" Strip %3d, pedal-stall mean : %5.2f mV\n",
                   s->strip_nr, s->mean_noice);
      fprintf(f,"%5.2f\n",s->mean_noice);
    \mathbf{r}}
  else if(mod e == 1)ſ
    \simprintf(" Strip %3d, pedal-stall Rsm : %5.2f mV\n",
                  s->strip_nr, s->stand_dev);
      fprintf(f,"%5.2f\n",s->stand_dev);
```

```
\mathcal{F}}
  s = s->next_strip;
}
    }
γ
}
/* At the starting of the program, this routine is use to
   allocate the area for the strips.*/
create_strips()
{
  int i;
  struct strip *new_strip, *s;
  str = NULL;
  for(i=0;i<active_strips;i++)
    \mathcal{L}\overline{\phantom{a}}new_strip = (struct strip *)malloc(sizeof(struct strip));
      new_strip->strip_nr = i;
      new_strip->hit = 0;
      /new\_strip->n\_hits = 0;new_strip->p_hits = 0; */
      new_strip->nr_of_hits = 0;
      new_strip->bad_strip = 0;
      new_strip->next_strip = str;
      str = new_strip;
    }
}
/* In this routine the adc-count file is read. The adc-count are made
   by the Sirocco VME module, and stored into a file with the format
   shown in fig. i section 5.6.1.*/
readadcv()
\mathcal{L}\overline{\phantom{a}}FILE *f;
  char data[20];
  int i,ok1,nr,j;
  int volt,read;
  struct event *new;
  list = NULL;
  f1 = 0;printf(" Give the name of the file to read from.\n\begin{pmatrix}\nn > ")\n\end{pmatrix};
  gets(filename);
  printf(" ADC values from %s \n",filename);
  f = fopen(filename,"r");
  if(f==NULL)
    \left\{ \right.\simprintf(" Couldn't open %s file !\n",filename);
      ext(0);
```

```
}
 nr = 0;i = 0;new = (struct event *)malloc(sizeof(struct event));
  new->event_nr = i;
 new->bad_event = 0;
  first_event= new;
 fscanf(f,"%d\n",&read);
  while(read != EOF)
    \left\{ \right.new->adccount[nr] = read;
      new->adcvoltage[nr] = (o_point - new->adccount[nr]) * factor;
      new->signal[nr] = 0;
      new->garbage = 0;
     nr ++;
      if(nr>255)
{
          i++;
          nr =0;
          new->next = list;
          list = new;}
      read = -1;
      fscanf(f,"%d\n",&read);
      if(nr==0){
 new = (struct event *)malloc(sizeof(struct event));
 new->event_nr = i;
}
    }
 fclose(f);
 nr_of_events = i-1;P.
```

```
/* #ifdef OSK
\mathbf{r} . The intervals of \mathbf{r}@_sysedit: equ 9
#endif */
#include <stdio.h>
\mathcal{M}^* include the Cacherea control of turn the Cacherea control of \mathcal{M}^*#include <process.h> /* To get access to _os_permit() */
#define only_strips 0 /* Convertion required only for the strips. */
#define external_clk 0 /* Sirocco's external clock is selected for the
                                convertion. The convertion of the convertion of the convertion of the convertion of the convertion of the convertion of the convertion of the convertion of the convertion of the convertion of the convertion of the converti
#define internal_clk 1
#define lemo_start 1 /* Lemo start is selected for syncronize the */
#define lemo_stop 2 /* convertion with front-end electronics. */
#define lemo disable 0
#define lemo_disable 0
#define SIROCCO_PHYS OxFEC80000 /* Base address of the sirocco.
                                                                                 \ast/#define permission 3 /* read & write on VME-bus. */
                                                                                 \ast/
#define size 0x2100
                                    /* Size of VME-memory to reserve
                                        for the Sirocco. Number of
                                                                                 \ast/
                                        integers (32-bits)void Init_Sirocco(short *);
void convert_enable(void);
void convert_disable(void);
void skip_pulses(int);
void set_num_strips(int);
void set_lemo_mode(int);
void set_conv_mode(int);
void select_clock(int);
void write_to_reg1(void);
void display_binary(int);
void check_registers(void);
void saveadcv(short *,int);
void writef(short *, FILE *, int);
short *SIROCCO_BASE=(short *) SIROCCO_PHYS; /* Addresses of the Sirocco's */
short *REG_1 = (short *) (SIROCCO_PHYS+0x2000);/* internal registers. */short *REG_2 = (short *) (SIROCCO_PHYS+0x2002);short *REG_3 = (short *) (SIROCCO_PHYS+0x2004);short *REG_4 = (short *) (SIROCCO_PHYS+0x2006);short *big_buff_ptr,*ADC_MEMORY ;
short *DAC_REG,*MEMORY;
char *addr;
int ADC_MEM;
short num_strips,num_skipped, register_1;
int yes;
```

```
main()
£.
\overline{\phantom{a}}char answar[20];
    short b,j,*in;
    int nr_of_events,status,ok;
    /* WE HAVE TO TURN OF THE CACHE BEFORE ANY
           OPERATION ON THE VME STANDARD ADDRESS-SPACE */
    cache_off();
    printf("\n OS9 reply to wanted access of VME-address space .%d\n"
   ,_os_permit((void *)SIROCCO_PHYS,size,permission,0));
    num_strips=256; /* Number of the strips, the conversion is requested for. */
    num_skipped=4; /* Number of clock pulses to skip before starting the conversion.*/
    register1 = 0;
    printf("\n Initiating the Sirocco with base addr. %x \n",SIROCCO_BASE);
    set_dac_baseline();
    Init_Sirocco(SIROCCO_BASE);
    printf(" Init done\n");
    printf(" ADC MEM range. %x \n", ADC_MEM);
    printf(" Number of strips. %d \n",num_strips);
    big_buff_ptr = (short*)calloc(ADC_MEM,2); /* allocate a buffer */
    printf(" Checking the registers.\n");
    check_registers();
    ok = 0;while(!ok)
      \overline{\phantom{a}}ok = 0;
in = big_buff_ptr;
menu();
printf("n > ");gets(answar);
if((strcmp(answar, "n") ) == 0)read_events(SIROCCO_BASE,in,num_strips);
else if((strcmp(answar,"c") = 0) memory-check();else if((strcmp(answar,"t")) == 0) Test_Sirocco();
else if((strcmp(answar,"b")) == 0)
  {
    printf(" How many events do you want to read.\n");
    nr_of_events = 0;
    while((nr_of_events <=0) || (nr_of_events >=16))
      {
printf("\n Max. 15 events. > ");
scanf("%d",&nr_of_events);
      Υ
      }
    print(f("n");
    list_big_buf_ptr(in,nr_of_events,num_strips);
  ኑ
```

```
else if((strcmp(answar,"d")) == 0) set_dac_baseline();
else if((strcmp(answar, "e")) == 0) ok =1;
      ł.
      }
    exit(0);
ኑ
}
/*********************** SUBROUTINES **********************************/
void Init_Sirocco(base_address)
    short *base_address;
{
   int start_address, DAC_BASE;
   int c;
   ADC_MEM = Ox1ffe/2;register_1 = 0;start_address = (int)base_address;
   /********* Start Setting the registers. **********************/
   printf(" Start addr. \gamma_x \in \gamma_x \n", start_address);
   convert_disable(); /* Stop the eventually ongoing conversion before */
    set_num_strips(num_strips); /* writing to the registers. */
    skip_pulses(num_skipped);
   set_lemo_mode(lemo_start);
    set_conv_mode(only_strips);
    select_clock(external_clk);
   write_to_reg1();
    /*********** Finished the setting of registers. ***************/
 }
Read_Sirocco(base_address,destination,n_strips)
     short *base_address,*destination;
    short n_strips;
£.
\simint c,i,rem,des;
  short j, last_addr,last_addr2;
  short *start,*start1,*start2, *start_of_big_buf_ptr;
  /************* Reads the sirocco. ***********************/
  printf(" Base addr. \chi x \in \mathbb{R}", base_address);
  start_of_big_buf_ptr = destination;
  convert_enable(); /* Start the the conversion. */
 printf(".");
  do{ /* Wait for that all the selected strips have converted. */
    c=end_of_convert();
  } while (c==0);
  last\_addr = latest\_memory();
  convert\_display (*) Set the Sirocco memory in read mode.
                                                                       \ast/
```

```
start = base_address+ADC_MEM; /* Pointer to top of the Sirocco mem.*/
  for(j=0;j <n_strips;j++)*destination ++ = *start--; /* Place the adc-counts from the
                                            Sirocco mem. into a buffer.*/
}
/* If we want to check that the Sirocco works. */
Test_Sirocco()
{
  int i;
  short a,test;
  test=0x000A;
  printf(" ADC memory (words) : %81X\n", ADC_MEM);
  MEMORY=SIROCCO_BASE+ADC_MEM; /* Dont you just love this
     language? SIROCCO_BASE points to
     a (short) variable, so ADC_MEM
     (which is an integer) is MULTIPLIED
     by the number of bytes before adding */
                                          /* ....just to show this works */
  printf(" Top memory location : %81X\n", MEMORY);
  printf(" Testing memory...\n");
  printf(" ADC mem %x \n",ADC_MEM);
  convert_disable();
  for(i=0;i<ADC_MEM;i=i+1)
    \overline{\phantom{a}}MEMORY=SIROCCO_BASE+i; /* remember! i is scaled */
      big_buff_ptr[i]=test; /* write to buffer */
      *MEMORY = big_buff_ptr[i]; /* write to memory */
      a = *MEMORY; /* read from memory */if (a!=test) /* check against original */
{
  printf(" Location:%81X Written:%81X Read:%81X\n", MEMORY, test,a);
ኑ
}
    ι
    }
  for(i=0; i<10; i++)\mathsf{f}MEMORY = SIROCCO_BASE + i;
     printf(" ADC value %x \n", *MEMORY);
    J.
    }
}
void convert_enable()
ſ
\sim*REG_4=1; /* Convert Enable, start the conversion. */
ኑ
```

```
void convert_disable()
Ł
\overline{\phantom{a}}*REG_4=0; /* Convert Disable, stop the conversion. */
}
void write_to_reg1()
₹.
  *REG_1 = (short) register_1;
ኑ
}
void skip_pulses(num_skipped)
     short num_skipped;
f.
\simshort reg_contents,mask;
  /* Set the number of pulses to skip. */
  mask=0x0FFF;
  reg_contents = *REG_2& mask; /* find the 12 lowest bits */num_skipped=num_skipped & 0xF; /* reduce num skipped to 4 bits */
  num_skipped=(~num_skipped)<<12; /* NOT num skipped and shift it */
  reg_contents|=num_skipped; /* OR it with original lowest bits */
  *REG_2=reg_contents;
}
void set_num_strips(num_strips)
     short num_strips;
\overline{\phantom{a}}short reg_contents,mask;
  short mod256;
  mask=0xFFF0;
  /* Setting the number of strips to convert. */
  mod256=num_strips/256;
  reg_contents = register_1 & mask;
  mod256=((~mod256)+1) & 0x000F;
  reg_contents|=mod256;
  register_1=reg_contents;
P
}
void set_lemo_mode(lemo_mode)
     short lemo_mode;
{
  short mask,reg_contents;
  short m;
  /* Setting the lemo mode. */
  mask=0xFFCF;
  reg_contents =register_1 & mask;
  m=lemo_mode & 0x0003;
  m=m<4;
```

```
reg_contents|=m;
  register_1=reg_contents;
ኑ
}
void set_conv_mode(conv_mode)
     short conv_mode;
{
  short mask,reg_contents;
  short m;
  /* Setting the convert mode. */
  mask=0xFFBF;
  reg_contents = register_1 & mask;
  m= (short) (conv_mode & 0x0001);
  m=m<<6;
  reg_contents|=m;
  register_1 = reg_contents;
γ
}
void select_clock(int_ext)
     short int_ext;
\mathcal{L}\overline{\phantom{a}}short mask,reg_contents;
  short m;
  /* Selecting the clock. (External-/internal clock). */
  mask=0xFF7F;
  reg_contents =register_1 & mask;
  m=int_ext & 1;
  m=m<<7;
  reg_contents|=m;
  register_1=reg_contents;
ኑ
}
end_of_convert()
\mathcal{L}\overline{\phantom{a}}short last_bit;
  last_bit=(short)((((short)*REG_3) & 0x8000)>>15);
  return ((\text{last\_bit}) & 1);
}
latest_memory()
{
  short mem_loc;
  mem_loc=(short)(((short)*REG_3) & 0x0FFF);
  /*printf("\n Latest mem. location : %x \n",mem_loc); */
  return mem_loc;
ጉ
}
set_dac_baseline()
```

```
ſ
\simint DAC_BASE;
  printf(" Set the DAC base line 0-FFF (0 for Default value, 800 hex).\n");
 printf(" > ");scanf("%x",&DAC_BASE);
  if(DAC_BASE == 0) DAC_BASE = 0x800;while((DAC_BASE < 0) || (DAC_BASE >0xfff))
    \left\{ \right\}printf("\ln > ");
      scanf("%x",&DAC_BASE);
      if(DAC_BASE == 0) DAC_BASE = 0x800;J.
    }
  printf(" DAC Base Line, %x \n",DAC_BASE);
  getchar();
 DAC\_REG = REG_2;*DAC_REG = (short) DAC_BASE;
}
cache_off()
\mathsf{f}int i;
 printf(" Disabling the cache..\n");
  _os_cache(0x00000000); /* flush all caches. */
  _os_cache(0x00000002); /* disable data cache. */
  _os_cache(0x00000020); /* disable instruction cache. */
\mathcal{L}}
/************************ UTILITY SUBROUTINES *************************/
void display_binary(bin_word)
int bin_word;
\left\{ \right.int i;
 for (i=0x8000;i>0;i=i/2)
    if(i & bin_word) printf("1");
    else printf("0");
}
/********************** CHECK REGISTERS ******************************/
void check_registers(void)
\mathcal{L}\simprintf("\n REG_1 %4X %x ",REG_1,*REG_1);
  display_binary(*REG_1);
```

```
print("n REG_2 %4X %x " , REG_2, *REG_2);display_binary(*REG_2);
  print("\nREG_3 %4X %x" " , REG_3, *REG_3);display_binary(*REG_3);
  printf("\n REG_4 %4x \n",REG_4);
γ
}
/********************* DISPLAY THE SIROCCO MEMORY ***********************/
memory_check()
{
  int d,u,l,k,j,test;
  short a;
  test=0xA;
  printf(" ADC memory (words) : %81X\n", ADC_MEM);
  printf(" Give the lower limit & upper limit for mem. check. (0-1ffe)");
  printf("\n lower : ");
  scanf("%x",&l);
  printf("\n upper : (0 for defoult) ");
  scanf("%x",&u);
  if(u==0) u=l+256;
  while( (l>u) | (l>0x1ffe) | (u>0x1ffe) )
       {
printf("\n illigal value(s).");
printf("\n lower : ");
scanf("%x",&l);
printf("\n upper : ");
 scanf("%x",&u);
 if(u==0) u=l+256;
       \mathcal{F}}
 u = u/2;
  1 = 1/2;
  d = u-1;
  MEMORY= SIROCCO_BASE + u;
  printf(" Start addr %x \n", MEMORY);
  printf(" Writing the memory...\n");
  convert_disable();
  for(k=1; k<=u; k++)\mathcal{L}a = (short) *MEMORY--;printf(" Location:%8lX Read:%8ld\n",MEMORY,a);
    \mathbf{L}}
 getchar();
Υ
}
/********************** SAVE THE ADC-COUNTS TO A FILE *****************/
```

```
void saveadcv(buffer,events)
     short *buffer;
     int events;
{
  FILE *f;
  int i, ok;
  char select[20], filename[20];
  printf(" a : Save it into an new file.\langle n'' \rangle;
  printf(" b : Append it into the old file.\langle n'' \rangle;
  printf(" e : exit from save menu.\n \n \begin{bmatrix}\n n' \\
 n' \\
 n''\n \end{bmatrix};
  ok = 0;while(!ok)
    {
      printf("\langle n \rangle");
      gets(select);
      if ( (strcmp(select,"a") == 0) || (strcmp(select,"b") == 0))
{
  printf("\n Name of the file to save into. %s \n", select);
  printf("\n\langle n \rangle");
  gets(filename);
  printf(" Opening the file. \n");
  if((strcmp(select,"a")) == 0) f=fopen(filename,"w");
  else if(strcmp(select,"b")==0) f=fopen(filename,"a");
  printf(" Writing into the file. \n");
  writef(buffer,f,events);
  fclose(f);
  if(strcmp(self, "a") == 0)printf(" \n The data is now written into file \%s .\n",filename);
         else if(strcmp(select,"b") ==0)
  printf(" \n The data is now appended to the file \%s .\n"
 ,filename);
         ok = 1;
}
      else if(strcmp(select,"e") == 0) ok=1;
      else ok = 0;
   }
}
void writef(buf, f, events)
     short *buf;
     FILE *f;
int events;
\mathcal{F}\simint i,j;
```

```
buf--; /* Save the adc-counts from the buffer to a file. Start at end of the buffer */
  for(i=1; i<=events; i++)
    for(j=0; j<num_strips; j++)
      \mathbf{f}fprintf(f,"%d\n",*buf);
buf--;
      }
}
/************************* CONTROLL READING OF THE SIROCCO ***************************/
read_events(base_addr,place,n_strips)
     short *base_addr, *place;
     short n_strips;
{
  FILE *f;
  char select[20], filename[20];
  int nr_of_events,ok,i,j,k,l;
  int q,m;
  short *end_of_buffer, *inn;
  char answar[20];
  printf(" a : Save it into an new file.\n");
  printf(" b : Append it into the old file.\langle n'' \rangle;
  ok = 0;while(!ok)
    \left\{ \right.printf("\ln > ");
      gets(select);
      if ( (strcmp(select,'a") == 0) || (strcmp(select,'b") == 0)\overline{\phantom{a}}printf("\n Name of the file to save into. %s \n", select);
  printf("\langle n \rangle");
  gets(filename);
  ok = 1;}
      else ok = 0;
    \mathcal{L}}
  m = 0;while((m <=0) || (m >=100))
    \mathcal{L}printf("\n 10 X n events. ( n :1 -99). n > ");
      scanf("%d",&m);
    }
  1 = 0;nr_of_events = 10;
  inn = place;
  q = 1;
```

```
for(q=0;q<m;q++)
    \mathcal{L}\overline{\phantom{a}}inn = place;
      l = l + 10;for(k=1; k<=nr_of_events; k++)
{
  Read_Sirocco(base_addr,inn,n_strips);
  inn = inn + n_strips;
  if(k==2) strcpy(select,"b");
}
      end_of_buffer = inn;
      inn = place;
      printf("\n Opening the file. \n");
      if ((strcmp(select,'a")) == 0) f=fopen(filename,"w");
      else if(strcmp(select,"b")==0) f=fopen(filename,"a");
      printf("\n Writing into the file. %d ",q);
      writef(end_of_buffer,f,nr_of_events);
      fclose(f);
      printf("\n Total Event saved : %4d ",1);
      printf("\n Into file %s.\n",filename);
    \mathbf{L}}
  end_of_buffer = inn;
  inn = place;
  printf(" %d events. \n",nr_of_events);
}
list_big_buf_ptr(destin,n_of_events,n_of_strips)
     short *destin;
     int n_of_events;
     short n_of_strips;
\mathbf{f}\overline{\phantom{a}}int k,j;
  char answar[20];
  printf("\n Do you want to see the event-datas on monitor.\n ");
  printf(" (y for yes, any key for no.) ? \langle n'' \rangle;
  printf(" > ");gets(answar);
  if((strcmp(answar, "y"))) == 0){
      for(k=1; k<=n_of_events; k++)
for (j=0;j<n_of_strips;j++)
  {
    if(j<=60)
      printf("\n Event %d Strip- number : %d , ADC value %4d ",k,j,*destin++);
  }
    P.
    }
```

```
}
save_lagre_menu()
{
 printf("\n s : To save the adc values.\n");
 printf(" n : no save (second menu). \n\ln");
 printf(" > ");
}
menu()
{
 printf("\n n : Read the 990 Events. ");
 printf("\n c : To list the sirocco memory. ");
  printf("\n t : To test the sirocco. ");
 printf("\n b : to list the big_buf_ptr.");
 printf("\n d : Change the Dac Base line.");
 printf("\ln e : exit.\ln");
}
```
## List of Figures

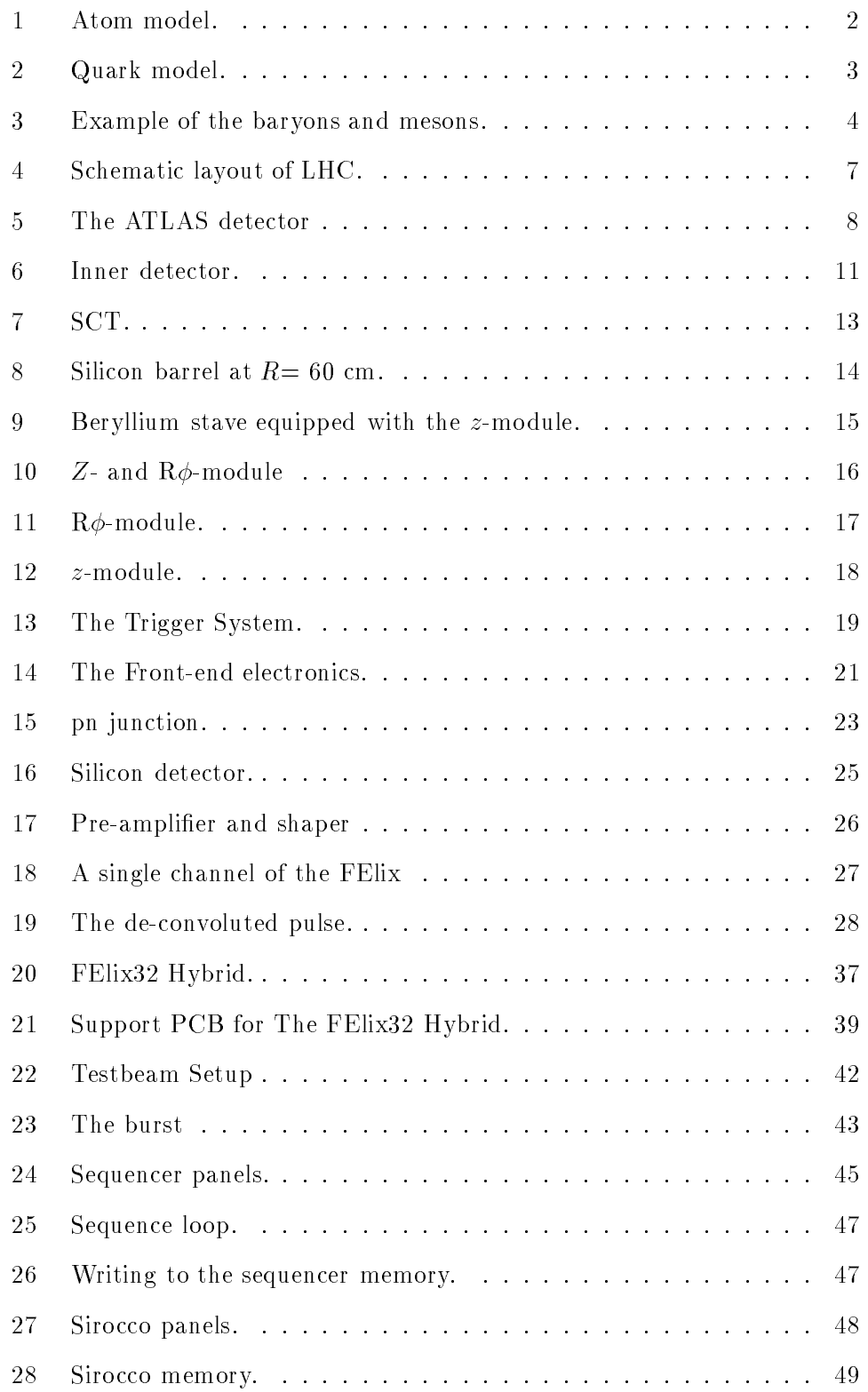

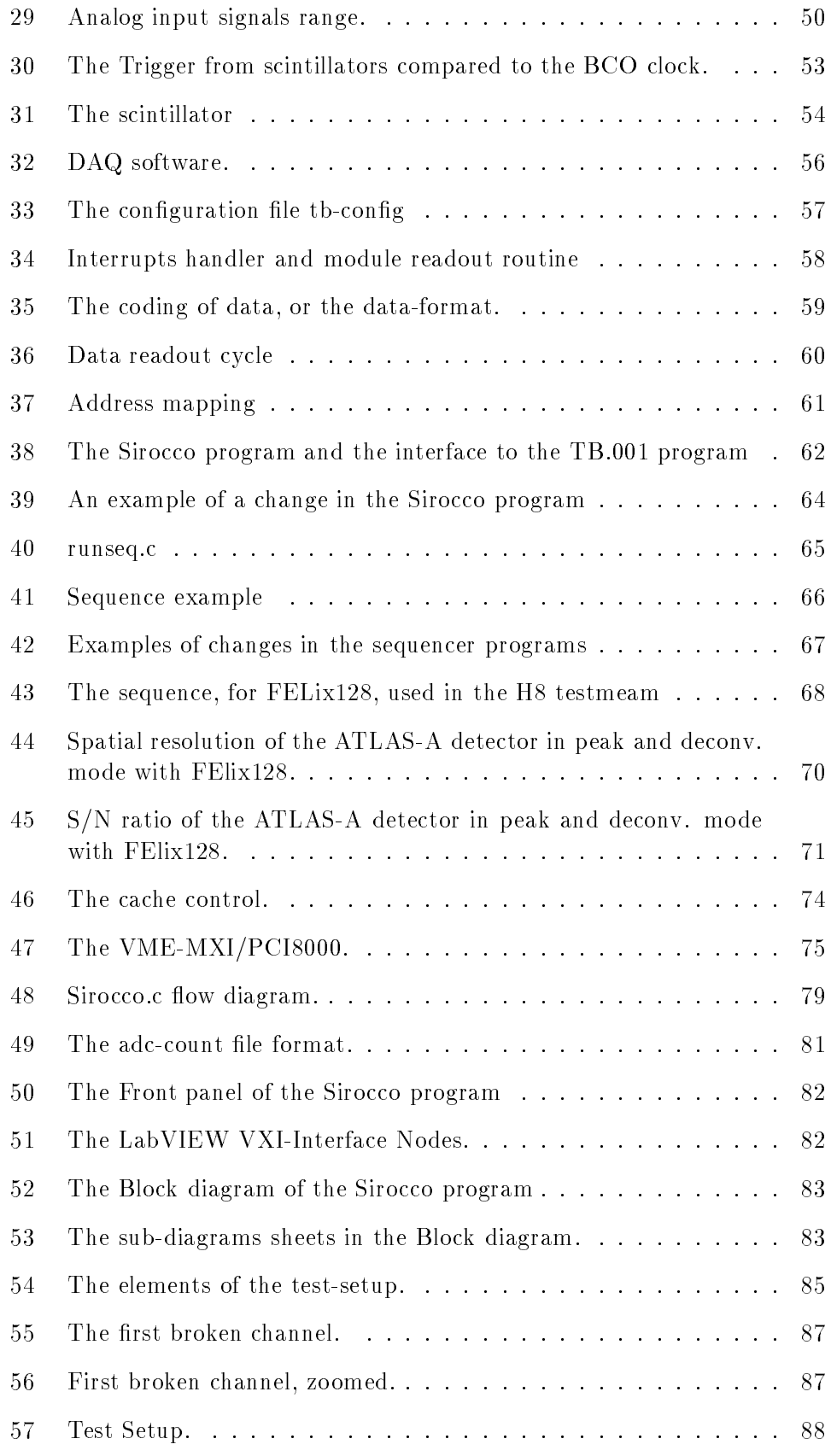

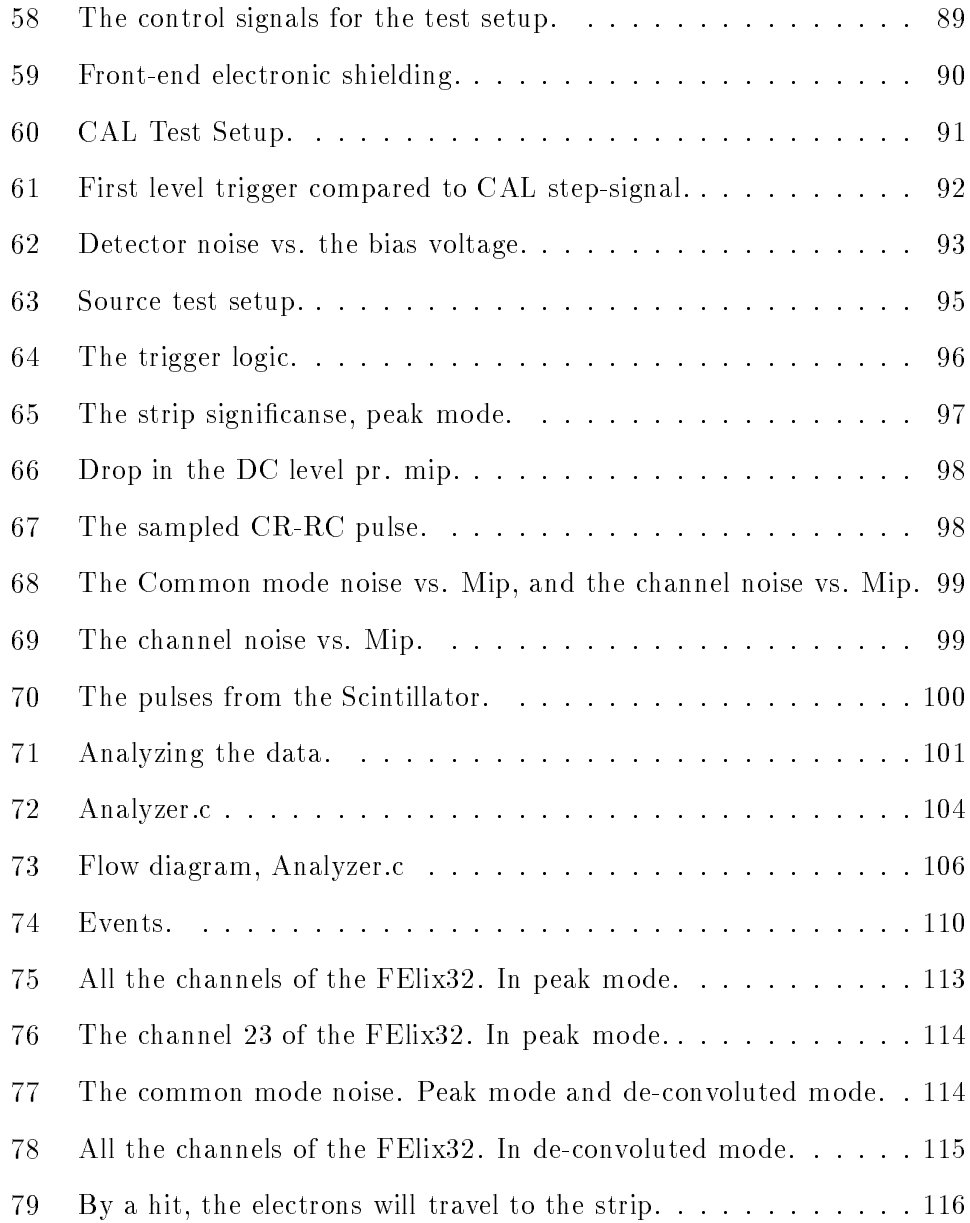
## List of Tables

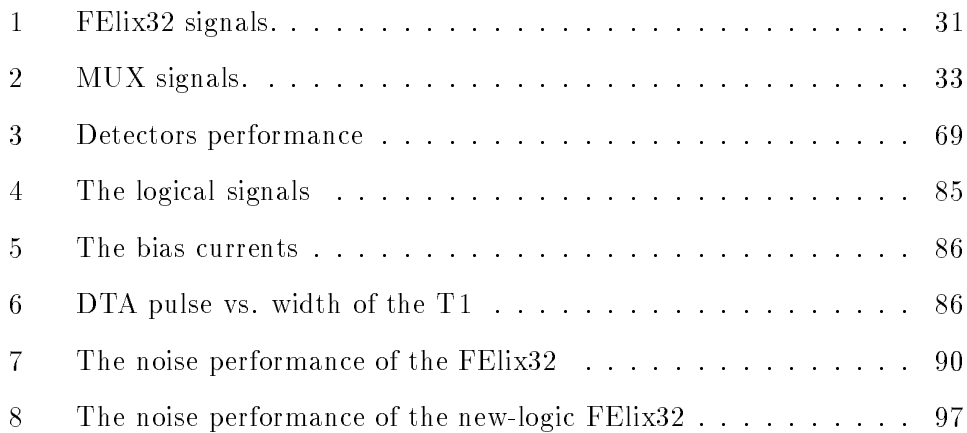

## Index

Z-module, 16 Address mapping, 59, 73 analyzer.c, 101 atom, 2 burst, 43 cache, 73 CAL, 38, 91 CERN, 5 Cluster, 103 common mode noise, 89 CORBO, 41, 52 DAQ software, 55 EOB, 43 FElix, 21 H8-testbeam, 40 Hardware setup, 84 Hybrid, 21, 35 Inner detector, 10 LabVIEW, 77 LHC, 6 MUX, 21, 32 NI-VXI software, 76 Nitro40, 73 Os9, 72 Particle hits, 103 PAW, 101 PCB, 21, 38 PCI-MXI, 75 pedestal, 89 quark, 2  $R\phi$ -module, 15 RAID, 41 resolution, 24

Scintillators, 53 SCT, 12 Sequencer, 42, 45 Sirocco, 42, 48 sirocco.c, 62 SOB, 43 Source setup, 92 Strip detector, 22 Strip detectors, 10 TDC, 41, 52 VME, 41 VME-MXI, 75

## References

- [1] ATLAS Technical Proposal, CERN 1995.
- [2] Simulations and measeurements of the termalperformance of SCT prototype modules.
- [3] SEQSI, M.Morrissey, Dec. 6th, 1993.
- [4] LEPSI, SIROCCO FLASH. W.DULENSKI, Feb. 1992.
- [5] Silicon microstrip detectors, Anna Peisert, Jan. 16th 1992.
- [6] PERFORMANCE OF THE ATLAS-A SILICON DETECTOR WITH ANALOGUE READ OUT, ATLAS INDET-NO-133, University of Liverpool, June 1996.
- [7] http:/wwwcn.cern.ch/ sroe/Analogue.html. Motivation for Analogue Readout in the ATLAS SCT.
- [8] The Felix Chip: A users Guide. Release 1.0, Shaun Roe, Jan. 30th. 1996.
- [9] Electronic components, packaging and production. LEIF HALBO, 1993.
- [10] Development of a detector hybrid for the ATLAS experiment at LHC. Bjørn Magne Sundal, Dec. 4th. 1995.
- [11] RCB 8047, CORBO Read-Out Controll Board. User's manual Preliminary. Version 0.1 - Nov. 1992. CREATIVE ELECTRONIC SYSTEMS S.A.
- [12] The PCB; an interface between hybrid and VME-crate. Farzin Amiri, June. 1996.
- [13] http://www.cern.ch/CERN/LHC/pgs/general/history.html
- [14] ATLAS Specications for Silicon Microstrip detectors. Compiled by P.P.Allport, 14.th April 1997.
- [15] Techniques for Nuclear and Particle Physics Experiments William R. Leo. Second Revised Edition
- [16] Revious of modern physics, vol56, April 1984
- [17] H8 DAQ notes, J.C.Hill, Cambridge University, 20th. May 1995
- [18] The BSP DAQ document, 17th. March 1995
- [19] Basic libraries for IDT minotor, Stefano Buono. RD13 note n.7, 22 th. Jan. 1992
- [20] ATLAS SILICON STRIP BEAM TEST RESULTS. 3rd Dec. 1995 Presented by P.P allport at the 2nd International Symposium on the Development and Application of Semiconductor Tracking Detectors, Hiroshima (1995)
- [21] Nitro, Heurikon Corebus Single-Board Computer. User's Manual. Revision A, May 1994
- [22] General Instrumentation Developments for the ATLAS silicon tracker at LHC. Elin Solbakk, 22nd. Febr. 1996
- [23] Microware system corporation Ultra C Library (page 2-367)
- [24] Jan Kaplon. CERN and Crawcow. Analogue MUX for RD20 FE chip readout. European Organization for Nuclear Research, RD20 TN31, Mar. 1994
- [25] Getting started with your VXI/VME-PCI8000 Series and the NI-VXI software for microsoft Operationg systems. Mar. 9996
- [26] LabVIEW, User Manual. Addition 1997